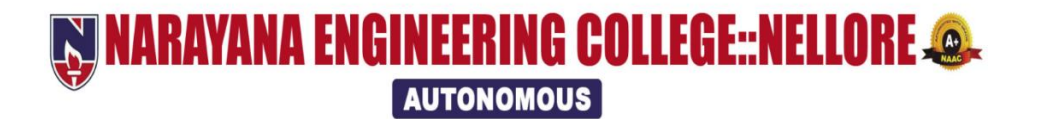

## **B.Tech – Electronics & Communication Engineering (E.C.E) Course Structure**

**&**

## **SYLLABUS**

## **(2020-21 academic year)**

## **(NECR B.Tech 20)**

(w.e.f AY: 2020-21)

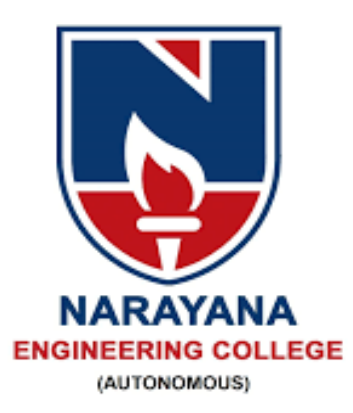

## **W NARAYANA ENGINEERING COLLEGE::NELLORE @. AUTONOMOUS**

## **INSTITUTE VISION & MISSION**

## **VISION**

 To be one of the nation's premier Institutions for Technical and Management Education and a key contributor for Technological and Socio-economic Development of the Nation.

## **MISSION**

- To produce technically competent Engineers and Managers by maintaining high academic standards, world class infrastructure and core instructions.
- To enhance innovative skills and multi disciplinary approach of students through well experienced faculty and industry interactions.
- To inculcate global perspective and attitude of students to face real world challenges by developing leadership qualities, lifelong learning abilities and ethical values.

## **Department of E.C.E –**

## **(Electronics and Communication Engineering)**

## DEPARTMENT VISION & MISSION

### **VISION OF THE DEPARTMENT**

To produce technically competent and creative engineers who can cater to the industry and societal requirements in the field of Electronics & Communication Engineering.

#### **MISSION OF THE DEPARTMENT**

**M1.** To impart quality engineering education to students to enhance ability to pursue knowledge by providing core competency and state of the art infrastructure.

**M2.** To provide industry oriented learning for empowering and facilitating the learner through industry institute interaction and leadership qualities.

**M3.** To promote participation in research and extension activities for addressing the social needs by providing value based education along with life-long learning abilities.

### PEOs, POs, PSOs

#### **POs**

**1. Engineering knowledge**: Apply the knowledge of mathematics, science, engineering fundamentals, and an engineering specialization to the solution of complex engineering problems.

**2. Problem analysis**: Identify, formulate, review research literature, and analyze complex engineering problems reaching substantiated conclusions using first principles of mathematics, natural sciences, and engineering sciences.

**3. Design/development of solutions**: Design solutions for complex engineering problems and design system components or processes that meet the specified needs with appropriate consideration for the public health and safety, and the cultural, societal, and environmental considerations.

**4. Conduct investigations of complex problems**: Use researchbased knowledge and research methods including design of experiments, analysis and interpretation of data, and synthesis of the information to provide valid conclusions.

**5. Modern tool usage**: Create, select, and apply appropriate techniques, resources, and modern engineering and IT tools including prediction and modeling to complex engineering activities with an understanding of the limitations.

**6. The engineer and society**: Apply reasoning informed by the contextual knowledge to assess societal, health, safety, legal and cultural issues and the consequent responsibilities relevant to the professional engineering practice.

**7. Environment and sustainability**: Understand the impact of the professional engineering solutions in societal and environmental contexts, and demonstrate the knowledge of, and need for sustainable development.

**8. Ethics**: Apply ethical principles and commit to professional ethics and responsibilities and norms of the engineering practice.

**9. Individual and team work**: Function effectively as an individual, and as a member or leader in diverse teams, and in multidisciplinary settings.

**10. Communication:** Communicate effectively on complex engineering activities with the engineering community and with society at large, such as, being able to comprehend and write effective reports and design documentation, make effective presentations, and give and receive clear instructions.

**11. Project management and finance**: Demonstrate knowledge and understanding of the engineering and management principles and apply these to one's own work, as a member and leader in a team, to manage projects and in multidisciplinary environments.

**12: Life-long learning:** Recognize the need for, and have the preparation and ability to engage in independent and life-long learning in the broadest context of technological change.

#### **PEOs**

**PEO 1:** Attain professional excellence or gain higher degree to face challenges posed by industry and society

**PEO 2:** Address complex problems in a responsive and innovative manner.

**PEO 3:** Gain reputation by functioning effectively to address social and ethical responsibilities.

#### **PSOs**

**PSO\_1: Domain Specific Knowledge:** Implement electronic systems related to Electronics Devices & Circuits, VLSI, Signal processing, Microcomputers, Embedded and Communication Systems to fulfill the solutions to real world challenges

**PSO\_2: Hardware Product Development:** Apply the software and hardware tools in Analog and Digital Electronic circuit design to address complex Electronics and Communication engineering problems.

## NARAYANA ENGINEERING COLLEGE::NELLORE

#### **DEPARTMENT OF ELECTRONICS AND COMMUNICATION ENGINEERING**

#### **Course Structure for B.Tech ECE w.e. f AY: 2020-21**

#### **SEMESTER I**

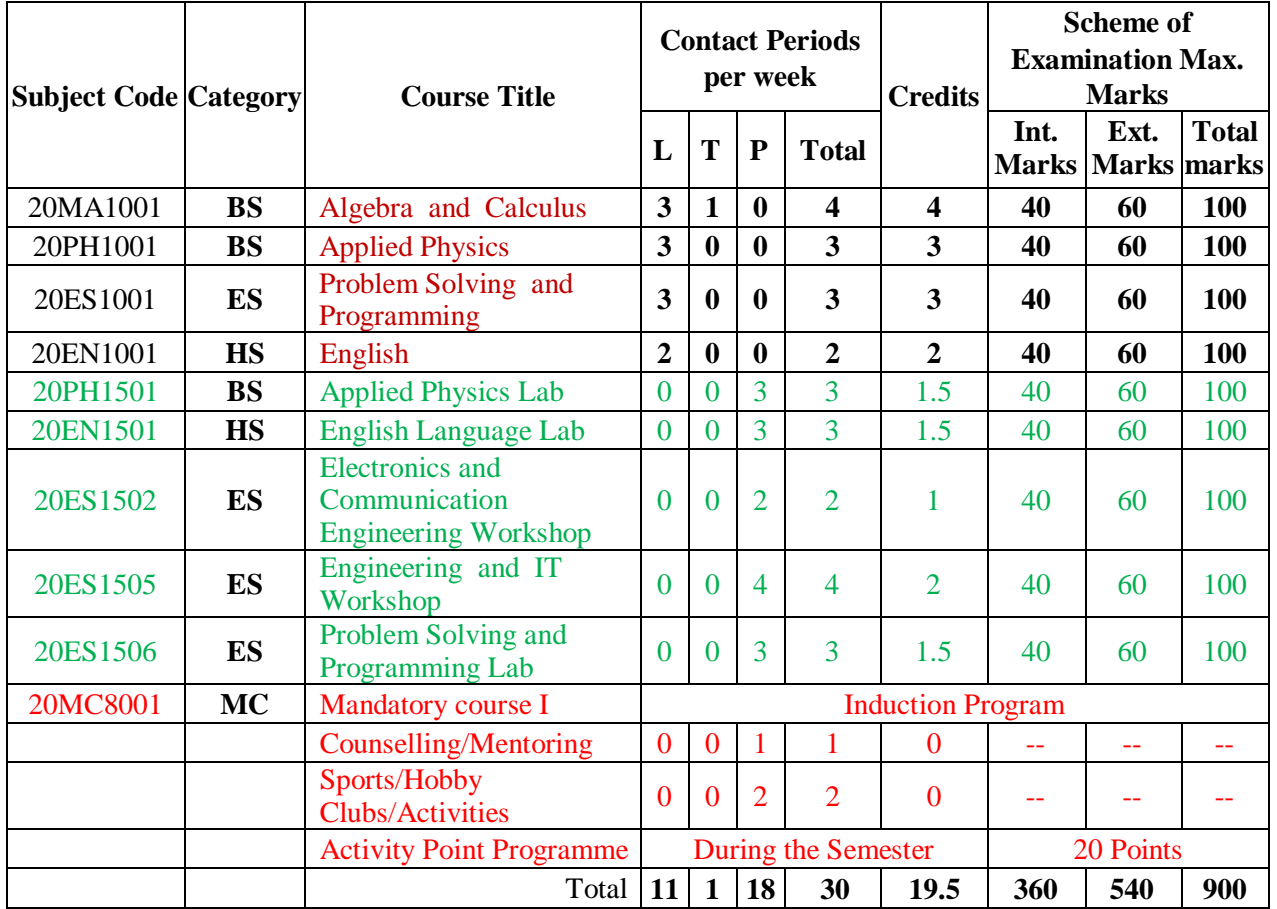

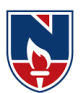

#### **SEMESTER II**

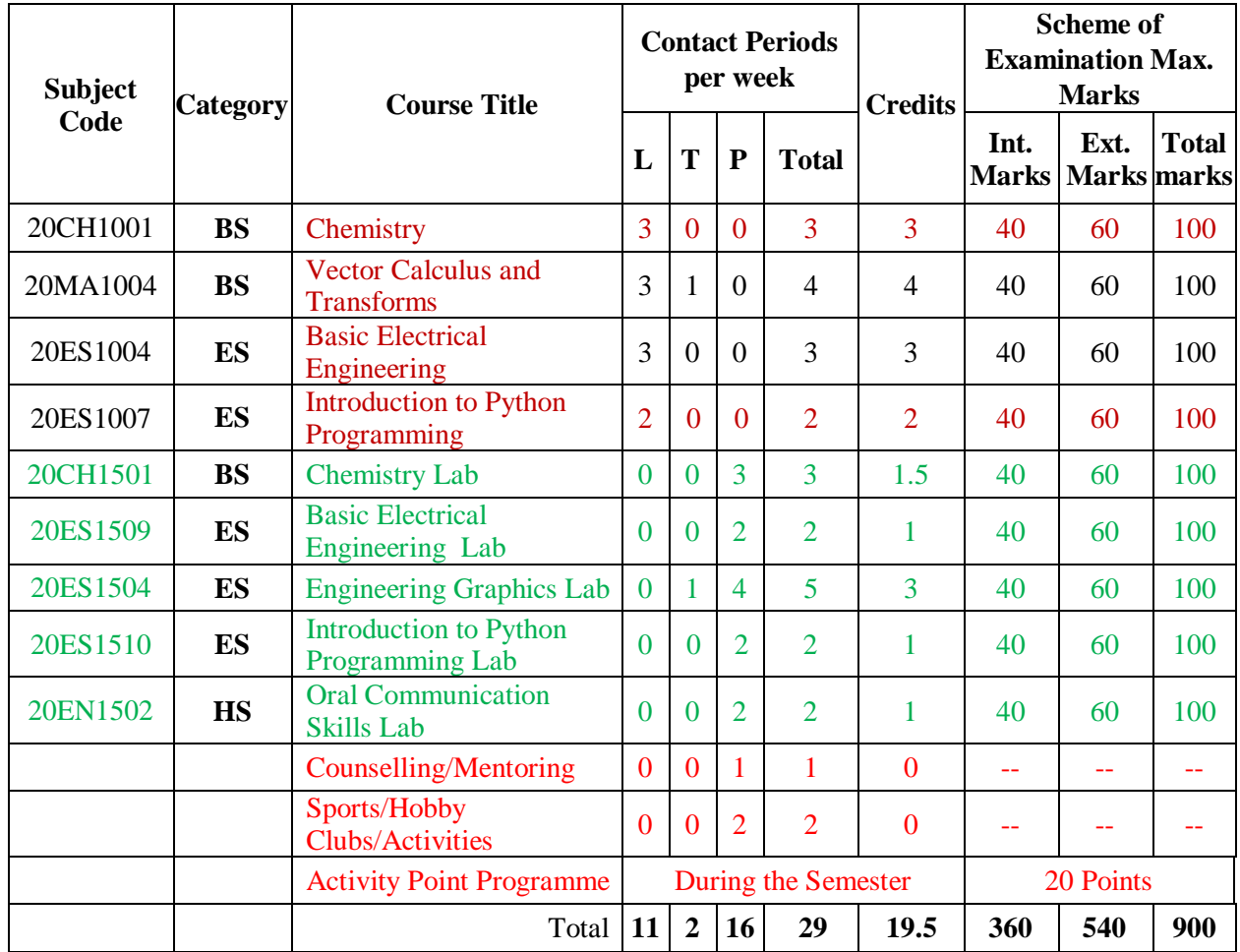

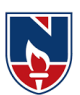

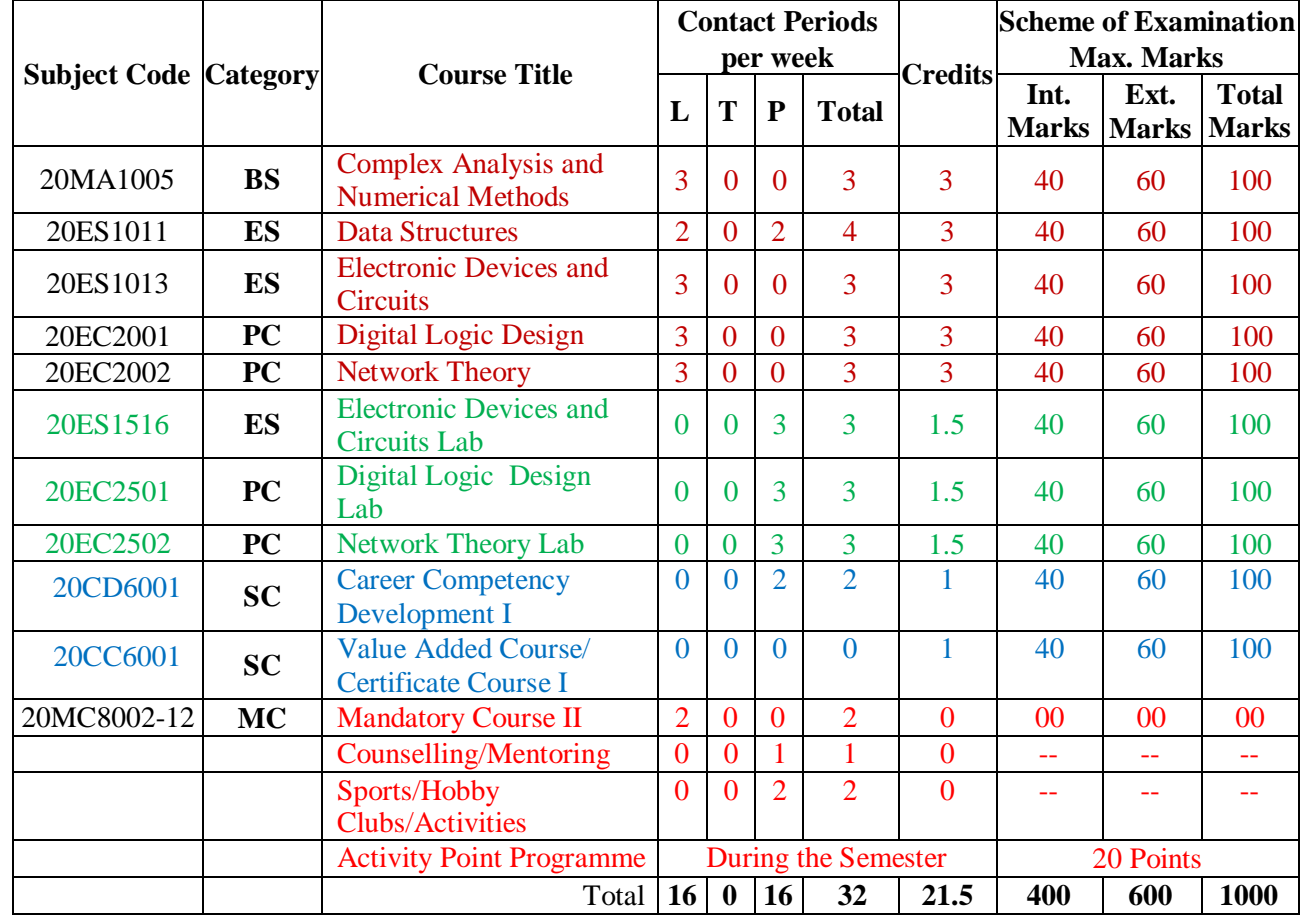

#### **SEMESTER III**

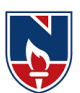

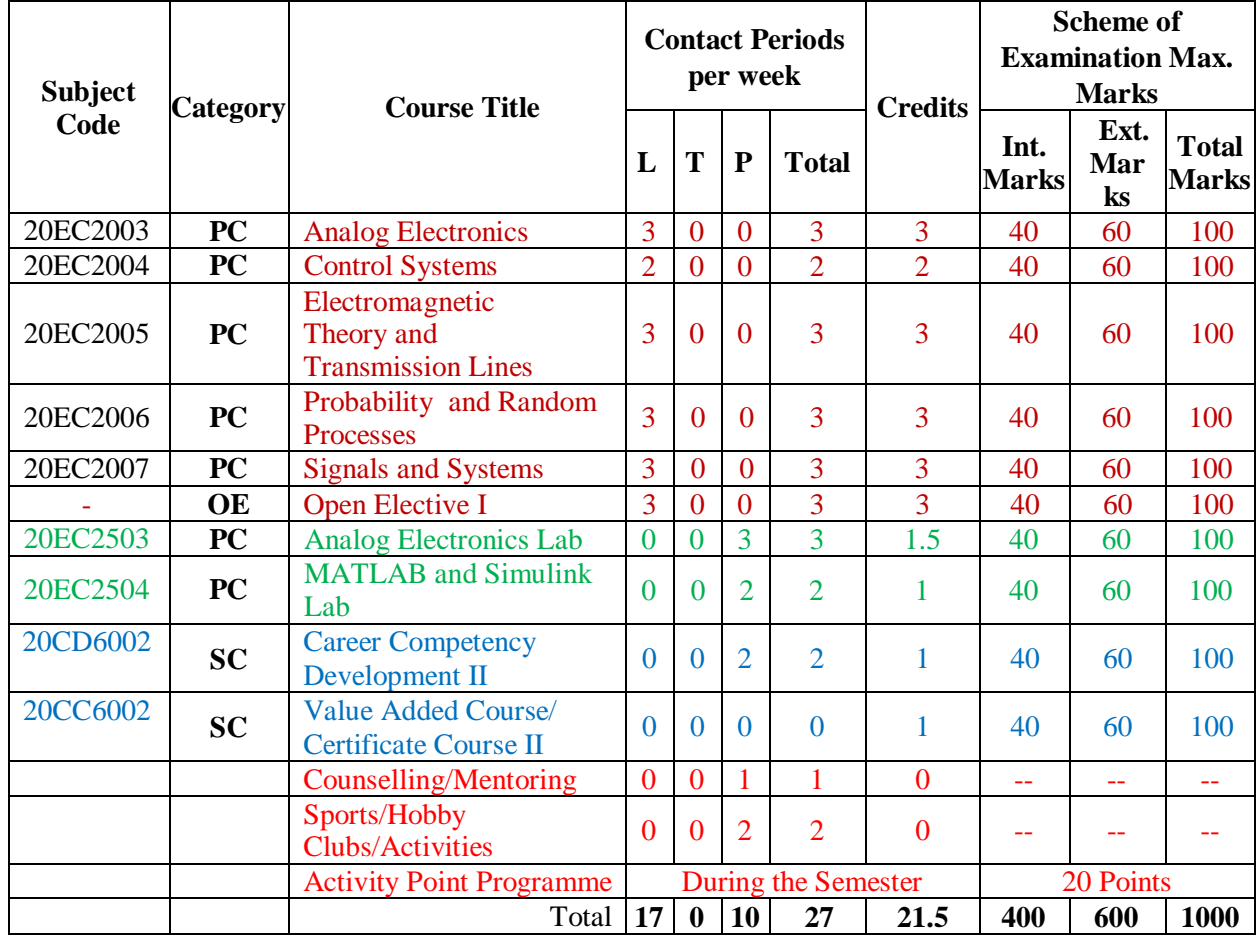

#### **SEMESTER IV**

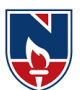

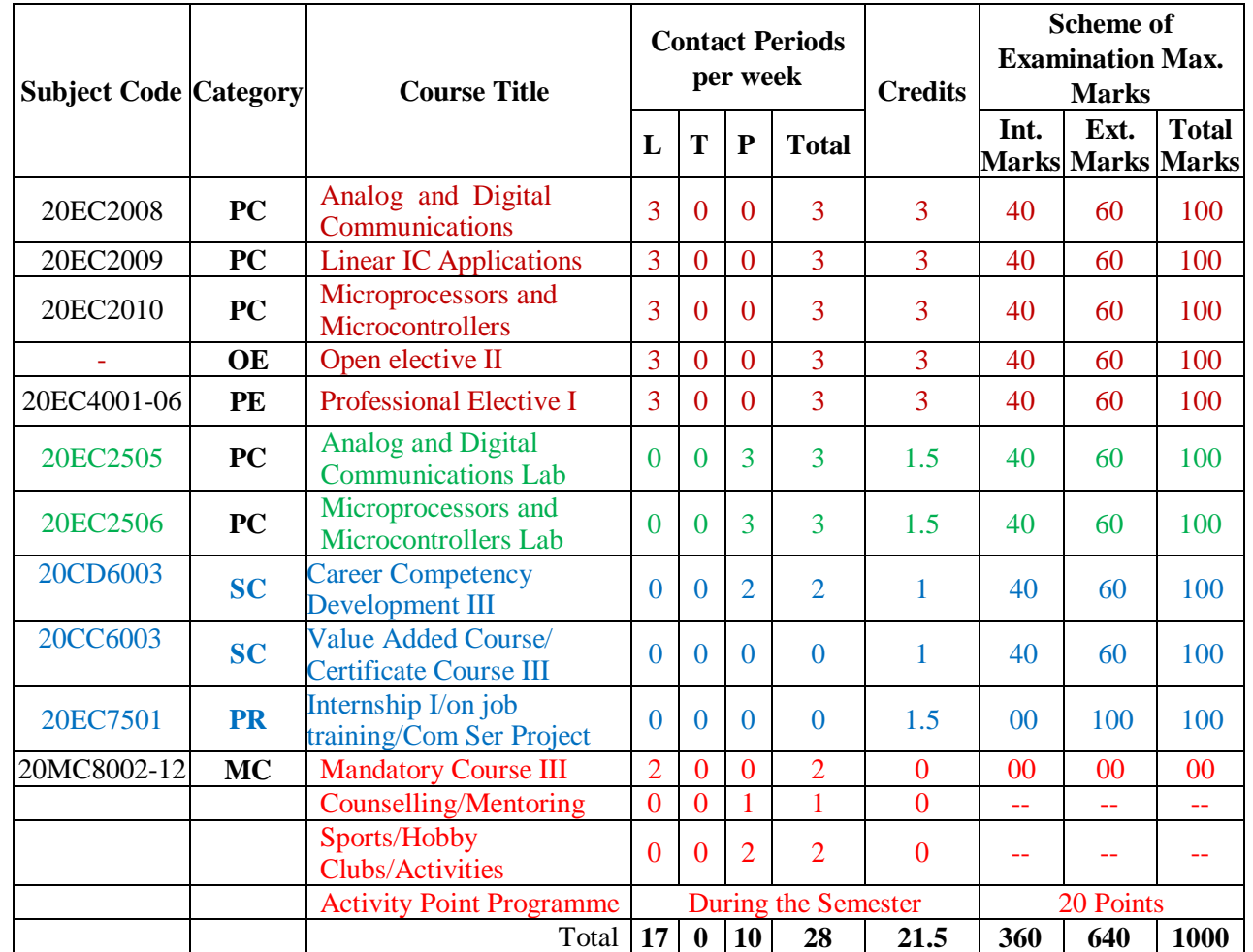

#### **SEMESTER V**

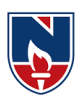

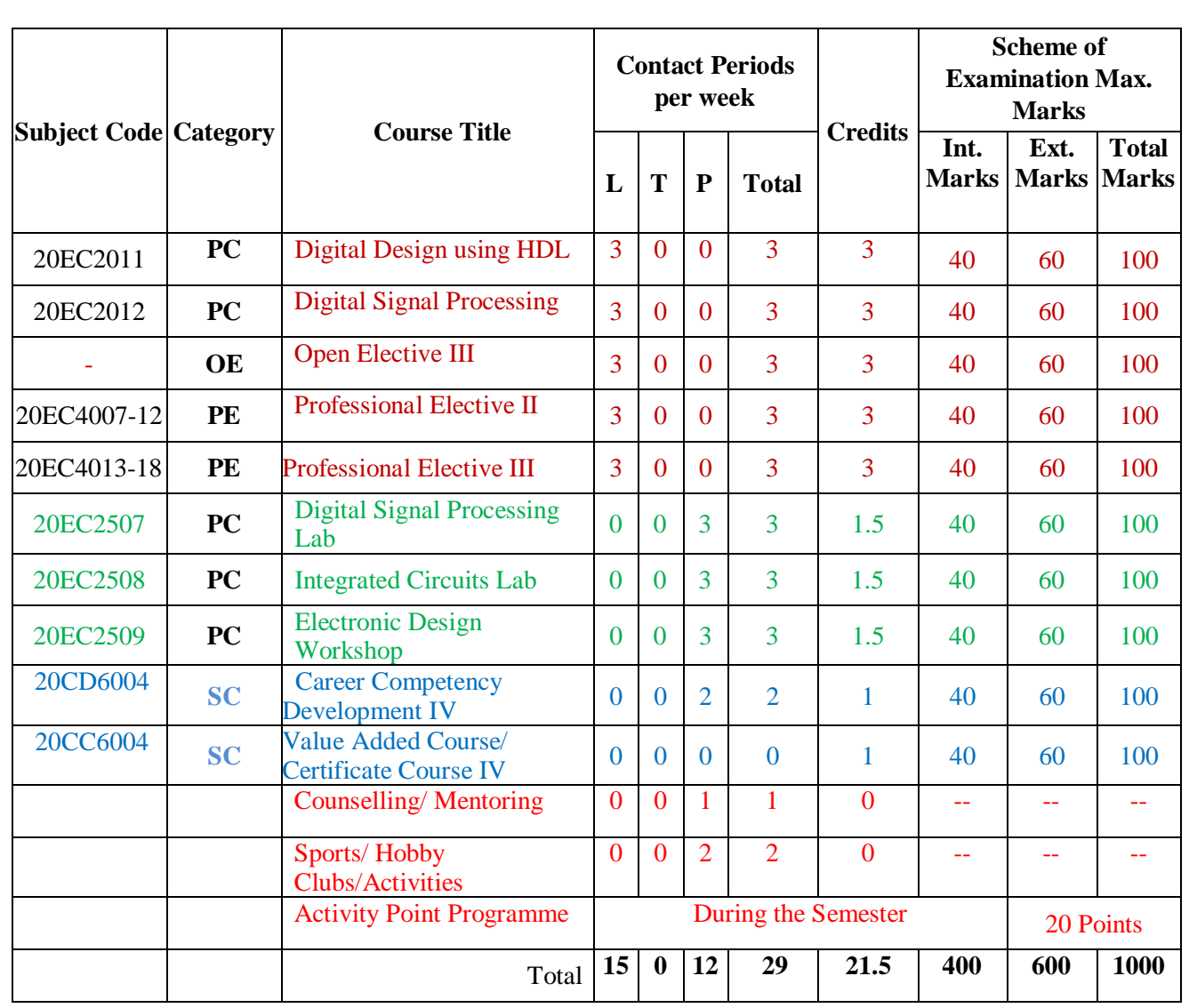

#### **SEMESTER VI**

 $\top$ 

ï

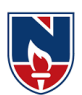

┯

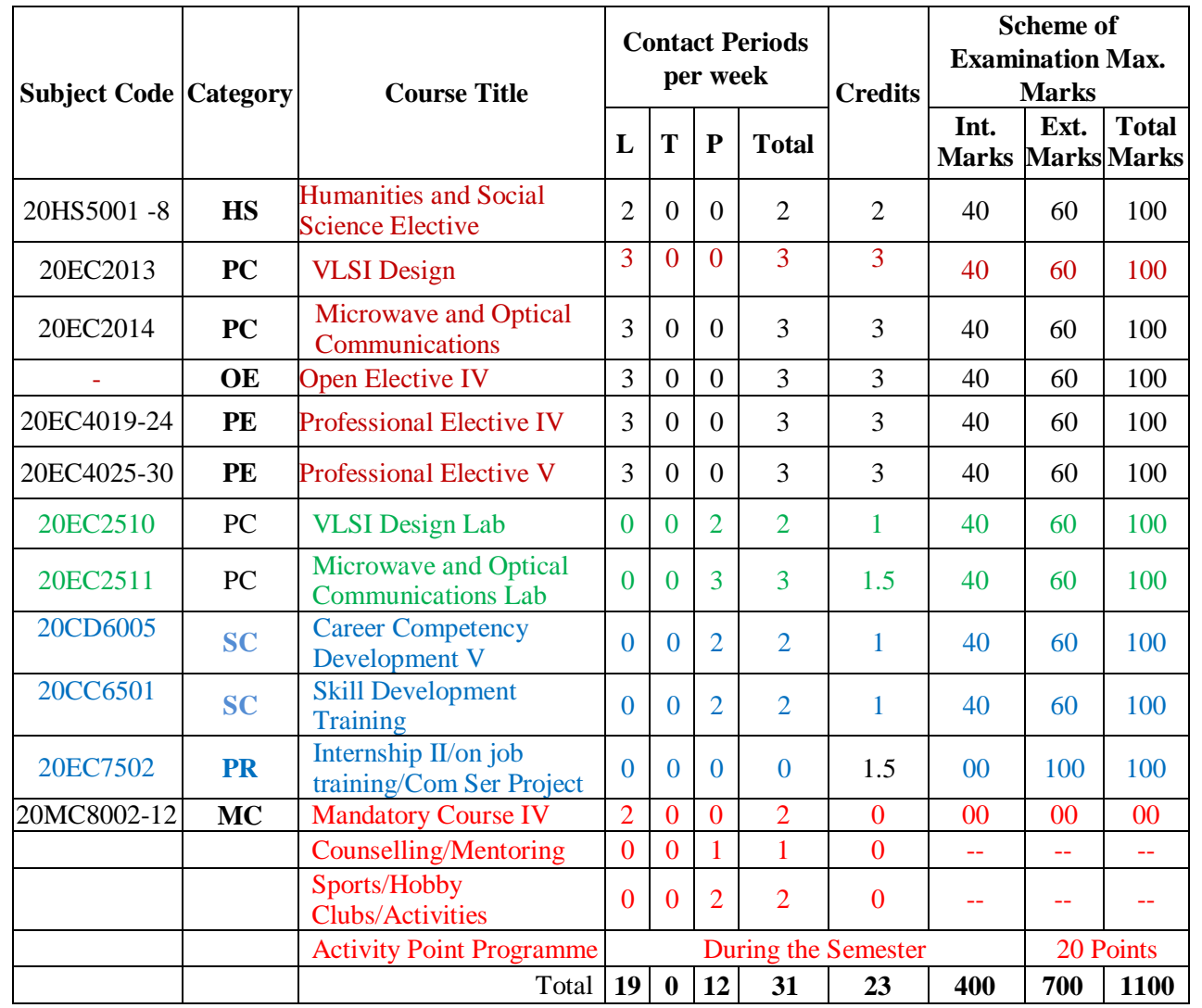

#### **SEMESTER VII**

#### **SEMESTER VIII**

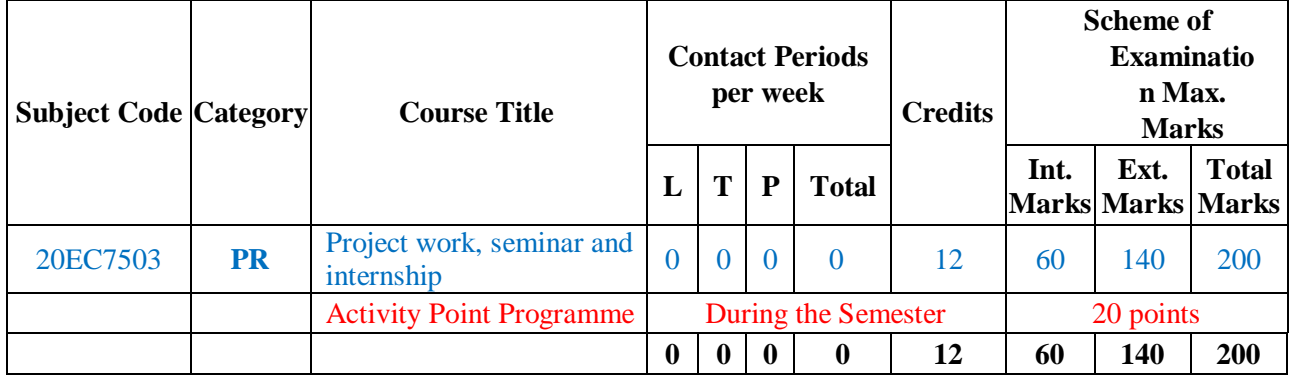

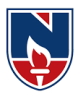

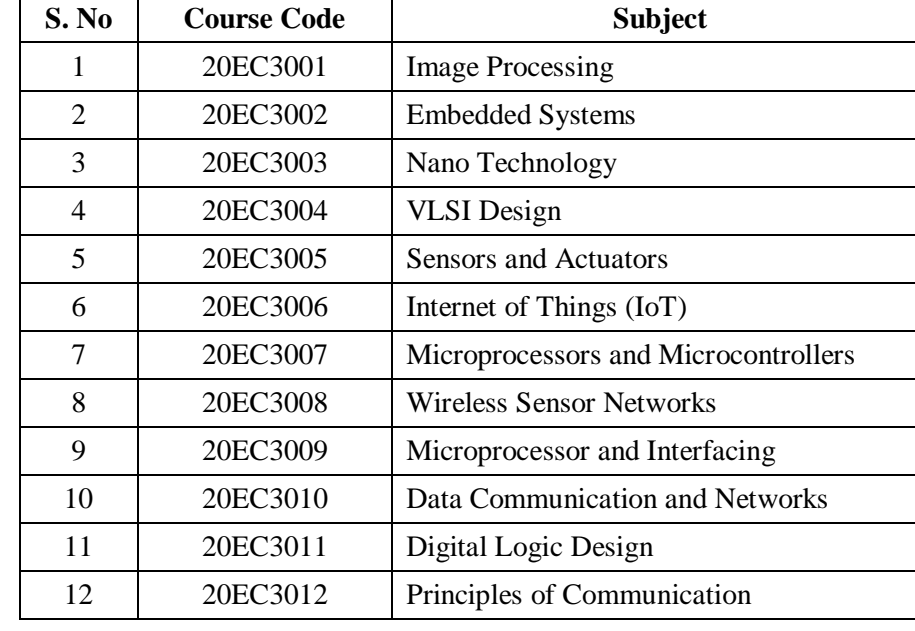

#### **Open Electives (OE) offered by ECE Department**

#### **PROFESSIONAL ELECTIVE (PE)**

**The Professional Elective Courses (PE)** are shown in different tracks/groups: The students will have options of selecting the electives from the different tracks/groups depending on the specialization one wishes to acquire.

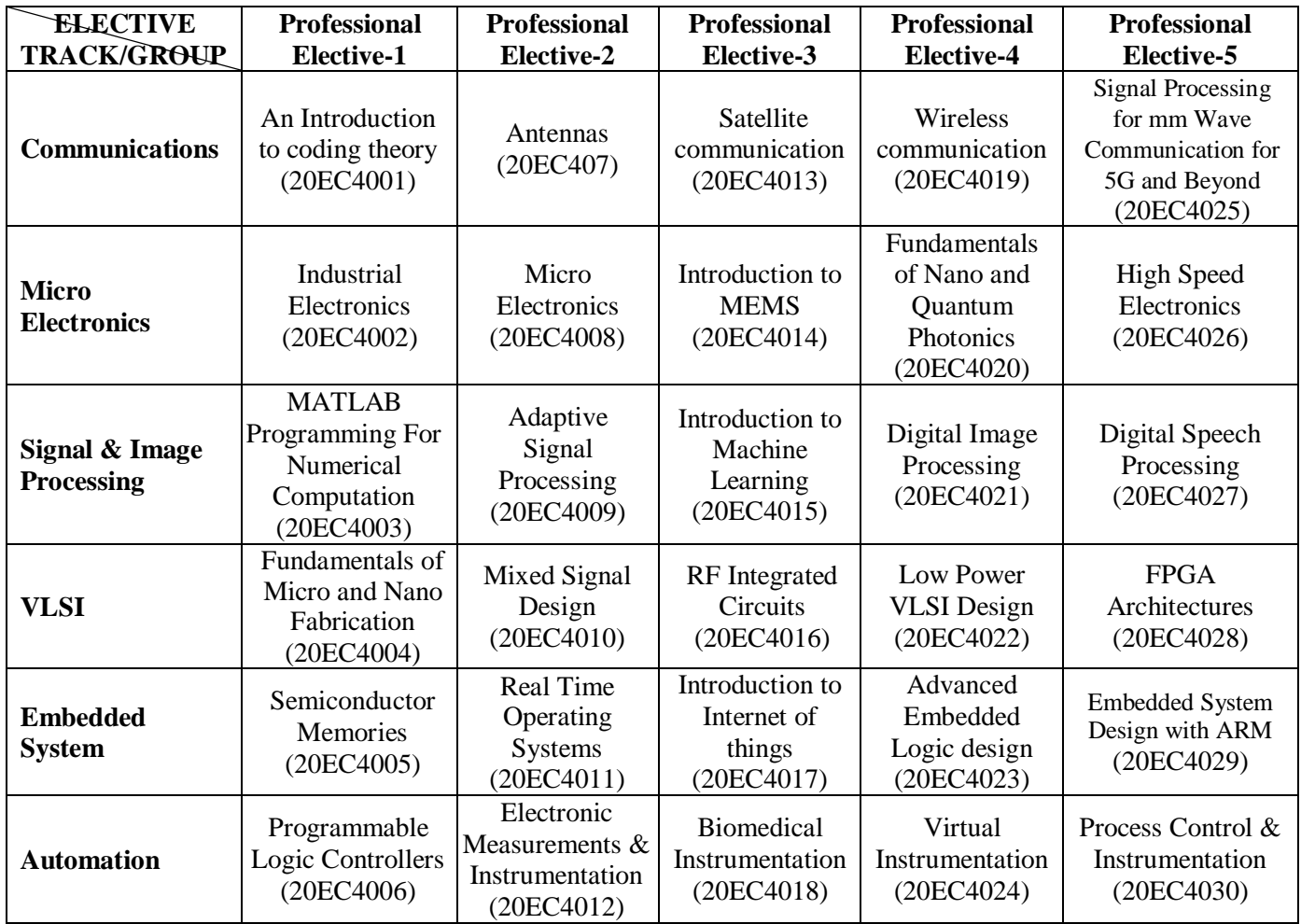

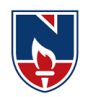

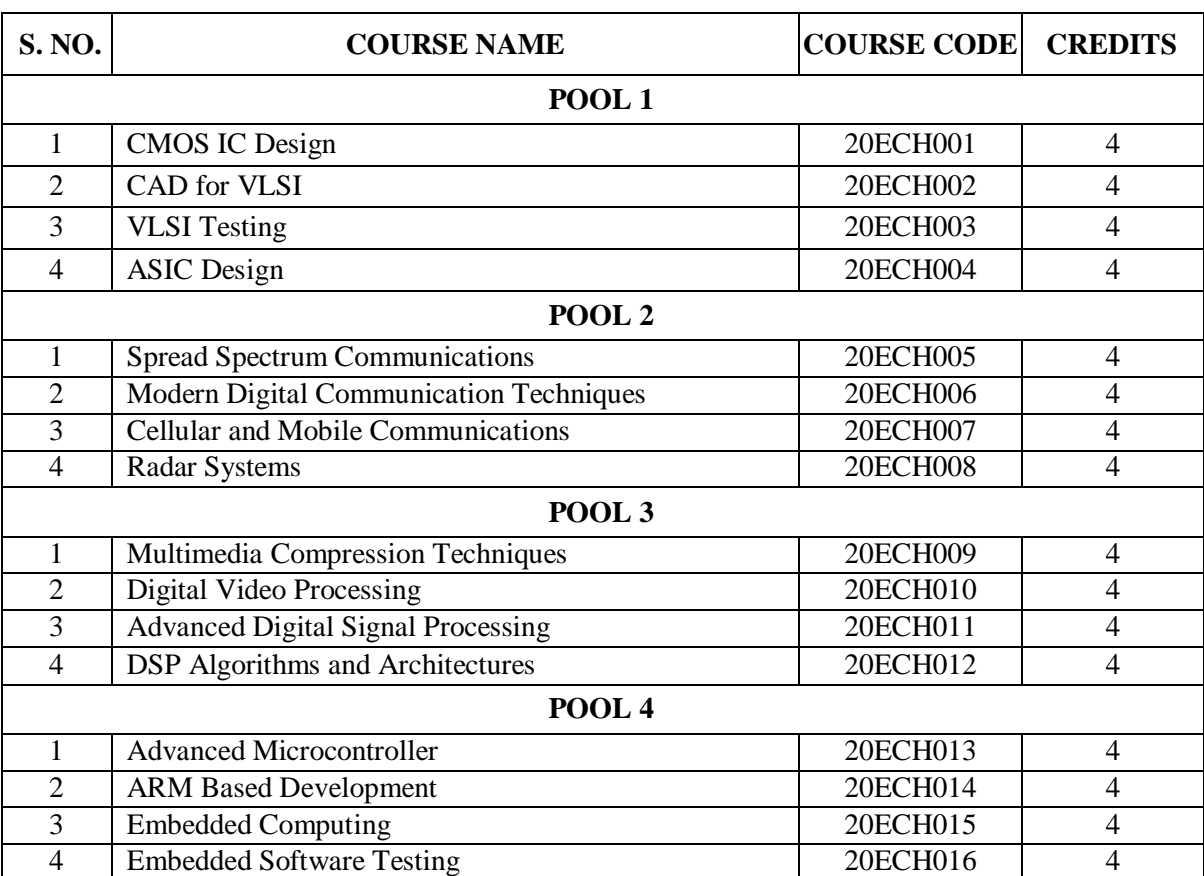

#### **HONORS**

#### **MINORS**

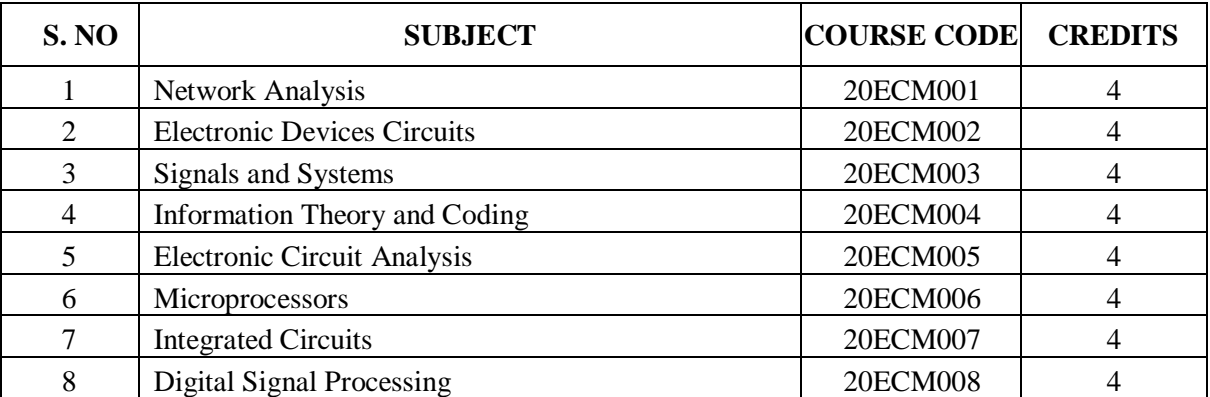

#### **HUMANITIES AND SOCIAL SCIENCES (HS)**

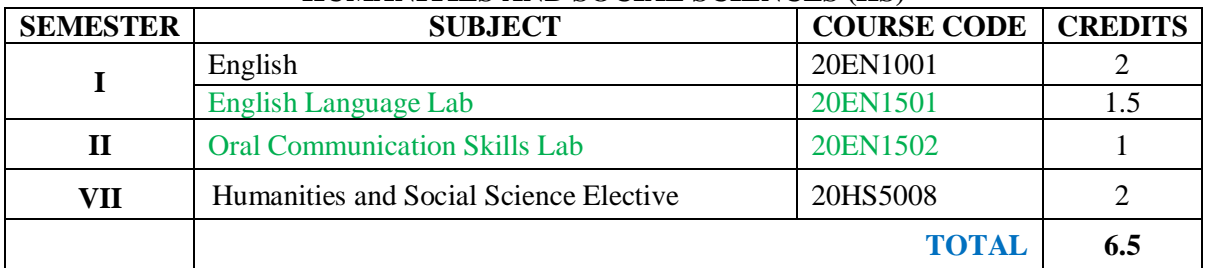

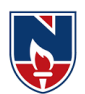

#### **BASIC SCIENCES (BS)**

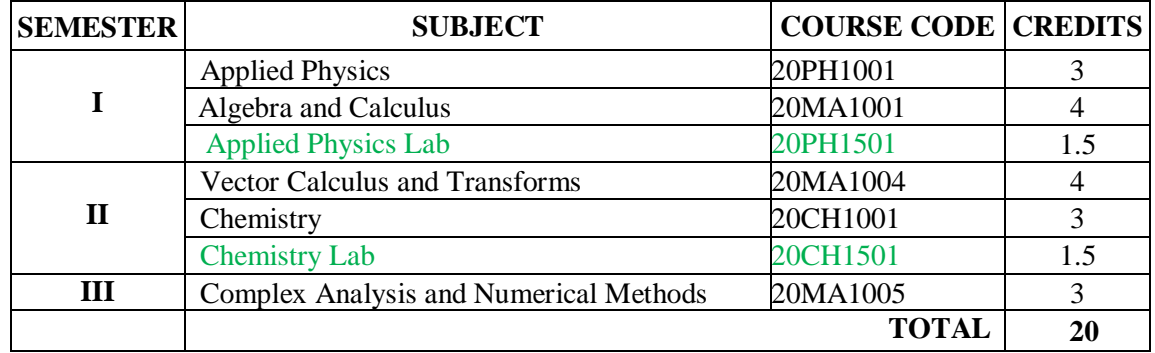

#### **ENGINEERING SCIENCES (ES)**

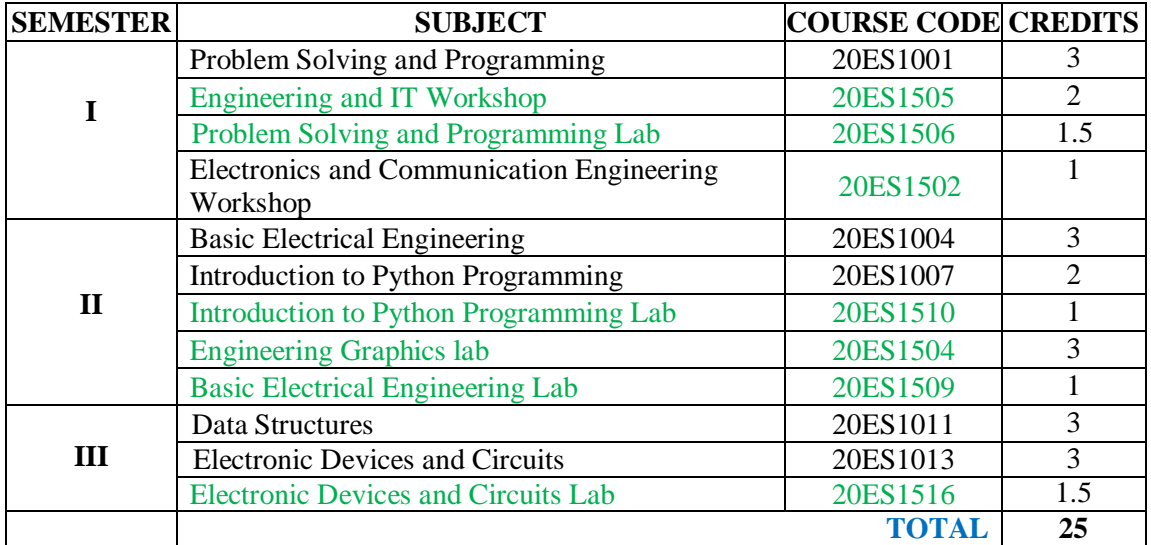

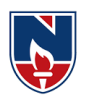

#### **PROFESSIONAL CORE (PC)**

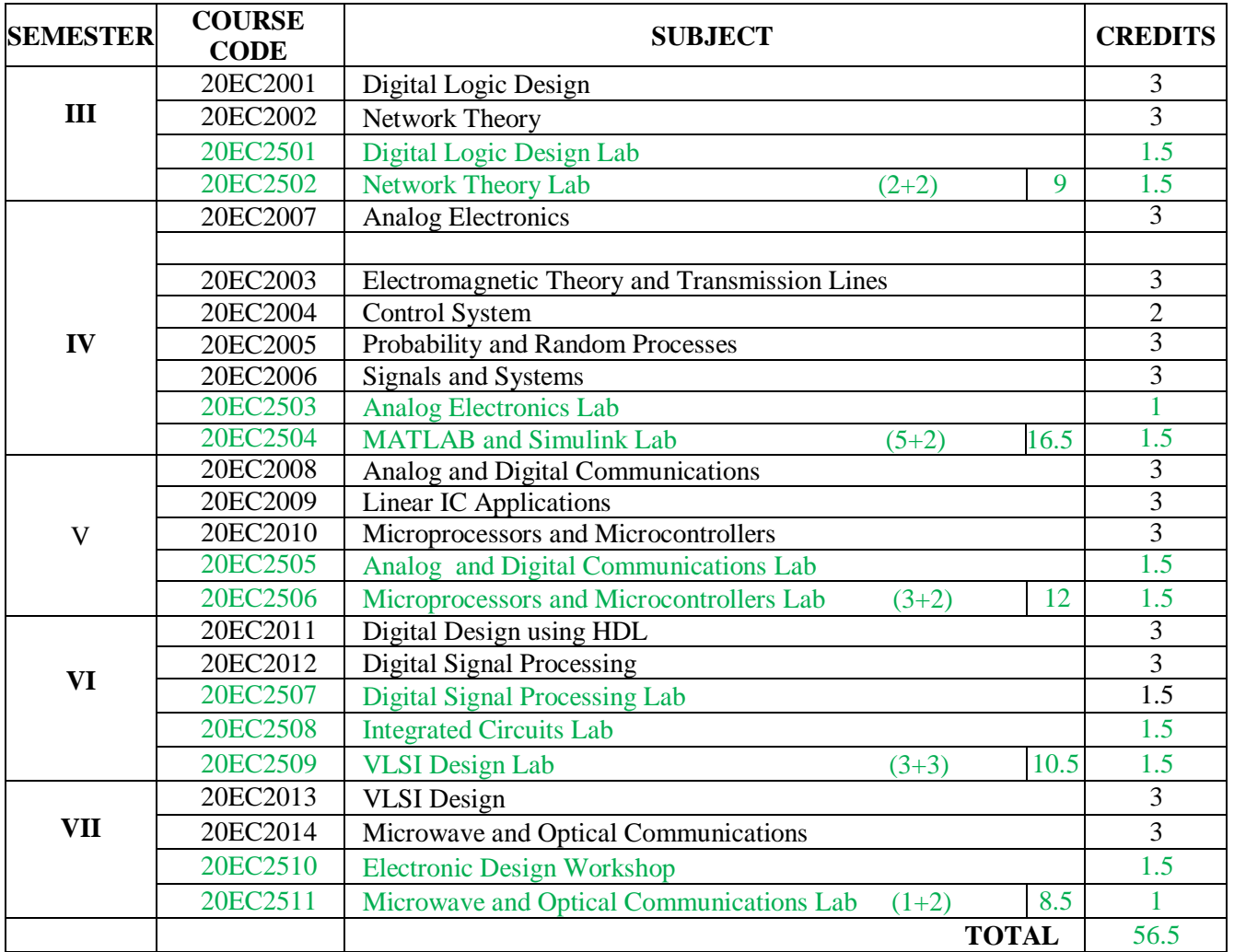

#### **PROFESSIONAL ELECTIVES (PE)**

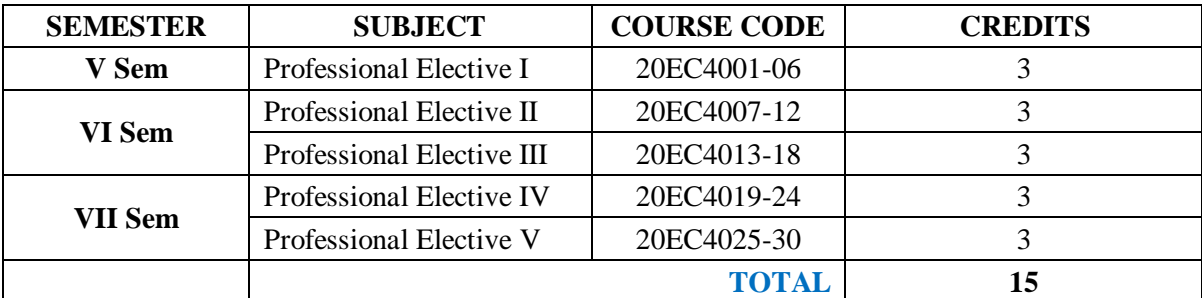

#### **OPEN ELECTIVES (OE)**

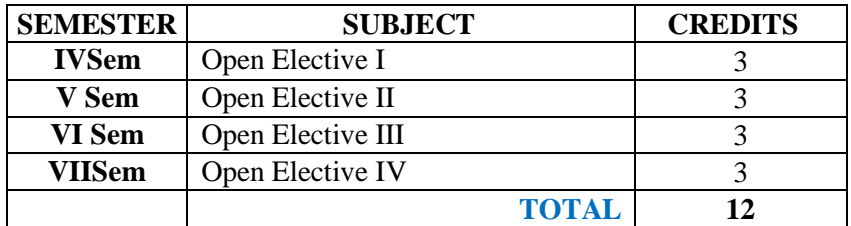

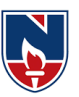

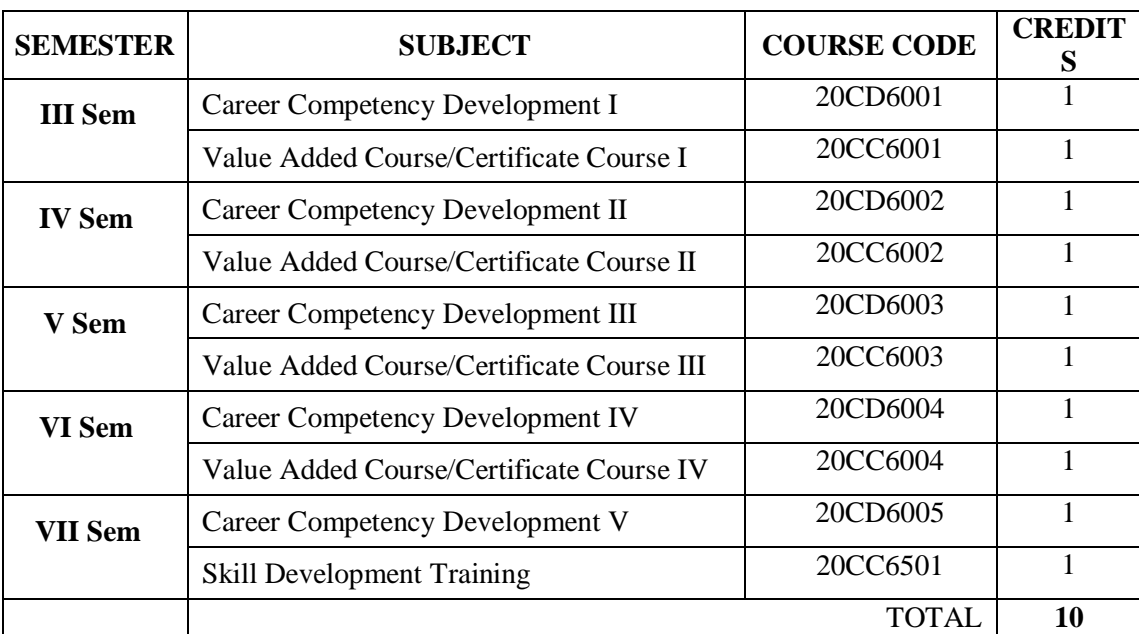

#### **SKILL ORIENTED COURSE (SC)**

#### **PROJECT (PR)**

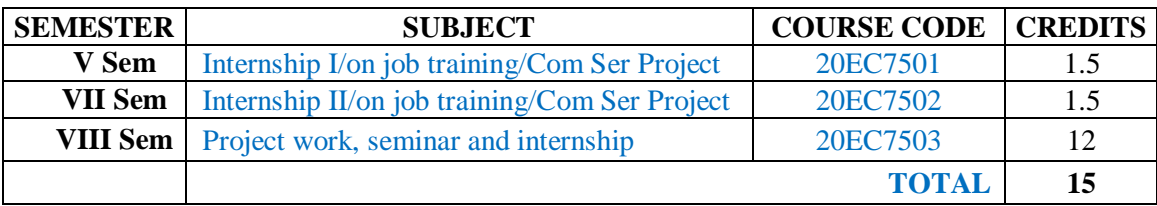

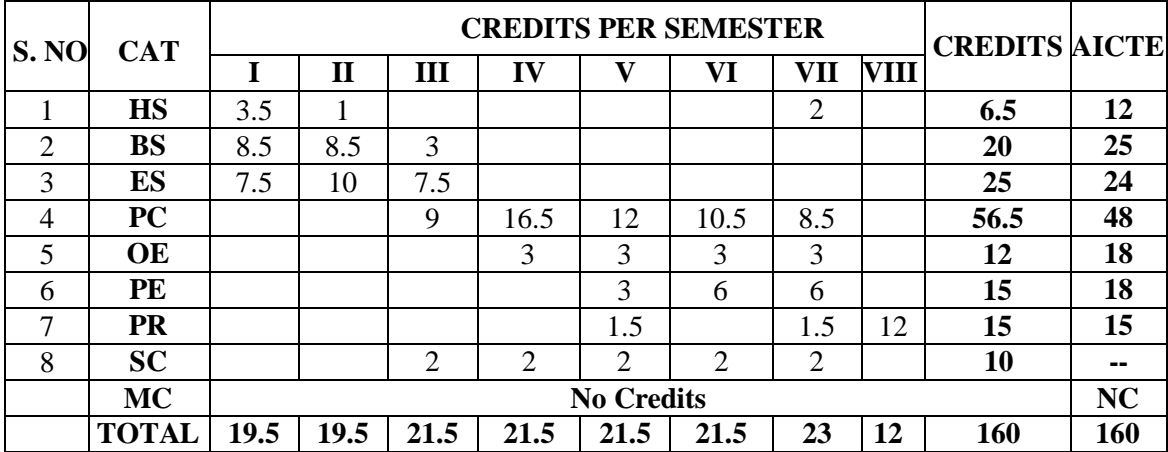

# NARAYANA ENGINEERING COLLEGE::NELLORE

## **DEPARTMENT OF ELECTRONICS AND COMMUNICATION ENGINEERING**

#### **SEMESTER I**

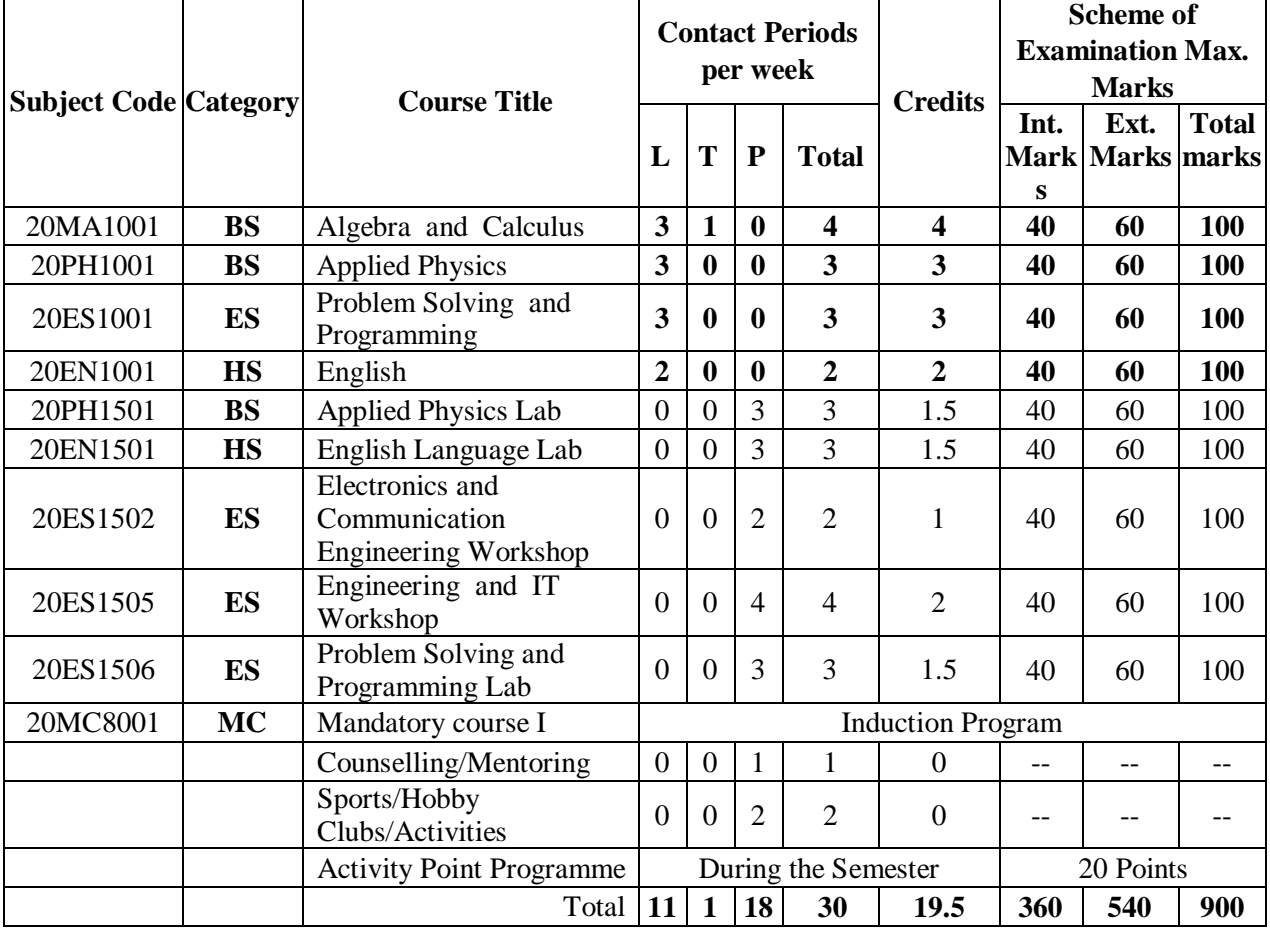

# NARAYANA ENGINEERING COLLEGE::NELLORE

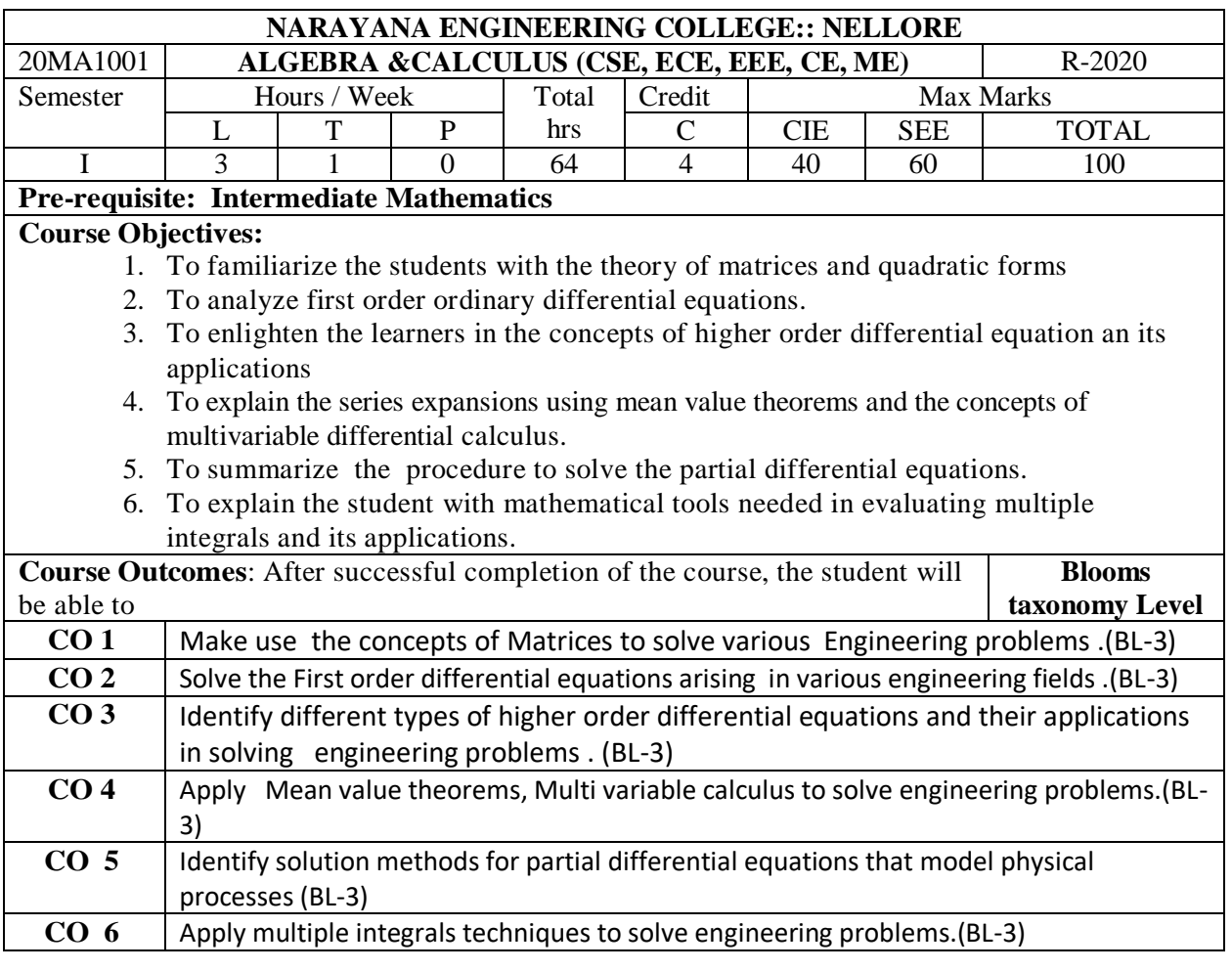

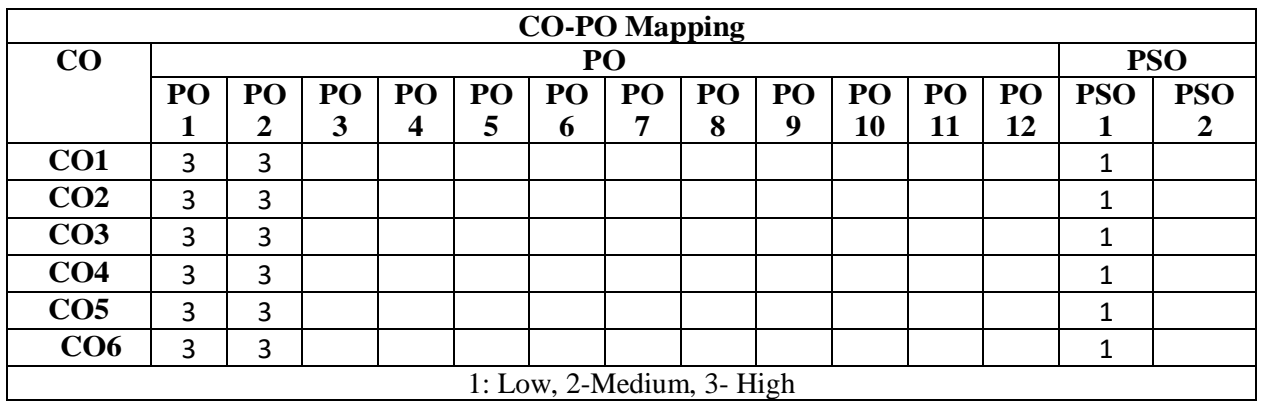

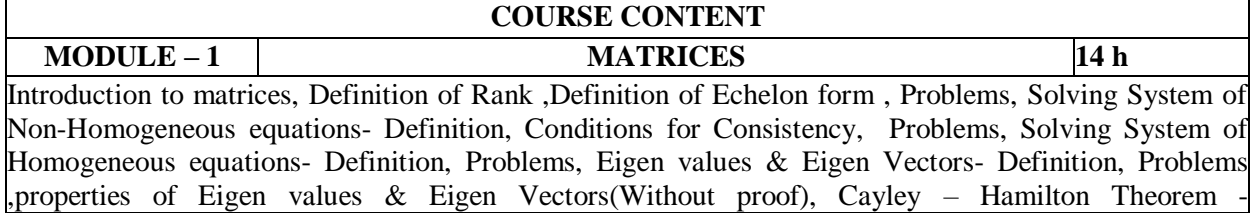

Statement (Without proof), finding inverse and power of a matrix by Cayley-Hamilton Theorem, Diagonalization of a Matrix-Definition, similarity of a matrix, modal matrix, spectral matrix, powers of a matrix, problems on Diagonalization of a matrix, Quadratic Forms- Definition, Finding Matrix from Q.F, Index, signature, rank and nature of the quadratic forms, Reduction of Q.F. into a canonical form by linear transformation , Reduction of Q.F. into a canonical form by orthogonal transformation.

At the end of the Module 1, students will be able to:

- 1. Solve the system of homogenous and non-homogenous linear equations.(BL-3)
- 2. Obtain the Eigen values and Eigen vectors of a matrix.(BL-2)
- 3. Identify special properties of matrix and for using this information to study the nature of the linear equations. (BL-3)
- 4. Find the inverse and powers of a square matrix.(BL-1)
- 5. Obtain the diagonalization form of the matrix.(BL-2)
- 6. Apply the techniques of matrices in various engineering problems. (BL-3)

#### **MODULE -2 FIRST ORDER ORDINARY DIFFERENTIAL EQUATIONS** 9h

Exact Differential equation - Definition, condition for exactness, problems, Non - Exact Differential equations- Integrating factor , Method1:Integrating factor by inspection, problems, Method2:Finding Integrating factor , problems, Method3:Finding Integrating factor , problems, Method4:Finding Integrating factor , problems, Method5:Finding Integrating factor , problems, Linear differential Equation- Definition,Working rule to find general solution, problems, Bernoulli's differential Equation-Definition, Working rule to find general solution, problems, Applications of Differential equation of First order: Newton's law of Cooling-Explanation of the concept, problems, Law of natural growth and Decay- Explanation of the concept, problems and Simple Electric Circuits-Explanation of the concept, problems.

At the end of the Module 2, students will be able to:

- 1. Identify the first order ordinary differential equations. (BL-3)
- 2. Solve the first order ordinary differential equations. (BL-3)
- 3. Apply the techniques of first order ordinary differential equations in Newton's law of cooling, Natural growth& Decay problems. (BL-3)
- 4. Make Use of the first order ordinary differential equation techniques in simple electric circuits.(BL-3)

#### **MODULE-3 HIGHER ORDER ORDINARY DIFFERENTIAL EQUATIONS 10h**

Non-Homogenous Linear Differential equation of second and higher order with constant coefficients-Definition, complete solution, operator D, rules for finding Complimentary function, problems, inverse operator, General method for finding Particular Integral**.**

Non-homogeneous Linear Differential Equations of Second & Higher order with Constant coefficients with RHS term of the type  $e^{ax}$ , sinax , cosax, Polynomial in X,  $e^{ax}v(x)$ , X.V(x)-Explanation of the concept& problems, Method of variation of parameters- Explanation of the concept& problems, Euler-Cauchy equation- Definition, problems ,Legendre's Linear equation- Definition, problems. Applications to Higher order Differential Equations - L-C-R circuits, problems.

At the end of the Module 3, students will be able to:

- 1. Identify the higher order ordinary differential equations. (BL-3)
- 2. Solve the linear differential equations with constant coefficients by appropriate methods.
- (BL-3)
- 3. Solve the linear differential equations with variable coefficients by appropriate methods.(BL-3) 4.Make Use of the higher order ordinary differential equations techniques in electrical circuits. and in various engineering problems. (BL-3)

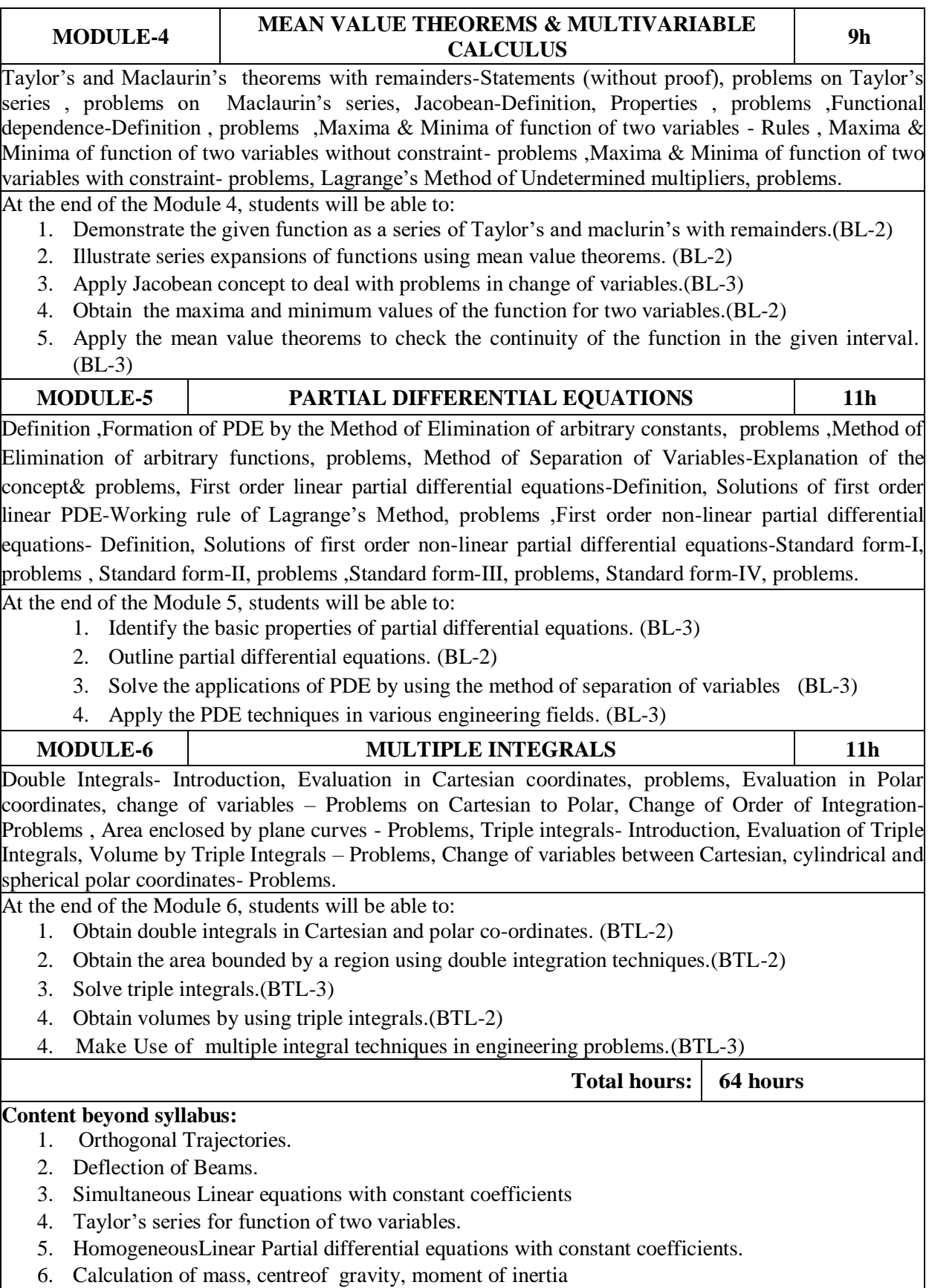

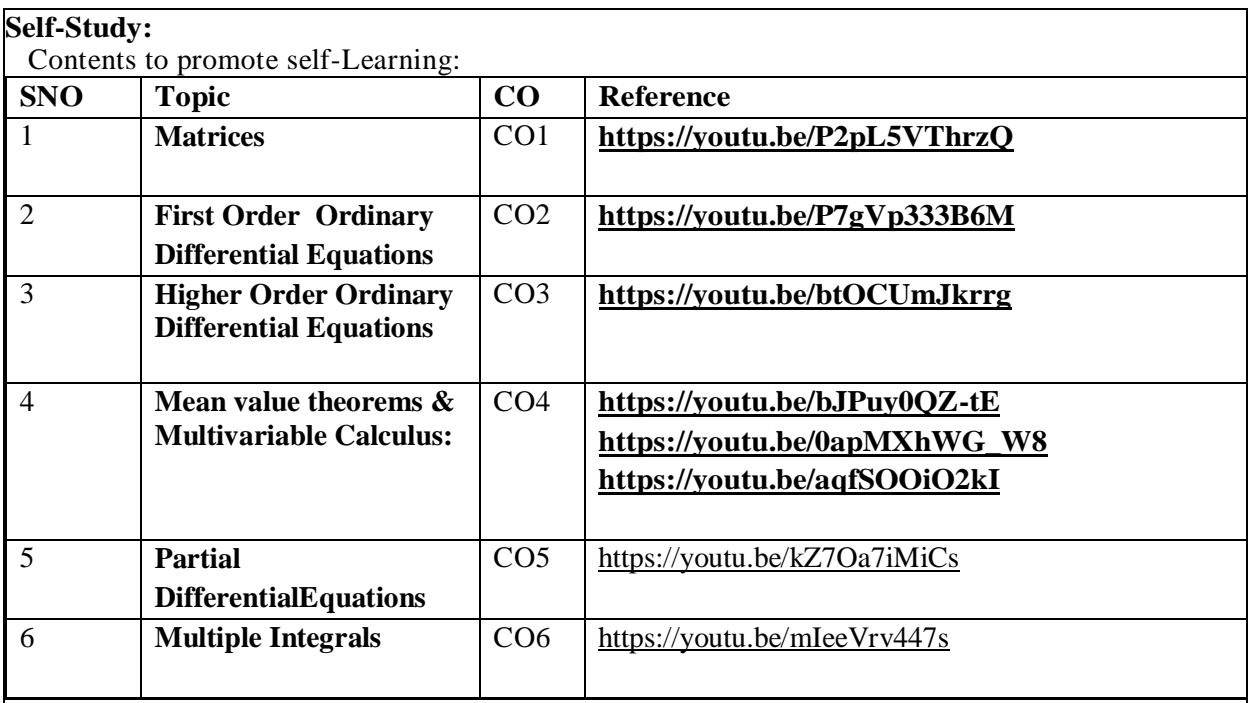

#### **Text Book(s):**

- 1. Erwin Kreyszig, Advanced Engineering Mathematics, 10/e, John Wiley & Sons, 2011.
- 2. B. S. Grewal, Higher Engineering Mathematics, 44/e, Khanna Publishers, 2017

3. N. Bali, M. Goyal, C. Watkins, Advanced Engineering Mathematics, Infinity Science Press. **Reference Book(s):**

1. R. K. Jain and S. R. K. Iyengar, Advanced Engineering Mathematics, 3/e, Alpha Science International Ltd., 2002.

2.George B. Thomas, Maurice D. Weir and Joel Hass, Thomas Calculus, 13/e, Pearson Publishers, 2013.

3.B. V. Ramana, Higher Engineering Mathematics, Mc Graw Hill Education

4.H. k Das, Er. Rajnish Verma, Higher Engineering Mathematics, S. Chand.

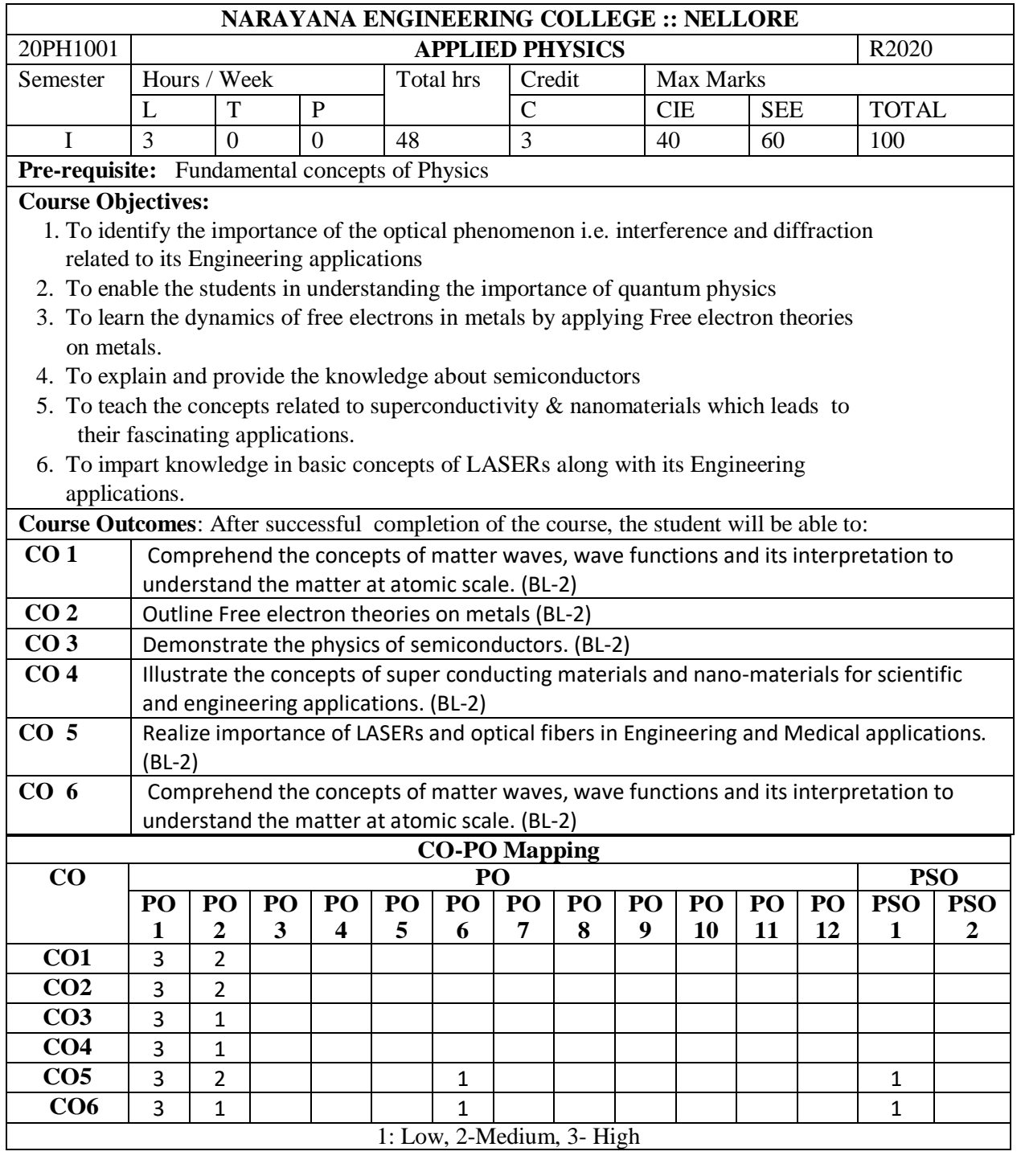

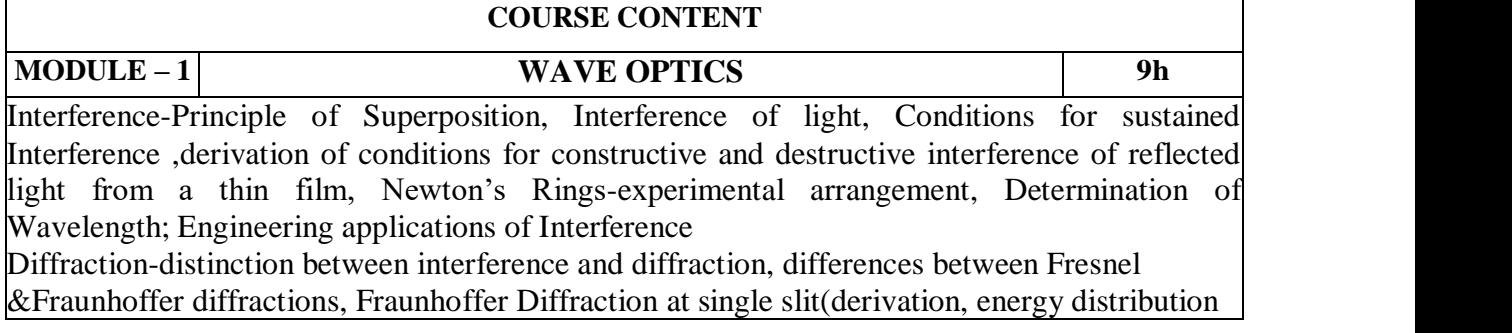

curve) , Fraunhoffer Diffraction at a Double slit (derivation, energy distribution curve),Theory of Diffraction Grating -Determination of Wavelength; Engineering applications of diffraction At the end of the Module 1, students will be able to:

- 1. explain the need of coherent sources and the conditions for sustained interference (BL2)
- 2. describe the theory of interference of reflected light from a thin film (BL2)
- 3. explain the theory of Fraunhoffer Diffraction of light at single and multiple slits (BL2)
- 4. identify engineering applications of interference and diffraction (BL3)
- 5. analyze the differences between interference and diffraction (BL4)

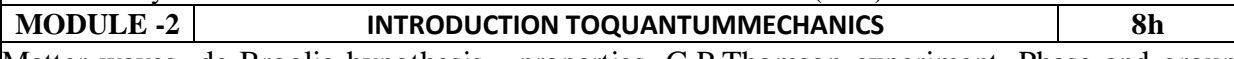

Matter waves -de-Broglie hypothesis - properties, G.P.Thomson experiment, Phase and group velocities—Expression for group velocity; Heisenberg's uncertainty principle; Schrodinger's time dependent and independent wave equations – Physical significance of wave functionimportant characteristics of wave function, free particle energy, wave function, momentum; operators and expectation values, Eigen values and Eigen functions of a particle confined to one dimensional infinite square well (potentialwell).

At the end of the Module 2, students will be able to:

- 1. understand the concept of matter waves (BL2)
- 2. Recognize the difference between phase velocity and group velocity (BL2).
- 3. understand Physical significance of wave function (BL2)
- 4.Identify the importance of Schrodinger's wave equation in describing the motion of Elementary particles (BL3) **.**

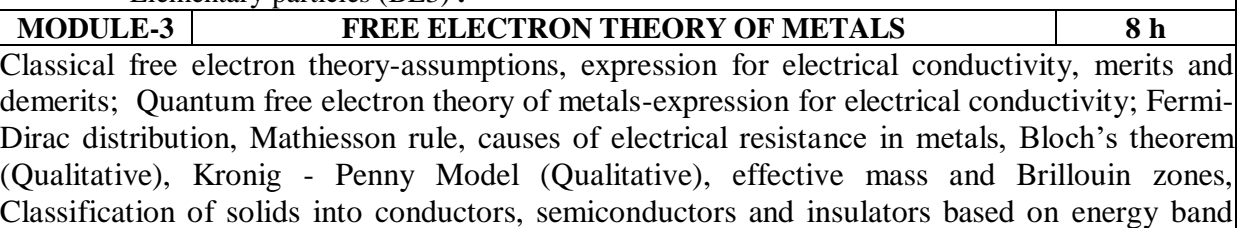

#### gap.

At the end of the Module 3, students will be able to:

- 1. Explain classical, Quantum free electron theory of metals (BL2).
- 2. Apply these theories to explain electrical conductivity in metals (BL3)
- 3. Explain formation of energy bands in solids(BL2) .
- 4.Understand the band structure of a solid and Classify materials as metals, insulators, or semiconductors, and sketch a schematic band diagram for each one (BL2).

**MODULE-4 INTRODUCTION TO SEMICONDUCTORS 8 h**

Origin of energy bands , Intrinsic semiconductors - density of charge carriers(derivation),Fermi energy, Electrical conductivity; extrinsic semiconductors - P-type & N-type, Density of charge carriers , Dependence of Fermi energy on carrier concentration and temperature; Direct and Indirect band gap semiconductors, Hall effect- Hall coefficient (derivation), Applications of Hall effect ; Drift and Diffusion currents , Einstein coefficients, Continuity equation(derivation) ,Applications ofSemiconductors.

At the end of the Module 4, students will be able to:

- 1. Outlinethe properties of n-type and p-type semiconductors (BL2).
- 2. Interpretthe direct and indirect band gap semiconductors(BL2).
- 3. Identifythe type of semiconductor using Hall effect(BL3) .
- 4. Identifyapplications of semiconductors in electronic devices(BL3)

**MODULE-5 SUPERCONDUCTORS AND NANOMATERIALS 8 h**

Superconductors- Properties, Meissner's effect, BCS Theory, Josephson effect (AC &DC), Types of Super conductors, Applications of superconductors. Nano materials – Significance of nanoscale , Properties of nanomaterials: Physical, mechanical, Magnetic, Optical ; Synthesis of

nanomaterials: Top-down-Ball Milling, Bottom-up –Chemical vapour deposition ; Applications of Nano materials.

At the end of the Module 5, students will be able to:

- 1.Explain how electrical resistivity of solids changes with temperature(BL2)
- 2.Classify superconductors based on Meissner's effect (BL2)
- 3.Explain Meissner's effect, BCS theory & Josephson effect in superconductors (BL2)

4.Identify the nano size dependent properties of nano materials (BL3)

5.Illustrate the methods for the synthesis and characterization of nano materials (BL2)

6.Apply the basic properties of nano materials in various Engineering branches (BL3)

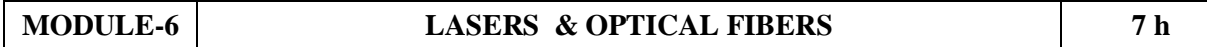

Lasers: Spontaneous & stimulated emission of radiation, Population inversion, Pumping methods, Properties of lasers- monochromaticity, coherence, directionality, brightness, Types of lasers: Nd-YAG Laser, He–Ne Laser, Semiconductor laser; Applications.

Introduction to Optical Fibers-Total Internal Reflection-Critical angle of propagation-Acceptance angle-Numerical Aperture-Classification of fibers based on Refractive index profile-advantages of optical fibres.

At the end of the Module 6, students will be able to:

- 1. describe Spontaneous & stimulated emission of radiation (BL2)
- 2. Understand the basic concepts of LASER light Sources (BL2)
- 3. describe the construction and working of different types of Lasers (BL2)
- 4. identify the applications of lasers in various fields (BL3)

Content beyond syllabus:

Polarization of light.

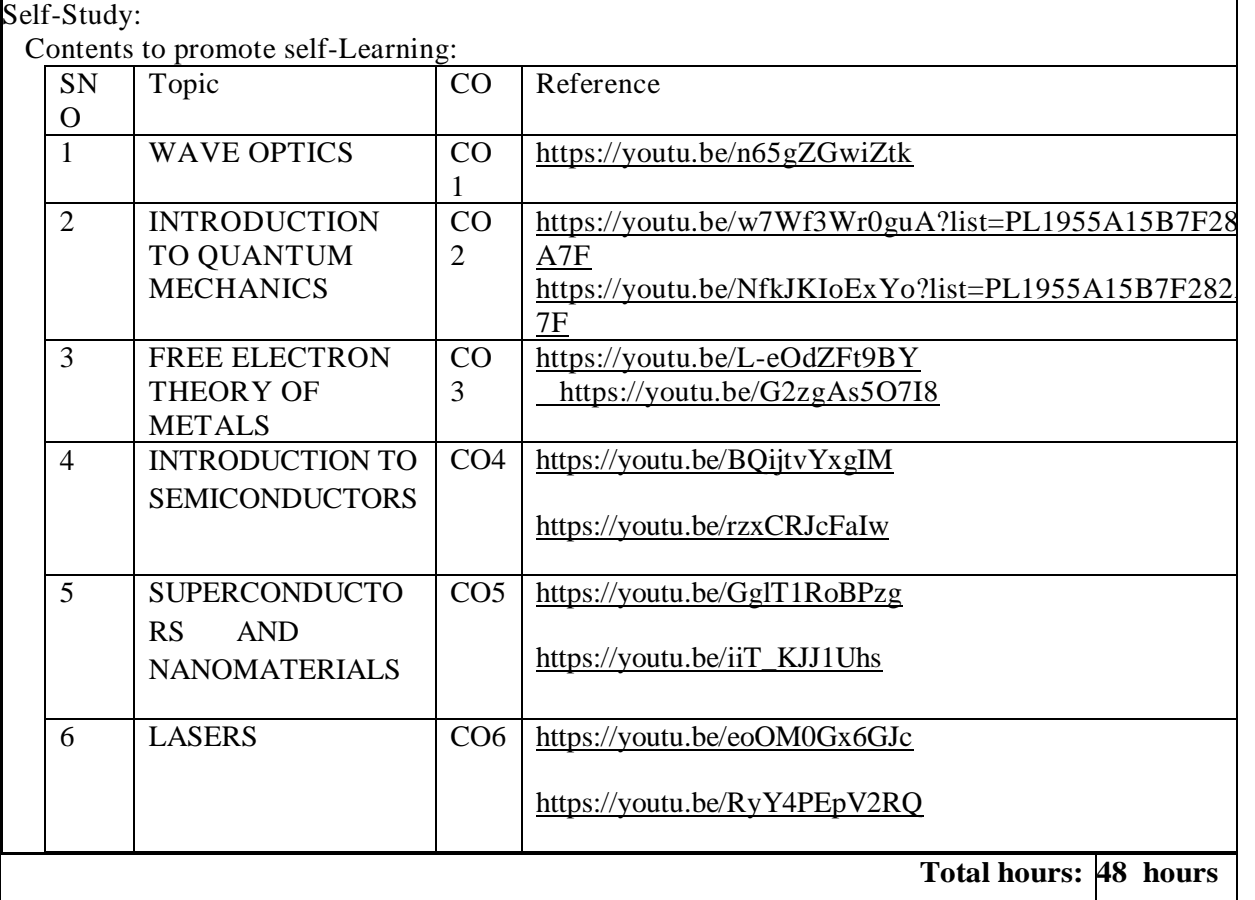

#### **Text Book(s):**

1. M. N. Avadhanulu, P.G. Kshirsagar& TVS Arun Murthy" AText book of Engineering Physics"- S. Chand Publications, 11th Edition 2019.

2. B.K. Pandey and S. Chaturvedi, Engineering Physics, Cengage Learning, 2012.

3.S.O.Pillai, "Solid State Physics", 8th edition, New Age International Publishers, 2018.

#### **Reference Book(s):**

1. Shatendra Sharma, Jyotsna Sharma, " Engineering Physics", Pearson Education,2018

2N. Subrahmanyam, BrijLal, *A Textbook of Optics*, S. Chand, New Delhi, 2015

3. Kittel, C. ―Introduction to Solid State Physics‖. Wiley, 2005.

4.. K. Thyagarajan, *Engineering Physics*, McGraw-Hill Education (India) Pvt. Ltd, 2016.

5. AjoyGhatak, *Optics*, 5th Edition, McGraw Hill, 2012

6.O. Svelto, "Principles of Lasers", Springer Science & Business Media, 2010.

7.William T. Silfvast, "Laser Fundamentals" 2nd edition, Cambridge University Press, 2004.

8. T. Pradeep, "A Text Book of Nanoscience and Nanotechnology", Tata Mc Graw Hill, 2003

#### **Online Resources:**

1. http://www.peaceone.net/basic/Feynman/

2. http://physicsdatabase.com/free-physics-books/

3. http://www.damtp.cam.ac.uk/user/tong/statphys/sp.pdf

4. http://www.freebookcentre.net/Physics/Solid-State-Physics-Books.html

#### **Web Resources:**

1. http://link.springer.com/book

2. http://www.thphys.physics.ox.ac.uk

3. http://www.sciencedirect.com/science

4. http://www.e-booksdirectory.com

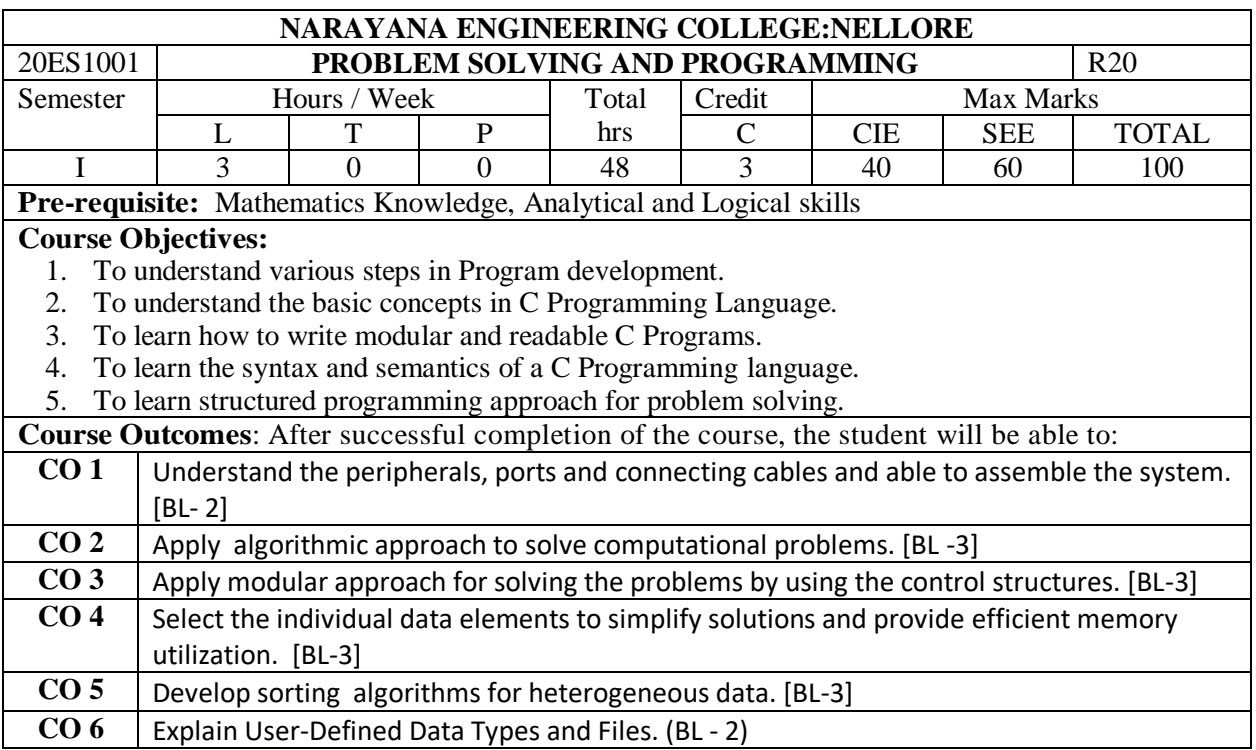

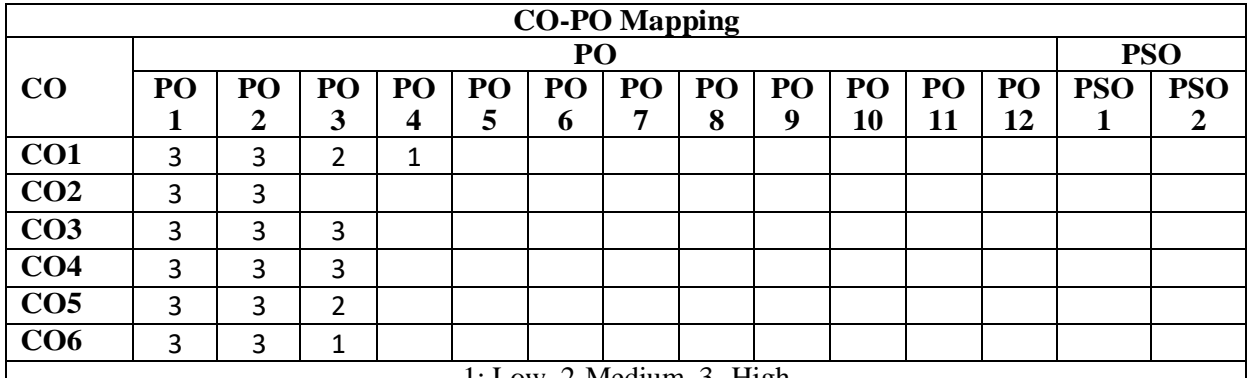

1: Low, 2-Medium, 3- High

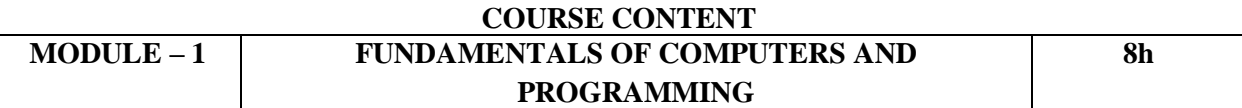

**Fundamentals of computers:** History of Computers, Generations of Computer, The Computer System - The Input-Process-Output Concept, Components of Computer System, Operating System - Introduction, Objectives, Functions.

**Introduction to Programming, Algorithms and Flowcharts:** Programs and Programming, Programming languages, Compiler, Interpreter, Structured Programming Concept, Algorithms, Flowcharts, How to Develop a Program.

**Fundamental Algorithms:** Exchanging the values of Two Variables, Counting, Summation of a setof numbers, Factorial computation, Generation of the FibonacciSequence, Reversing the digits of an integer.

At the end of the Module 1, students will be able to:

- 1. Illustrate the working of a Computer. (BL 2)
- 2. Solve problems using language independent notations. (BL 3)
- 3. Understand the compilers and interpreters. (BL 2)
- 4. Understand Structured Programming. (BL 2)
- 5. Develop algorithms and flowcharts for problems.(BL 3)

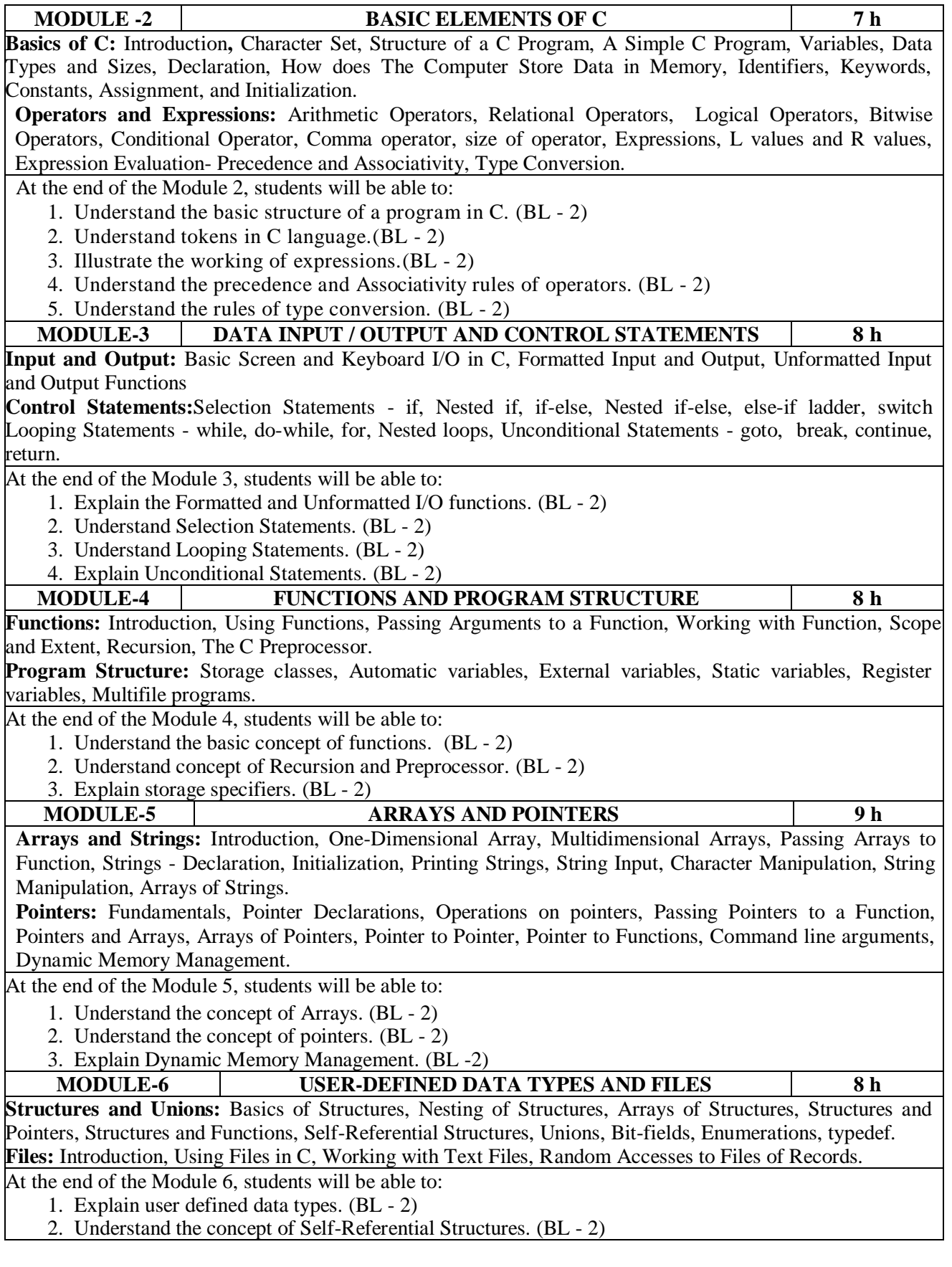

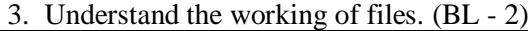

**Total hours: 48 Hours**

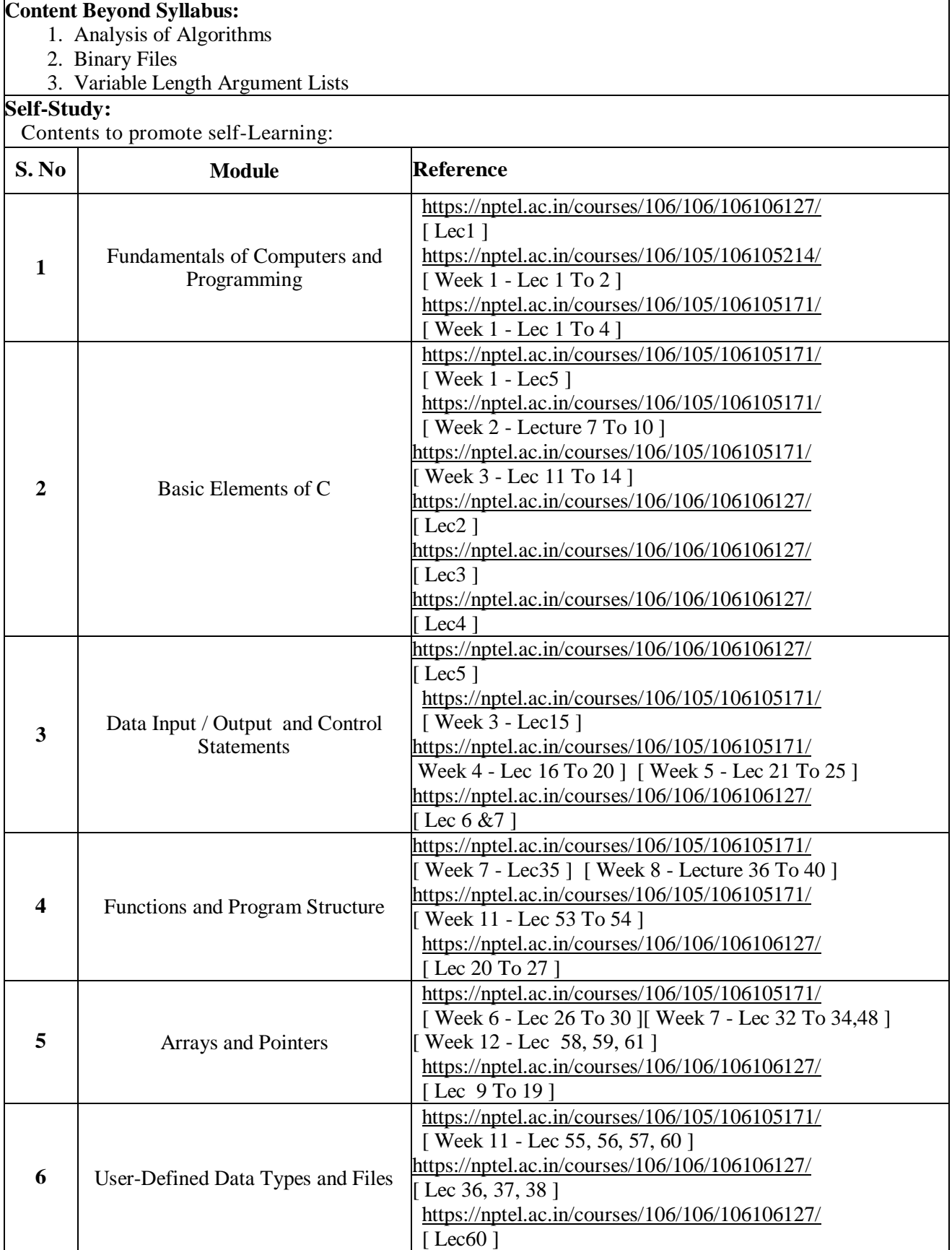

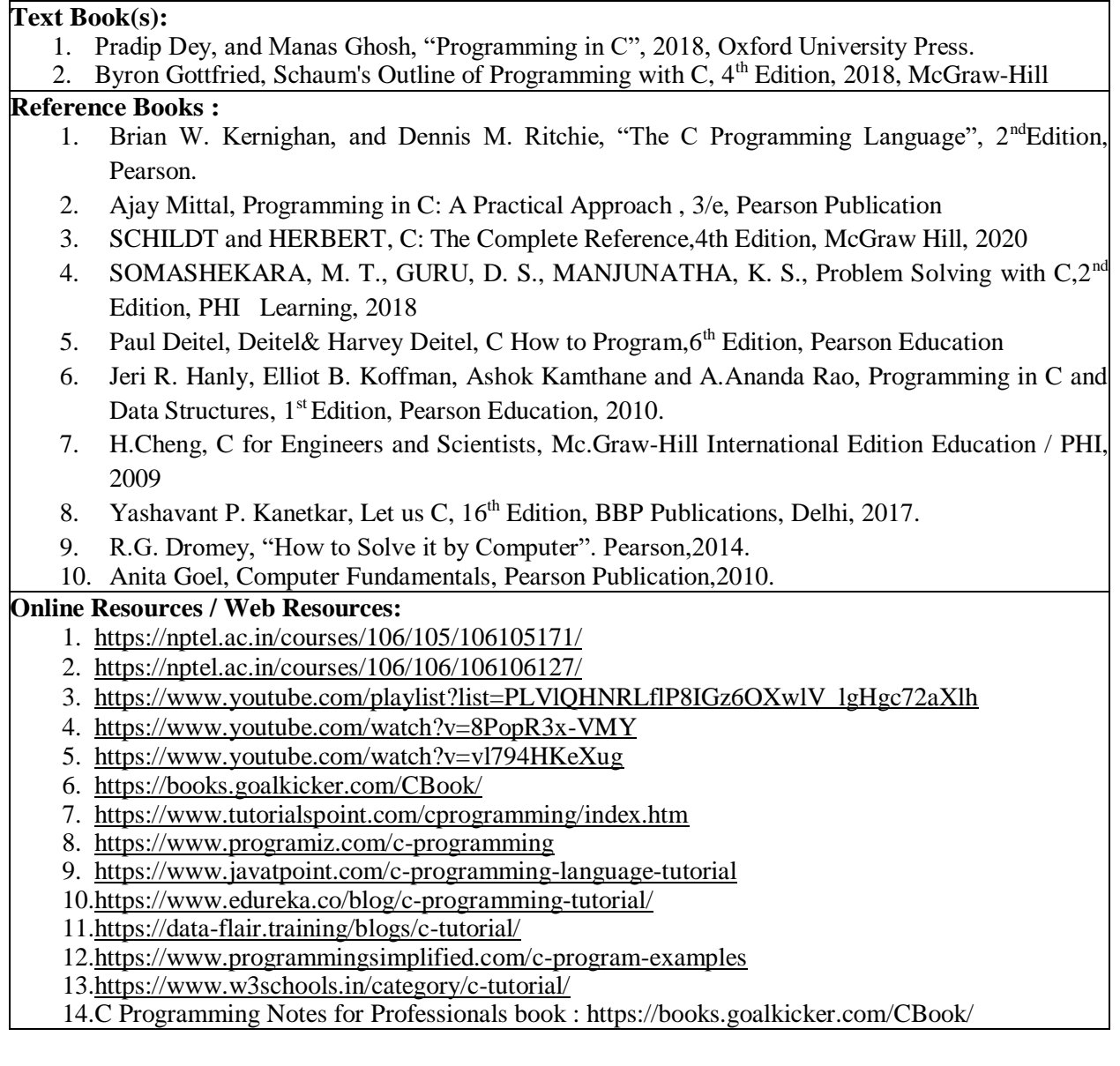

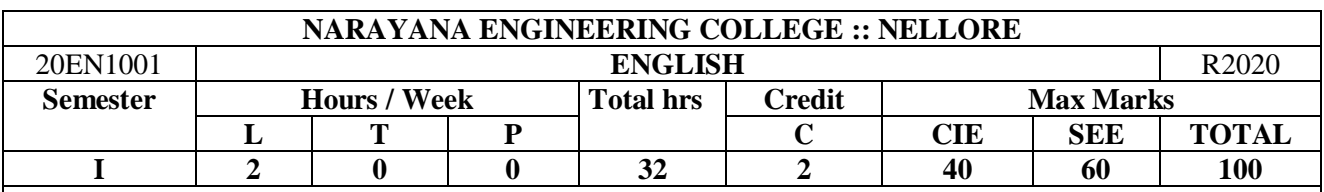

**Pre-requisite:** Knowledge of fundamentals of English Language & Grammar

#### **Course Objectives:**

1. To enhance the linguistic and communicative competence.

- 2. To improve the Language proficiency of students in English with an emphasis on Vocabulary, Reading and Writing skills.
- 3. To provide knowledge of grammatical structures & rules and encourage their appropriate use.
- 4. To expose the students to Reading skills and apply the skill & strategies of a successful reader
- 5. To acquaint the students with effective strategies of paragraphs, note making, text editing, review writing and formal correspondence such as letter writing, e mail, and memos.
- 6. To aid the students acquire appropriate and adequate knowledge on writing Technical Reports.

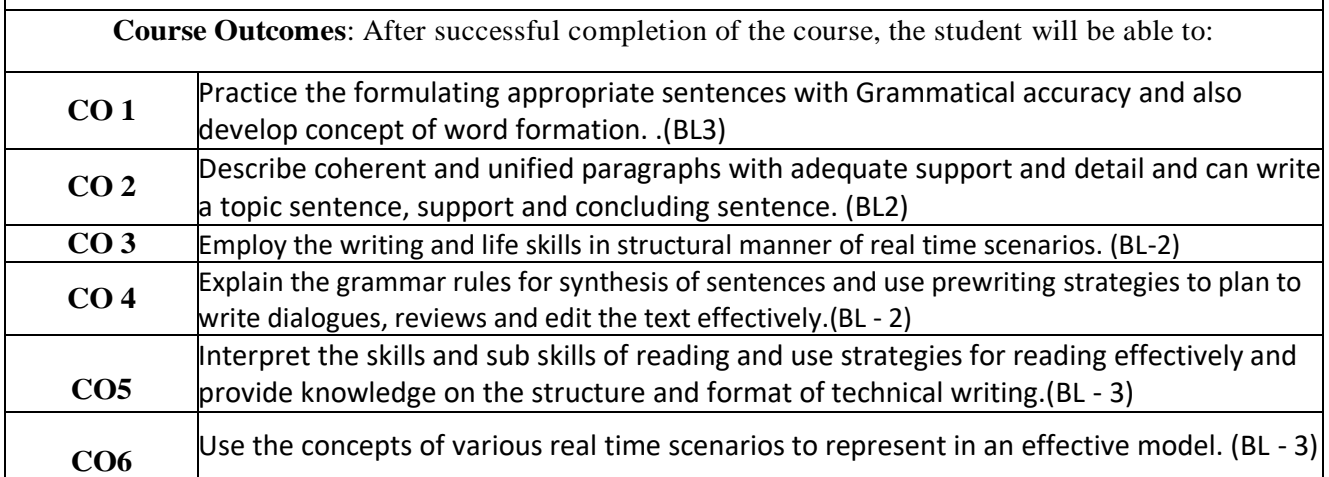

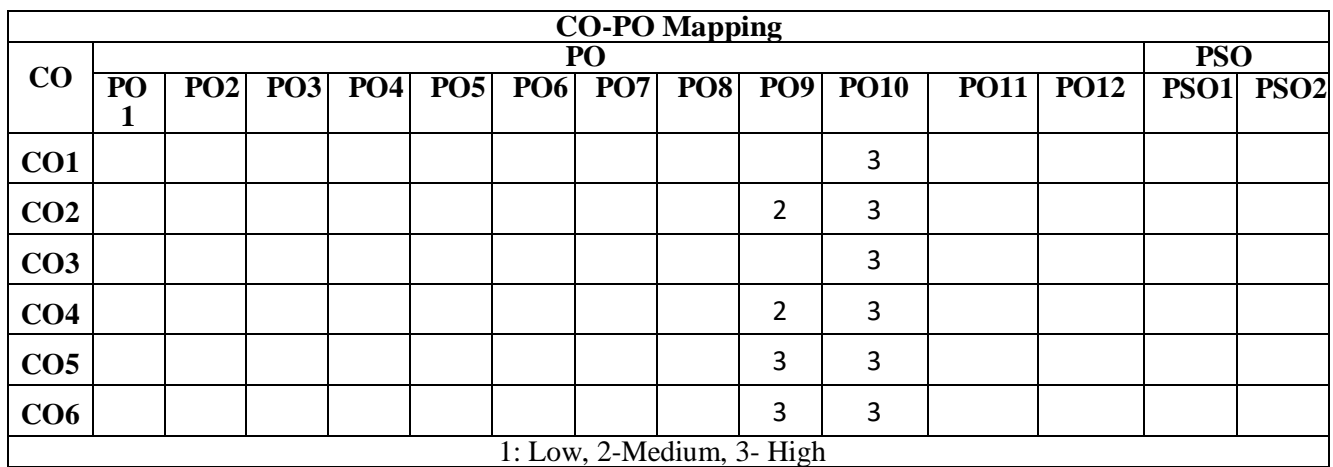

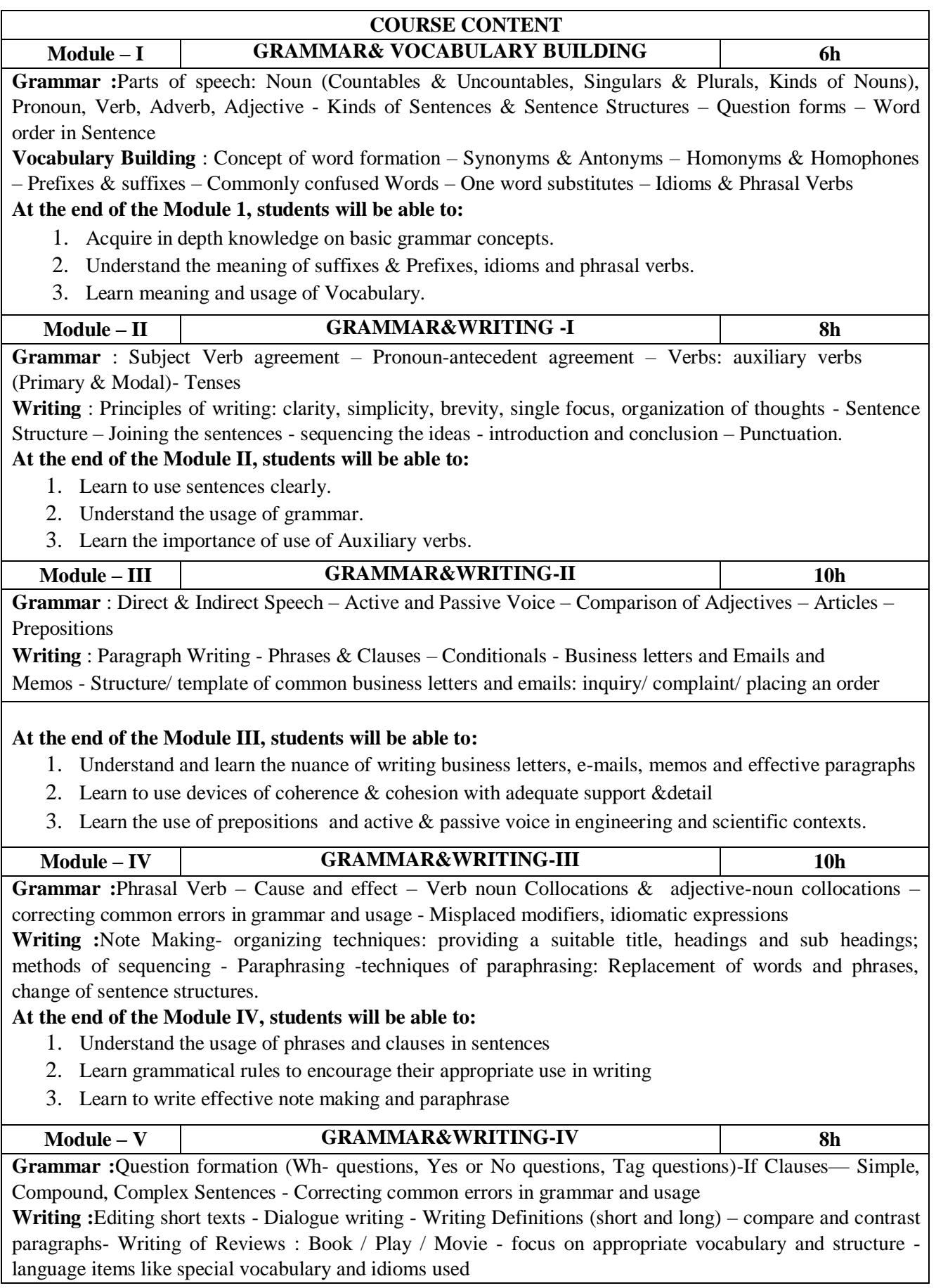

#### **At the end of the Module V, students will be able to:**

- 1. Acquire the knowledge of applying the grammatical rules for synthesis of sentences
- 2. Learn to write dialogues for various contexts
- 3. Learn to edit the text and writing reviews

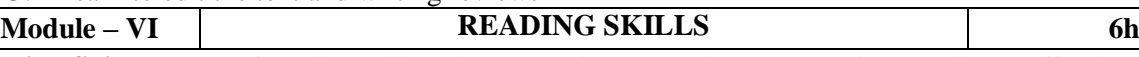

**Reading Skills :**Types of reading: Skimming, Scanning, Intensive & Extensive Reading - Effective Reading-Tips Reading Comprehension Scramble Sentences Complete the passage using contextual clues Identifying Main Ideas using Scanning Technique

Identifying Specific Ideas using Skimming Technique

**Writing :**Describing – Report Writing: definition - purpose – types – structure - formal and informal reports stages in developing report- proposal, progress and final reports –examples

#### **At the end of the Module VI, students will be able to:**

- 1. Master the skills and sub skills of reading
- 2. Learn the structure and format of technical reports
- 3. Learn to write description of things, process, places and persons

#### **Content beyond syllabus:**

#### **Self-Study:**

Contents to promote self-Learning:

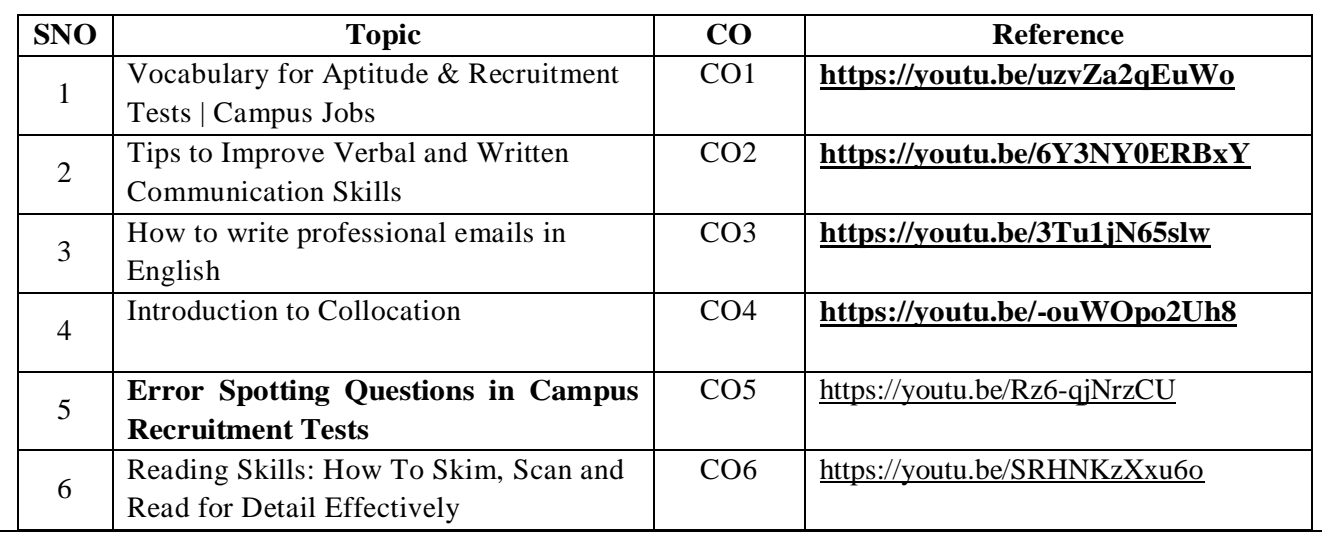

#### **Text Books:**

- 1. Green, David Contemporary English Grammar –Structures and Composition, MacMillan India,2014
- 2. Raymond Murphy's English Grammar with CD, Murphy, Cambridge UniversityPress,2012
- 3. Michael Swan, (2017) Practical English Usage (Practical English Usage), 4th edition, UK:OxfordUniversityPress.
- 4. Ashraf, M Rizvi. Effective Technical Communication. Tata McGraw-Hill,2006.

#### **Reference Books**

- 1. English Conversation Practice –Grant Taylor, Tata McGraw Hill,2009.
- 2. Hewings, Martin. Cambridge Academic English (B2). CUP,2012
- 3. Meenakshi Raman and Sangeeta Sharma, Professional Communication, Second Edition, Oxford University Press, India,2017
- 4. Michael McCarthy, Felicity O'Dell, (2015) English Vocabulary in Use Advanced(South Asian Edition), UK: Cambridge UniversityPress
- **5.** Spoken English, R.K. Bansal & JB Harrison, Orient Longman,2013, 4Thedition**.**

#### **Web References:**

- *1. Grammar/Listening/Writing1-language.com*
- *2. <http://www.5minuteenglish.com/>*
- *3. <https://www.englishpractice.com/>*

#### *Grammar/Vocabulary*

- *1. English Language LearningOnline*
- *2. <http://www.bbc.co.uk/learningenglish/>*
- *3. <http://www.better-english.com/>*
- *4. <http://www.nonstopenglish.com/>*
- *5. <https://www.vocabulary.com/>*
- *6. BBC Vocabulary Games*
- *7. Free Rice VocabularyGame*

#### *Reading*

- *1. <https://www.usingenglish.com/comprehension/>*
- *2. <https://www.englishclub.com/reading/short-stories.htm>*
- *3. <https://www.english-online.at/>*
- *4. <https://learningenglish.voanews.com/z/3613>*
- *5. <http://www.englishmedialab.com/listening.html>*

#### *Speaking*

- *1. <https://www.talkenglish.com/>*
- *2. BBC Learning English – Pronunciation tips*
- *3. Merriam-Webster – Perfect pronunciationExercises*

#### *All Skills*

- *1. <https://www.englishclub.com/>*
- *2. <http://www.world-english.org/>*

#### *Online Dictionaries*

- *1. Cambridge dictionary online [:https://dictionary.cambridge.org/](https://dictionary.cambridge.org/)*
- *2. MacMillan dictionary [:https://www.macmillandictionary.com/](https://www.macmillandictionary.com/)*
- **3.** *Oxford learner's dictionaries [:https://www.oxfordlearnersdictionaries.com/](https://www.oxfordlearnersdictionaries.com/)*

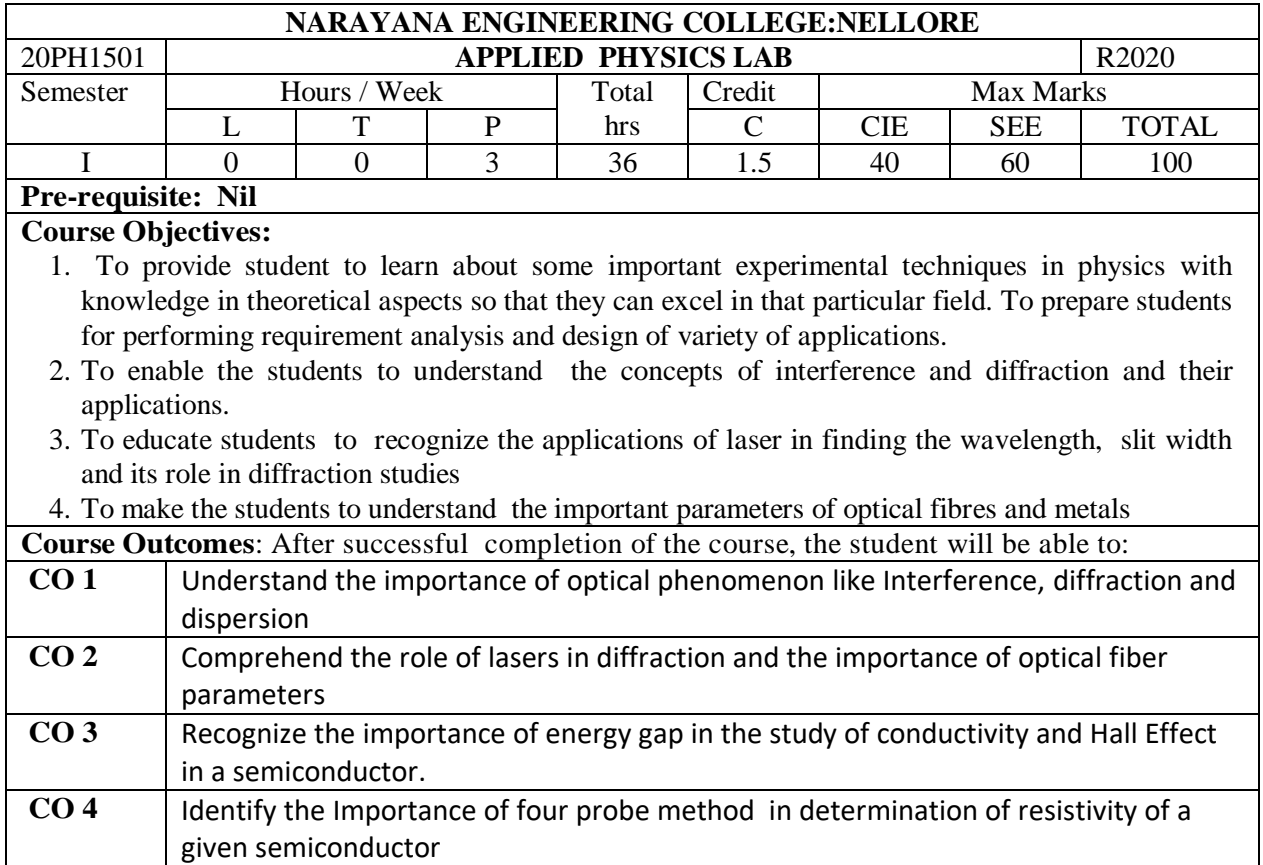

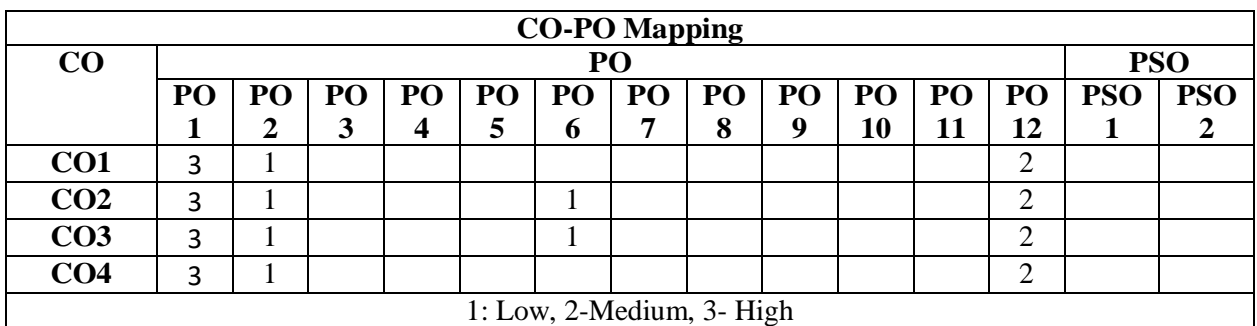

CO 1

1

**COURSE CONTENT CO Task -1: Determination of Hall voltage and Hall coefficient of a given semiconductor using Hall effect.** The objective :To determine a) sign of the charge carriers, b) charge carrier concentration,

c) mobility of the charge carriers of a given semiconductor

#### **Task - 2: To determine the resistivity of semiconductor by Four probe method**

Objective: To determine the resistvity of semiconductor by Four probe method CO

#### **Task -3: Determine the energy gap of a given semiconductor diode.**

Objective: To plot characteristics between reverse saturation current and 103  $/T$  and find out the CO approximate value of Energy Band Gap in PN junction diode 1

**TASK -4: Measurement of radius of curvature of a lens by Newton's rings method.**
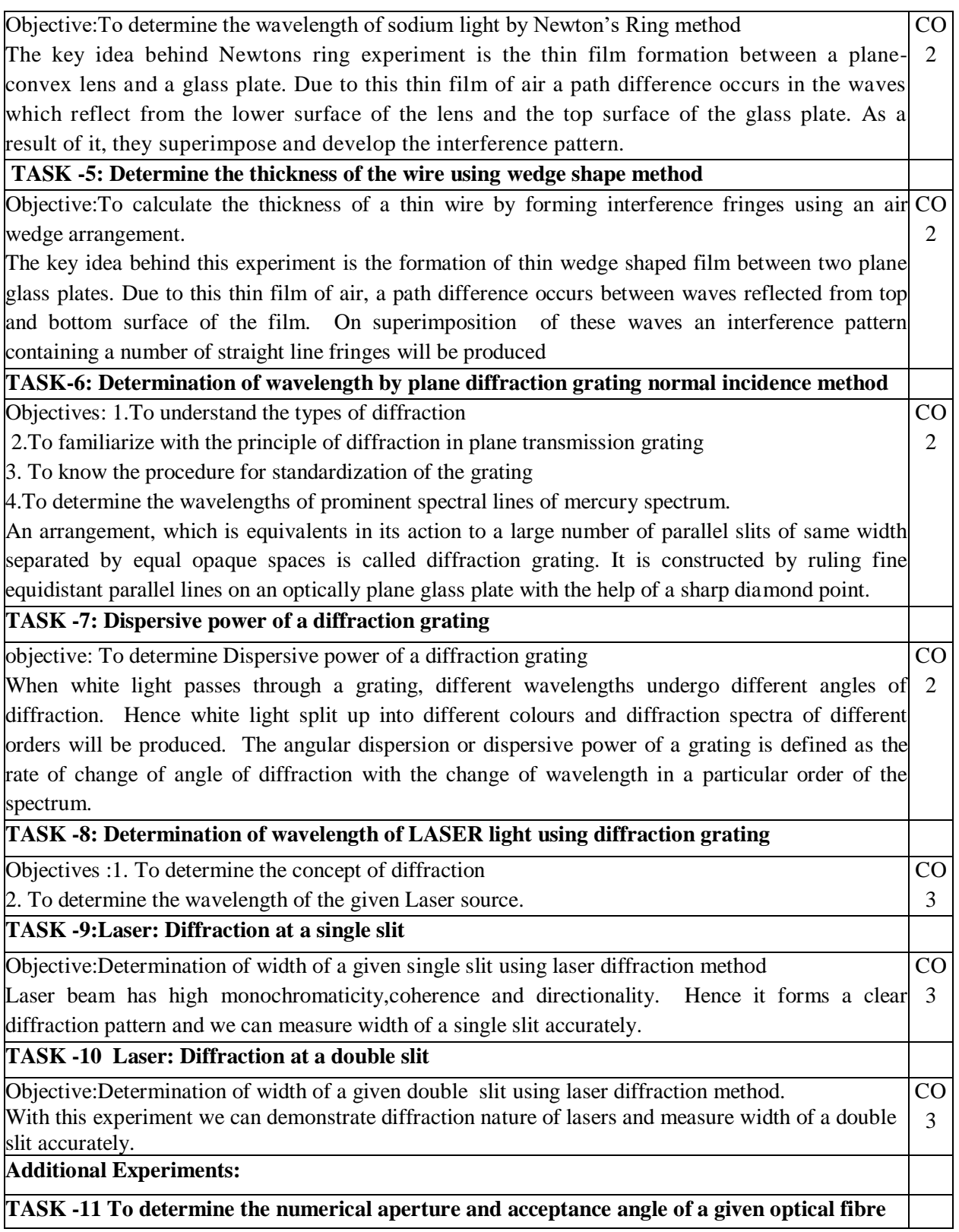

Objective: To determine the numerical aperture and acceptance angle of a given optical fiber. In optical fibres light travel by multiple total internal reflections. Numerical aperture represents light gathering powerof optical fibre. Acceptance angle represents maximum limiting angle at one end of optical fibre for the liglht ray to travel by multiple total internal reflections through the core region of thefibre. CO 4

1. Optical fibers may be used for accurate sensing of physical parameters and fields like pressure, temperature and liquid level.

2. For military applications like fiber optic hydrophones for submarine and underwater sea application and gyroscopes for applications in ships, missiles and aircrafts.

 $CO<sub>4</sub>$ 

#### **TASK -12:** Determination of Fermi energy of a metal.

Objective: To determine Fermi energy of a metal.

Fermi energy represents highest energy level occupied by the electron at 0 K in a metal.

Virtual lab: 1) Laser beam divergence and spot size

[https://vlab.amrita.edu/?sub=1&brch=189&sim=342&cnt=1](file:///C:/Users/fed%20staff/Downloads/applied%20physics%20lab%20se%20model.docx)

2.Michelson's Interferometer- Wavelength of laser beam

[https://vlab.amrita.edu/?sub=1&brch=189&sim=1106&cnt=1](file:///C:/Users/fed%20staff/Downloads/applied%20physics%20lab%20se%20model.docx)

3.Anderson's Bridge

[https://vlab.amrita.edu/?sub=1&brch=192&sim=859&cnt=1](file:///C:/Users/fed%20staff/Downloads/applied%20physics%20lab%20se%20model.docx)

# **Text Book(s):**

1. C. L. Arora, "Practical Physics", S. Chand & Co., New Delhi, 3rd Edition, 2012.

2. Vijay Kumar, Dr. T. Radhakrishna, "Practical Physics for Engineering Students", S M Enterprises, 2nd Edition, 2014.

### **Reference Book(s):**

- 1. S. Balasubramanian, M.N. Srinivasan "A Text book of Practical Physics"- S Chand Publishers, 2017.
- 2. C.H. Bernard and C.D. Epp, John Wiley and Sons, "Laboratory Experiments in College Physics" Inc., New York, 1995.
- 3.Dr.Ruby Das, C.S.Robinson, Rajesh Kumar and Prasanth Kumar "A text book of Engineering Physics Practical", 1st edition, Sahu University Science Press, 2010.
- 4.Jayaraman, "Engineering Physics Laboratory Manual", 1st edition, Pearson Education, 2014.

#### **Web Resources:**

- 1. [https://www.scribd.com/doc/143091652/ENGINEERING-PHYSICS-LAB.](https://www.scribd.com/doc/143091652/ENGINEERING-PHYSICS-LAB)
- 2. [https://www3.nd.edu/~wzech/LabManual\\_0907c.pdf.](file:///C:/Users/fed%20staff/Downloads/semicondlab%20se%20model%20(1)latest.docx)

3[.https://www.morebooks.de/store/gb/book/engineering-physics-lab-manual/isbn/978-3-330-34402.](file:///C:/Users/fed%20staff/Downloads/semicondlab%20se%20model%20(1)latest.docx)

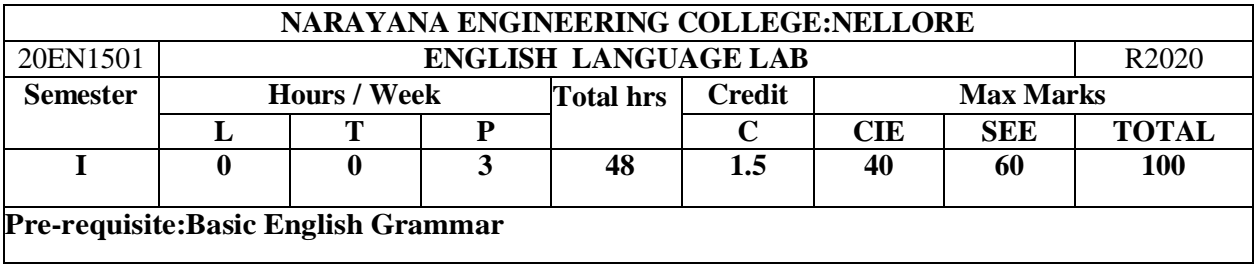

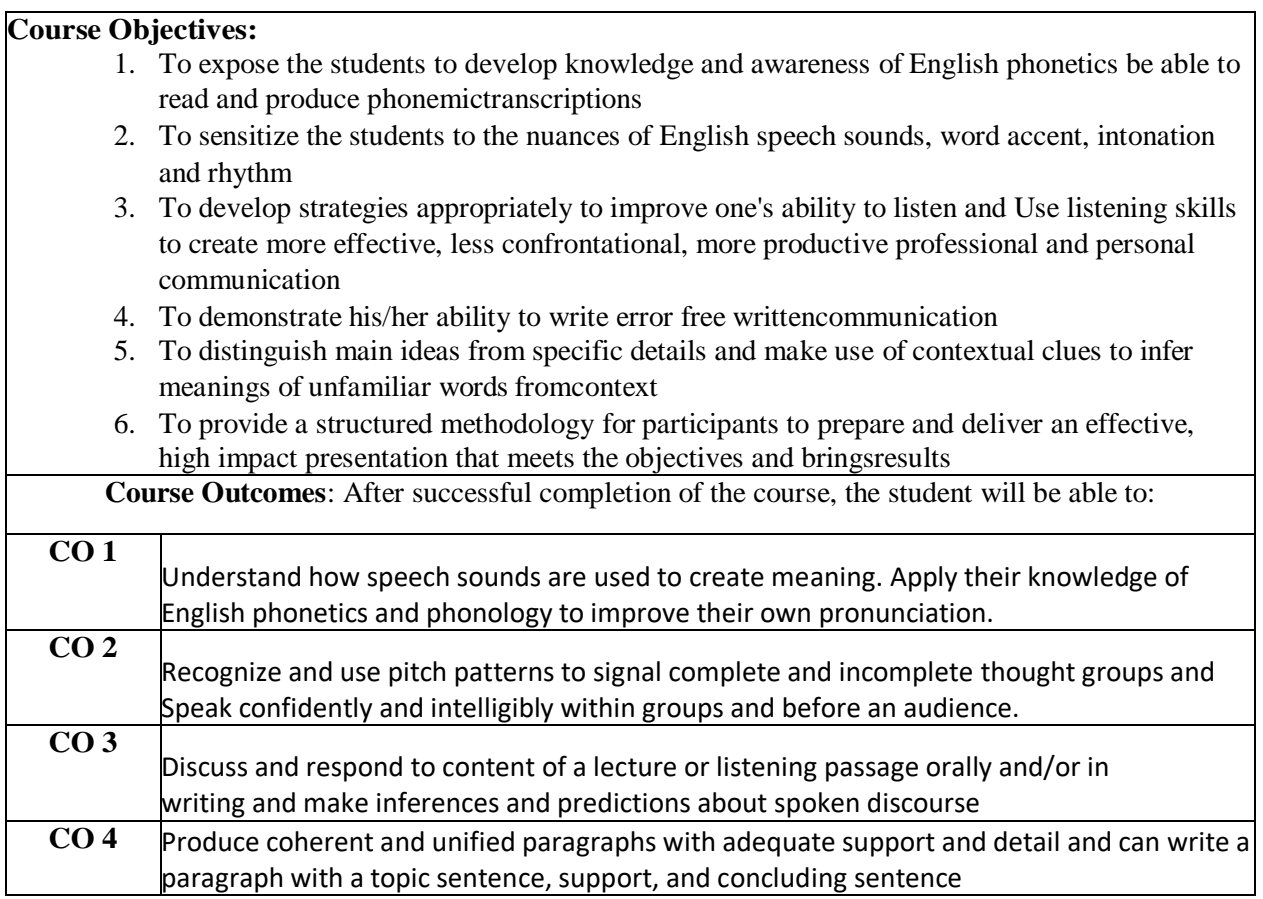

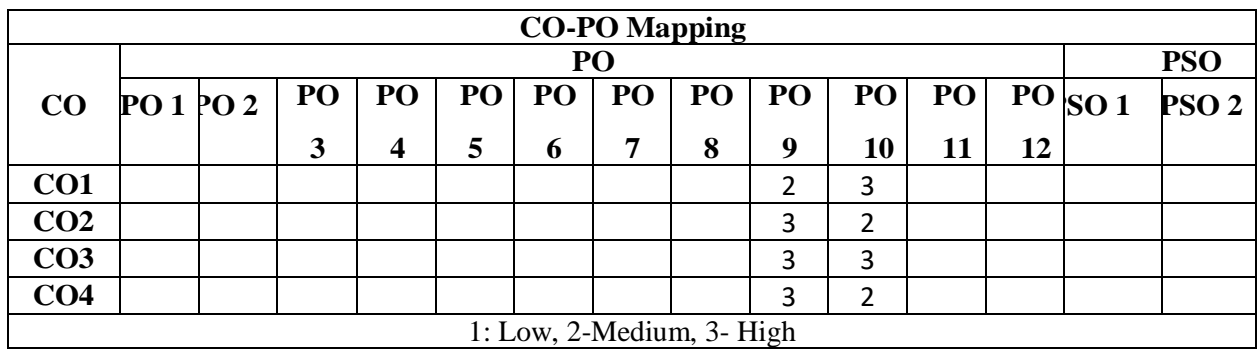

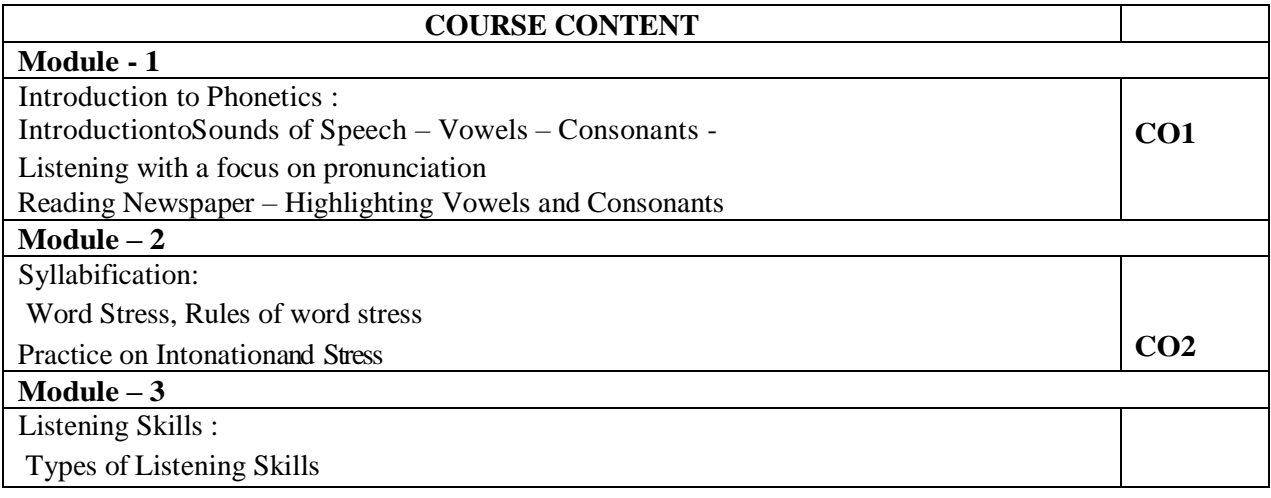

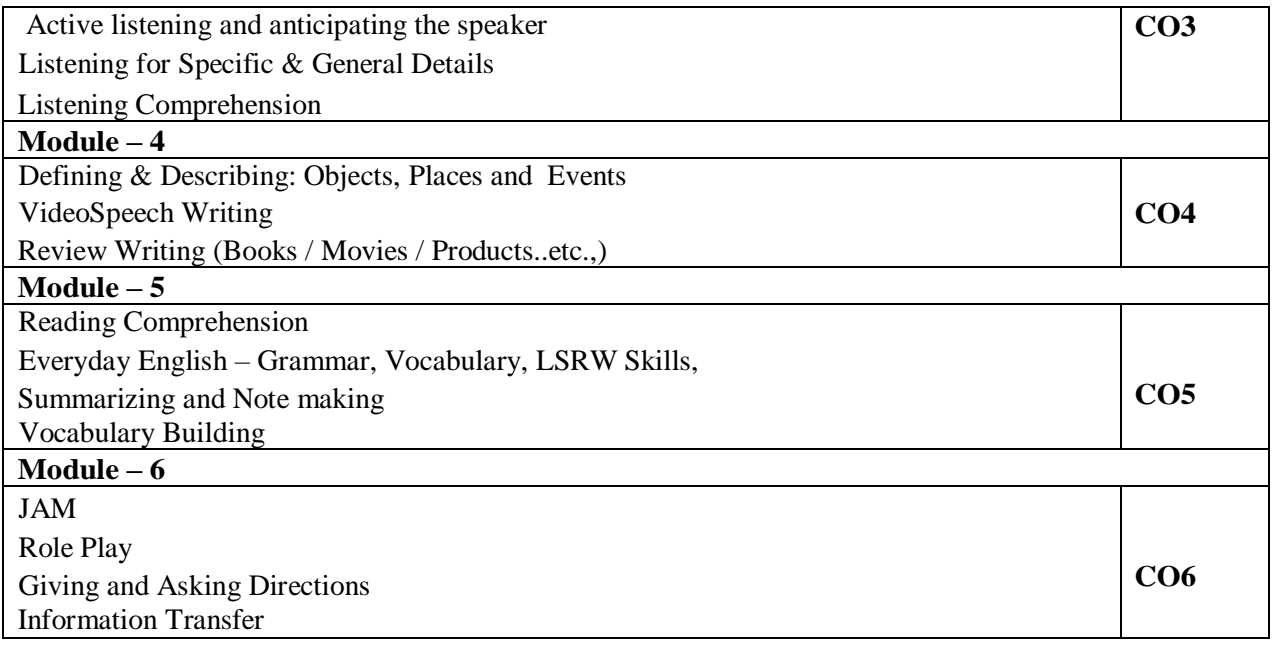

- 1. A Textbook of English Phonetics for Indian Students 2nd Ed T.Balasubramanian.(Macmillian),2012
- 2. SkillfulLevel2Reading&WritingStudent'sBookPack(B1)MacmillanEducational.

**Reference Book(s):** English Pronunciation in Use. Intermediate & Advanced, Hancock, M. 2009.CUP

1.Rizvi,Ashraf.M.,EffectiveTechnicalCommunication,McGrawHill,NewDelhi.2005 2Raman, Meenakshi &Sangeetha Sharma. Technical Communication: Principles and Practice, Oxford University Press, New Delhi.2011

#### **Web References:**

- 1. Grammar/Listening/Writing 1-language.com
- 2. <http://www.5minuteenglish.com/>
- 3. <https://www.englishpractice.com/> Grammar/Vocabulary
- 4. English Language Learning Online
- 5. <http://www.bbc.co.uk/learningenglish/>
- 6. <http://www.better-english.com/>
- 7. <http://www.nonstopenglish.com/>
- 8. <https://www.vocabulary.com/>
- 9. BBC Vocabulary Games
- 10. Free Rice Vocabulary Game Reading
- 11. <https://www.usingenglish.com/comprehension/>
- 12. <https://www.englishclub.com/reading/short-stories.htm>
- 13. <https://www.english-online.at/> Listening
- 14. <https://learningenglish.voanews.com/z/3613>
- 15. <http://www.englishmedialab.com/listening.html> Speaking
- 16. <https://www.talkenglish.com/>
- 17. BBC Learning English Pronunciation tips
- 18. Merriam-Webster Perfect pronunciation Exercises All Skills
- 19. <https://www.englishclub.com/>
- 20. <http://www.world-english.org/>

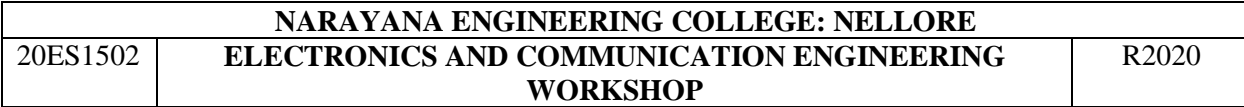

21. <http://learnenglish.britishcouncil.org/>

Online Dictionaries

- Cambridge dictionary online : https://dictionary.cambridge.org/
- MacMillan dictionary [:https://www.macmillandictionary.com/](https://www.macmillandictionary.com/)
- Oxford learner's dictionaries [:https://www.oxfordlearnersdictionaries.com/](https://www.oxfordlearnersdictionaries.com/)

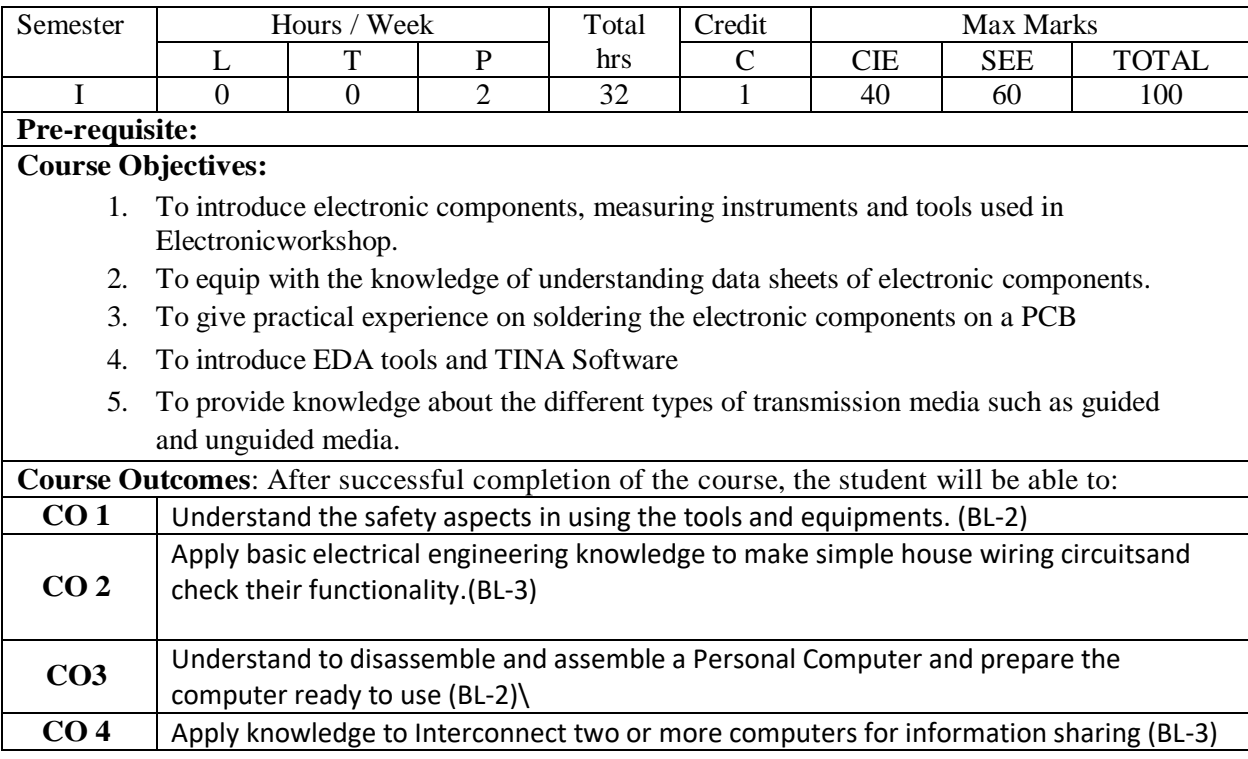

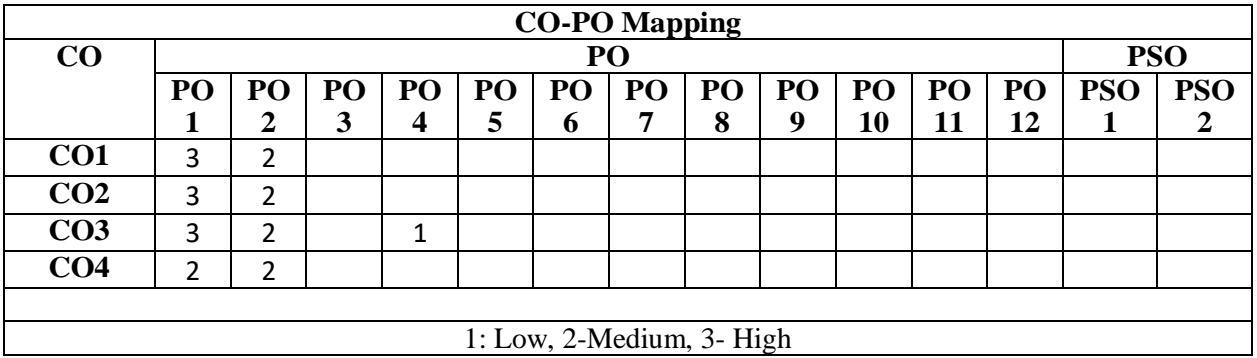

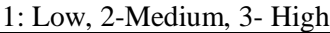

 $\overline{\phantom{a}}$ 

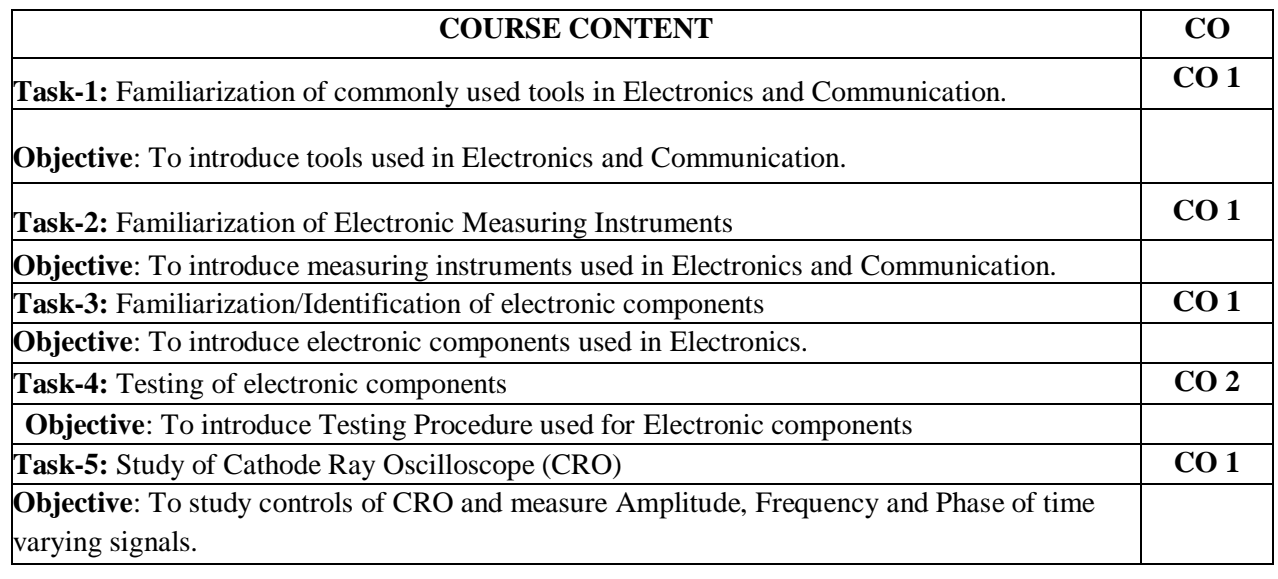

Task-6: Single Side PCB Fabrication **CO 2** 

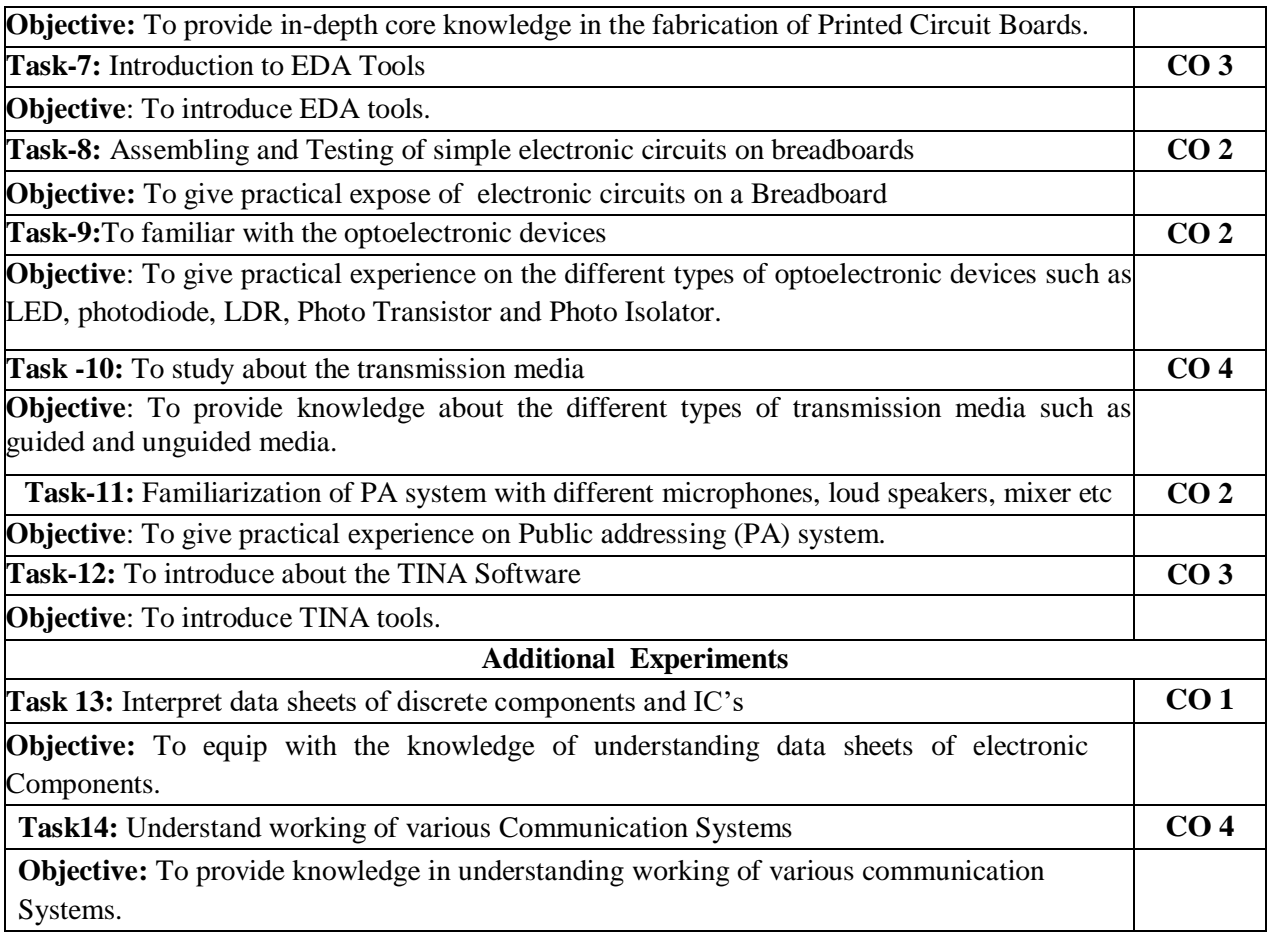

- 1. G. Kennedy, B. Davis and Srm Prasanna," Electronic Communication Systems", TMH.
- 2. R S Khandpur, Printed Circuit Boards- Design Fabrication, Assembly and Testing, Tata Mc Graw Hill Publishing Company Limited, Ist edition 2008 .
- 3. TINA/ORCAD.PADS software User manual.
- 4. R.S. Sedha, "A Texk Book of Applied Electronics", S. Chand Publication.

#### **Reference Book(s):**

- 1. R.S. Sedha, "A Texk Book of Electronic Circuit", S. Chand Publication.
- 2. Dr K N Hari Bhat and Dr D Ganesh Rao, "Principles of Communication Systems", Cengage India.
- 3. Raghunandan G H, Raju hajare,"An Introduction to Basic Electronics Concepts and Applications - Concepts and Applications", Cengage Publications

#### **Web References:**

- 1. https://en.wikipedia.org/wiki/Electronic\_test\_equipment
- 2. https://www.electronicshub.org/basic-electronic-components/
- 3. https://www.makerspaces.com/basic-electronics/
- 4. https://predictabledesigns.com/electronic-lab-setup-tools-and-equipment-requirements/

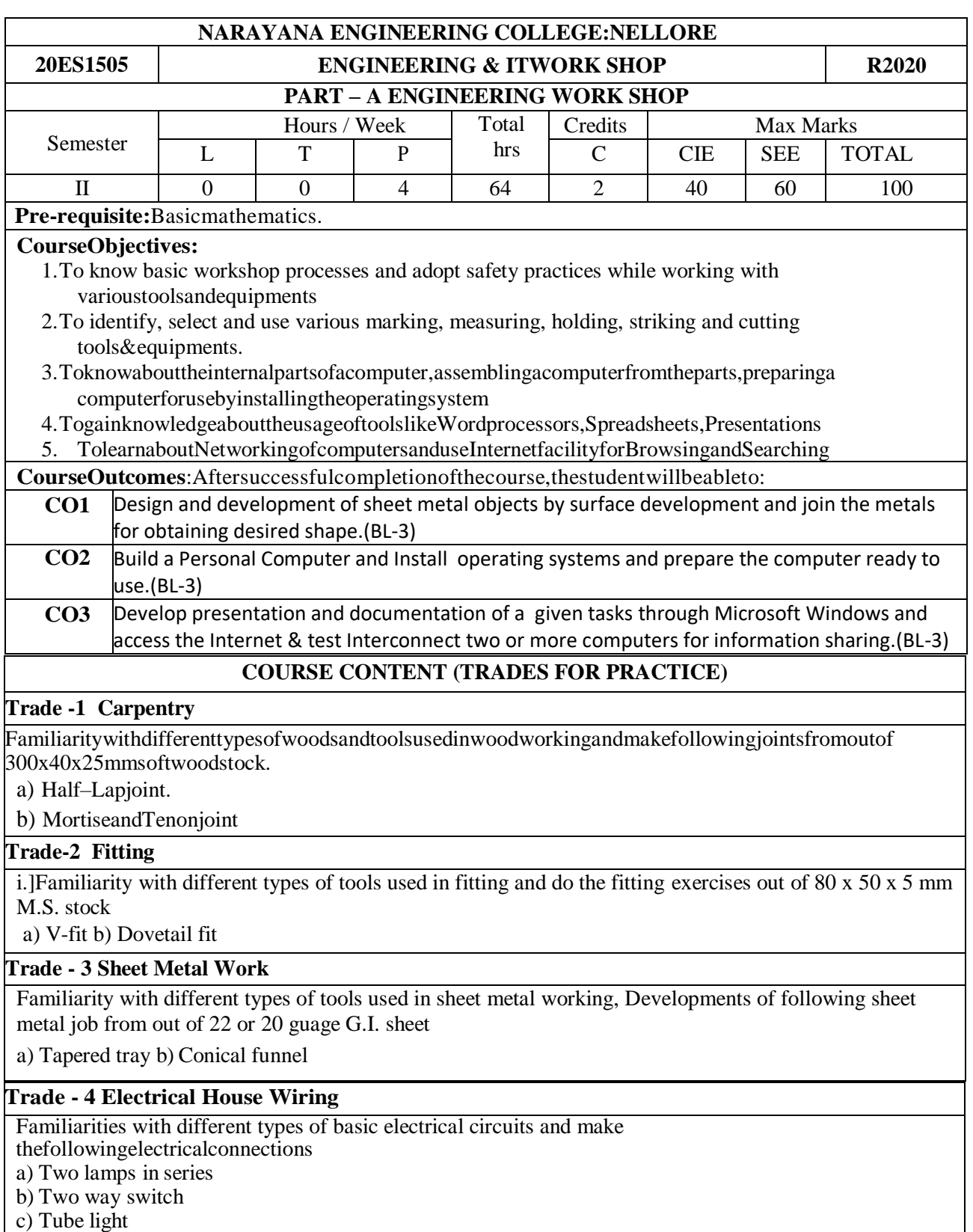

d) Two lamps in parallel with 3 pin plug and switches

**Trade 5 – Welding**

Familiarity with different types of tools used in welding and do the following welding exercises

- 1. Single V butt joint
- 2. Lap joint

### **Text Book(s):**

- 1. Hajra Choudhury S.K., Hajra Choudhury A.K., Nirjar Roy S.K. "Elements of WorkshopTechnology"Vol-I2008&Vol-II2010MediaPromoters&Publishers Pvt.Limited,Mumbai.
- 2. KalpakjianS.andStevenS.Schmid,"ManufacturingEngineeringand Technology" 4 4<sup>th</sup>Edition, Pearson Education IndiaEdition,2002.
- 3. P. Kannaiah&K. L. Narayana "Workshop manual" 2<sup>nd</sup>Ed., ScitechpublicationsPvt.Ltd.,Hyderabad,2008.

#### **Reference Book(s):**

1. Gowri P., Hariharan and Suresh Babu A., "Manufacturing Technology-I", Pearson Education2008.

#### **WebResources:**

- 1. <https://www.muet.edu.pk/sites/default/files/images/users/41/Workshop%20Intro.pdf>
- 2. <http://ecoursesonline.iasri.res.in/mod/page/view.php?id=98826>

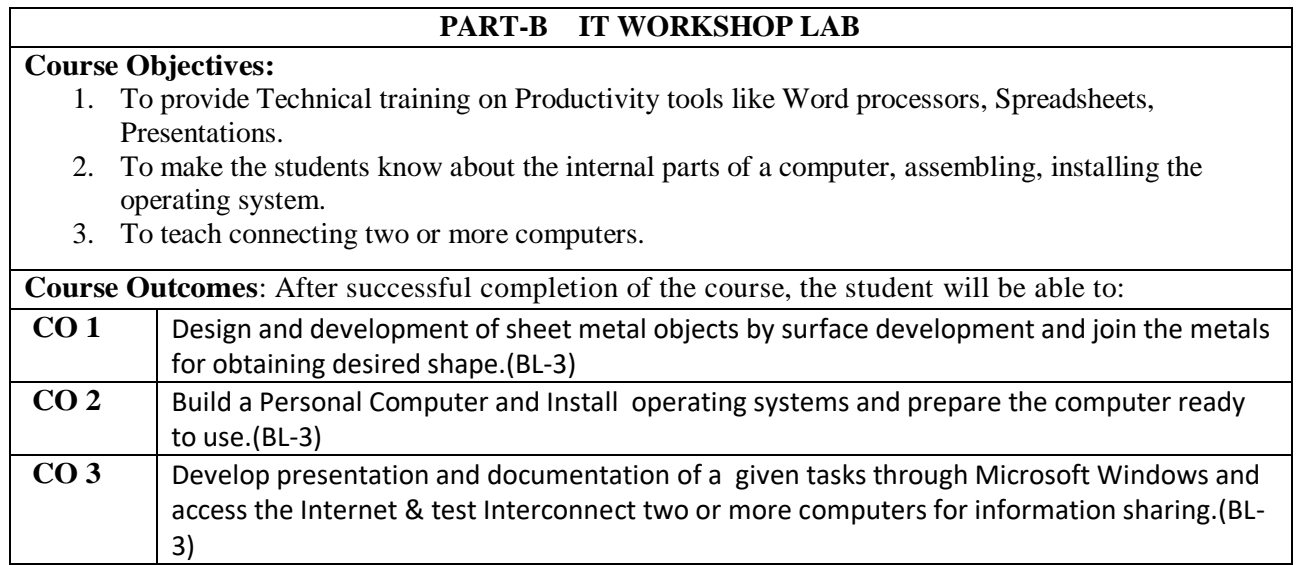

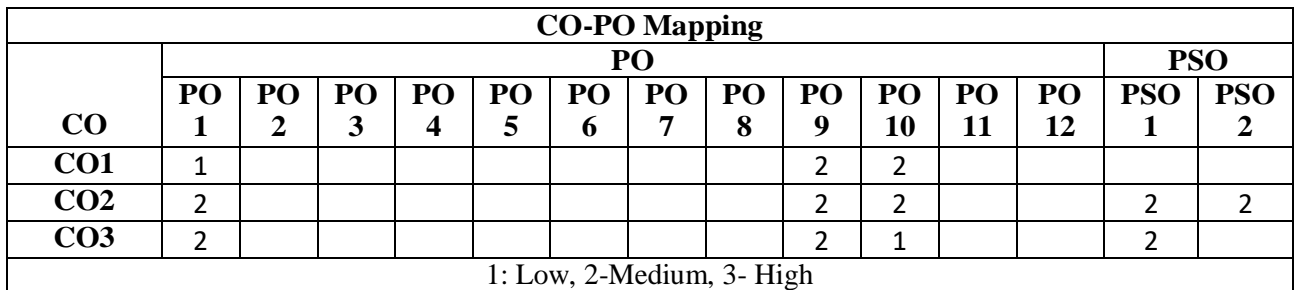

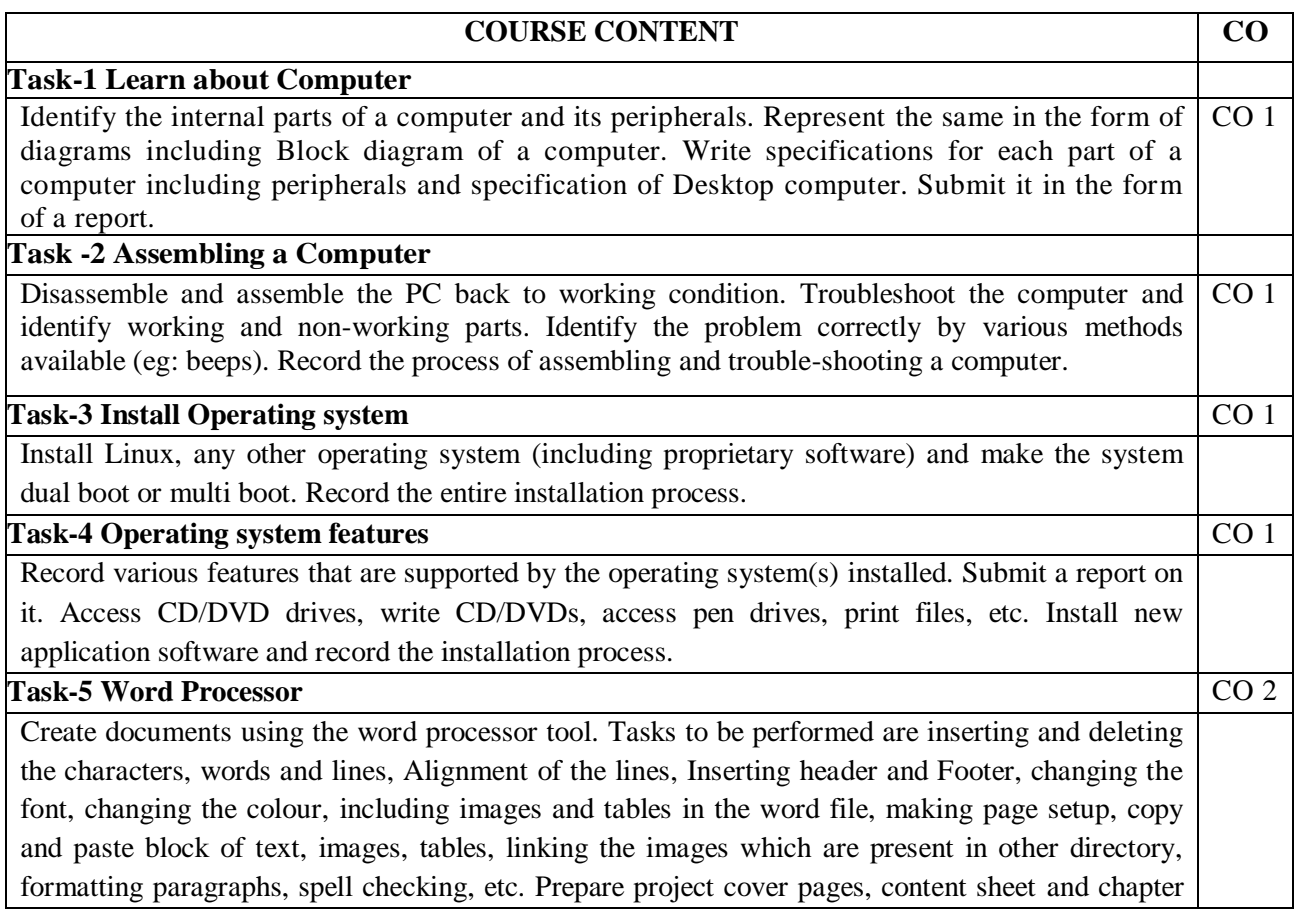

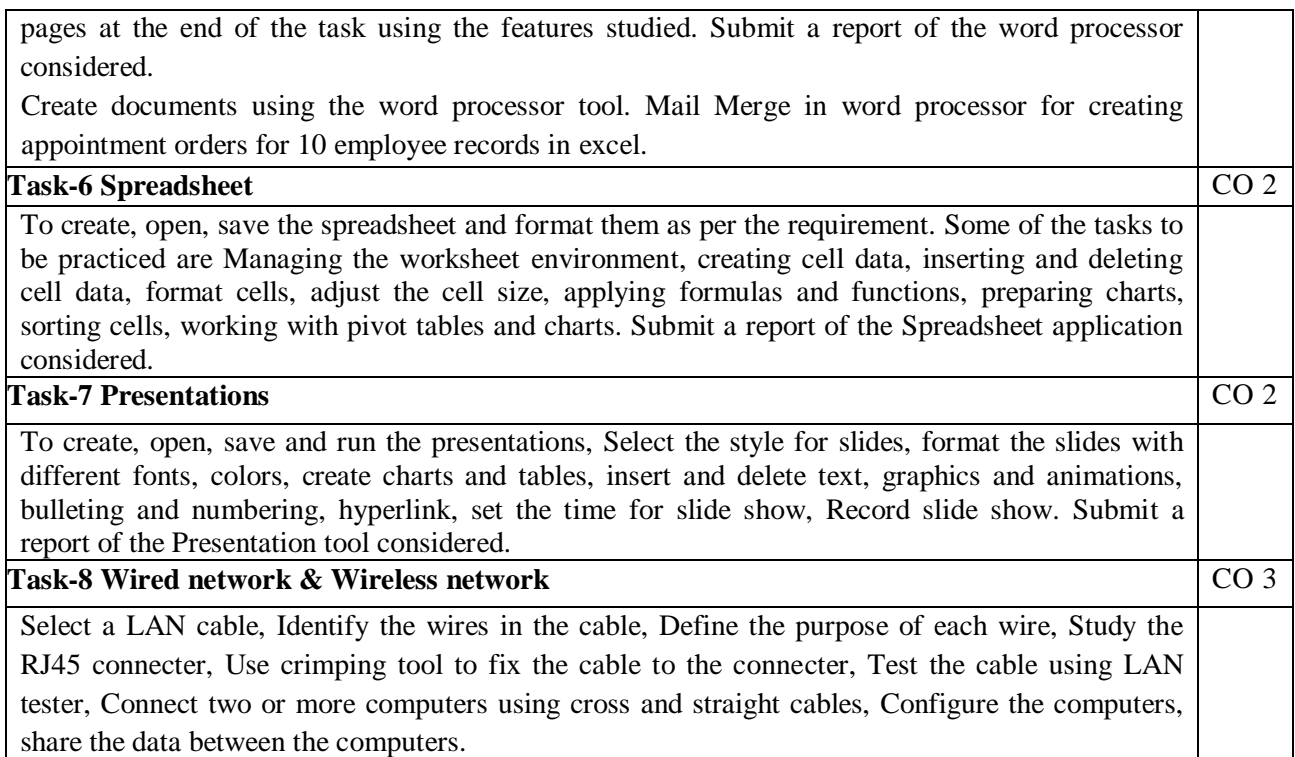

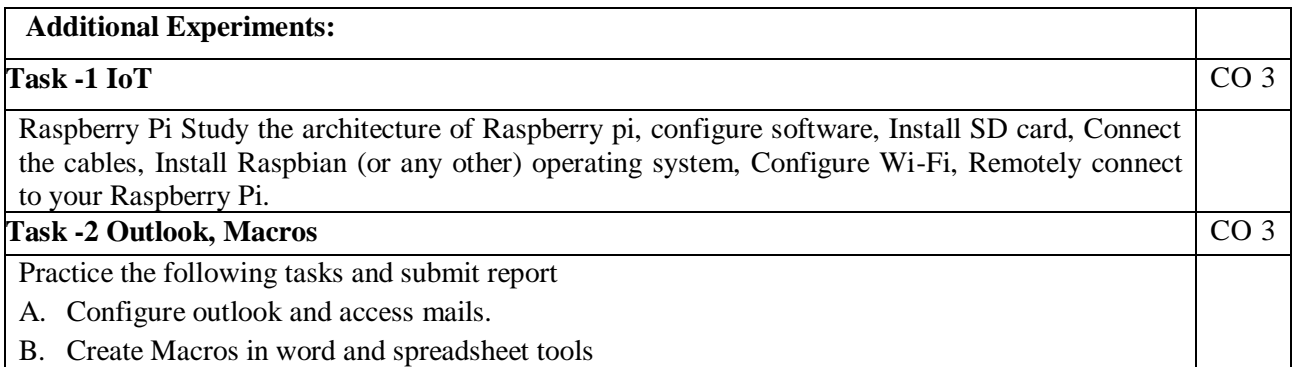

1. B.Govindarajulu, "IBM PC and Clones Hardware Trouble shooting and Maintenance",2nd edition, Tata McGraw-Hill, 2002

- 2. "MOS study guide for word, Excel, Powerpoint& Outlook Exams", Joan Lambert, Joyce Cox, PHI.
- 3. "Introduction to Information Technology", ITL Education Solutions limited, Pearson Education.

#### **Reference Book(s):**

- 1. Rusen, "Networking your computers and devices", PHI
- 2. Bigelows, "Trouble shooting, Maintaining & Repairing PCs", TMH.

# **On-line/Web Resources:**

<https://turbofuture.com/computers/Dissassembling-and-Assembling-the-computer-system> <https://www.instructables.com/id/Disassemble-a-Computer/>

<https://www.windowscentral.com/how-do-clean-installation-windows-10>

[https://www.tutorialspoint.com/ms\\_excel\\_online\\_training/index.asp](https://www.tutorialspoint.com/ms_excel_online_training/index.asp)

[https://www.raspberrypi.org](https://www.raspberrypi.org/)

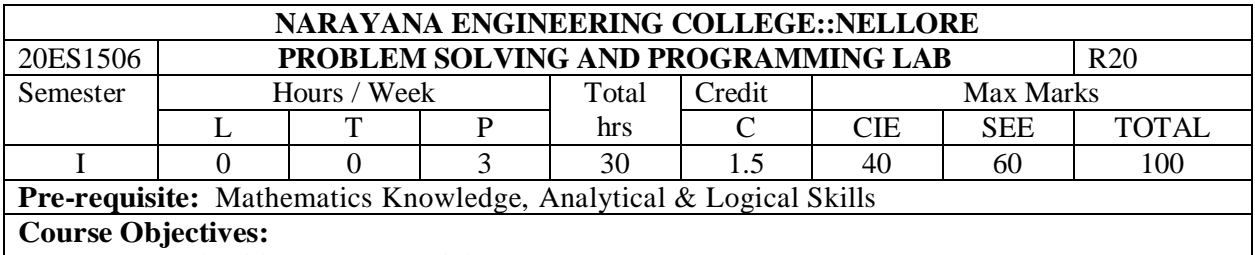

- 1. To work with the compound data types
- 2. To explore dynamic memory allocation concepts
- 3. To able to design the flowchart and algorithm for real world problems
- 4. To able to write C programs for real world problems using simple and compound data types
- 5. To employee good programming style, standards and practices during program development

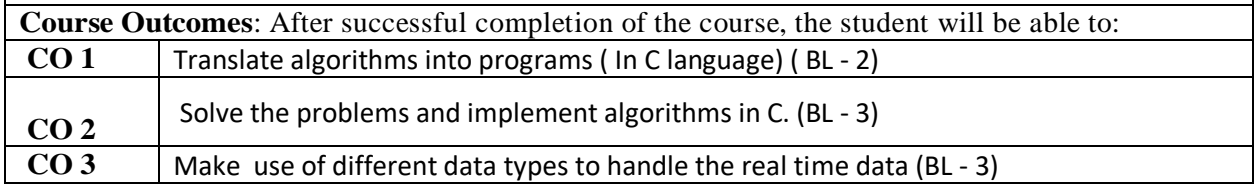

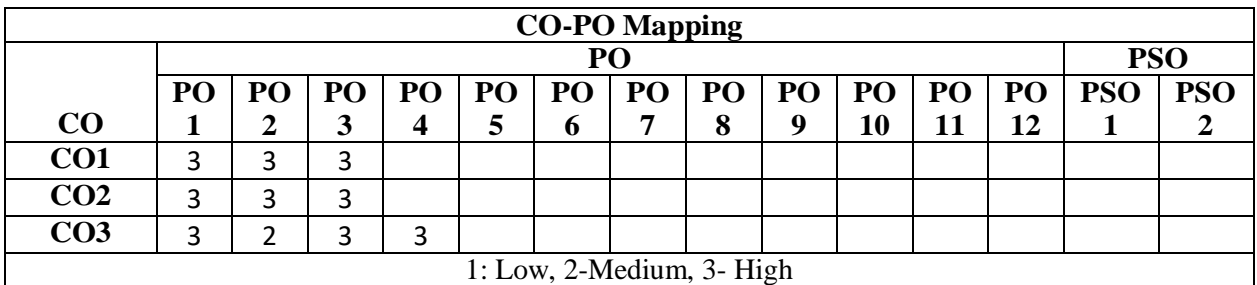

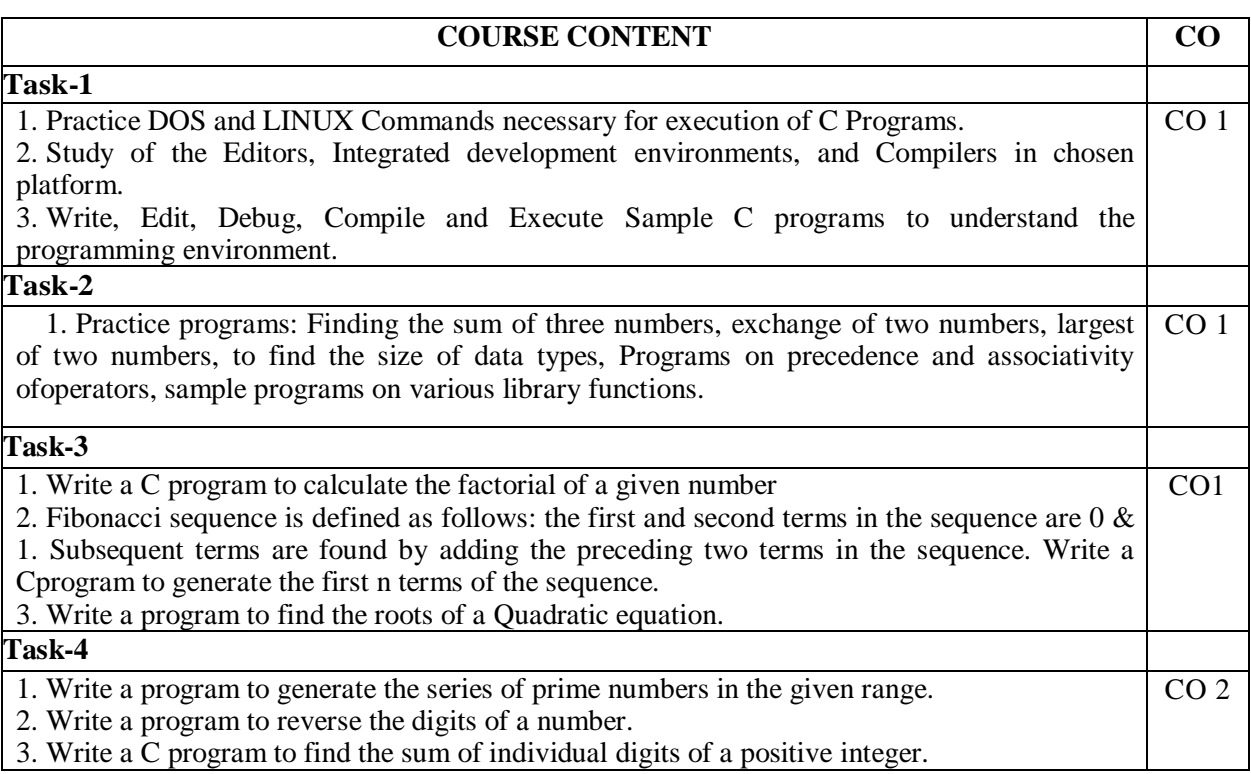

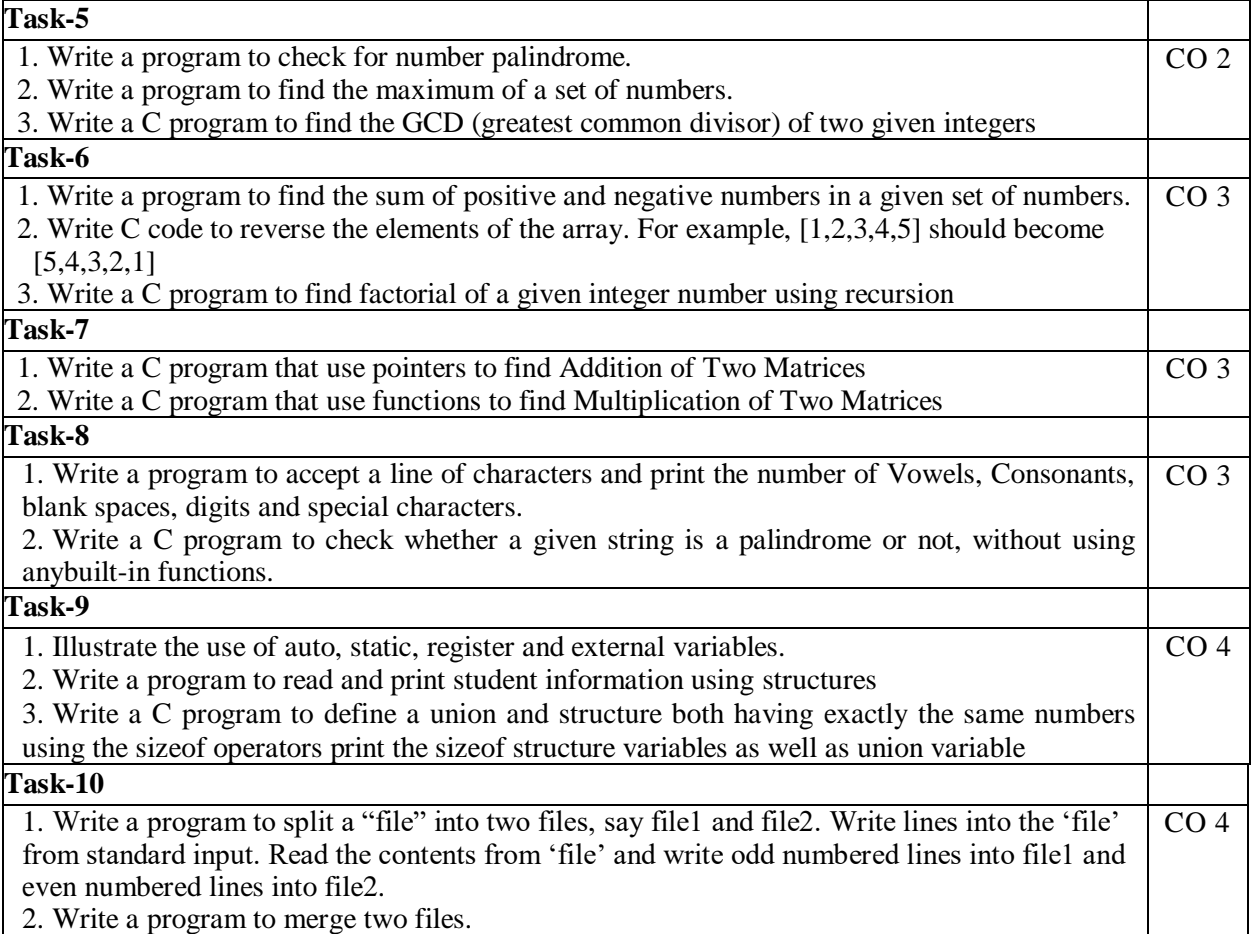

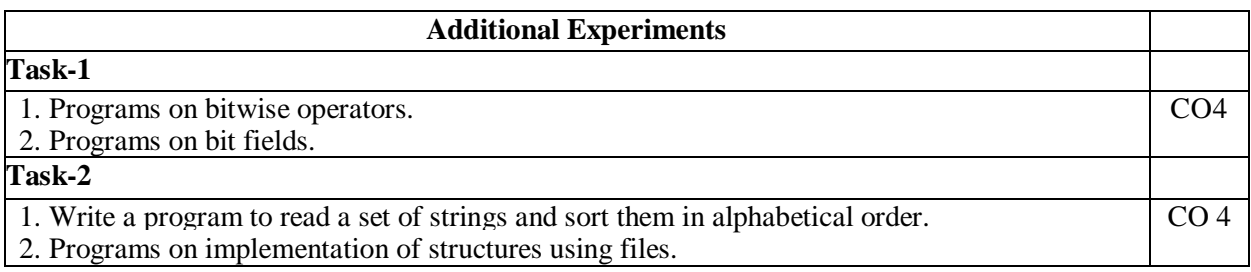

# **Virtual Labs:**

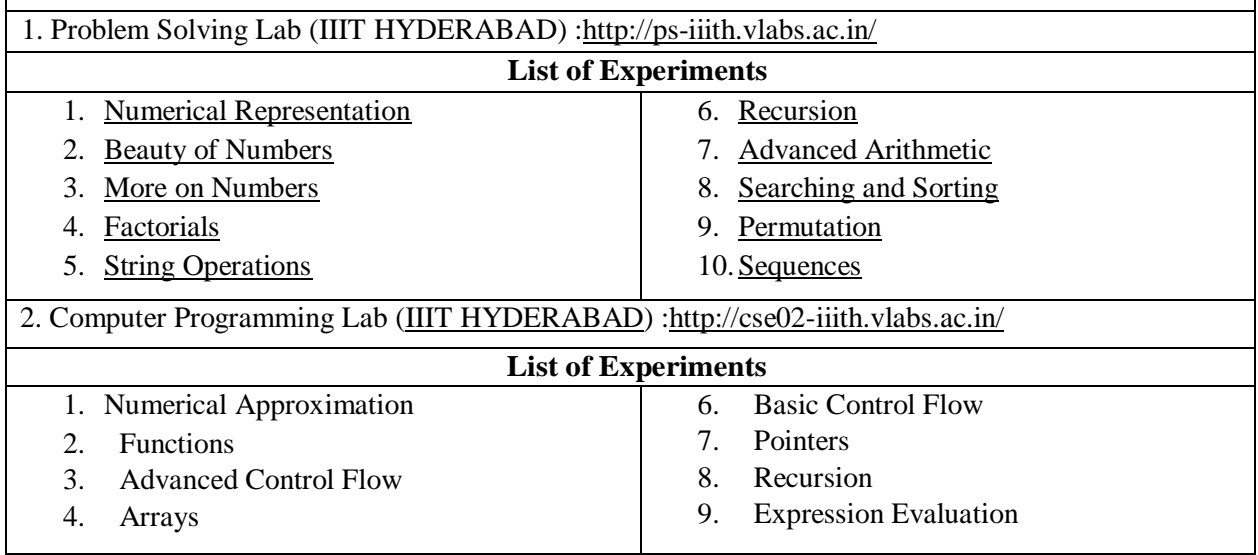

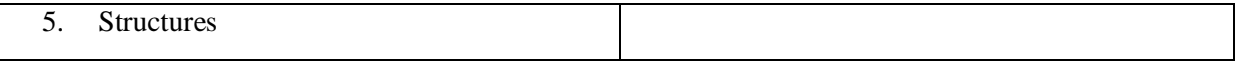

- 1. "How to Solve it by Computer", R.G. Dromey, 2014, Pearson.
- 2. Programming in C and Data Structures, J.R.Hanly, Ashok N. Kamthane and A.Ananda Rao, Pearson Education,  $1<sup>st</sup>$  Edition, 2010.

#### **Reference Book(s):**

- 1. "The C Programming Language", Brian W. Kernighan, Dennis M. Ritchie, 2nd Edition, Pearson.
- 2. "Let us C", YeswantKanetkar, BPB publications
- 3. "Pointers in C", YeswantKanetkar, BPB publications, 16<sup>th</sup> Edition, 2017
- 4. Computer Science, A Structured Programming Approach Using C by Behrouz A. Forouzan& Richard F. Gilberg, 3<sup>rd</sup> Edition, Cengage Learning
- 5. C Programming A Problem-Solving Approach, Behrouz A. Forouzan& E.V. Prasad, F. Gilberg, 3rd Edition, Cengage Learning
- 6. Programming with C RemaTheraja, Oxford, 2018
- 7. Programming in C,  $3^{rd}$  Edition, 2015, Ashok N. Kamthane, Pearson Education
- 8. Programming in C, 3/e : A Practical Approach by Ajay Mittal, Pearson Publication
- 9. Problem Solving with C by [SOMASHEKARA, M. T.,](https://www.google.co.in/search?tbo=p&tbm=bks&q=inauthor:) [GURU, D. S.,](https://www.google.co.in/search?tbo=p&tbm=bks&q=inauthor:) [MANJUNATHA, K. S.,](https://www.google.co.in/search?tbo=p&tbm=bks&q=inauthor:) PHI Learning, 2nd Edition, 2018
- 10. C Programming with problem solving, J.A. Jones & K. Harrow, Dreamtech Press, 2001
- 11. Byron Gottfried, Schaum's Outline of Programming with C, 4th Edition, 2018, McGraw-Hill

# **Web Resources:**

- 1.<https://www.includehelp.com/c-programs/advacnce-c-examples.aspx>
- 2.<https://www.programiz.com/c-programming/examples>
- 3.<https://www.javatpoint.com/c-programs>
- 4.<https://www.w3resource.com/c-programming-exercises/>
- 5.<https://www.sanfoundry.com/simple-c-programs/>
- 6.<https://www.includehelp.com/c-programming-examples-solved-c-programs.aspx>
- 7.<http://www.c4learn.com/c-programs/tag/c-programs-typical-programs>

# **IN NARAYANA ENGINEERING COLLEGE::NELLORE.@. AUTONOMOUS**

#### **Subject Code Category Course Title Contact Periods per week Credits Scheme of Examination Max. Marks**  $L \mid T \mid P \mid \text{Total}$   $\mid$  **Int. Marks Ext. Marks marks Total** 20CH1001 **BS** Chemistry 3 0 0 3 3 40 60 100 20MA1004 **BS** Vector Calculus and Transforms  $\begin{bmatrix} 3 & 1 & 0 & 4 \\ 4 & 4 & 40 & 60 \\ 100 & 200 & 100 \\ 0 & 0 & 0 & 100 \\ 0 & 0 & 0 & 0 \end{bmatrix}$ 20ES1004 **ES** Basic Electrical Engineering <sup>3</sup> <sup>0</sup> <sup>0</sup> <sup>3</sup> <sup>3</sup> <sup>40</sup> <sup>60</sup> <sup>100</sup> 20ES1007 **ES** Introduction to Python Programming <sup>2</sup> <sup>0</sup> <sup>0</sup> <sup>2</sup> <sup>2</sup> <sup>40</sup> <sup>60</sup> <sup>100</sup> 20CH1501 **BS** Chemistry Lab 0 0 3 3 1.5 40 60 100 20ES1509 **ES** Basic Electrical Engineering Lab <sup>0</sup> <sup>0</sup> <sup>2</sup> <sup>2</sup> <sup>1</sup> <sup>40</sup> <sup>60</sup> <sup>100</sup> 20ES1504 **ES** Engineering Graphics Lab  $\begin{bmatrix} 0 & 1 & 4 & 5 & 3 & 40 & 60 & 100 \end{bmatrix}$ 20ES1510 **ES** Introduction to Python Programming Lab <sup>0</sup> <sup>0</sup> <sup>2</sup> <sup>2</sup> <sup>1</sup> <sup>40</sup> <sup>60</sup> <sup>100</sup> 20EN1502 **HS** Oral Communication Skills Lab  $\begin{bmatrix} 0 & 0 & 2 & 2 & 1 & 40 & 60 \end{bmatrix}$  100

Sports/Hobby

Counselling/Mentoring 0 0 1 1 0 -- -- --

Sports/Hobby<br>Clubs/Activities  $\begin{vmatrix} 0 & 0 & 2 & 2 & 0 \\ 0 & 2 & 2 & 0 & -1 \\ 0 & 0 & 0 & 0 & 0 \end{vmatrix}$  --

Total **11 2 16 29 19.5 360 540 900**

Activity Point Programme During the Semester 20 Points

# **DEPARTMENT OF ELECTRONICS AND COMMUNICATION ENGINEERING SEMESTER II**

# **IN NARAYANA ENGINEERING COLLEGE::NELLORE.@ AUTONOMOUS**

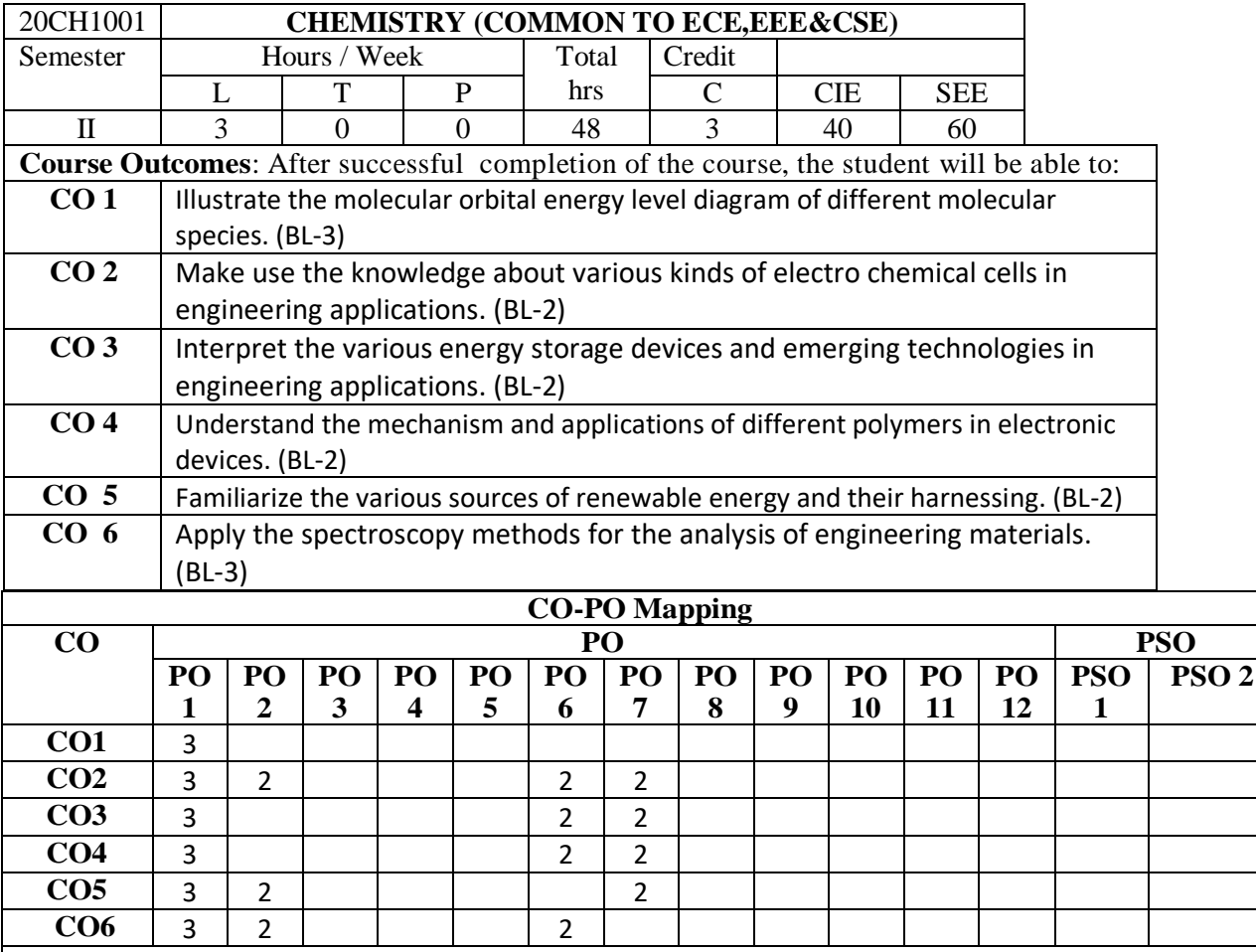

1: Low, 2-Medium, 3- High

# **COURSE CONTENT MODULE – 1 STRUCTURE AND BONDING MODELS 8 h** Planks quantum theory, photo electric effect,dual nature of matter -Debroglies equation ,Heisenberg uncertainty principle, molecular orbital theory – bonding in homo- and hetero nuclear diatomic molecules – energy level diagrams of  $O_2$  and CO, etc.  $\pi$ -molecular orbital's of butadiene and benzene, calculation of bond order, crystal field theory – salient features – splitting in octahedral and tetrahedral geometry. At the end of the Module 1, students will be able to: 1.Understand the fundamental concepts of chemistry to predict the structure, properties and bonding of Engineering materials.(BL-1) 2.Iillustrate the molecular orbital energy level diagram of different molecular species.(BL-2) 3.Apply crystal field theory for octa hydral and tetra hydralmolecule.(BL-3) 4.out line the planks quantum theory. .(BL-2) 5.Explain heisen berg uncertainty principal.(BL-2) **MODULE -2 ELECTRO CHEMISTRY 8 h**

Electrode potential, EMF of an electrochemical cell,problems on emf Nernst equation;. Electrodes – concepts, reference electrodes (standard hydrogen, Calomel electrode, and glass electrode), potentiometry- potentiometric titrations (redox titrations), concept of conductivity, conductometric titrations (acid-base titrations), photovoltaic cell – working and applications. At the end of the Module 2, students will be able to: 1. Demonstrate competency in the basic concepts of electrochemical cells.(BL-2) 2. Explain the significance of electrode potentials.(BL-2) 3. List the different types of electrodes.(BL-1) 4. Differentiate between , potentiometric and conductometric titrations. (BL-2) 5. Illustrate the construction of PV cell.(BL-2) **MODULE-3 BATTERYTECHNOLOGY 7 h** Basic concepts, classification of batteries, Important applications of batteries, Modernbatterieszincair,lithiumcells- Li ion cell, Li-MnO2cell, ni-cd cell, lead acid storage cell .FuelcellsIntroductionclassificationoffuelcells–hydrogen and oxygen fuel cell, methanol and oxygen fuel cell, SOFC - Merits of fuelcell At the end of the Module 3, students will be able to: 1. Classify batteries into different types.(BL-2) 2. Explain the concept involved in the construction of batteries.(BL-2) 3. Identify the significance of batteries. .(BL-3) 4. Compare the merits of different fuel cells.(BL-2) 5. Distinguish between different types of batteries.(BL-2) **MODULE-4 POLYMERCHEMISTRY 9h** Basic concepts of polymer, chain growth and step growth polymerization, coordination polymerization, copolymerization with specific examples and mechanisms of polymer formation. Plastics - Thermoplastics and Thermosetting, Preparation, properties and applications of –pvc, Bakelite, urea-formaldehyde, Nylons-Elastomers–Buna-S, Buna-N–preparation, properties and applications. Conducting polymers – poly acetylene, poly aniline, mechanism of conduction and applications. At the end of the Module 4, students will be able to: 1 Identify different types of polymers.(BL-3) 2. Distinguish between thermoplastic and thermo setting resins.(BL-2) 3. Explain the preparation, properties and applications of some plasticmaterials.(BL-2) 4. Apply the knowledge of advanced polymers, conducting polymers for different applications.(BL-3) 5.Outline the properties of polymers and various additives added and different methods of forming.plasticmaterials.(BL-2) **MODULE-5 ENERGY SCIENCE 7 h** fuels-classification of fuels characteristics solid fuels-coal, analysis of coal ,refining of petroleum, alternative and non conventional sources of Energy-solar, wind, Geo, Hydro power ,Bio mass advantages and disadvantages, Nuclear energy-Nuclear fission and fusion reactions Nuclear waste disposal **MODULE-6 MODULE-VI INSTUMENTAL METHODS AND APPLICATIONS 9h** Electronic Spectroscopy –EMR, Beer-Lambert's law and its, Applications, instrumentation of UVvisiblespectrophotometer.*IR Spectroscopy* - Types of vibrations, Instrumentation of IR spectrophotometer and its applications. Chromatography-Introduction ,Principle and instrumentation of Gas Chromatography (GC) and thin layer chromatography, separation of gaseous mixtures and liquidmixtures At the end of the Module 6, students will be able to: 1. Explain the different types of spectral series in electromagnetic spectrum (BL-2) 2 .Understand the principles of different analytical instruments (BL-2) 3 .Explain the different applications of analytical instruments (BL-2) 4 .Outline the beers lamberts law.(BL-2)

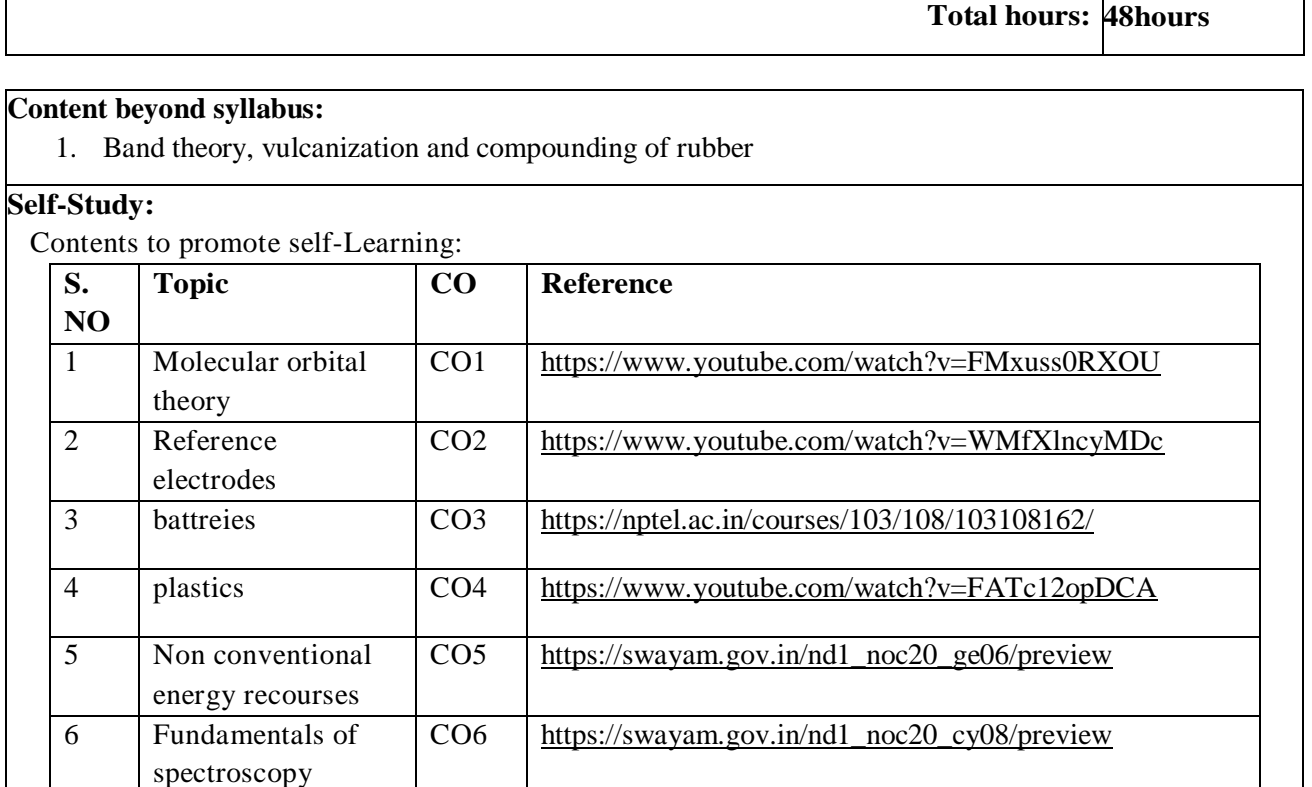

- 1. P.C.Jain&MonikaJain*,EngineeringChemistry*,DhanpatRayPublishingCompany (P) Ltd, New Delhi,  $16<sup>th</sup>$  edition, 2013.
- 2. K. N. Jayaveera, G. V. Subba Reddy and C. Ramachandraiah, *Engineering Chemistry,* McGraw Hill Publishers, New Delhi.
- 3. Energy scenario beyond2100,byS.Muthu Krishna Iyer.

#### **Reference Book(s):**

- 1. J. D. Lee, *Concise Inorganic Chemistry*, Oxford University Press, 5<sup>th</sup> edition2010.
- 2. Skoog and West, *Principles of Instrumental Analysis*, Thomson, 6<sup>th</sup> edition, 2007.
- 3. Peter Atkins, Julio de Paula and James Keelar, *Atkins' Physical Chemistry*, Oxford University Press,  $10^{th}$  edition, 2010.

#### **Online Resources Web Resources:**

- 1. <https://drive.google.com/file/d/0Bz82vSA0C1xlWC11WkpsTmlwQVk/view>
- 2. <https://www.cgaspirants.com/2017/08/engineering-chemistry-by-jain-jain.html>
- 3. <https://www.pdfdrive.com/concise-inorganic-chemistry-d33405948.html>
- 4. <https://chemistry.com.pk/books/skoog-principles-of-instrumental-analysis1/>
- 2. [https://www.thermalfluidscentral.org/e-books/book](https://www.thermalfluidscentral.org/e-books/book-intro.php?b=39)[intro.php?b=39](https://www.thermalfluidscentral.org/e-books/book-intro.php?b=39)[file:///C:/Users/DELL/Downloads/HandbookOfInstrumentalTechniquesForAnalytical](file:///C:/Users/DELL/Downloads/HandbookOfInstrumentalTechniquesForAnalyticalChemistryPDFDrive.com.pdf) [ChemistryPDFDrive.com.pdf](file:///C:/Users/DELL/Downloads/HandbookOfInstrumentalTechniquesForAnalyticalChemistryPDFDrive.com.pdf)
- 3. <https://nptel.ac.in/courses/104/106/104106096/>
- 4. [https://youtu.be/KHh\\_IX1G6uA](https://youtu.be/KHh_IX1G6uA)
- 5. <https://www.youtube.com/watch?v=MfbxR9ZDs0s&feature=youtu.be>
- 6. [.https://nptel.ac.in/courses/113/105/113105028/](https://nptel.ac.in/courses/113/105/113105028/)
- 7. <https://www.youtube.com/watch?v=15MY7abeCDk>
- 8. <https://www.youtube.com/watch?v=UeGJpwC1aiQ&feature=youtu.be>

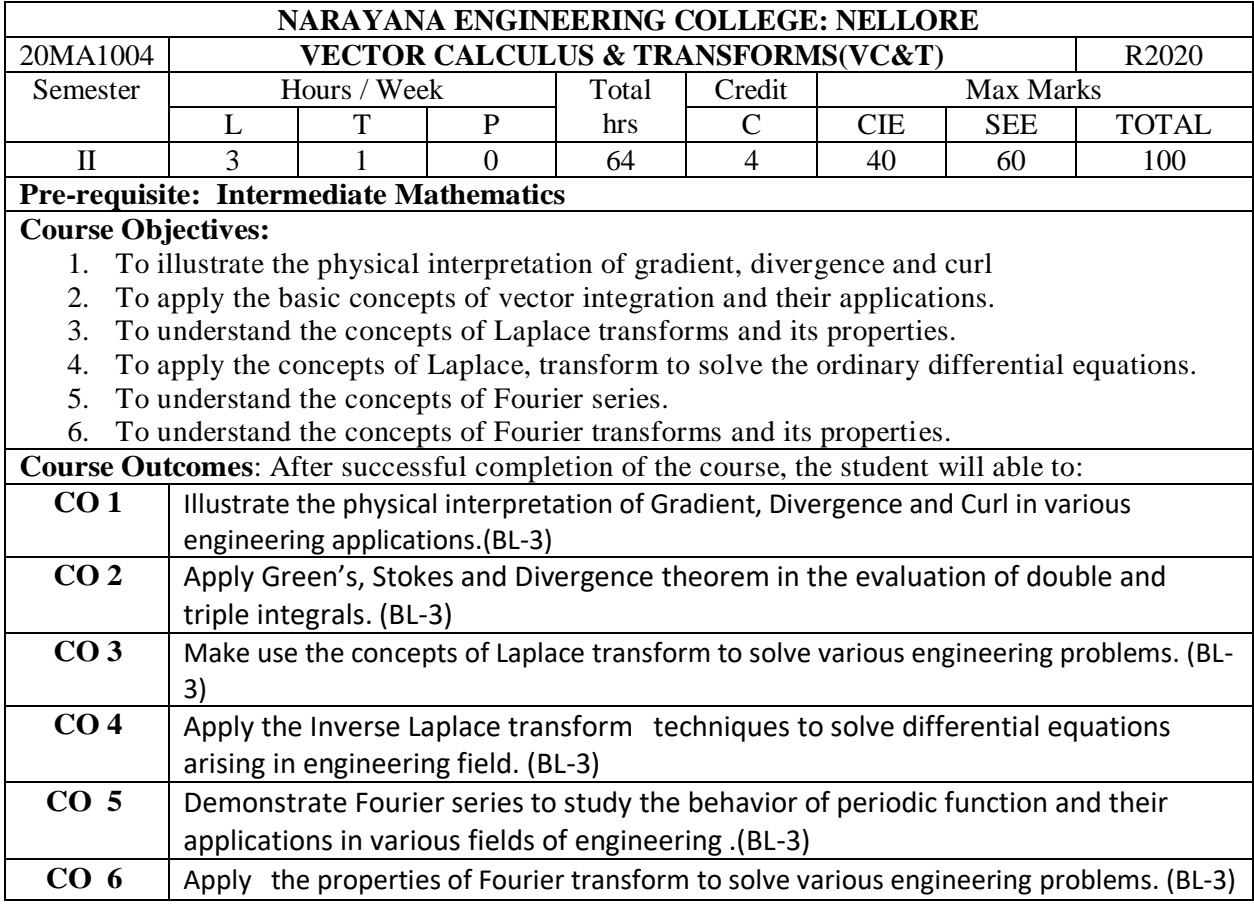

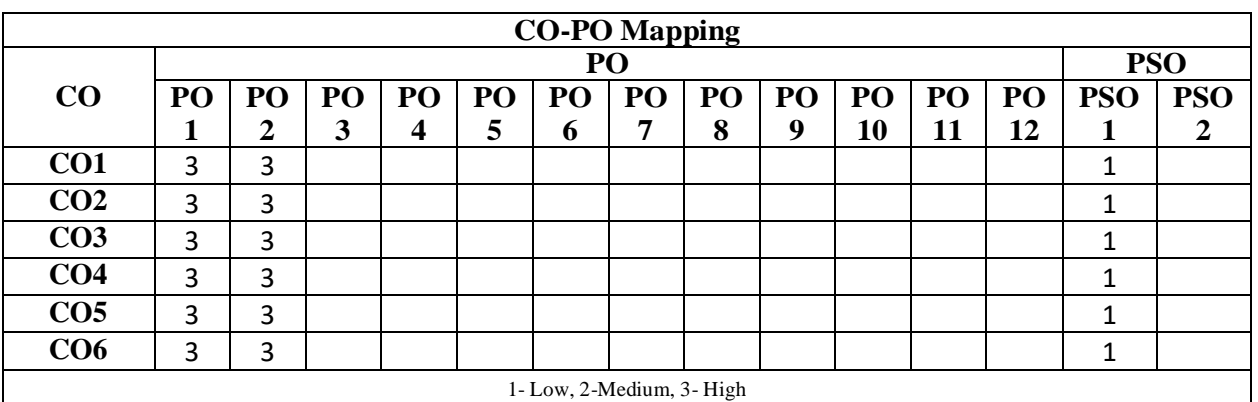

#### **COURSE CONTENT**

# **MODULE – <sup>1</sup> VECTOR DIFFERENTIATION 9 h**

Introduction to vector differentiation , Definition of Scalar and Vector point functions, Definition of Vector differential operator , , Gradient of a Scalar point function- Definition of Gradient of a scalar point function and properties (without proof) , Definition of Directional Derivative , Definition of level surface, Different Problems ,Divergence of a Vector point function - Definition, Definition of Solenoidal vector and problems , Curl of a vector point function - Definition of Curl, definition of Irrotational vector, Problems, Laplacian operator -Definition and related problems,Vector Identities–Statements(without proof).

**At the end of the Module 1, students will be able to:**

1. Understand the concepts of Vector Differentiation.(BL-2)

2.Apply del to scalar and vector point functions.(BL-3)

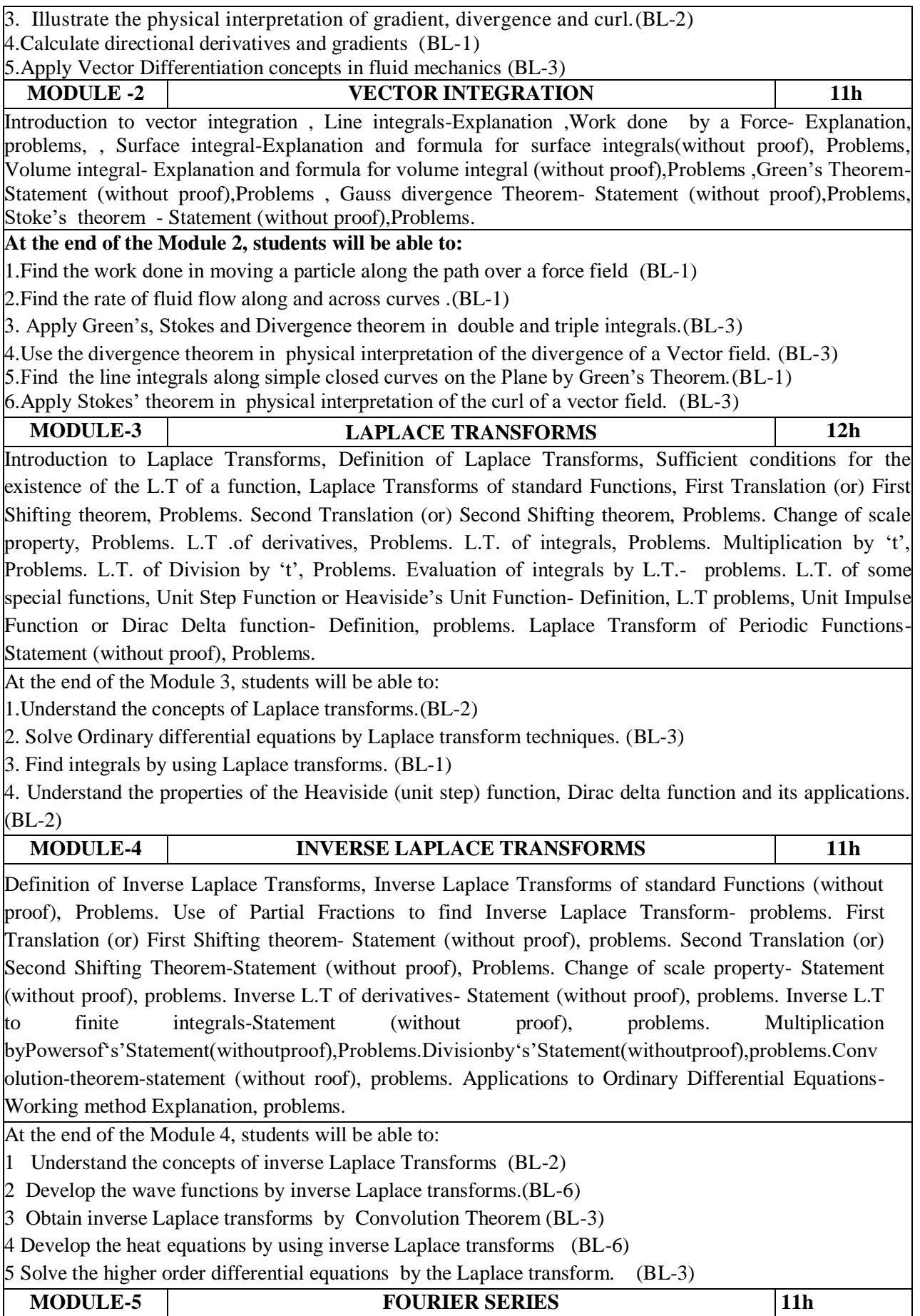

Introduction to Fourier Series, Periodic function-definition, properties(without proof), Euler's formulae(without derivation), Dirichlet's conditions, Fourier series in  $[0,2\pi]$ , formula(without derivation), Problems, Fourier series in [-π, π]- formula(without derivation), Problems, Fourier series for even and odd functions in  $[-\pi, \pi]$ - formula(without derivation), Problems, Fourier series in [0,2] formula(without derivation),problems, Fourier series in [-l, l]- formula(without derivation),problems, Fourier series for even and odd functions in [-l, l]- formula(without derivation), problems Half -Range Fourier sine Series in(0,  $\pi$ ) and (0,1)- Formula(without derivation), Problems, Half-Range Fourier cosine Series in $(0, \pi)$ and $(0,1)$ -Formula(without derivation), Problems.

At the end of the Module 5, students will be able to:

- 1. Find the Fourier series expansion of the given function. (BL-1)
- 2. Apply Fourier series and its properties in various engineering problems. (BL-3)
- 3. Find the Half-Range Fourier Sine & Cosine series in  $(0, \pi)$  and  $(0,1)$ . (BL-1)

4. Understand the properties of periodic functions, represent it as a Fourier series (BL-2)

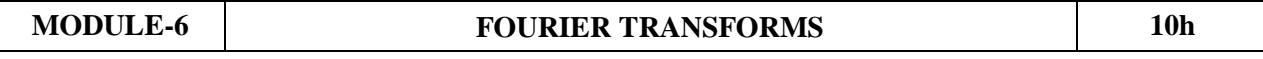

Introduction to Fourier Transforms, Fourier integral theorem Statement (without proof) , Fourier sine and cosine integrals formula(without derivation), problems, Fourier Transform formula(without derivation) &Inverse Fourier Transform formula (without derivation),Properties of Fourier Transforms (without proof), problems , Fourier Sine Transform formula & Inverse Fourier sine Transform formula (without derivation) , problems, Fourier Cosine Transform formula & Inverse Fourier cosine Transform formula (without derivation) , problems, Finite Fourier Sine Transform- Finite Fourier Sine Transform formula &Inverse finite Fourier sine transform formula (without derivation), problems, Finite Fourier Cosine Transform- Finite Fourier Cosine Transform formula & Inverse finite Fourier cosine transform formula (without derivation),problems.

At the end of the Module 6, students will be able to:

1. Understand the concepts of Fourier transforms. .(BL-2)

2.Apply the properties of Fourier transforms to various engineering problems.(BL-3)

3. Solve boundary value problems by Fourier integral transforms.(BL-3)

5. Make use of the Fourier transforms and its inverse in practical applications of engineering. (BL-3)

 **Total hours: 64hours**

## **Content beyond syllabus: NARAYANA ENGINEERING COLLEGE:NELLORE**

- 1. Orthogonal curvilinear co-ordinates
- 2. Cylindrical co-ordinates & Spherical polar co-ordinates
- 3. Complex Fourier series
- 4. Parseval's Identity for Fourier Transforms.
- 5. Application of Transforms to Boundary value problems.

#### **Self-Study:** Contents to promote self-Learning:

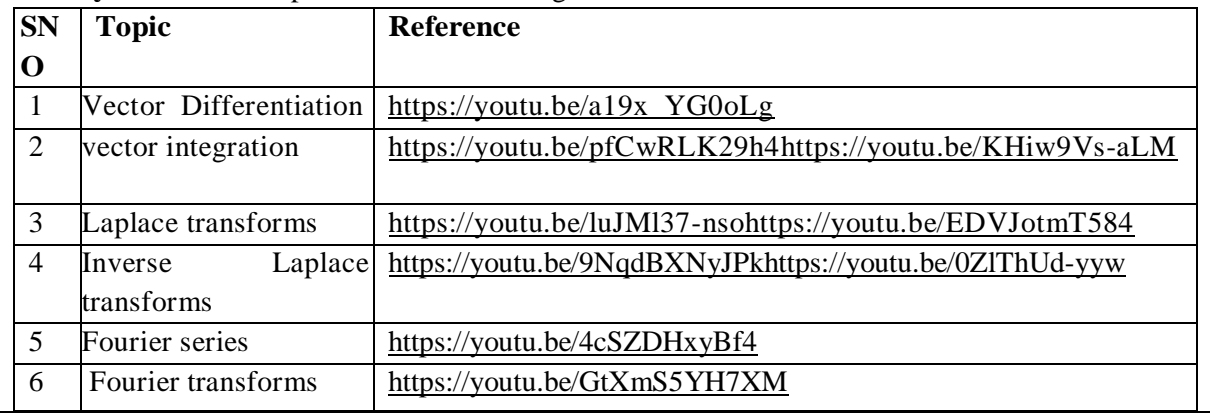

#### **Text Book(s):**

- 1. B.S. Grewal, "Higher Engineering Mathematics", Khanna Publishers.
- 2. N.P. Bali and Manish Goyal, "A Text Book of Engineering Mathematics", Laxmi Publication.
- 3. Ramana B.V., "Higher Engineering Mathematics", McGraw Hill Publishers

#### **Reference Book(s):**

- 1. Erwin Kreyszig, "Advanced Engineering Mathematics", John Wiley.
- 2. Veerarajan T., "Engineering Mathematics" , Tata McGraw-Hill.
- 3. Dr. M Anita, "Engineering Mathematics-I", Everest Publishing House, Pune.

### **Online Resources/ Web References:**

- 1. [http://keralatechnologicaluniversity.blogspot.in/2015/06/erwin-kreyszig-advanced-engineering](http://keralatechnologicaluniversity.blogspot.in/2015/06/erwin-kreyszig-advanced-engineering%20-%20mathematics-ktuebook-download.html)  [mathematics-ktuebook-download.html](http://keralatechnologicaluniversity.blogspot.in/2015/06/erwin-kreyszig-advanced-engineering%20-%20mathematics-ktuebook-download.html)
- 2. <http://www.faadooengineers.com/threads/13449-Engineering-Maths-II-eBooks> .
- 3. [http://www.efunda.com/math/math\\_home/math.cfm](http://www.efunda.com/math/math_home/math.cfm)
- 4. <http://www.ocw.mit.edu/resources/#Mathematics>
- 5. <http://www.sosmath.com/>
- 6. <http://www.mathworld.wolfram.com/>

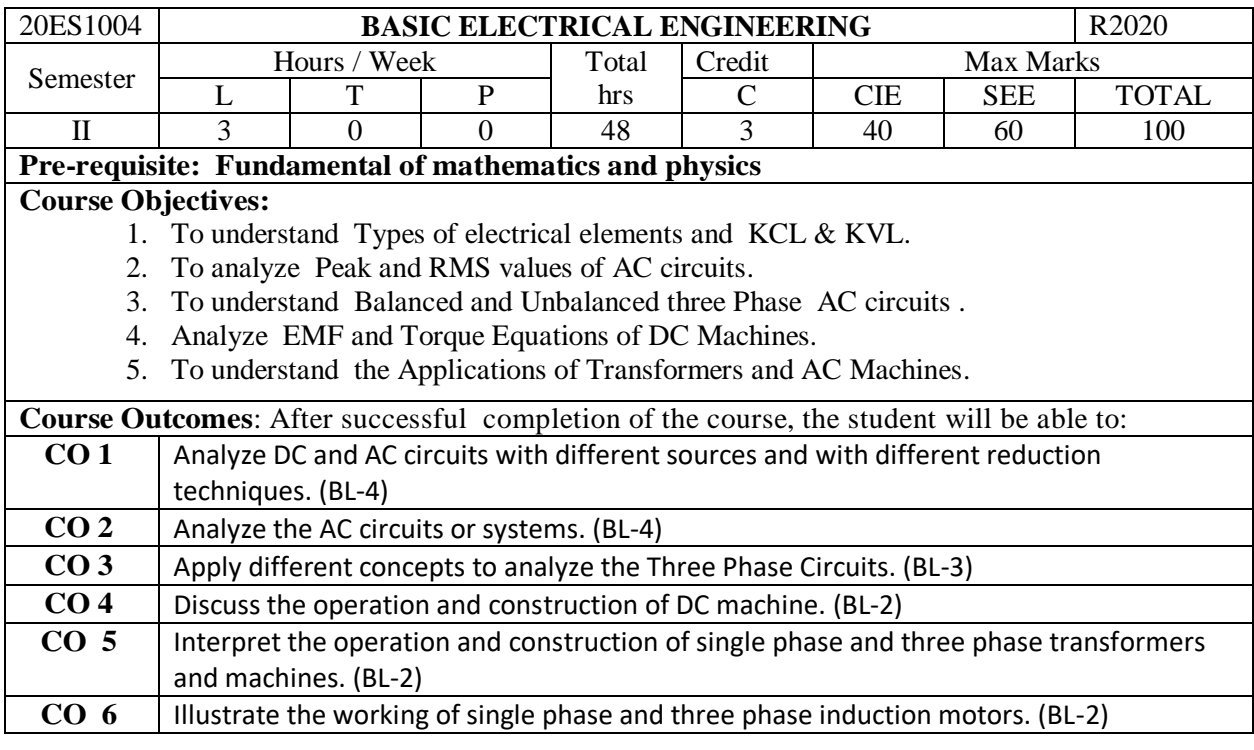

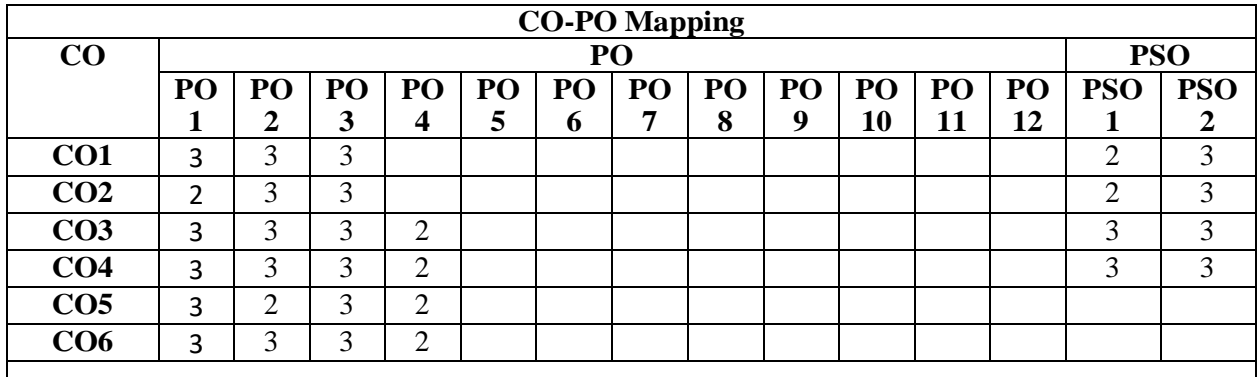

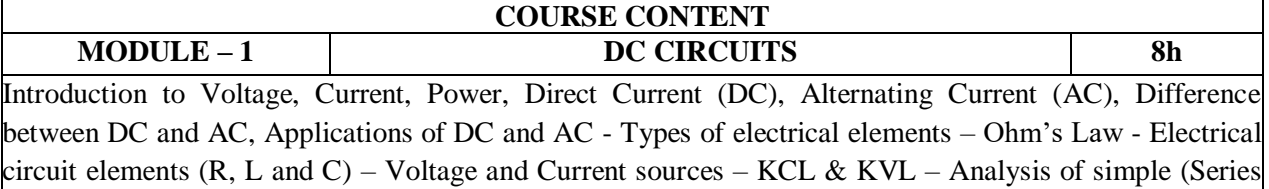

and Parallel) circuits with DC Excitation.

At the end of the Module 1, students will be able to:

- 1. Analysis of Series and Parallel circuits with DC Excitation(BL-2)
- 2. Understand the Voltage, Current, Power, Direct Current (DC), Alternating Current.(BL-2)
- 3. Explain the Electrical circuit elements (R, L and C).(BL-2)

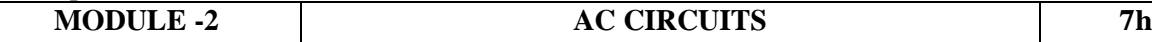

Representation of sinusoidal waveforms – Peak and RMS values – Phasor representation – Real Power, Reactive Power, Apparent Power, Complex Power, Power Factor – Analysis of Single phase AC circuits consisting of R, L, C, RL, RC, RLC series and parallel circuits.

At the end of the Module 2, students will be able to:

- 1. Understand the Representation of sinusoidal waveforms, Peak and RMS values, Phasor representation of AC network. (BL-2)
- 2. Solve theReactive Power, Apparent Power, Complex Power, Power Factor of a AC circuits.

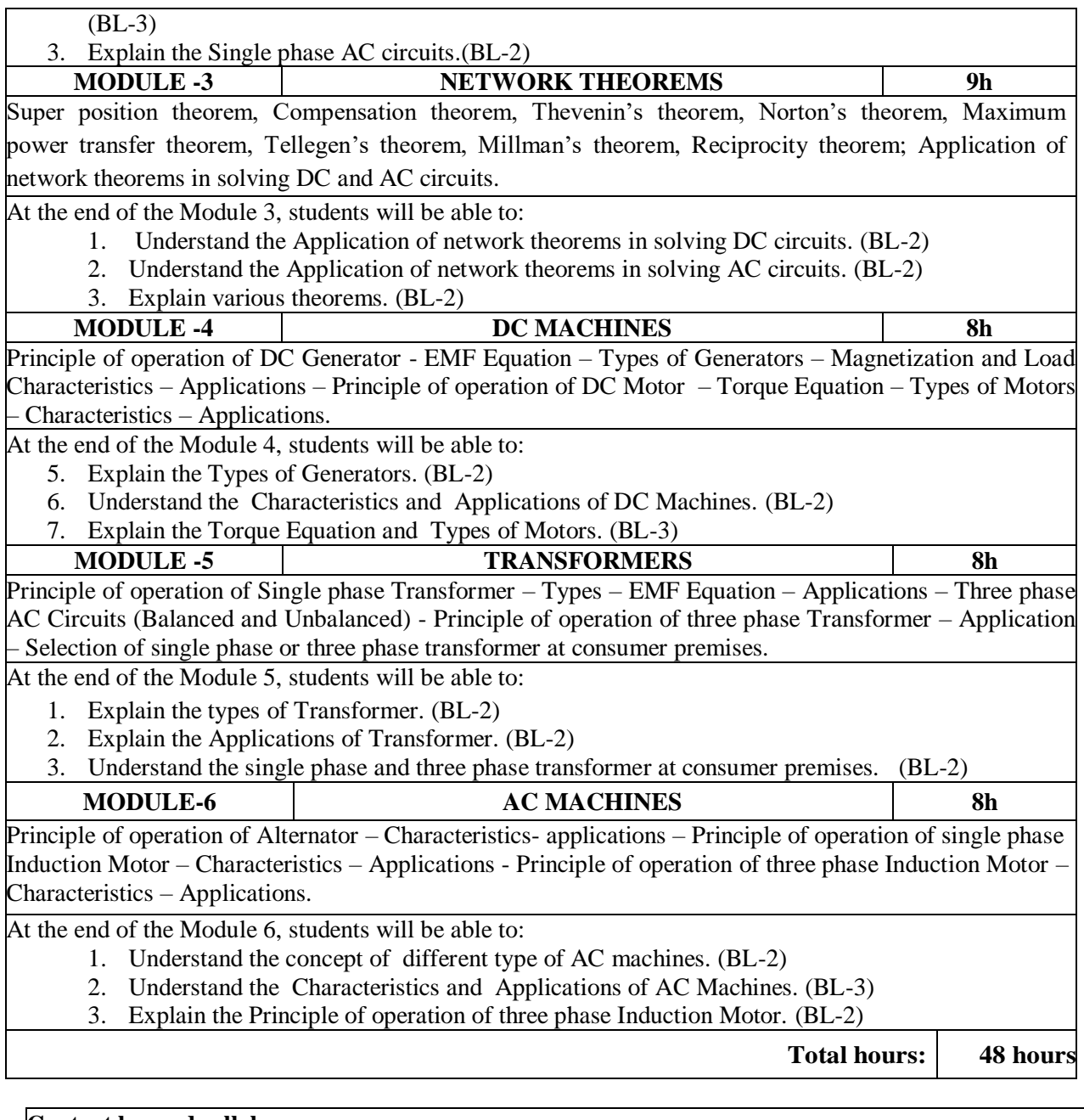

# **Content beyond syllabus:**

- Introduction to PSpice.
- Starting Methods of Polyphase Induction Motors
- Brake test of DC Motor

# **Self-Study:**

Contents to promote self-Learning:

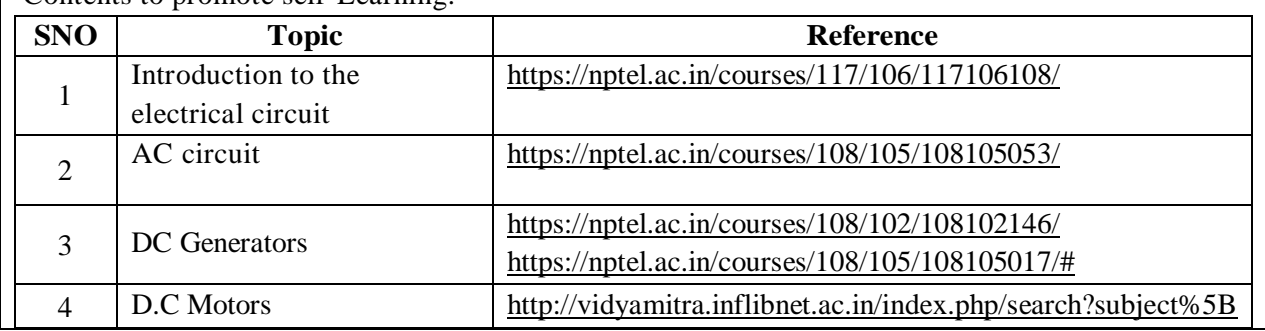

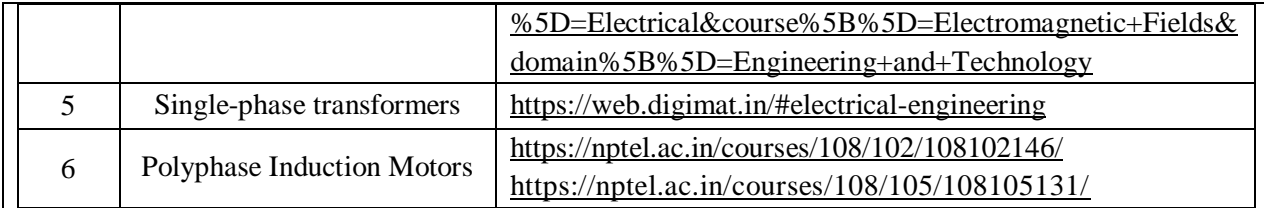

1. A Sudhakar and Shyam Mohan SP, "Circuits and Networks: Analysis and Synthesis", TMH, 5th Edition, New Delhi, 2015.

2. Basic Electrical Engineering –By T.K.Nagasarkar and M.S. Sukhija Oxford University Press..

#### **Reference Book(s):**

1.S.Sivanagaraju, G.Kishor&C.Srinivasa Rao, "Electrical Circuit Analysis", Cengage Learning, 1st Edition, 2010.

2. A .Chakrabarti : Circuit Theory (Analysis and Synthesis), Dhanpat Rai &Co

3. A. E. Fitzgerald and C. Kingsley, "Electric Machinery", New York, McGraw Hill Education, 2013

4. A. E. Clayton and N. N. Hancock, "Performance and design of DC machines", CBS Publishers, 2004

5. Ravish R., Network Analysis and Synthesis, 2/e, McGraw-Hill, 2015.

#### **Online Resources / Web Reference:**

[1.http://175.101.102.82/moodle/](http://175.101.102.82/moodle/)

2.<https://www.accessengineeringlibrary.com/>

3.<https://nptel.ac.in/courses/108/105/108105066/>

[4.https://nptel.ac.in/courses/108/105/108105159/](https://nptel.ac.in/courses/108/105/108105159/)

[5.https://nptel.ac.in/courses/108/102/108102042/](https://nptel.ac.in/courses/108/102/108102042/)

6. [https://nptel.ac.in/content/storage2/courses/108105053/pdf/L-21\(TB\)\(ET\)%20\(\(EE\)NPTEL\).pdf](https://nptel.ac.in/content/storage2/courses/108105053/pdf/L-21(TB)(ET)%20((EE)NPTEL).pdf)

[7.https://www.researchgate.net/publication/329252017\\_Analysis\\_Study\\_In\\_Principles\\_Of\\_Operation\\_](https://www.researchgate.net/publication/329252017_Analysis_Study_In_Principles_Of_Operation_Of_%20%20%20%20%20%20%20%20%20%20Dc_Machine) 

[Of Dc\\_Machine](https://www.researchgate.net/publication/329252017_Analysis_Study_In_Principles_Of_Operation_Of_%20%20%20%20%20%20%20%20%20%20Dc_Machine)

8.<https://nptel.ac.in/courses/108/102/108102146/>

9. [http://www.ijrimsec.com/assoc\\_art/volume7\\_1/Ch\\_10.pdf](http://www.ijrimsec.com/assoc_art/volume7_1/Ch_10.pdf)

10.<https://www.engineering.com/>

11[.http://www.mathtutordvd.com/products/Engineering-Circuit-Analysis-Volume-1.cfm](http://www.mathtutordvd.com/products/Engineering-Circuit-Analysis-Volume-1.cfm)

12[.http://ocw.mit.edu/courses/electrical-engineering-and-computer-science/6-002-circuits-7ndelectronics](http://ocw.mit.edu/courses/electrical-engineering-and-computer-science/6-002-circuits-andelectronics-spring-2007/video-lectures/lecture-2/)[spring-2007/video-lectures/lecture-2/](http://ocw.mit.edu/courses/electrical-engineering-and-computer-science/6-002-circuits-andelectronics-spring-2007/video-lectures/lecture-2/)

13<http://www.facstaff.bucknell.edu/mastascu/elessonsHTML/Circuit/Circuit1.html>

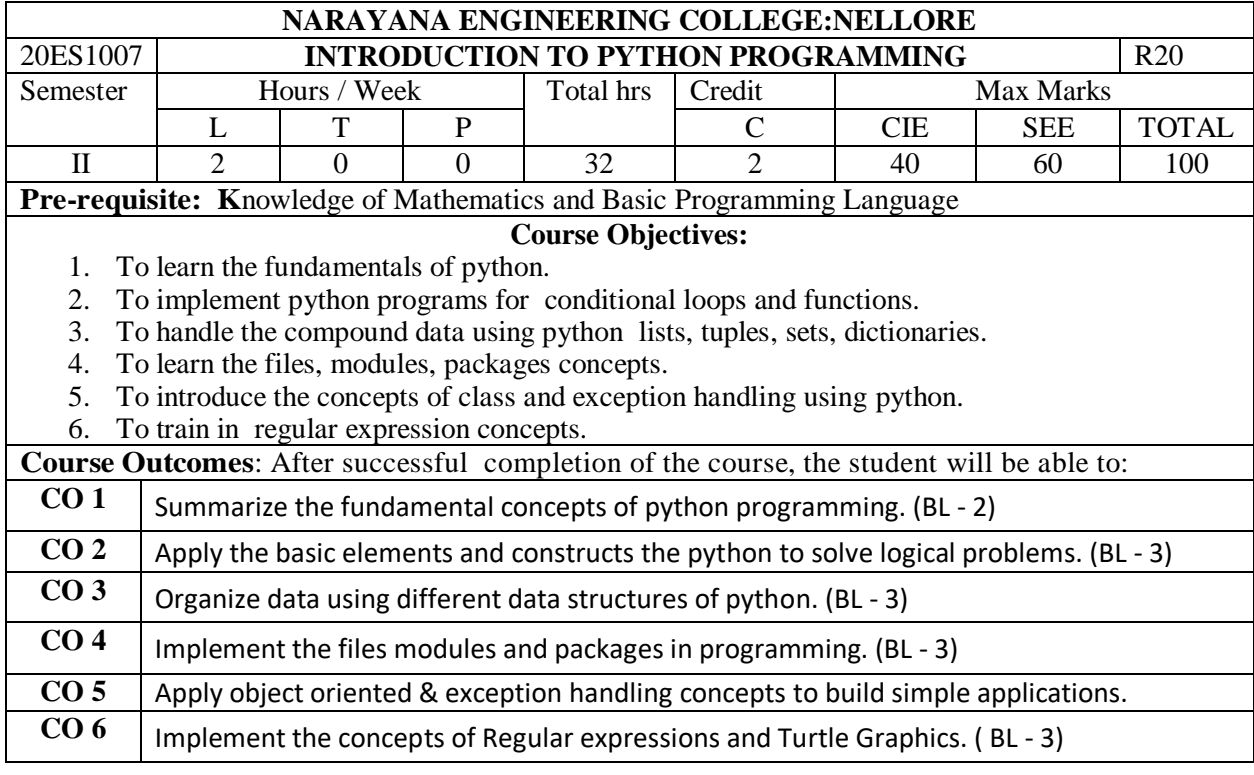

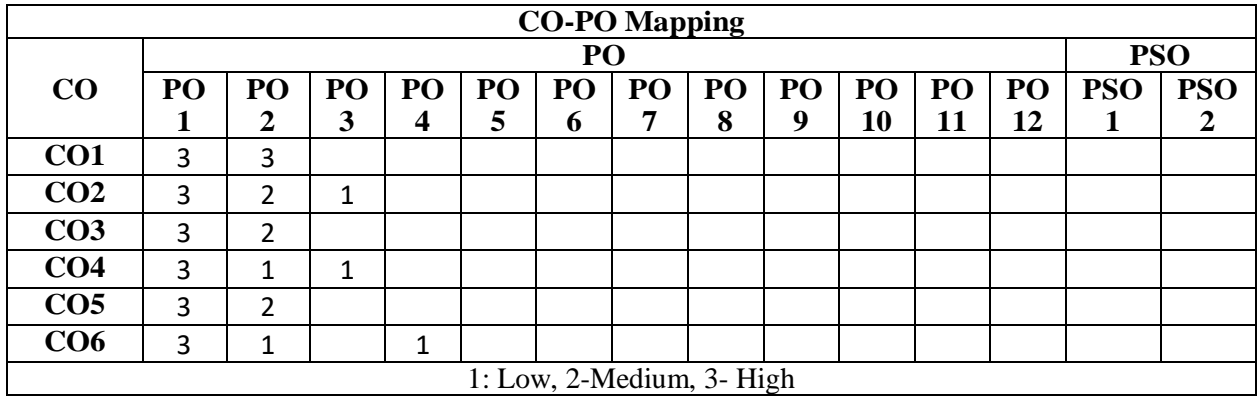

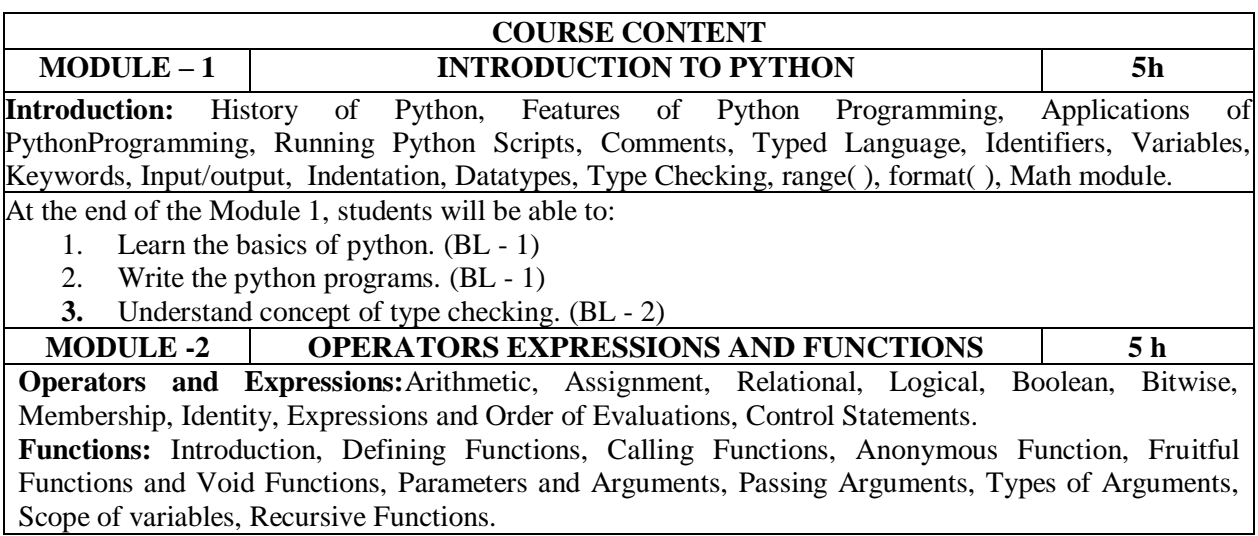

At the end of the Module 2, students will be able to:

- 1. Solve the problems using operators, conditional and looping. (BL 3)
- 2. Solve the problems using the functions. (BL -3)
- 3. Apply the principle of recursion to solve the problems. (BL-3)

**MODULE-3 STRINGS, LISTS,TUPLES, AND DICTIONARIES 6h Strings, Lists, Tuples, and Dictionaries:**Strings-Operations, Slicing, Methods, List-Operations, slicing, Methods, Tuple- Operations, Methods, Dictionaries- Operations, Methods, Mutable Vs Immutable, Arrays Vs Lists, Map, Reduce, Filter, Comprehensions. At the end of the Module 3, students will be able to: 1. Write programs for manipulating the strings. (BL - 1) 2. Understand the knowledge of data structures like Tuples, Lists, and Dictionaries.(BL - 2) 3. Select appropriate data structure of Python for solving a problem.(BL -3)

- **MODULE-4 FILES, MODULES AND PACKAGES 6h Files, Modules and Packages:** Files- Persistent, Text Files, Reading and Writing Files, Format Operator, Filename and Paths, Command Line Arguments, File methods, Modules- Creating Modules, Import Statement, Form.Import Statement, namespacing, Packages- Introduction to PIP, Installing Packages via PIP( Numpy). At the end of the Module 4, students will be able to:
	- 1. Understand the concepts of files. (BL 2)
	- 2. Implement the modules and packages. ( BL 3)
	- **3.** Organize data in the form of files.( BL 3)

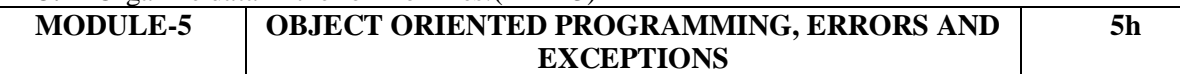

**OOP in Python:** Object Oriented Features, Classes, self variable, Methods, Constructors, Destructors, Inheritance, Overriding Methods, Data hiding, Polymorphism.

**Error and Exceptions:** Difference between an error and Exception, Handling Exception, try except block, Raising Exceptions.

At the end of the Module 5, students will be able to:

- 1. Apply object orientation concepts.(BL -3)
- 2. Apply the exception handling concepts. (BL -3)
- 3. Implement OOPs using Python for solving real-world problems.(BL -3)

#### **MODULE-6 TURTLE GRAPHICS 5h**

**Turtle Graphics:** Move and Draw, Turtle Operations, Turtle object, Simple Graphics, The Vagrant, The Beautiful Patterns, Drawing with Colors.

At the end of the Module 6, students will be able to:

- 1. Understand the concepts of Turtle Graphics. (BL -2)
- 2. Develop GUI applications using Python. (BL -3)

**Total hours: 48Hours**

**Content Beyond Syllabus:** Testing, GUI Programming, Matplotlib, Databases.

**Self-Study:**

Contents to promote self-Learning:

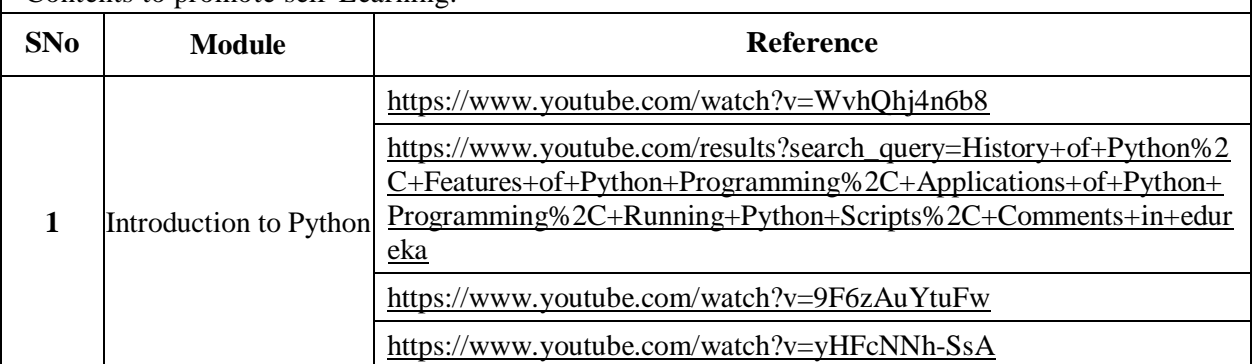

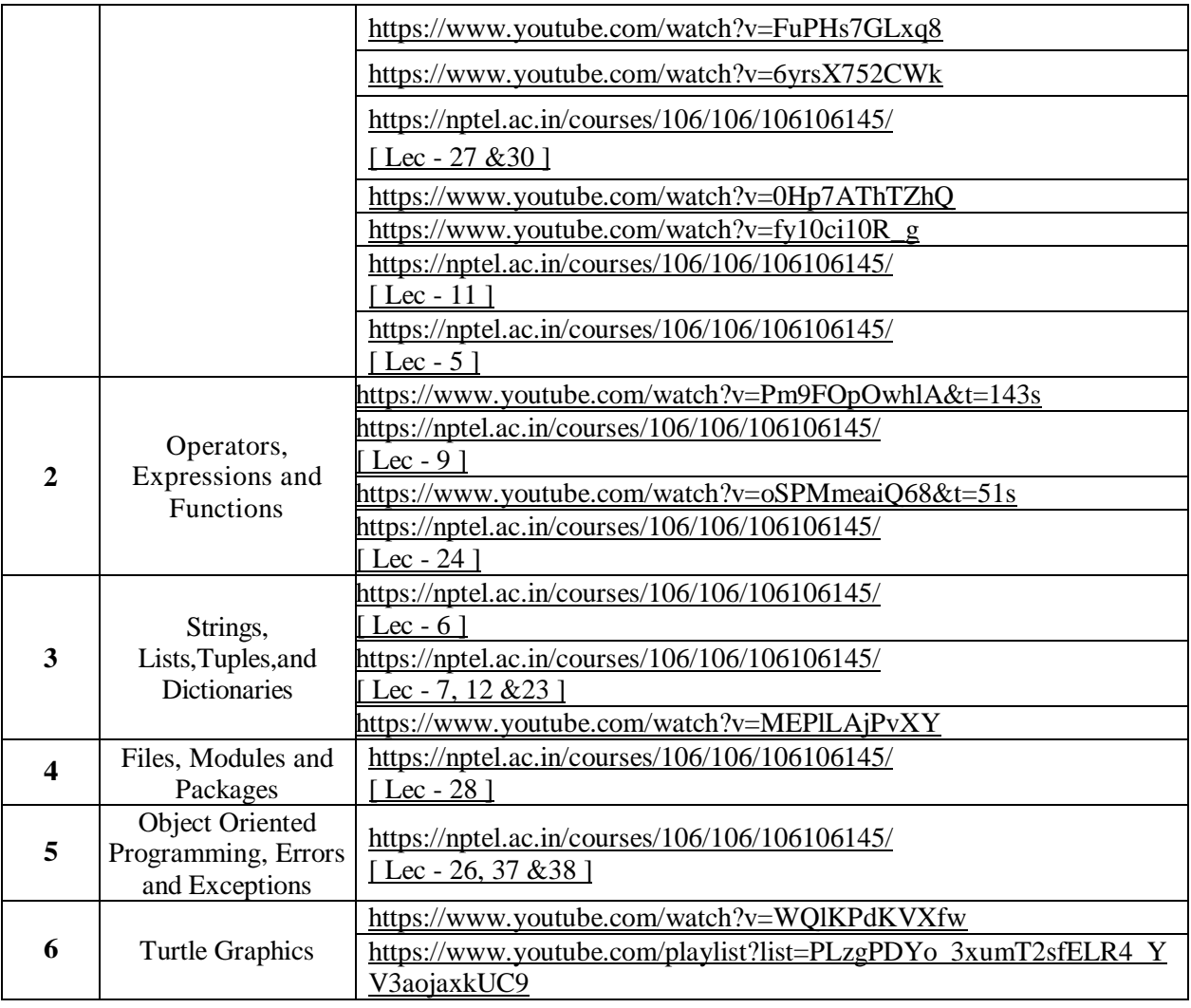

- 1. VamsiKurama, Python Programming: A Modern Approach, Pearson, 2017.
- 2. Allen Downey, Think Python, 2ndEdition,Green Tea Press

#### **Reference Books :**

- 1. R. Nageswara Rao, "Core Python Programming", 2nd edition, Dreamtech Press, 2019.
- 2. Allen B. Downey, "Think Python", 2ndEdition, SPD/O'Reilly, 2016.
- 3. Martin C.Brown, "The Complete Reference: Python", McGraw-Hill, 2018.
- 4. Mark Lutz, Learning Python, 5th Edition, Orielly, 2013.
- 5. Wesley J Chun, Core Python Programming, 2nd Edition, Pearson, 2007
- 6. Kenneth A. Lambert, Fundamentals of Python, 1st Edition, Cengage Learning, 2015

#### **Online Resources / Web Resources:**

- 1. [https://www.datacamp.com/learn-python-with-anaconda/](https://www.datacamp.com/learn-python-with-anaconda/?utm_source=adwords_ppc&utm_campaignid=1457170716&utm_adgroupid=59514458794&utm_device=c&utm_keyword=free%20python%20course&utm_matchtype=e&utm_network=g&utm_adpostion=&utm_creative=278703599228&utm_targetid=aud-299261629574:kwd-42522089919&utm_loc_interest_ms=&utm_loc_physical_ms=1007741&gclid=Cj0KCQjw3ZX4BRDmARIsAFYh7ZLDAAXC8SIHX753cNF_NXzPtwUvK4mhXYBIpjZzhLjZnJvCzLEFVu8aAuE_EALw_wcB)<br>2. https://www.codecademy.com/learn/paths/data-science?
- https://www.codecademy.com/learn/paths/data-science?
- 3. <https://www.coursera.org/courses?query=python>
- 4. <https://www.edx.org/learn/python>
- 5. [https://training.crbtech.in/neo/online-it-training-programme.php?](https://training.crbtech.in/neo/online-it-training-programme.php?gclid=Cj0KCQjw3ZX4BRDmARIsAFYh7ZISUWrRLCG2G_ptZ74vjfTA4mhetwGkHT4e35ACu7ernLUEitqIvhIaAgJeEALw_wcB)
- 6. <https://www.tutorialspoint.com/python/index.htm>
- 7. <https://www.w3schools.com/python/>
- 8. <https://www.javatpoint.com/python-tutorial>
- 9. <https://www.geeksforgeeks.org/python-programming-language/>
- 10. <https://www.learnpython.org/>
- 11. <https://docs.python.org/3/>

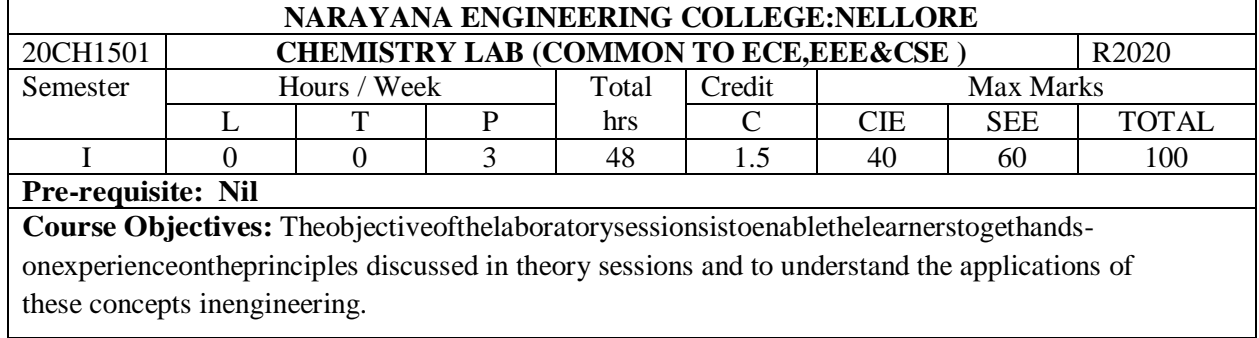

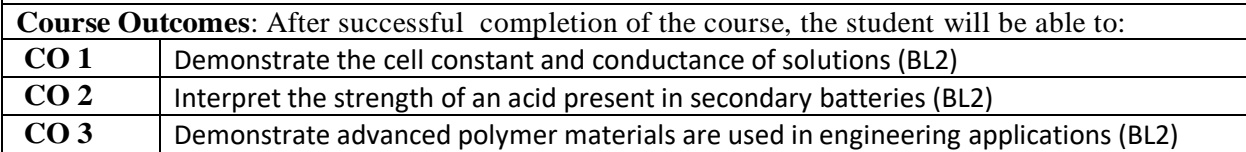

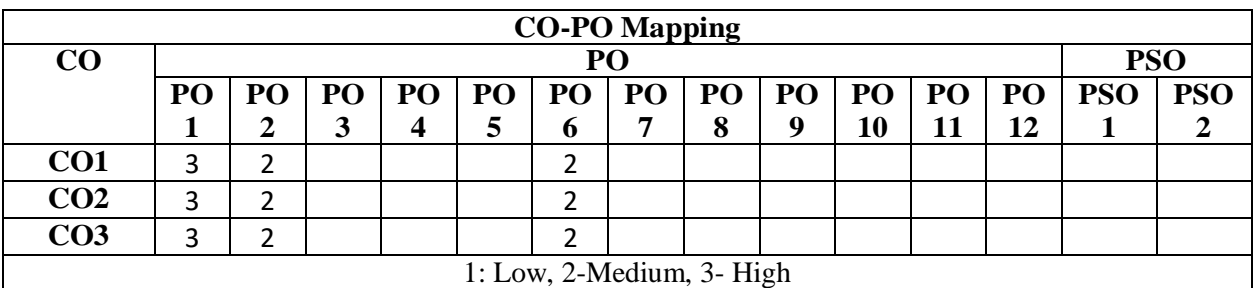

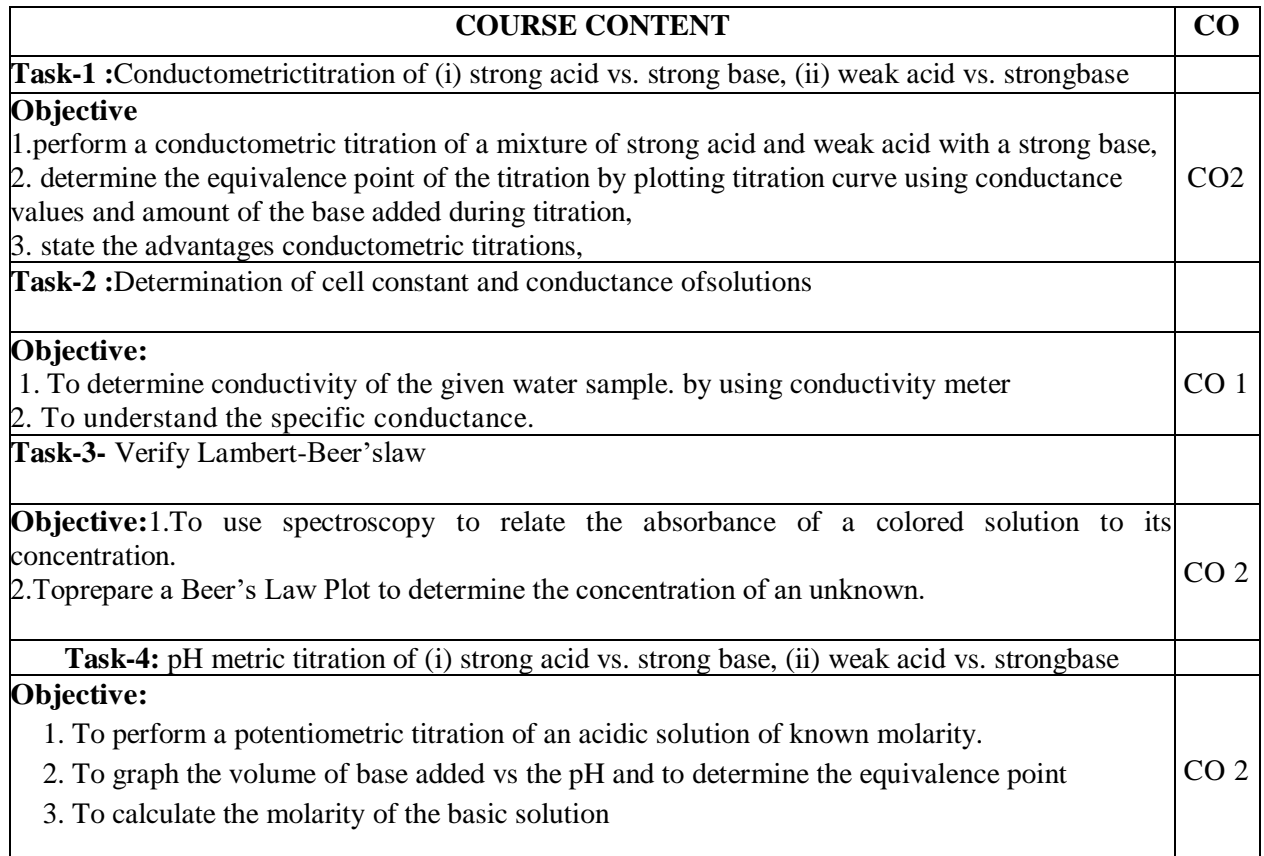

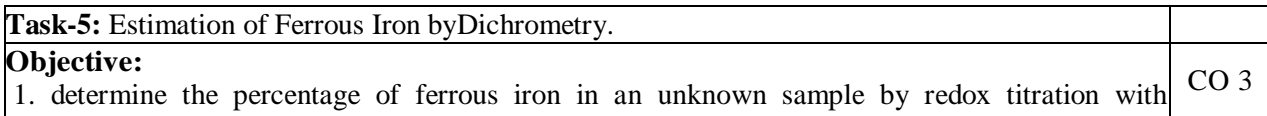

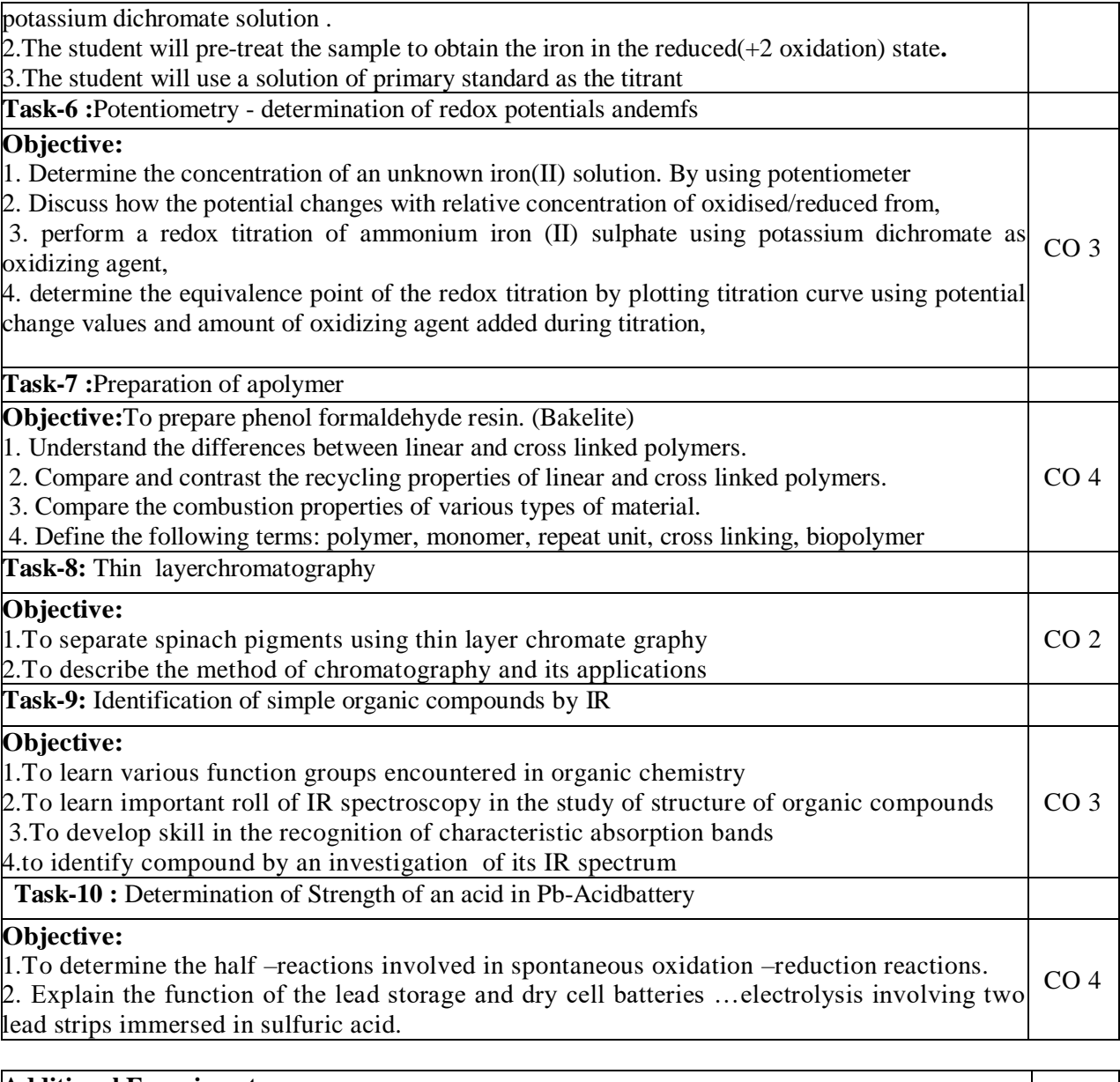

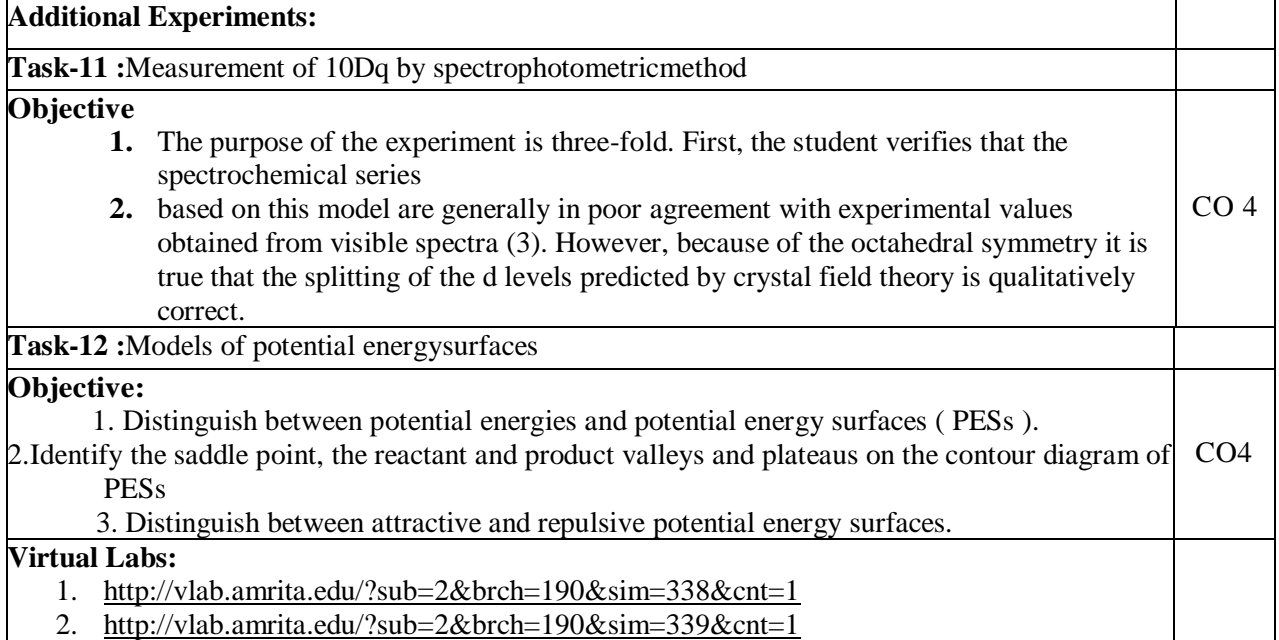

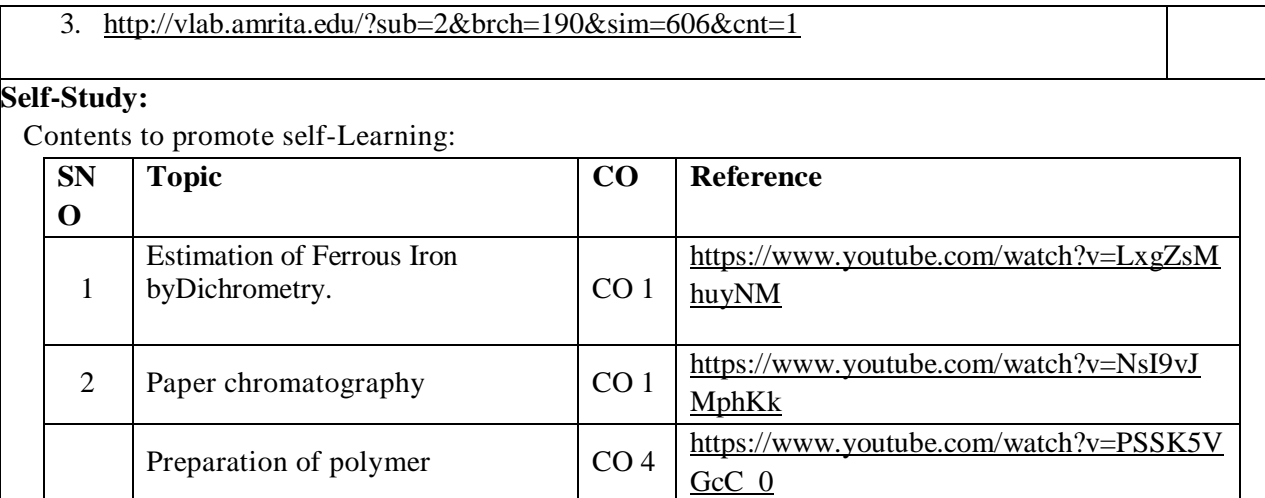

1. A Textbook of Quantitative Analysis, Arthur J. Vogel.

2. Jain & Jain. Engineering Chemistry: Dhanapathrai Publications.,2015.

3.S.S.Dara, Experiments and Calculations in Engineering Chemistry: S-Chand Publications,

Revised edition,2008.

# **Reference Book(s):**

 1. S.K. Bhasin and Sudha Rani, "Laboratory Manual on EngineeringChemistry", Dhanpat Rai Publishing Company, New Delhi,  $2<sup>nd</sup>$  edition.

 2Sunitha Rattan, "Experiments in Applied Chemistry", S.K. Kataria&Sons,New Delhi, 2nd edition. **Web References:**

- 1. https://nptel.ac.in/courses/122101001/23
- 2. https://nptel.ac.in/courses/104103071/39

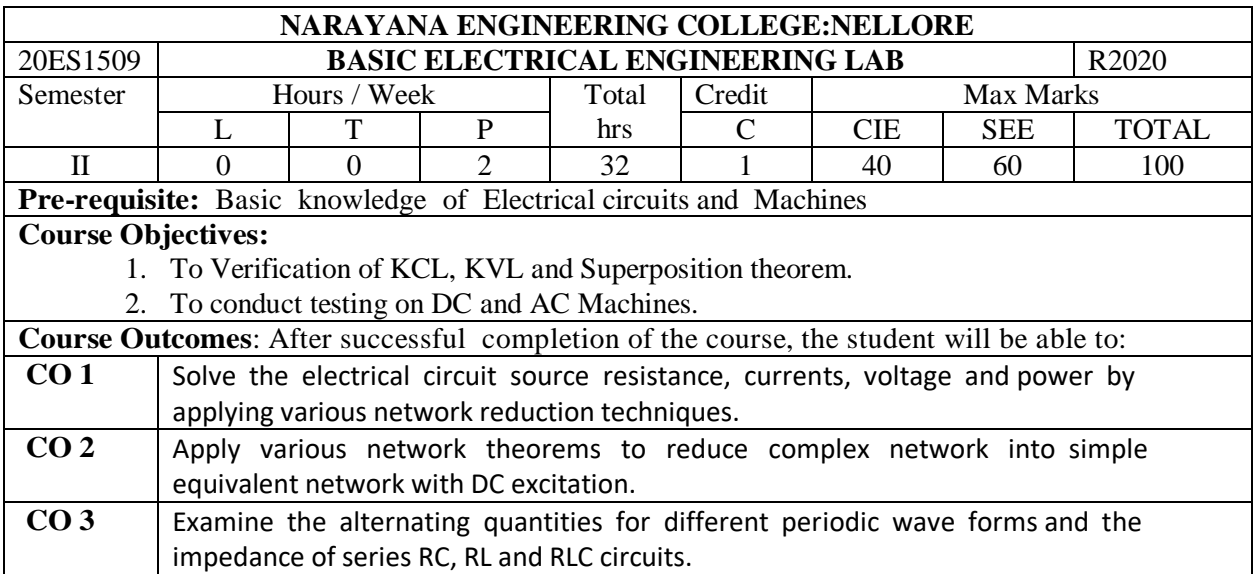

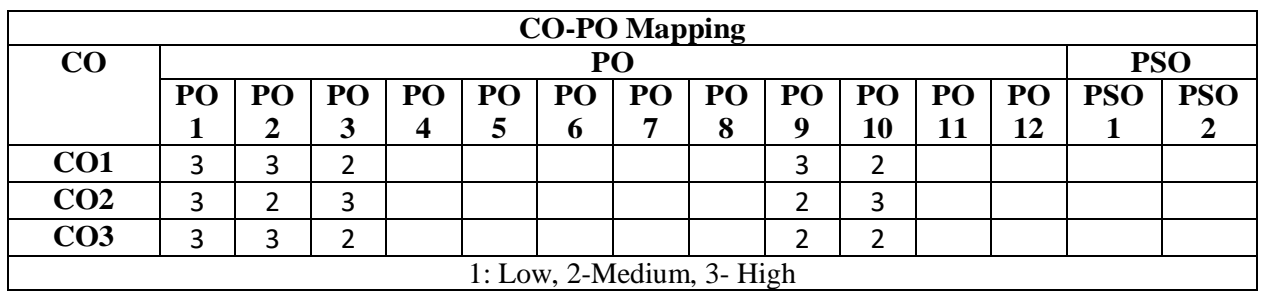

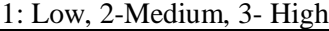

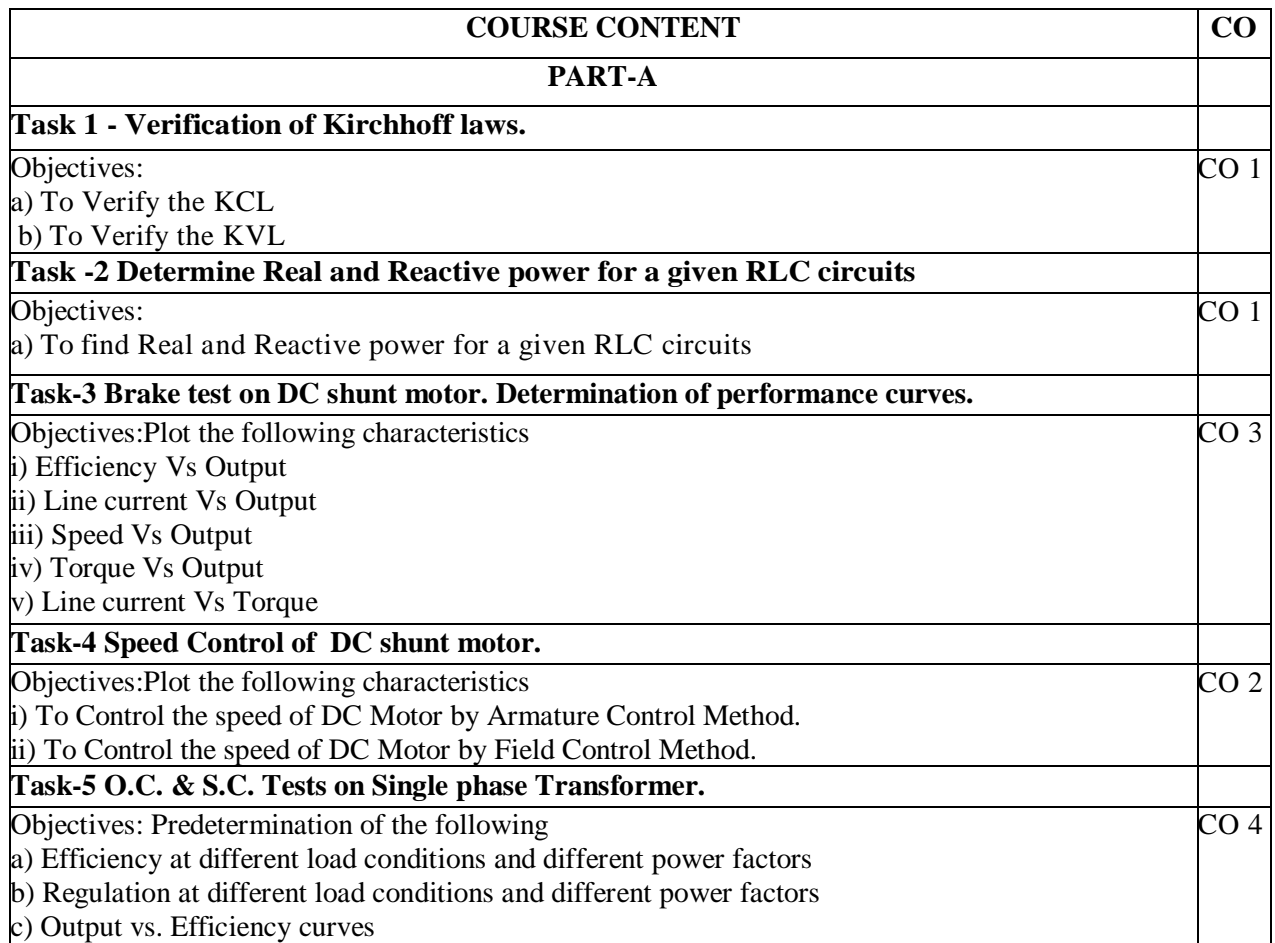

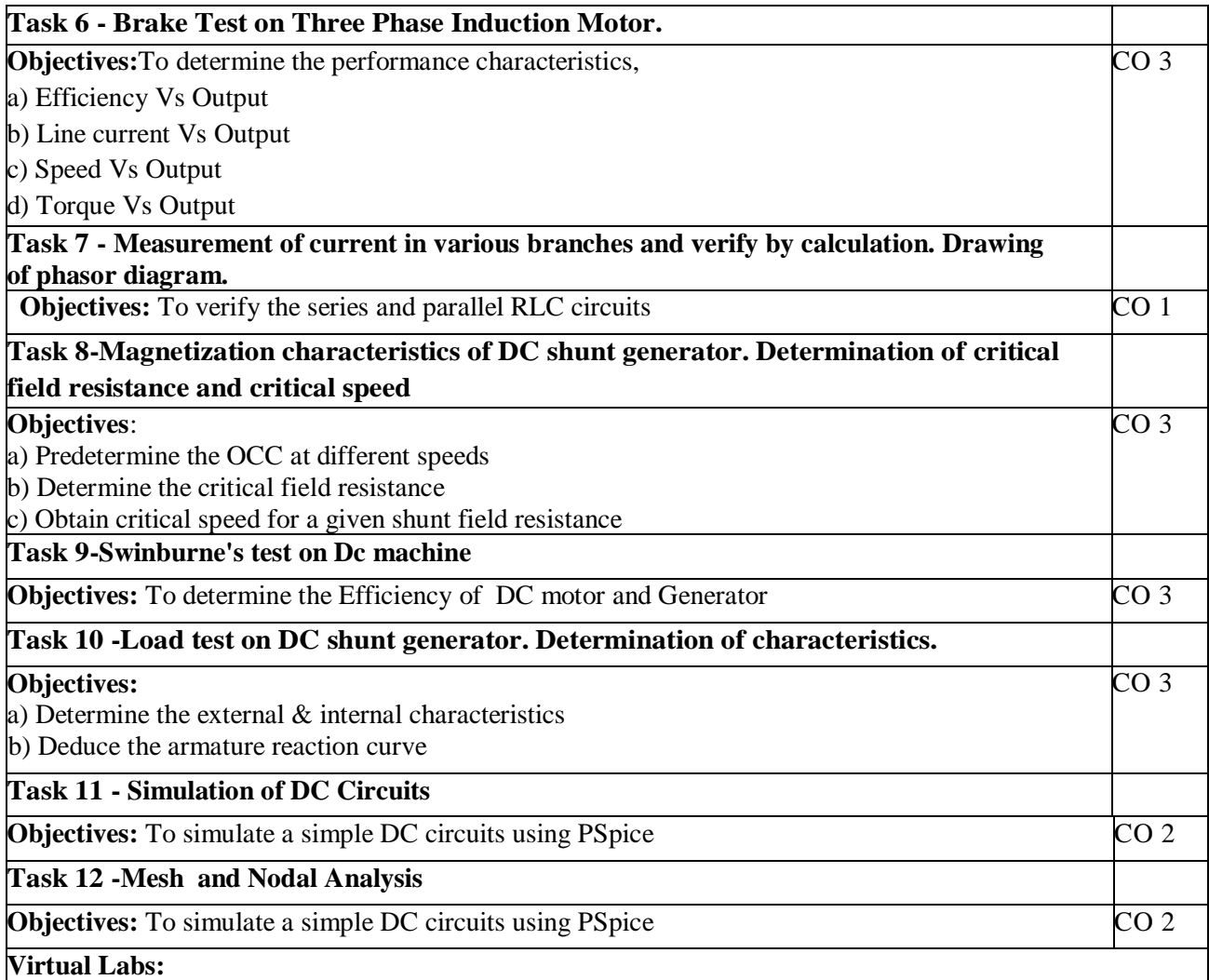

- 1. Speed Control of DC Motor By Varying The Armature And Field Resistances.
- 2. Conduct OC and SC Test on Single Phase Transformer.
- 3. Conduct Brake test on 3-phase induction motor.

#### **Self-Study:**

Contents to promote self-Learning:

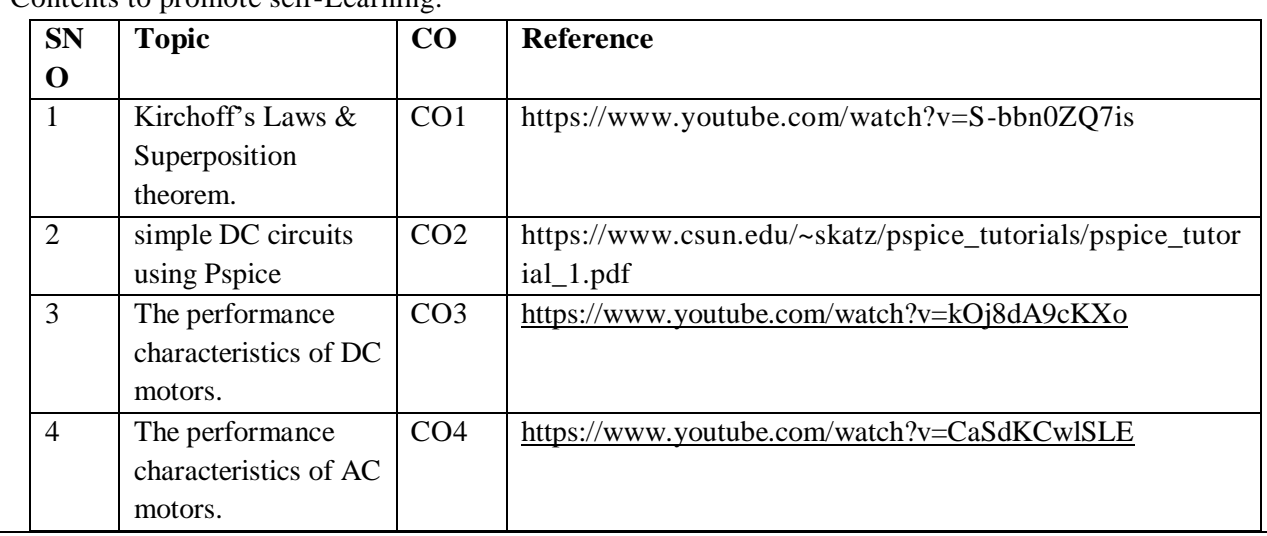

1. Basic Electrical and Electronics Engineering, M.S.Sukhija, T.K.Nagsarkar, Oxford University. 2. Basic Electrical and Electronics Engineering, S.K Bhattacharya, Pearson Education, 2012

Web Resources:

- 1. [https://nptel.ac.in/content/storage2/courses/108105053/pdf/L-41\(TB\)\(ET\)%20\(\(EE\)NPTEL\).pdf](https://nptel.ac.in/content/storage2/courses/108105053/pdf/L-41(TB)(ET)%20((EE)NPTEL).pdf)
- 2. <https://nptel.ac.in/courses/108/102/108102146/>

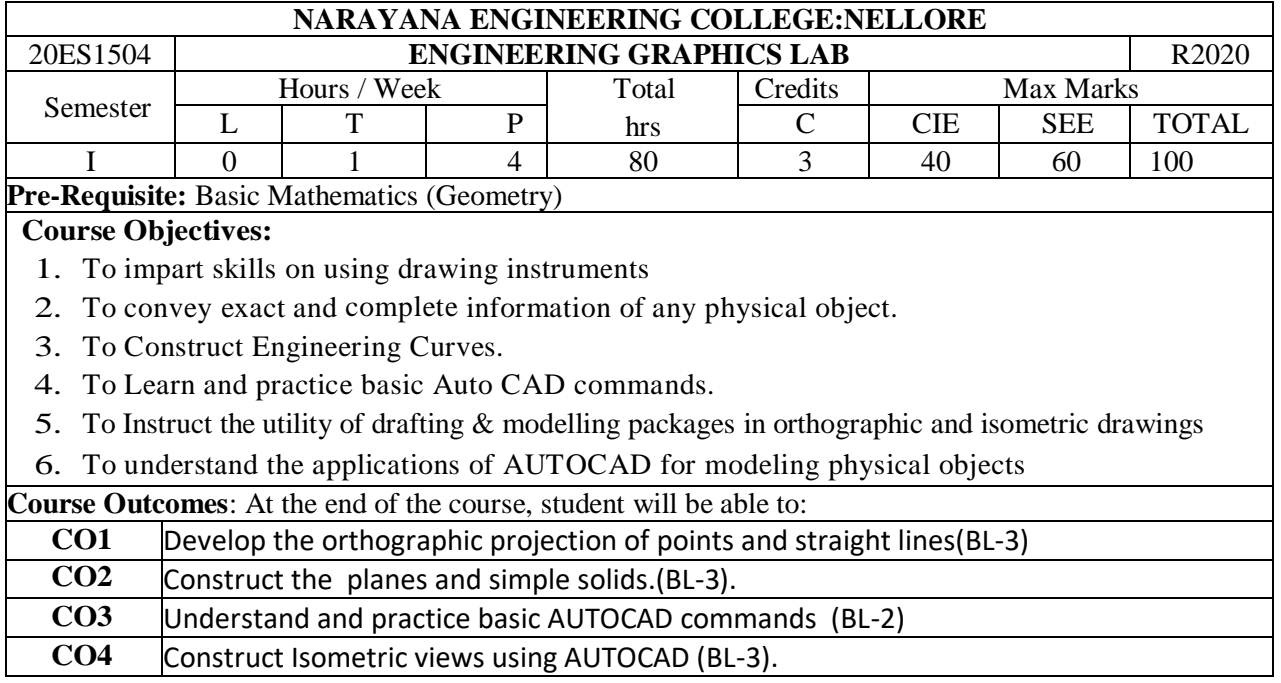

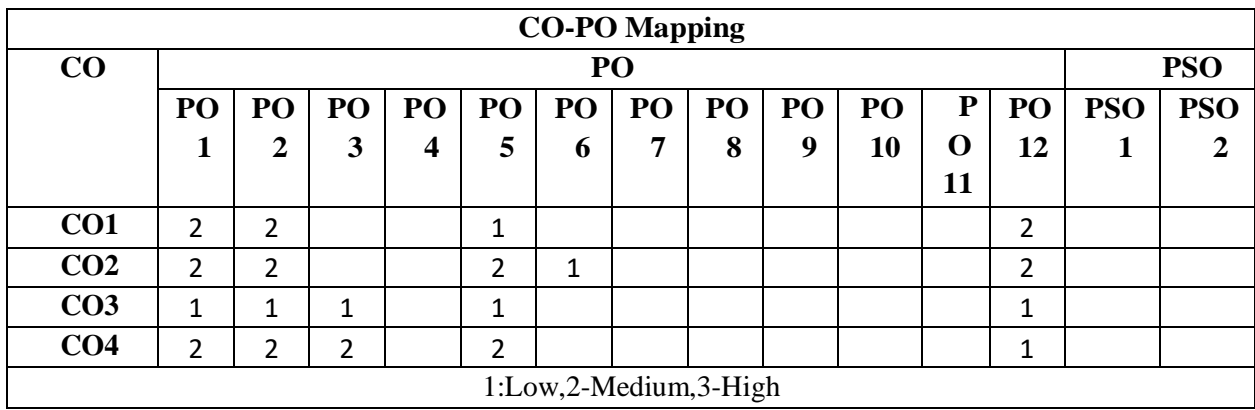
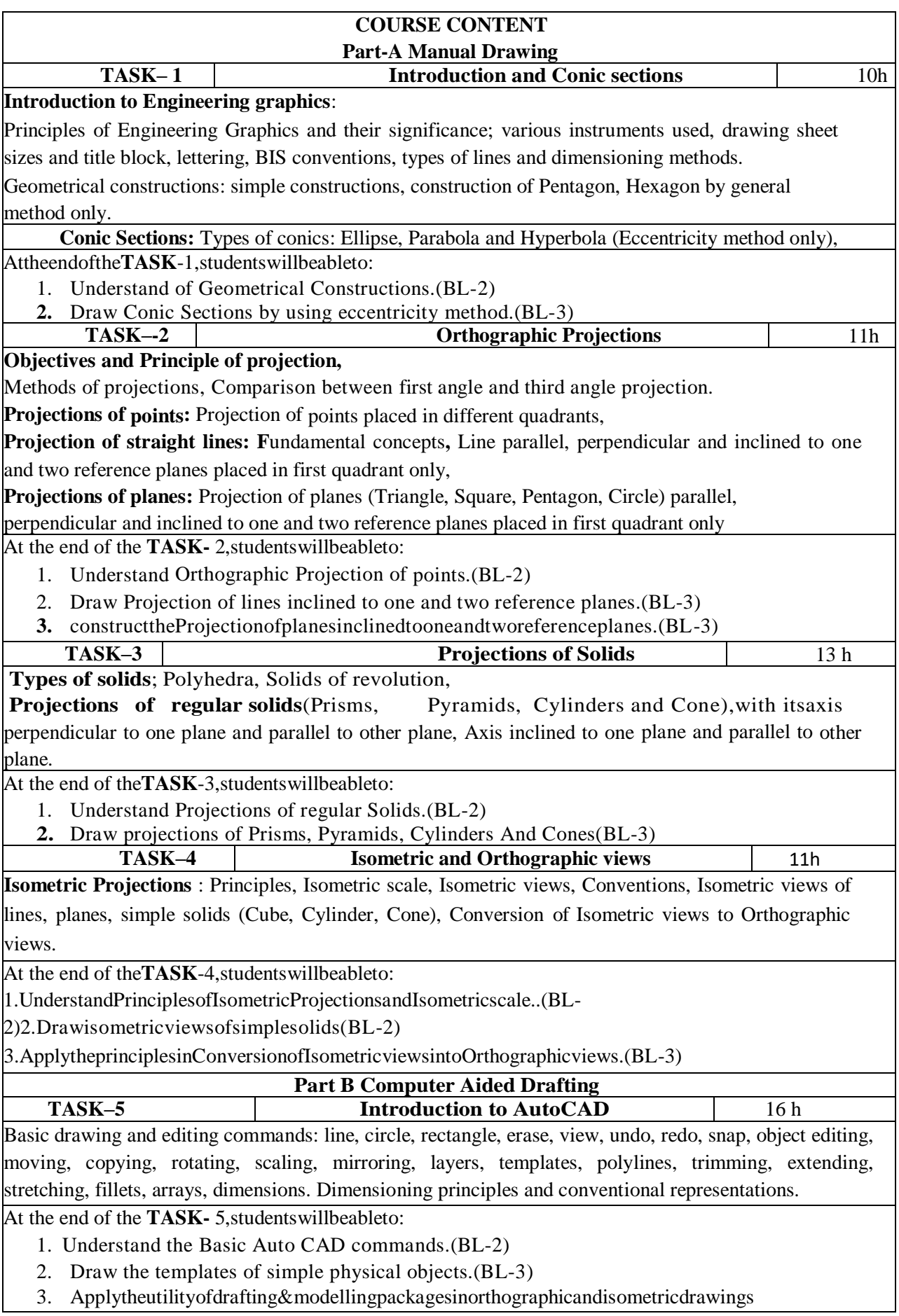

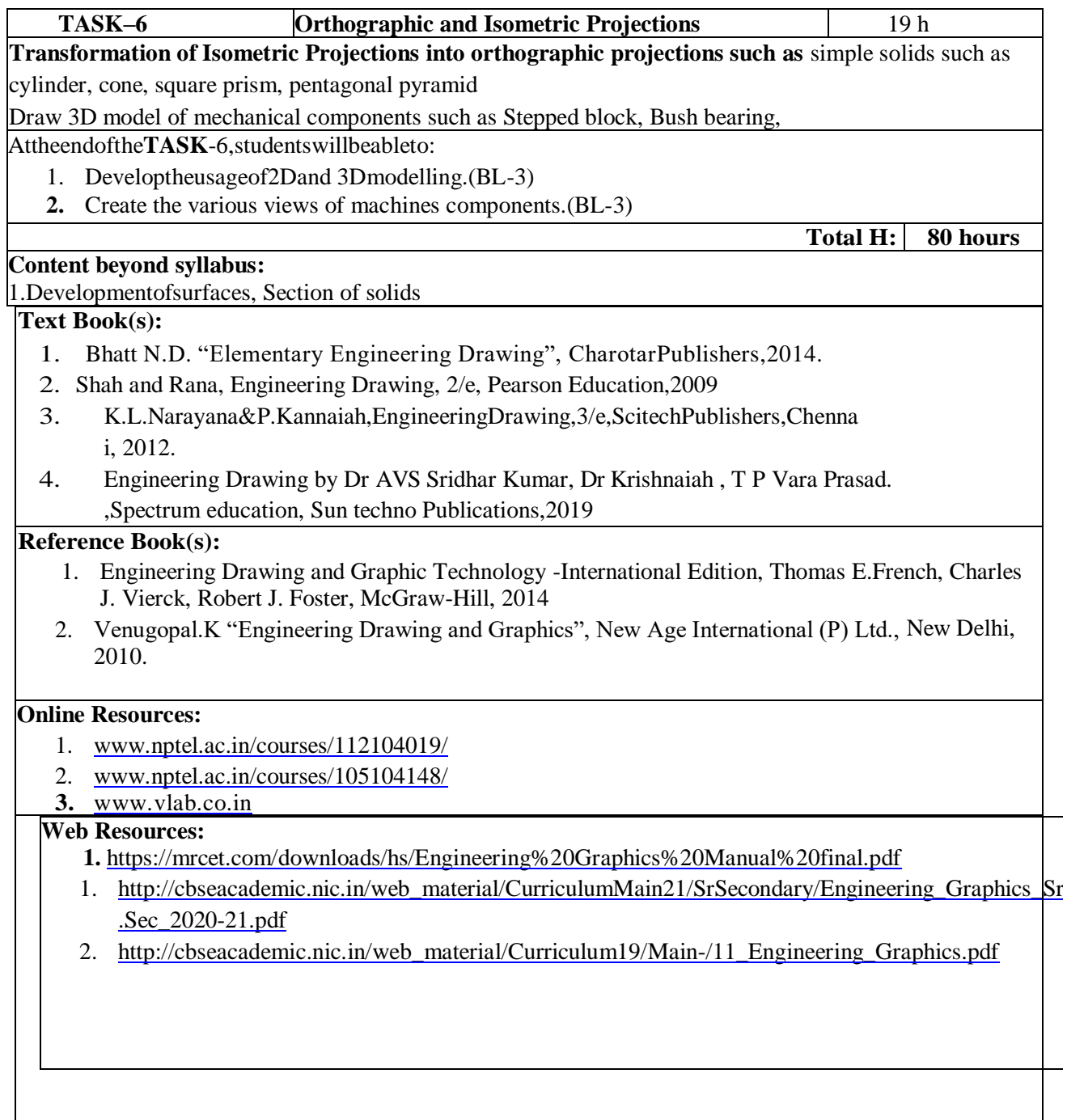

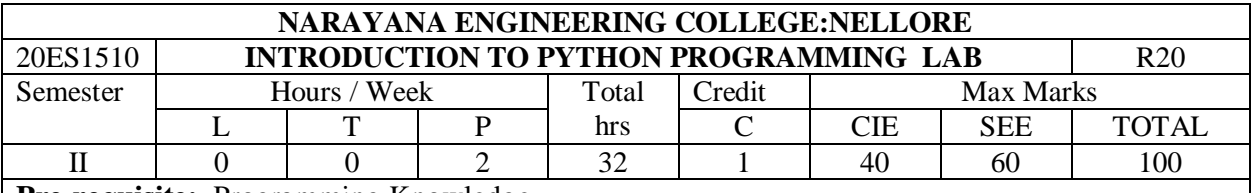

**Pre-requisite:** Programming Knowledge

# **Course Objectives:**

1. To gain knowledge on python programs basics

2. To prepare students for solving the programs on functions, data structures, Files

3. To prepare students for solving the programs on Classes, Exception Handiling, Regular Expressions and Multi threading

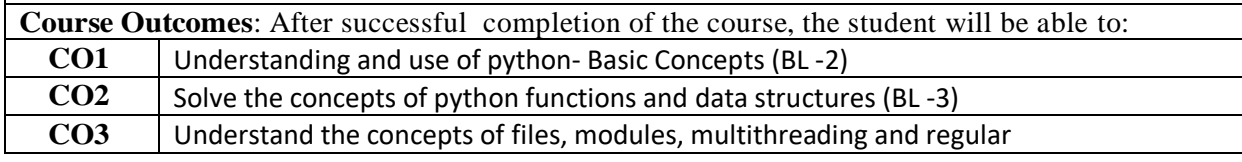

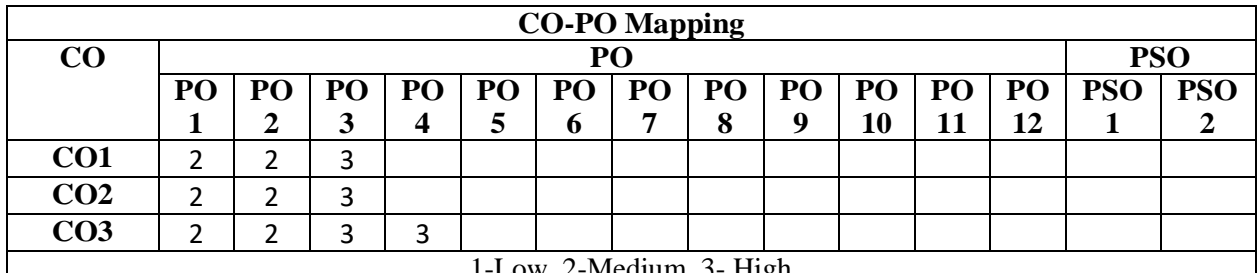

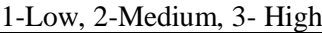

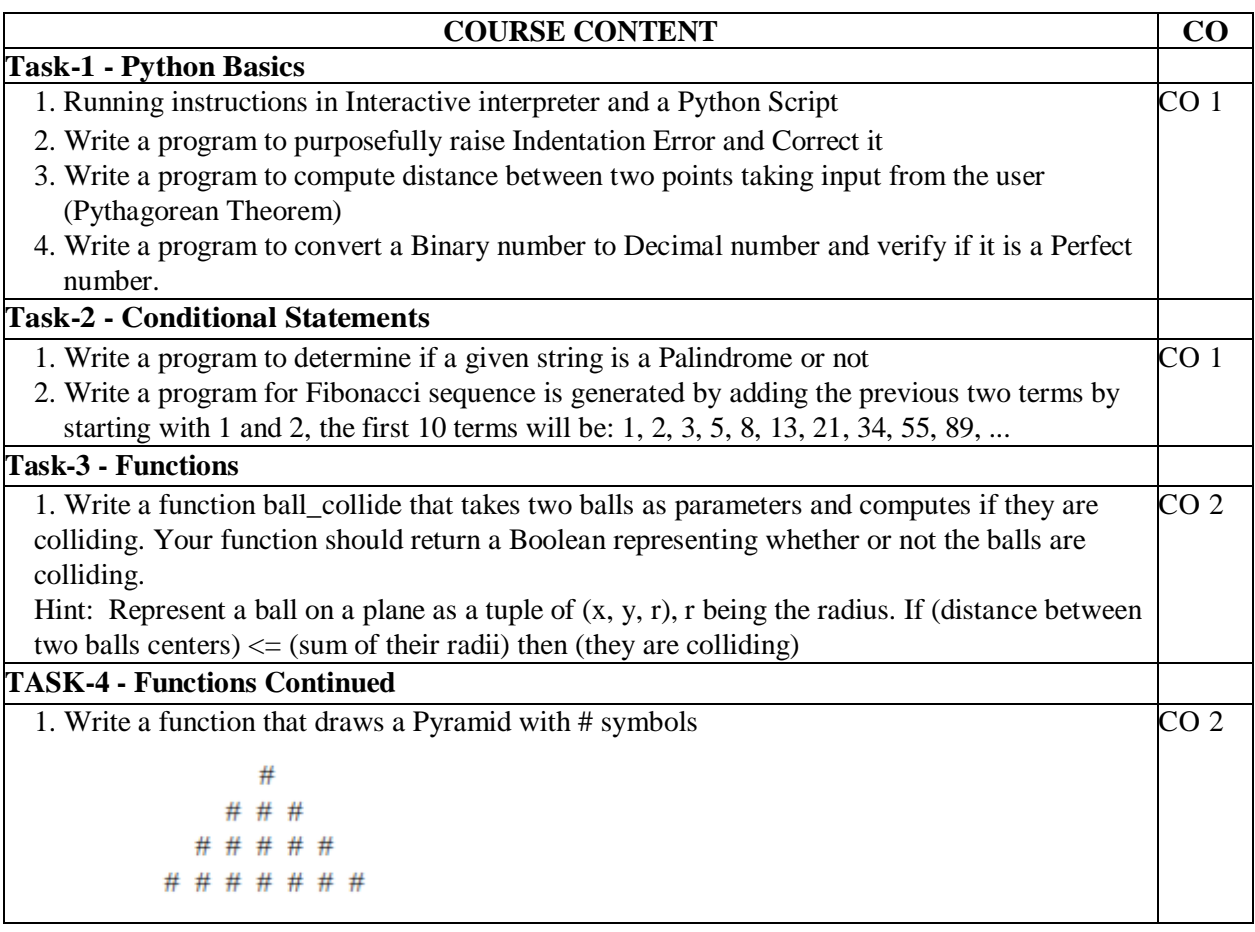

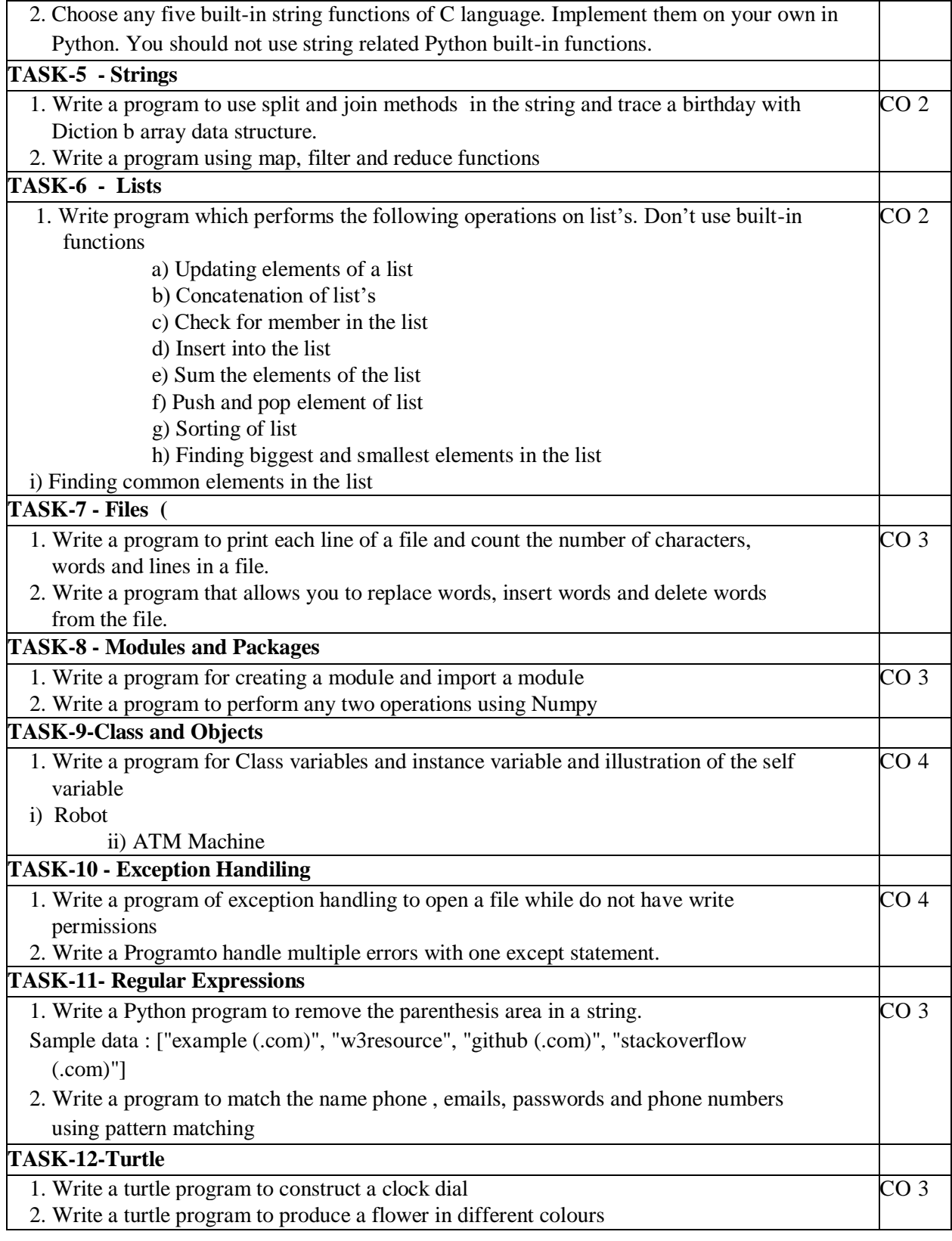

# **Additional Experiments TASK-1**  1. Write a python program to find the resolution of an image 2. Write a python program to count the number of vowels and consonants

3. Write a python program to print the ASCII value of acharacter

# NARAYANA ENGINEERING COLLEGE: NELLORE

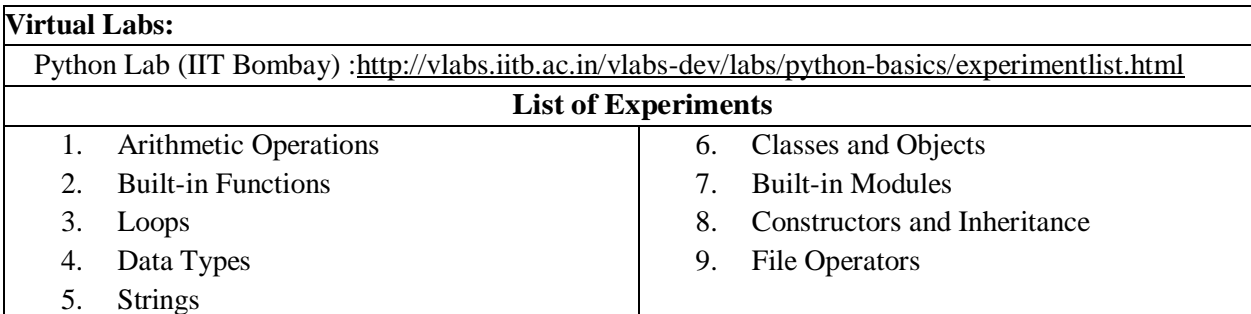

#### **Text Book(s):**

- 1. VamsiKurama, Python Programming: A Modern Approach, Pearson, 2017.
- 2. Allen Downey, Think Python, 2ndEdition,Green Tea Press

#### **Reference Books :**

- 1. R. Nageswara Rao, "Core Python Programming", 2nd edition, Dreamtech Press, 2019.
- 2. Allen B. Downey, "Think Python", 2ndEdition, SPD/O'Reilly, 2016.
- 3. Martin C.Brown, "The Complete Reference: Python", McGraw-Hill, 2018.
- 4. Mark Lutz, Learning Python, 5th Edition, Orielly, 2013.
- 5. Wesley J Chun, Core Python Programming, 2nd Edition, Pearson, 2007
- 6. Kenneth A. Lambert, Fundamentals of Python, 1st Edition, Cengage Learning, 2015

# **Web References:**

- 1. <https://www.tutorialspoint.com/python/index.htm>
- 2. <https://www.w3schools.com/python/>
- 3. <https://www.javatpoint.com/python-tutorial>
- **4.** <https://www.geeksforgeeks.org/python-programming-language/>

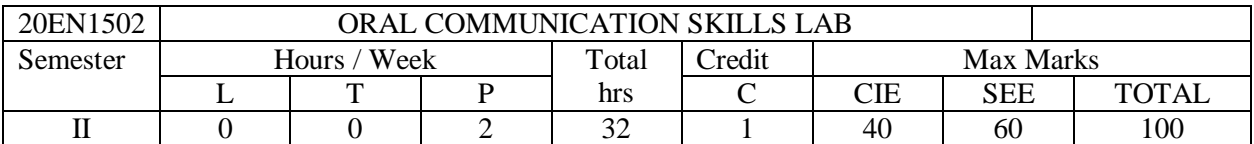

#### **Task – 1: Introducing to others**

Situational Dialogues, Ice - Breaking Activity, Introducing Oneself and Others – Greetings – Taking Leave, Think pair share, Oral Description of Pictures, Photographs, Products, and Process

#### **Task – 2: Debate**

What is Debate, How to Debate, Tips for Debate, Debate Practice, Explanation of Debate Techniques, Debate Videos Presentation

#### **Task – 3: Group Discussion**

What is Group Discussion, Types of Group Discussion, Tips and Techniques for Effective Group Discussion, Group Discussion Videos Presentation.

#### **Task – 4: Professional Skills**

Telephone Etiquette, Making an Appointment, Telephone Talk and Tips, Effective E-mail Resume Writing, Resume Cover Letter, Curriculum Vitae Preparation

#### **Task – 5: Presentation Skills**

Oral presentations (individual and group) through Seminars / PPTs, Importance of Body Language, Paper Presentation, Public Speaking Tips, Effective Presentation of renowned speakers.

#### **Task – 6: Interview Skills**

Interview Skills Introduction, Interview strategies, Interview questions, Successful Interview presentations and Mock Interviews.

#### **Reference Books:**

- 1. Rizvi, Ashraf. M., Effective Technical Communication, Mc Graw Hill, New Delhi. 2005
- 2. Raman, Meenakshi& Sangeetha Sharma. Technical Communication: Principles and Practice, Oxford University Press, New Delhi. 2011.
- 3. Chase, Becky Tarver. Pathways: Listening, Speaking and Critical Thinking. Heinley ELT; 2nd Edition, 2018.
- 4. English for Technical Communication for Engineering Students, Aysha Vishwamohan, Tata McGraw-Hill 2009
- 5. Communication Skills by Leena Sen, PHI Learning Pvt Ltd., New Delhi, 2009

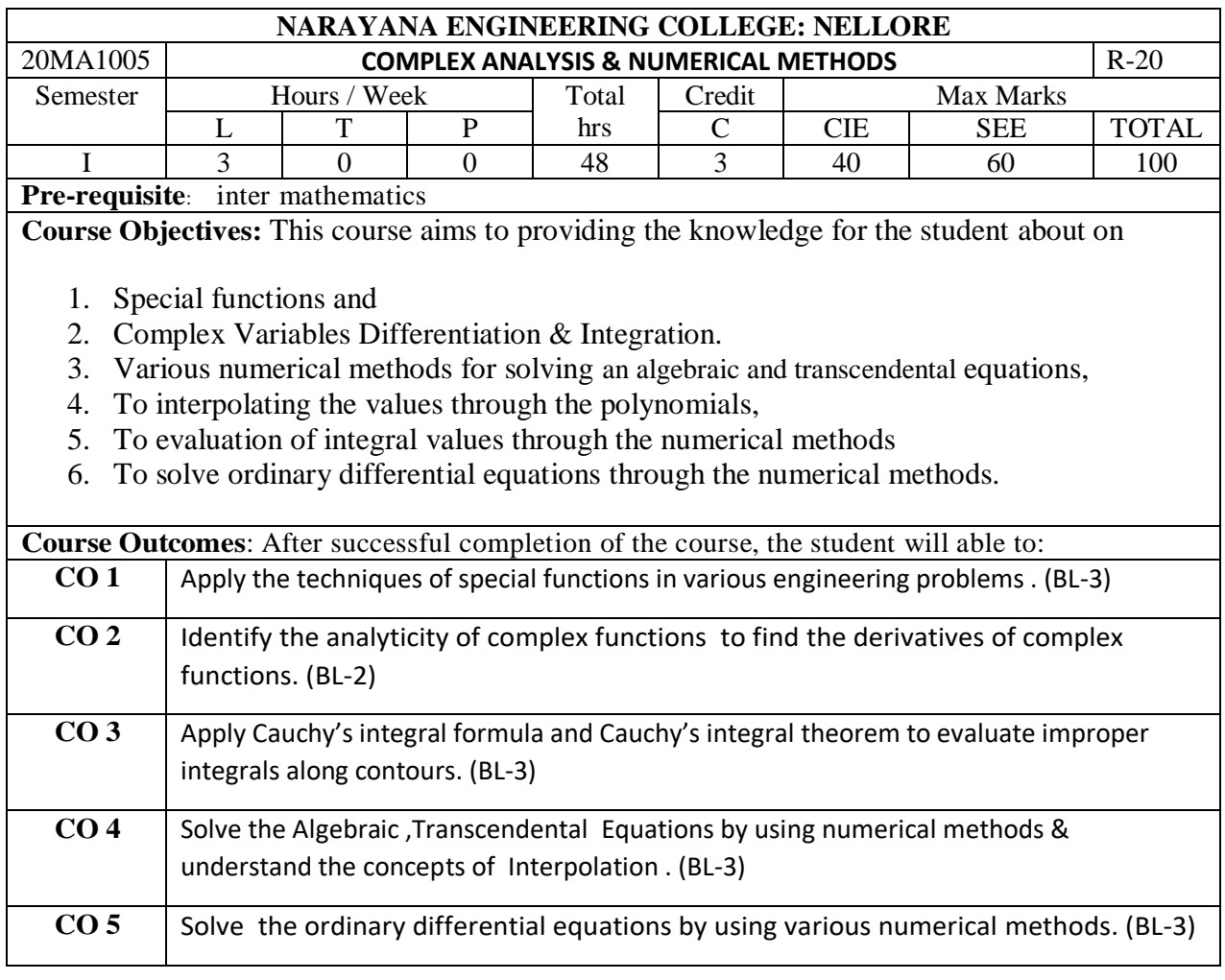

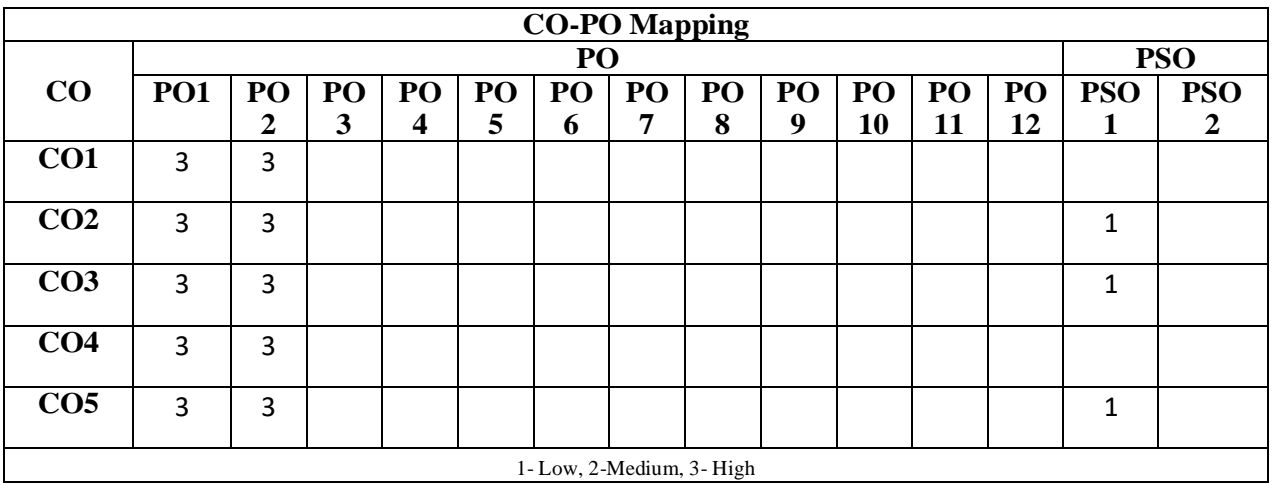

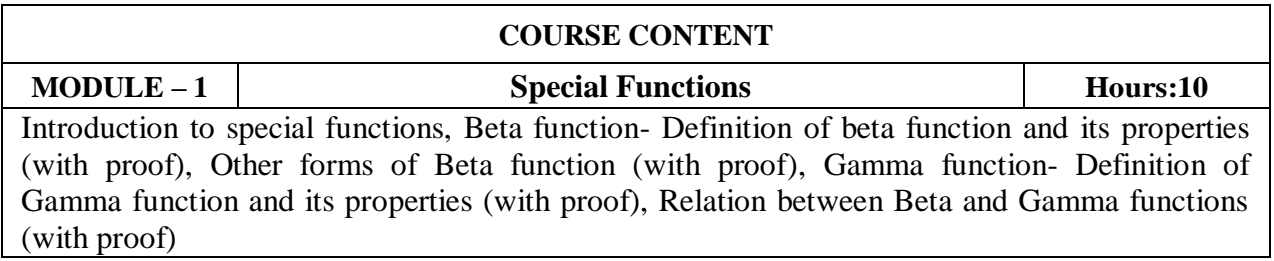

At the end of the Module 1, students will be able to:

- 1. Understand Beta and Gamma functions and its relations. (L-3)
- 2. Explain the applications and the usefulness of these special functions. (L-2)
- 3. Use Beta & Gamma functions to evaluate different types of integral problems (L-1)
- 4. Apply the techniques of special functions in various engineering problems. (L-3)

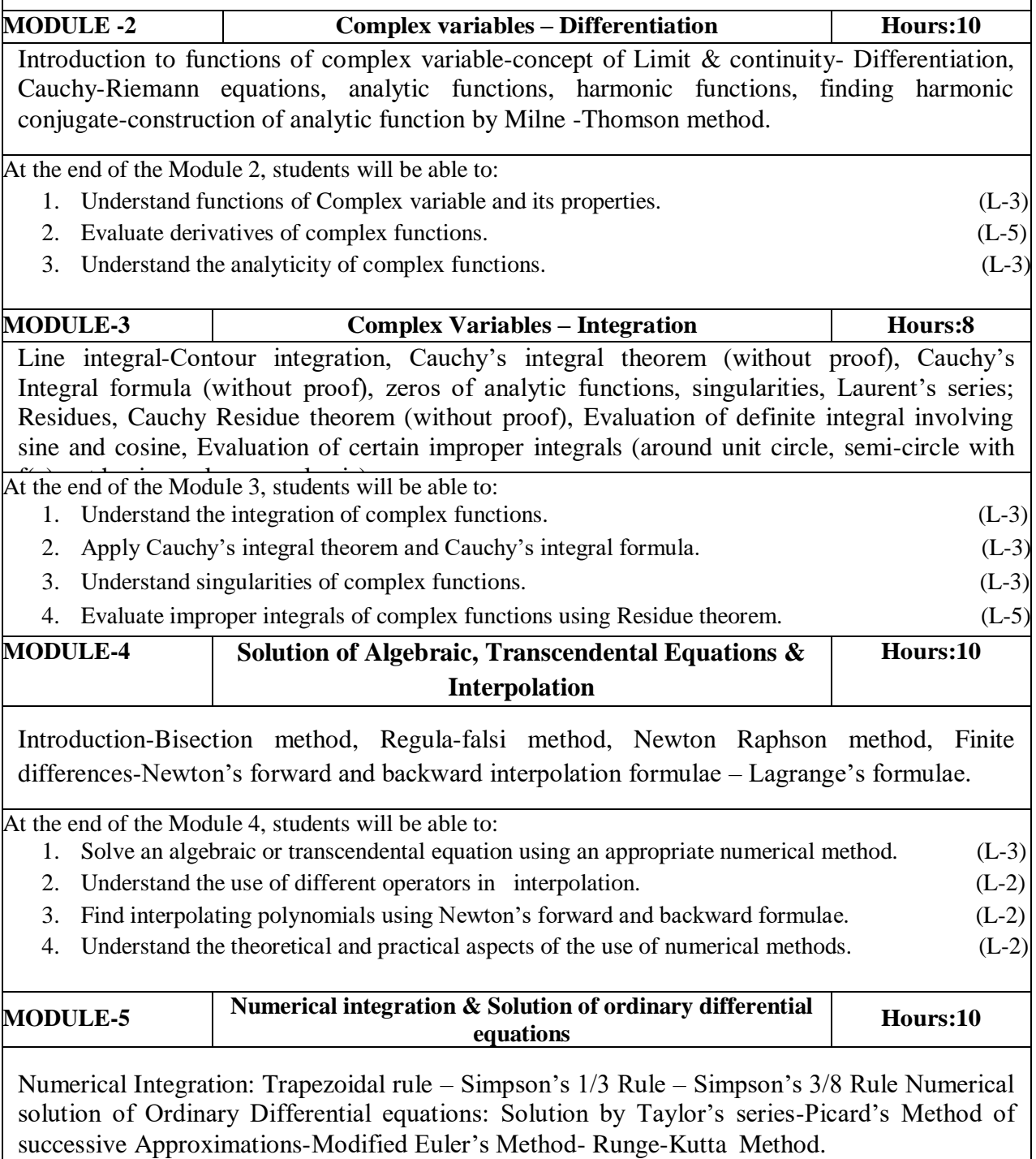

At the end of the Module 5, students will be able to:

- 1. Apply numerical differentiation and integration techniques to various engineering problems. (L-3)
- 2. Understand the techniques of Trapezoidal rule, Simpson's 1/3 Rule, Simpson's 3/8 Rule and its applications (L-2)
- 3. Work out numerical differentiation whenever and wherever routine methods are not (L-1)
- 4. Apply Runge-kutta method in engineering problems (L-3)

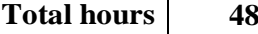

## **Content beyond syllabus:**

- 1. Central difference interpolation.
- 2. Iteration Methods.

# **Self-Study:**

Contents to promote self-Learning:

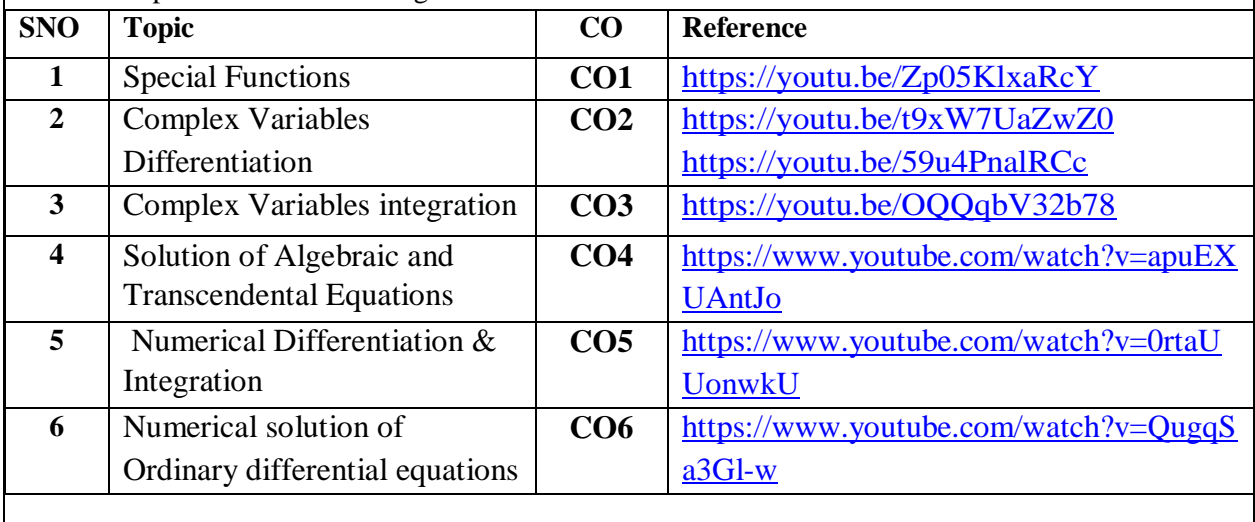

# **Text Book(s):**

- 1. B.S. Grewal, "Higher Engineering Mathematics", 44th edition ,Khanna Publishers,2017.
- 2. 2 Ramana B.V., "Higher Engineering Mathematics", McGraw Hill Publishers,2017..
- 3. 3. S.S. SASTRY, Introductory Methods of Numerical Analysis, 5/e, PHI learning private limited, 2012.

## **Reference Book(s):**

- 1. Erwin Kreyszig, "Advanced Engineering Mathematics", John Wiley.
- 2. Veerarajan T., "Engineering Mathematics", Tata McGraw-Hill.
- 3. Michael Greenberg, Advanced Engineering Mathematics, 2/e, Pearson, 2018
- 4. R.K.Jain and S.R.K.Iyengar, Advanced Engineering Mathematics, 3/e, Alpha Science International Ltd., 2002.

## **Online Resources/ Web References:**

- 1. [http://www.faadooengineers.com/threads/13449-Engineering-Maths-II-eBooks.](http://www.faadooengineers.com/threads/13449-Engineering-Maths-II-eBooks)
- 2. <http://www.math.ust.hk/~machas/numerical-methods.pdf>
- 3. [http://www.efunda.com/math/math\\_home/math.cfm](http://www.efunda.com/math/math_home/math.cfm)
- 4. <http://www.ocw.mit.edu/resources/#Mathematics>
- 5. [http://www.sosmath.com](http://www.sosmath.com/)
- 6. [http://www.mathworld.wolfram.com](http://www.mathworld.wolfram.com/)
- 7. [https://global.oup.com/uk/orc/biosciences/maths/reed/01student/numerical\\_tutorials](https://global.oup.com/uk/orc/biosciences/maths/reed/01student/numerical_tutorials)

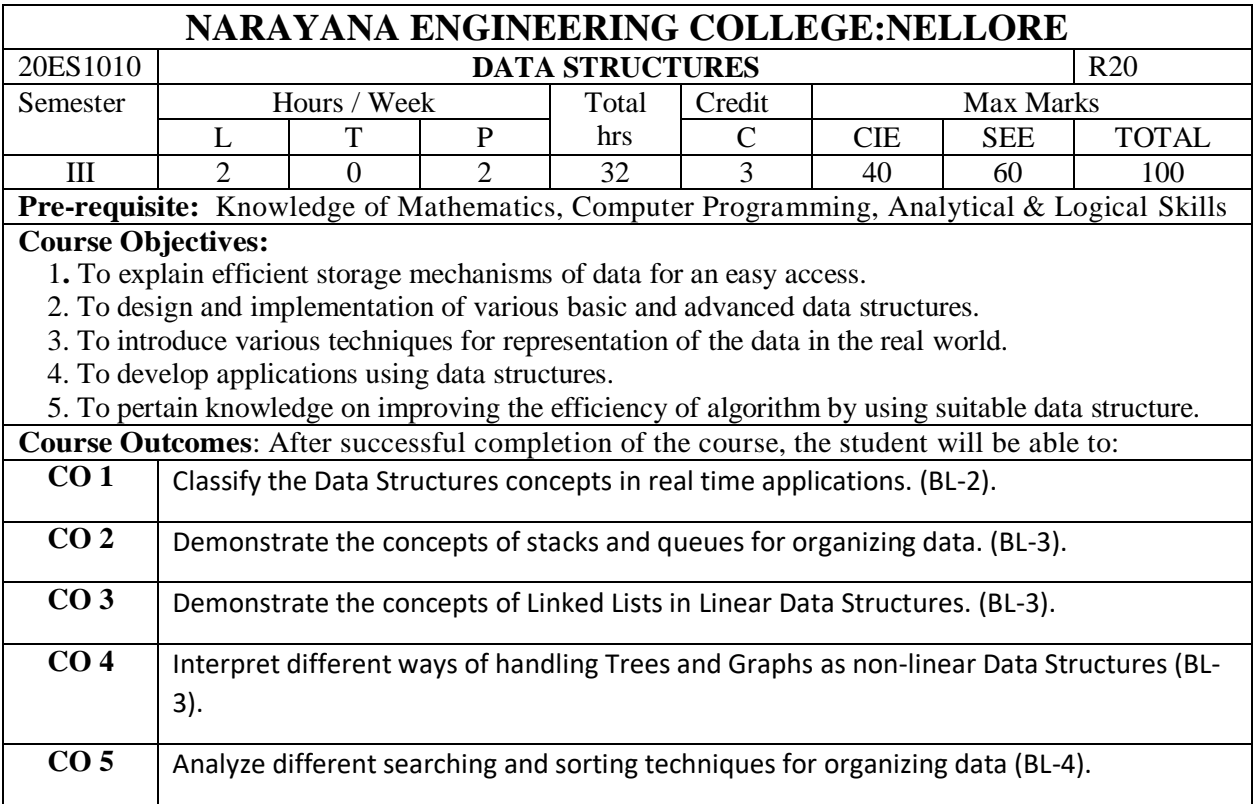

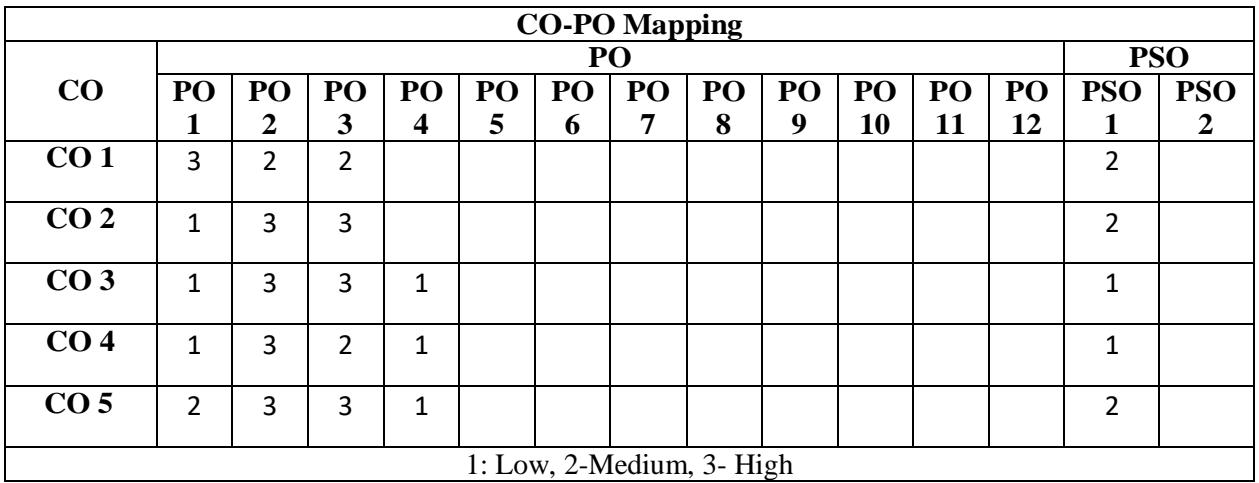

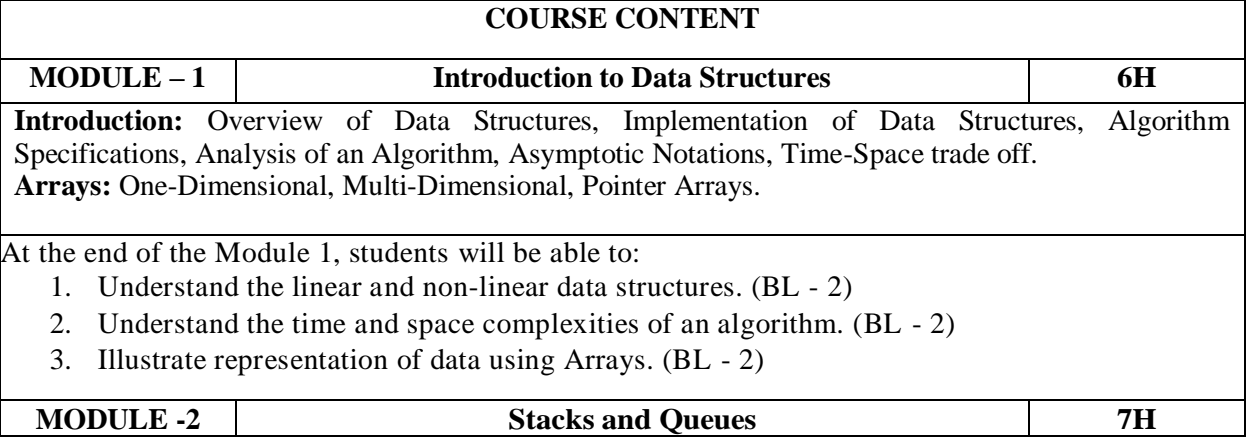

**Stacks:** Introduction, Representation of a Stack, Stack Operations, Applications of Stacks. **Queues:** Introduction, Representation of a Queue, Queue Operations, Circular Queue, Applications of Queues.

At the end of the Module 2, students will be able to:

- 1. Explain stack ADT and its operations. (BL 2)
- 2. Understand the expression evaluation using stacks. ( BL 2)
- 3. Implement various queue structures. (BL 3)

#### **MODULE-3 Linked Lists 6H**

Introduction, Singly linked lists, Doubly Linked Lists, Circular Linked Lists, Linked Stacks and Queues, Applications of Linked Lists.

At the end of the Module 3, students will be able to:

- 1. Understand basics concepts of linked lists. (BL 2)
- 2. Illustrate various structures of linked lists. (BL 2)
- 3. Understand the concept of dynamic memory management. (BL 2)

**MODULE-4 Trees & Graphs 6H**

**Trees:**Introduction, Basic Terminologies, Definition and Concepts, Representation of Binary Tree, Operations on a BinaryTree, Binary SearchTree, Height BalancedBinaryTree.

**Graphs:** Introduction, Graph Terminologies, Representation of Graphs, Graph Operations, Shortest Paths – Warshall's, Floyd's and Dijkstra's algorithms, Topological Sorting.

At the end of the Module 4, students will be able to:

- 1. Understand the concept of trees. (BL 2)
- 2. Compare different tree structures. (BL 2)
- 3. Explain the importance of Graphs for solving problems. (BL 2)
- 4. Understand graph traversal methods. (BL 2)
- 5. Implement algorithms to identify shortest path. (BL 3)

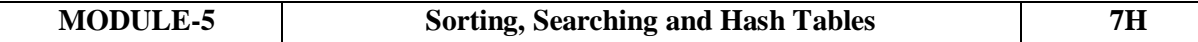

**Sorting:** Introduction, Bubble Sort, Selection Sort, Quick Sort.

**Searching:** Introduction, Basic Terminology, Linear Search and Binary Search Techniques **Hash Table:**Hashing Techniques, Collision Resolution Techniques, Closed Hashing, Open Hashing.

At the end of the Module 6, students will be able to:

- 1. Implement the sorting algorithms (BL 3)
- 2. Select the appropriate sorting algorithm for a given application (BL 3)
- 3. Understand the concept of Hash Table (BL 2)
- 4. Explain searching techniques. (BL 2)

**Total hours: 32 hours**

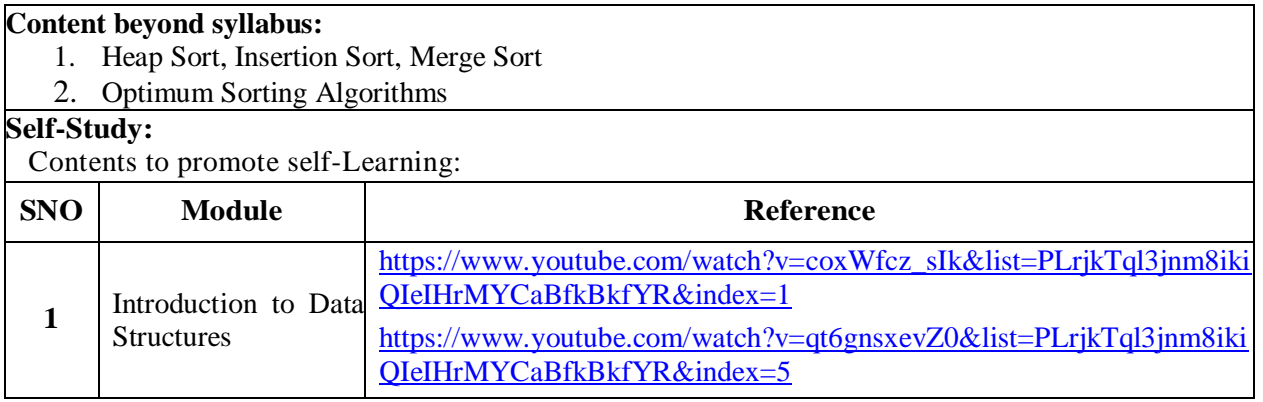

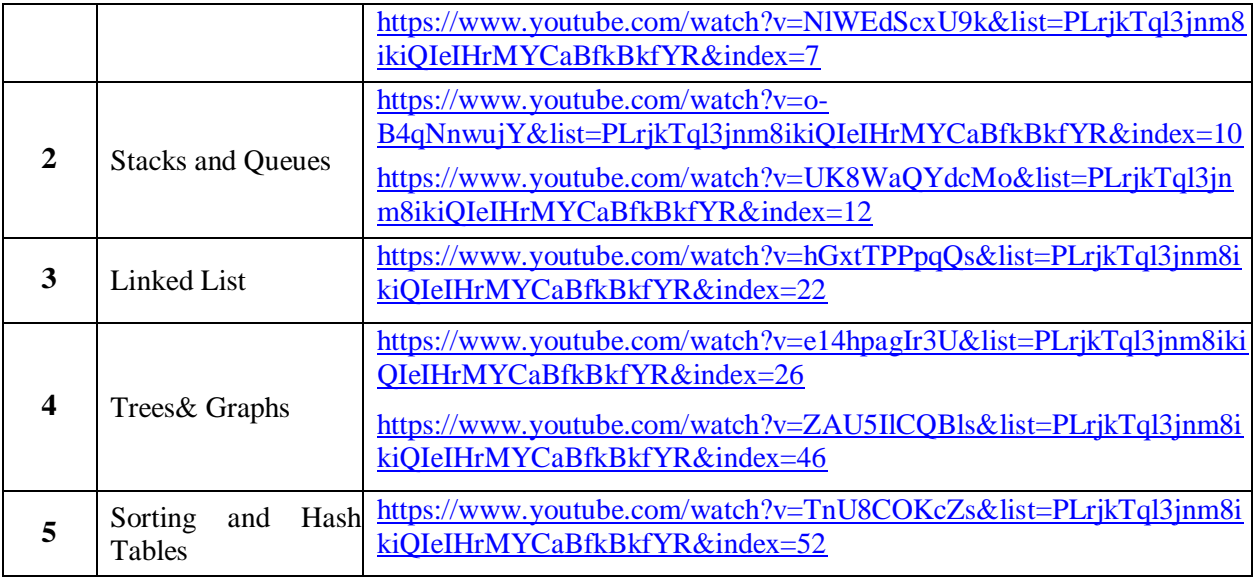

- 1. D. Samanta, "Classic Data Structures", 2nd Edition, Prentice-Hall of India, Pvt. Ltd., India, 2012.
- 2. Ellis Horowitz and Sartaj Sahni, "Fundamentals of Data Structures in C", 2nd Edition,
- Universities Press , 2008.

#### **Reference Books:**

- 1. NarasimhaKarumanchi, Data Structures and Algorithms Made Easy, Careermonk Publications, 2016
- 2. Peter Bras, "Advanced Data Structures", Cambridge University Press, 2014.
- 3. RS Salaria, Data Structures, 3rd Edition, Khanna Publishing House, 2017.
- 4. YashwantKanetkar, Data Structures through C,3rd Edition, BPB Publications, 2019.
- 5. RB Patel, Expert Data Structures with C, Khanna Publications, 2019.
- 6. Richard F. Gilberg, Behrouz A. Forouzan, Data Structures A Pseudo code Approach with C, Second Edition, Cengage Learning.
- 7. Ananda Rao Akepogu, Radhika Raju Palagiri,Data Structures and Algorithms Using C++ ,

#### **Online Resources / Web Resources:**

- 1. <https://nptel.ac.in/courses/106/102/106102064/>
- 2. [https://swayam.gov.in/nd2\\_cec19\\_cs04/preview](https://swayam.gov.in/nd2_cec19_cs04/preview)
- 3. [https://www.youtube.com/watch?v=0IAPZzGSbME&list=PLDN4rrl48XKpZkf03iYFl-O29szjTrs\\_O](https://www.youtube.com/watch?v=0IAPZzGSbME&list=PLDN4rrl48XKpZkf03iYFl-O29szjTrs_O)
- 4. [https://www.youtube.com/watch?v=AT14lCXuMKI&list=PLdo5W4Nhv31bbKJzrsKfMpo\\_grxuLl8LU](https://www.youtube.com/watch?v=AT14lCXuMKI&list=PLdo5W4Nhv31bbKJzrsKfMpo_grxuLl8LU)
- 5. [https://www.youtube.com/watch?v=Db9ZYbJONHc&list=PLVlQHNRLflP\\_OxF1QJoGBwH\\_TnZszHR](https://www.youtube.com/watch?v=Db9ZYbJONHc&list=PLVlQHNRLflP_OxF1QJoGBwH_TnZszHR_j) [\\_j](https://www.youtube.com/watch?v=Db9ZYbJONHc&list=PLVlQHNRLflP_OxF1QJoGBwH_TnZszHR_j)
- 6. [https://www.youtube.com/watch?v=92S4zgXN17o&list=PL2\\_aWCzGMAwI3W\\_JlcBbtYTwiQSsOTa6P](https://www.youtube.com/watch?v=92S4zgXN17o&list=PL2_aWCzGMAwI3W_JlcBbtYTwiQSsOTa6P)
- 7. <https://www.youtube.com/playlist?list=PLrqxgoIHbaCQPHa2LnGX0f-dCIH2MWlFS>
- 8. <https://www.youtube.com/playlist?list=PLrjkTql3jnm8ikiQIeIHrMYCaBfkBkfYR>
- 9. [https://www.tutorialspoint.com/data\\_structures\\_algorithms/data\\_structures\\_basics.htm](https://www.tutorialspoint.com/data_structures_algorithms/data_structures_basics.htm) <https://www.hackerrank.com/domains/data-structures> <https://www.cs.usfca.edu/~galles/visualization/Algorithms.html>
- 10[.https://discuss.codechef.com/t/data-structures-and-algorithms/6599](https://discuss.codechef.com/t/data-structures-and-algorithms/6599)
- 11.Algorithms Notes for Professionals book :https://books.goalkicker.com/AlgorithmsBook/

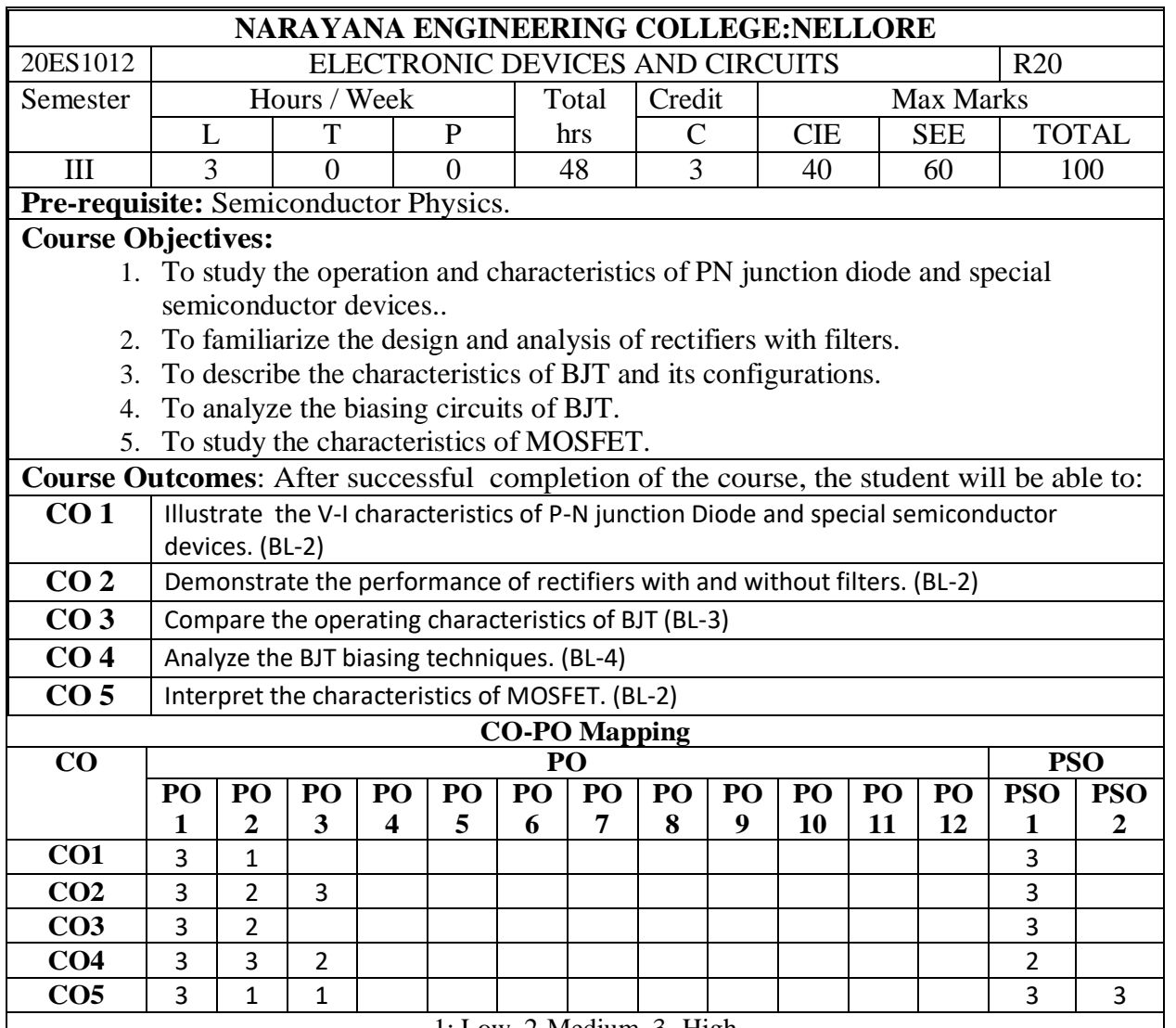

2-Medium, 3- High

# **COURSE CONTENT MODULE – 1 SEMICONDUCTOR DIODE&SPECIAL SEMICONDUCTOR DEVICES <sup>10</sup> Hrs**

**Semiconductor Diode:** Principle and Structure of PN junction diode, Open circuited PN junction diode, Energy band diagram of PN diode, Diode current Equation, Volt-Ampere Characteristics, Temperature dependence of Volt-Ampere Characteristics, Diode capacitance.

**Special Semiconductor Devices:** Principle of operation and Characteristics of Varactor diode, Tunnel Diode, Photo diode, LED, SCR

At the end of the Module 1, student will be able to:

1.Define PN junction diode (BL-1)

2. Explain the operation of PN junction diode for both forward and reverse bias. (BL-2)

3.Explain the energy band diagram of PN junction diode (BL-2)

4. Interpret the effect of temperature on V-I characteristics of PN junction diode (BL-2)

- 5. Derive the expression for transition and diffusion capacitance (BL-2)
- 6. Explain V-I Characteristics of various special diodes. (BL-2)
- 7. Describe the principle of operation of thyristors. (BL-2)

## **MODULE -2 RECTIFIERS & FILTERS 10 Hrs**

**Diode applications:** P-N junction diode as a rectifier - Half Wave Rectifier, Full Wave Rectifier, Bridge Rectifier, rectifier parameters, Harmonic components in Rectifier Circuits. Clippers and Clampers (Qualitative Treatment only)

**Filters**: Inductor Filters, Capacitor Filters, L- section Filters, π- section Filters, bleeder resistor.

At the end of the Module 2, students will be able to:

- 1. Explain the operation of a bridge rectifier. (BL-2)
- 2. Analyze the performance of rectifiers with and without filters. (BL-4)
- 3. Design half wave and full wave rectifier circuits. (BL-4)
- 4. Differentiate various rectifier circuits in terms of their parameter metrics.(BL-2)
- 5. Explain the importance of bleeder resistor (BL-2)

# **MODULE-3 BIPOLAR JUNCTION TRANSISTOR 9 Hrs**

**Bipolar junction Transistor :**Construction, Principle of Operation, transistor current components , transistor configurations, Transistor h-parameter model, calculation of h-parameters from characteristics, transistor as a switch, transistor as an amplifier.

At the end of the Module 3, students will be able to:

- 1. Discuss the current components and their relationships in BJT (BL-2)
- 2. Explain principle, operation and applications of BJT (BL-2)
- 3. Describe input and output Characteristics of BJT (BL-2)
- 4. Differentiate BJT configurations (CB,CC,CE) (BL-2)

# **MODULE-4 TRANSISTOR BIASING 10 Hrs**

**Transistor Biasing:** Need for biasing, operating point, load line analysis, Stabilization against variations in I<sub>CO</sub>, V<sub>BE</sub> and β, biasing and stabilization techniques: fixed bias, collector to base bias, voltage divider bias, bias compensation techniques, thermal runaway, heat sink and thermal stability. At the end of the Module 4, students will be able to:

- 1. Explain principle, operation and applications of MOSFET (BL-2)
- 2. Describe the operation and characteristics of Depletion MOSFET. (BL-2)
- 3. Explain the operation and characteristics of Enhancement MOSFET. (BL-2)
- 4. Differentiate enhancement and depletion mode MOSFET. (BL-2)

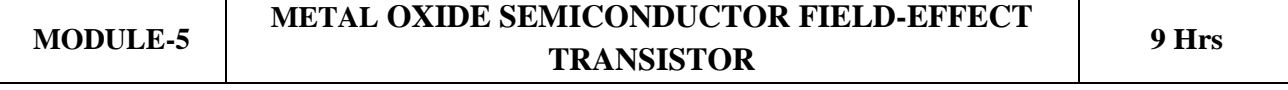

**MOSFET:** Construction of depletion mode and enhancement mode of NMOS and PMOS, Drain characteristics of MOSFET, Transfer Characteristics of MOSFET, MOSFET as a Switch, CMOS Inverter and it's Characteristics.

At the end of the Module 5, students will be able to:

1.Define biasing and stabilization (BL-1)

2.Explain the importance of thermal stability (BL-2)

3.Analyze the stabilization techniques.(BL-4)

4. Differentiate compensation techniques. (BL-2)

## **Content beyond syllabus:**

- **1.** Multi vibrators-Mono stable, Bi stable & Astable multi vibrators,
- **2.** signal conditioning circuits-input signal determination, amplification, filtering.

## **Self-Study:**

Contents to promote self-Learning:

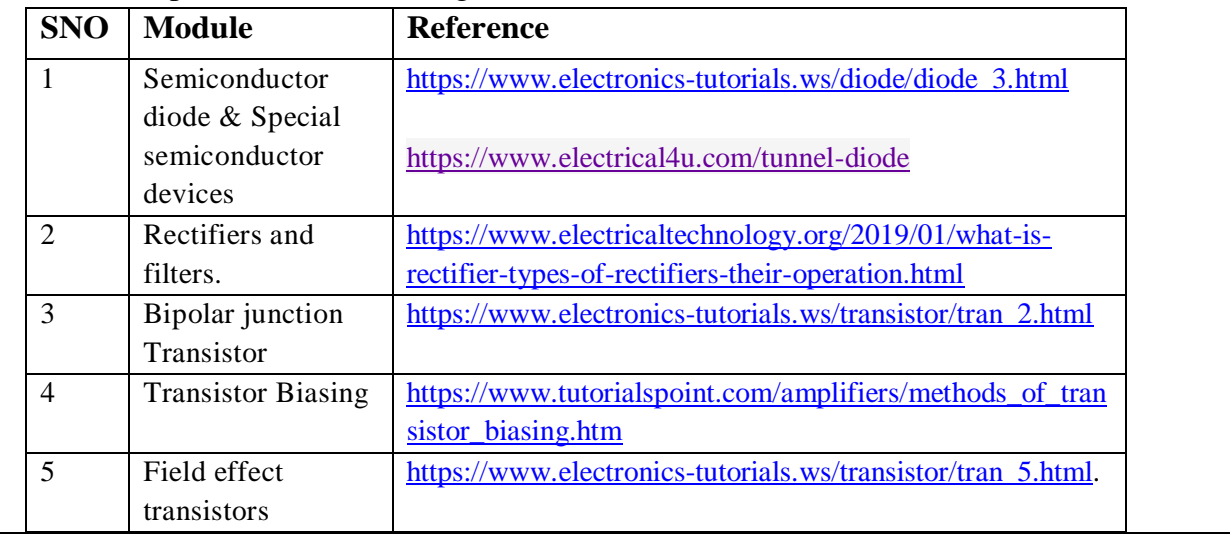

### **Text Book(s):**

- 1. 1. J. Milliman and C Halkias, "Integrated electronics", 2<sup>nd</sup> Edition, Tata McGraw Hill, 1991.
- 2. L. Boylestad and Louis Nashelsky (2006), Electronic Devices and Circuits, 9th Edition, Pearson/Prentice Hall
- 3. Electronic Devices and Circuits by Lal Kishore, BS Publications.

# **Reference Book(s):**

- 1. Behzad Razavi, "Microelectronics", Second edition, Wiley, 2013.
- 2. S. Salivahanan, N. Suresh Kumar, A. Vallavaraj (2008), Electronic Devices and Circuits, 2nd edition, Tata McGraw Hill, New Delhi.
- 3. Jimmie J Cathey, "Electronic Devices and Circuits," Schaum's outlines series, 3<sup>rd</sup> edition, McGraw-Hill (India), 2010.

**Online Resources /Web References:**

[.http://www.acadmix.com/eBooks\\_Download](http://www.acadmix.com/eBooks_Download)

[.https://www.freebookcentre.net/Electronics/Electronic-Circuits-Books.html](https://www.freebookcentre.net/Electronics/Electronic-Circuits-Books.html)

[. https://nptel.iitm.ac.in/courses/108/108/108108122/](https://nptel.iitm.ac.in/courses/108/108/108108122/)

[.https://www.classcentral.com/course/swayam-microelectronics-devices-to-circuits-14198](https://www.classcentral.com/course/swayam-microelectronics-devices-to-circuits-14198)

[.https://www.khanacademy.org/science/electrical-engineering](https://www.khanacademy.org/science/electrical-engineering)

[.http://afrotechmods.com/tutorials](http://afrotechmods.com/tutorials)

7.http://www.tutorialspoint.com/electronic devices

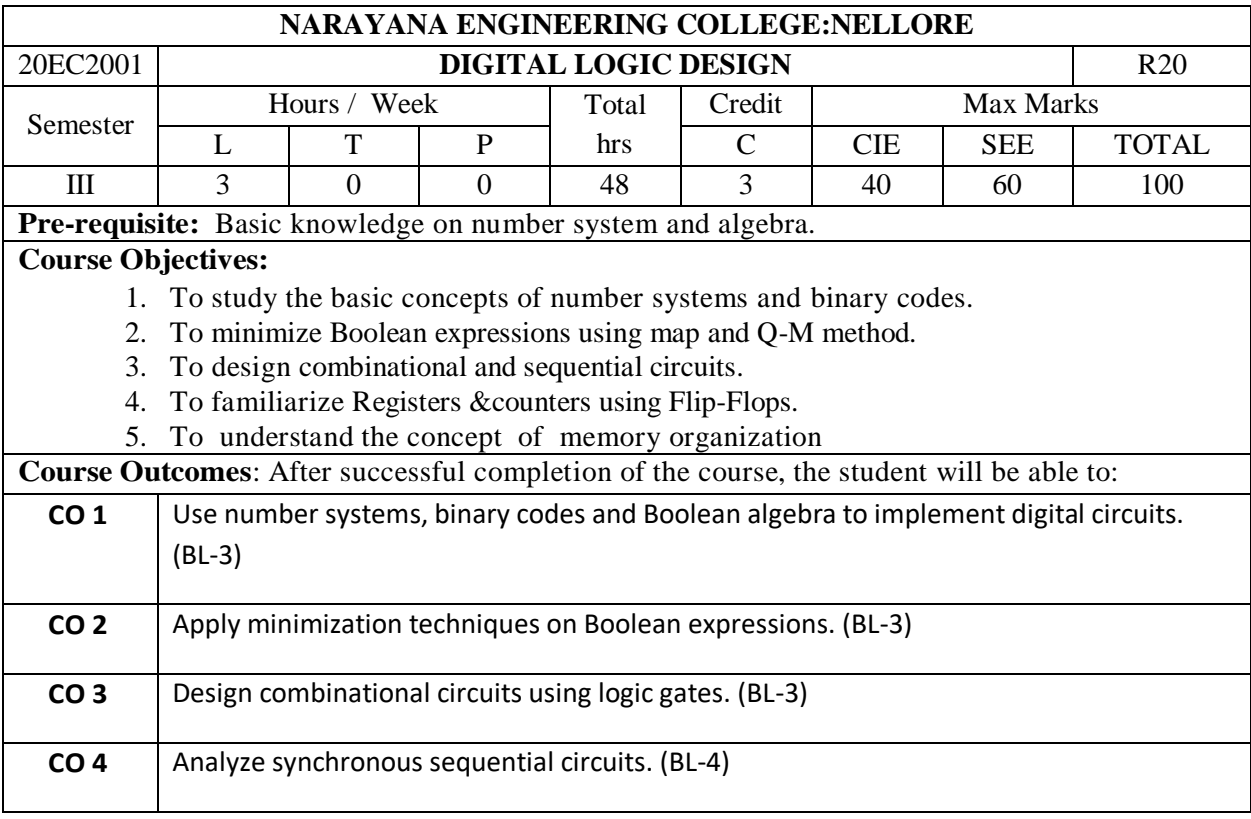

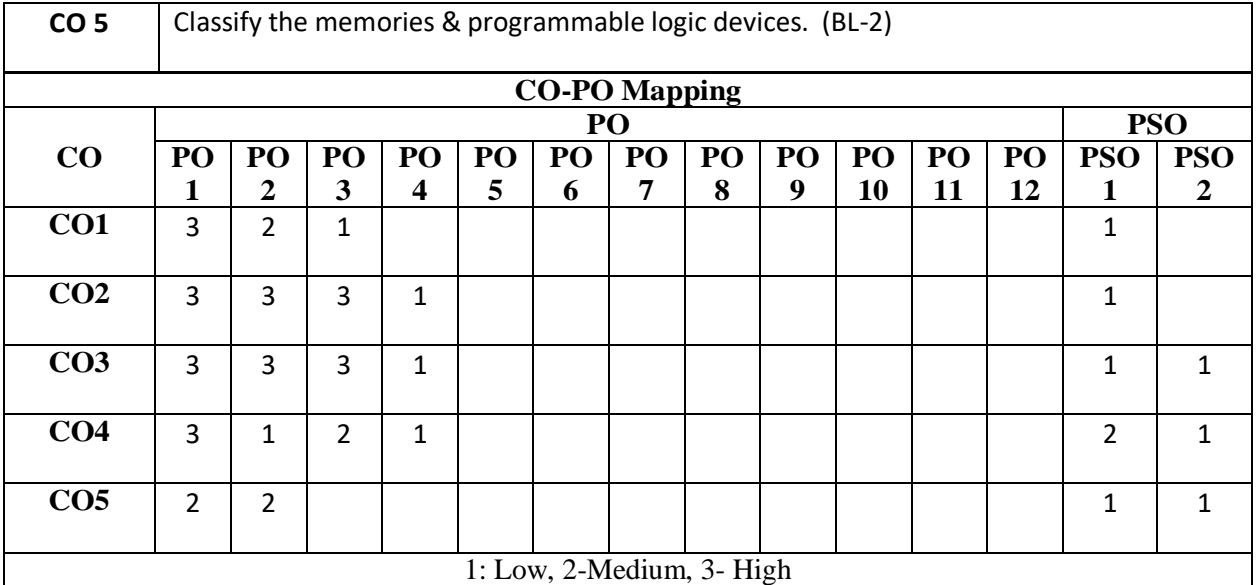

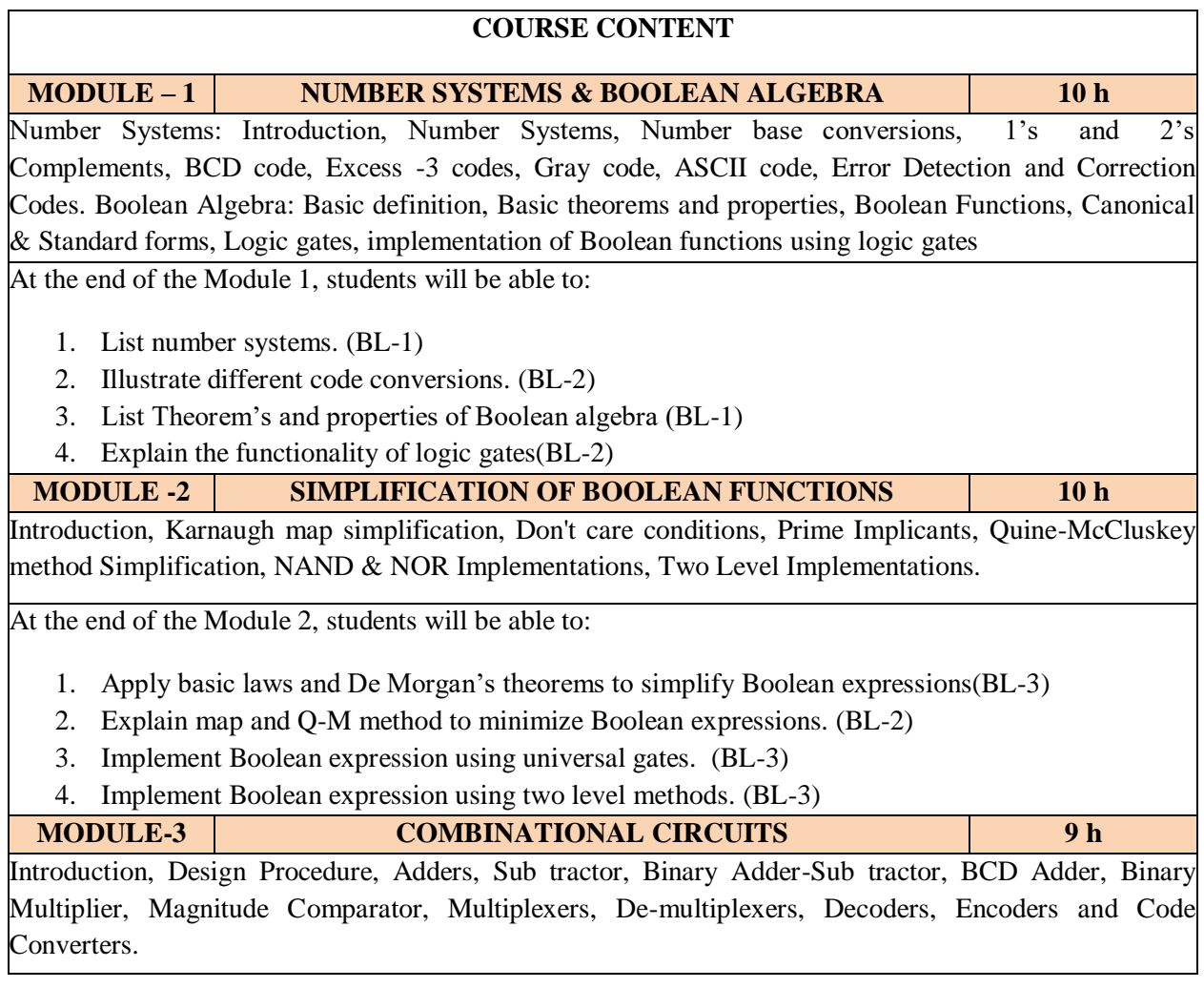

At the end of the Module 3, students will be able to:

- 1. Design combinational logic circuits. (BL-3)
- 2. Implement Boolean expression using multiplexer. (BL-3)
- 3. Implement higher order MUX using lower order MUX.(BL-3)
- 4. Design code converters using gates. (BL-3)

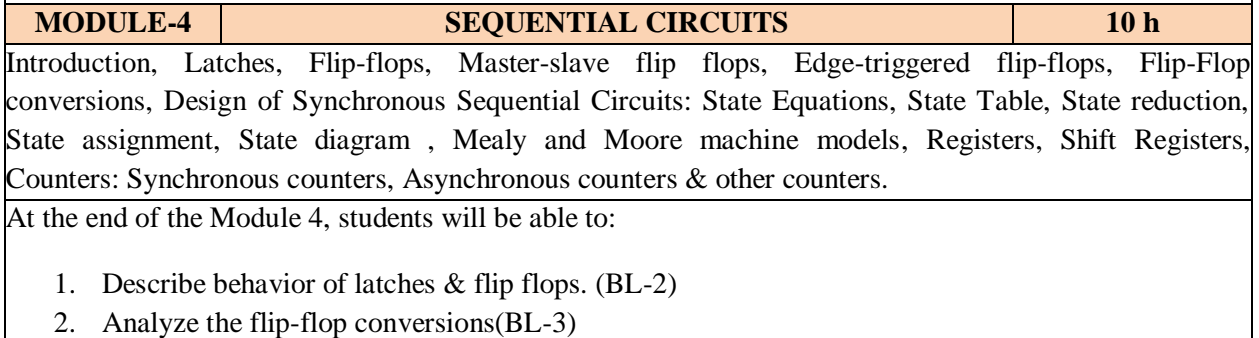

- 3. Analyze synchronous sequential circuits. (BL-3)
- 4. Explain the design procedure of sequential circuits(BL-2)
- 5. Design synchronous sequential circuits using state reduction & assignment process. (BL-3)

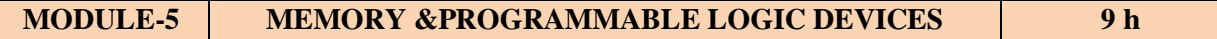

Introduction, Random Access Memory, Types of RAM, Memory decoding, Read Only Memory, Types of ROM, Flash memory, Programmable Logic Devices (PLDs): Basic concepts, Programmable Read Only Memory (PROM), Programmable Array Logic (PAL) and Programmable Logic Array(PLA). At the end of the Module 6, students will be able to:

- 1. Explain PROM, PAL and PLA. (BL-2)
- 2. Compare digital logic families. (BL-2)
- 3. Illustrate the characteristics of digital IC's . (BL-2)

**Total hours: 48 hours**

### **Content beyond syllabus:**

- 1. Representation of signed & unsigned binary numbers in digital computer
- 2. Binary subtraction operation using 1's and 2's complement methods in digital circuits

### **Self-Study:**

Contents to promote self-Learning:

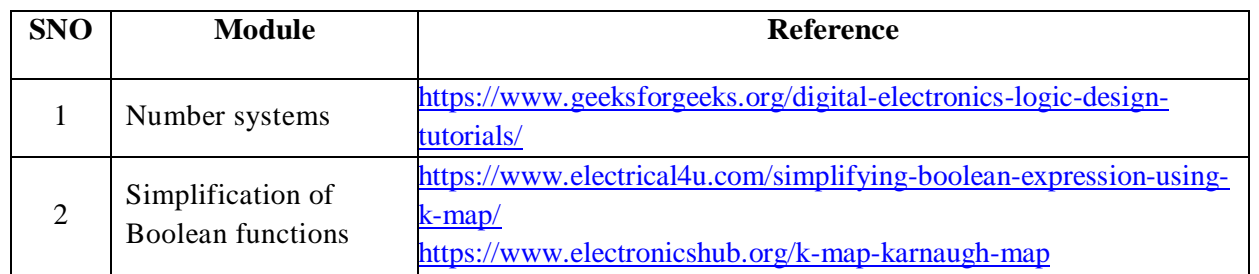

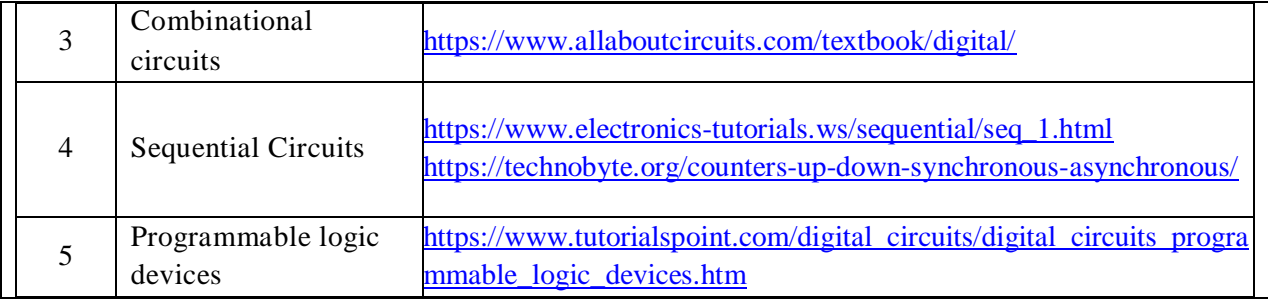

- 1. M. Morris Mano, M.D. Ciletti, "Digital Design", 5th edition, Pearson, 2018.
- 2 John F Wakely Digital Design Principles And Practices, Pearson Publication , Fourth edition
- 3 Anil K. Maini, "Digital Electronics: Principles, Devices and Applications", Willey, 2007

#### **Reference Book(s):**

- 1. Anand Kumar, Switching Theory and Logic Design, PHI,2008
- 2. John. M Yarbrough, "Digital Logic Applications and Design", Thomson Learning, 2006.
- 3. R. P. Jain, "Modern Digital Electronics", 4th edition, McGraw Hill Education (India Private Limited), 2012.

#### **Online Resources / Web References:**

- 1. <https://nptel.ac.in/courses/108/105/108105113/> (IIT- Kharagpur digital Circuits)
- 2. [https://ocw.mit.edu/courses/electrical-engineering-and-computer-science/6-004-computation](https://ocw.mit.edu/courses/electrical-engineering-and-computer-science/6-004-computation-structures-spring-2017/c4/)[structures-spring-2017/c4/](https://ocw.mit.edu/courses/electrical-engineering-and-computer-science/6-004-computation-structures-spring-2017/c4/)
- 3. [https://nptel.ac.in/courses/106/105/106105185/\(](file:///C:/Users/AppData/Local/Temp/sunil/AppData/Local/Temp/Rar$DIa19856.13483/DLD%20SYLLABUS%2002-07-2020.docx)IIT- Kharagpur Switching Circuits and Logic Design)
- 4. [https://www.researchgate.net/publication/264005171\\_Digital\\_Electronics](https://www.researchgate.net/publication/264005171_Digital_Electronics)
- 5. [https://www.academia.edu/37445384/Anil\\_K.\\_Maini\\_Digital\\_Electronics\\_Principles\\_01.04.16.pdf](https://www.academia.edu/37445384/Anil_K._Maini_Digital_Electronics_Principles_01.04.16.pdf)
- 6. [https://intuitionke.weebly.com/uploads/1/1/8/2/118271274/digital\\_principles\\_switching\\_theory.pdf](https://intuitionke.weebly.com/uploads/1/1/8/2/118271274/digital_principles_switching_theory.pdf)
- 7. <https://www.javatpoint.com/digital-electronics>

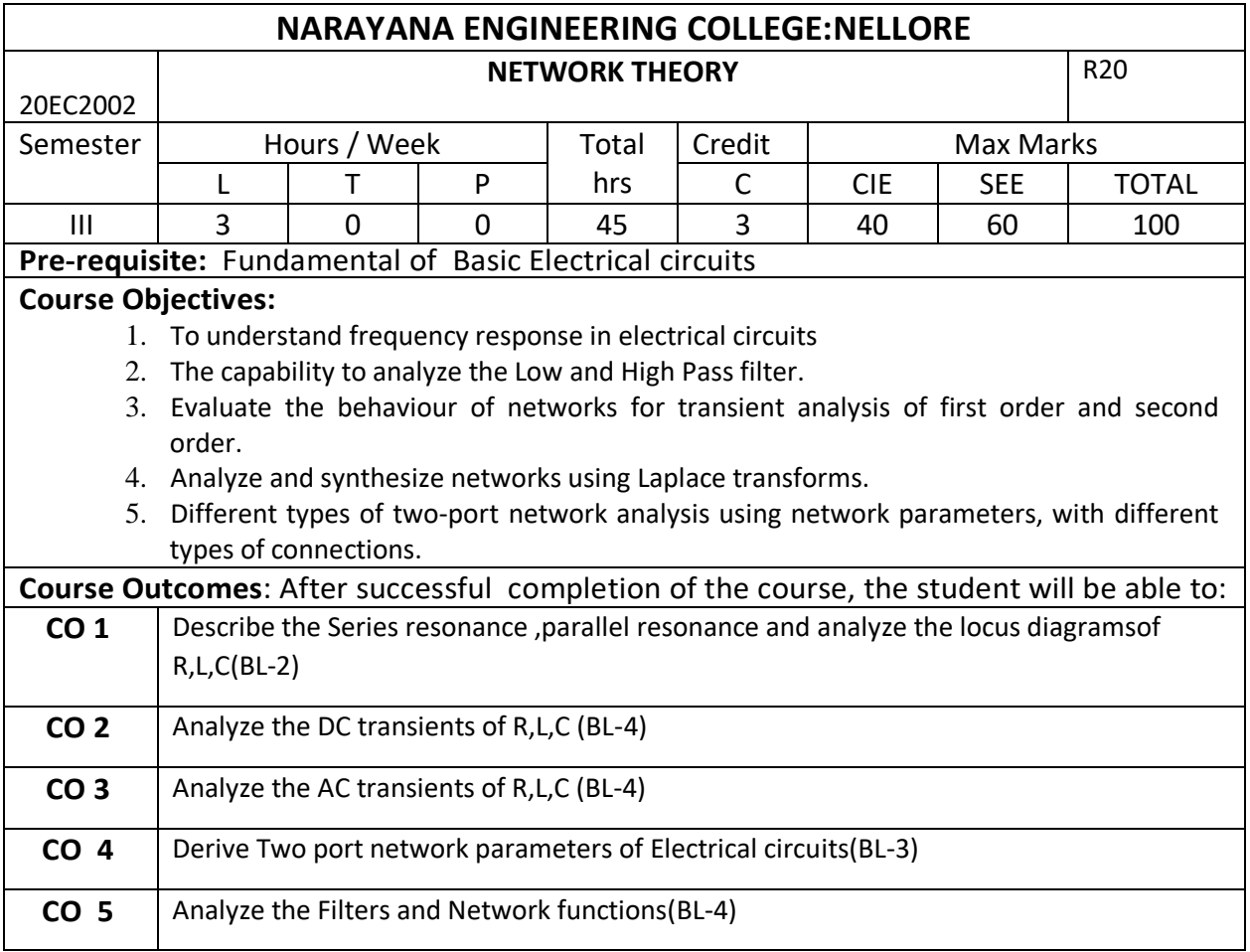

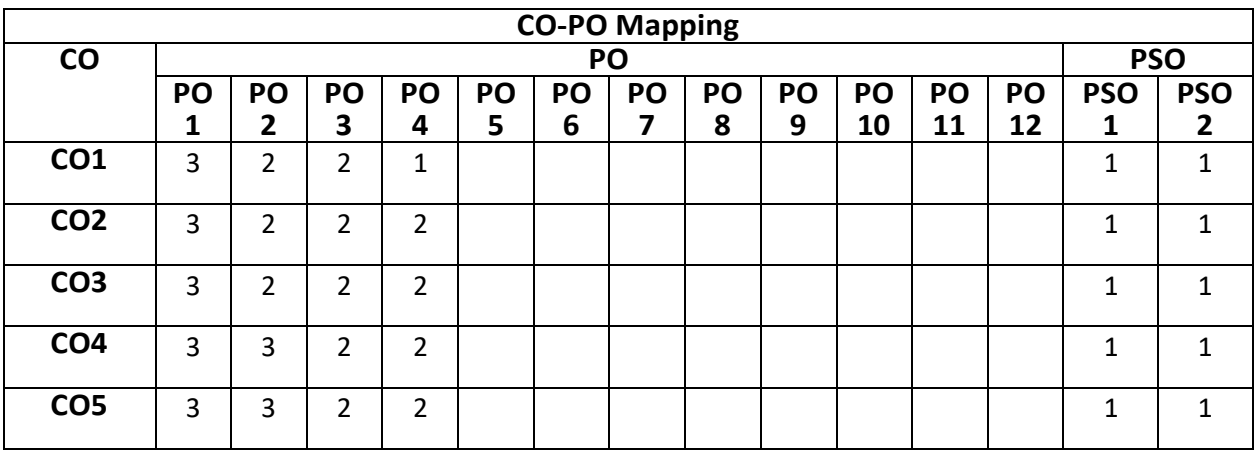

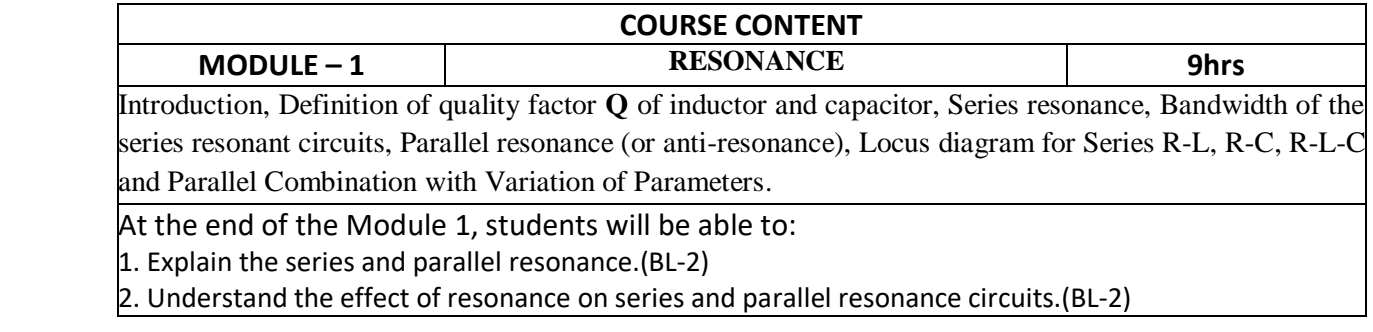

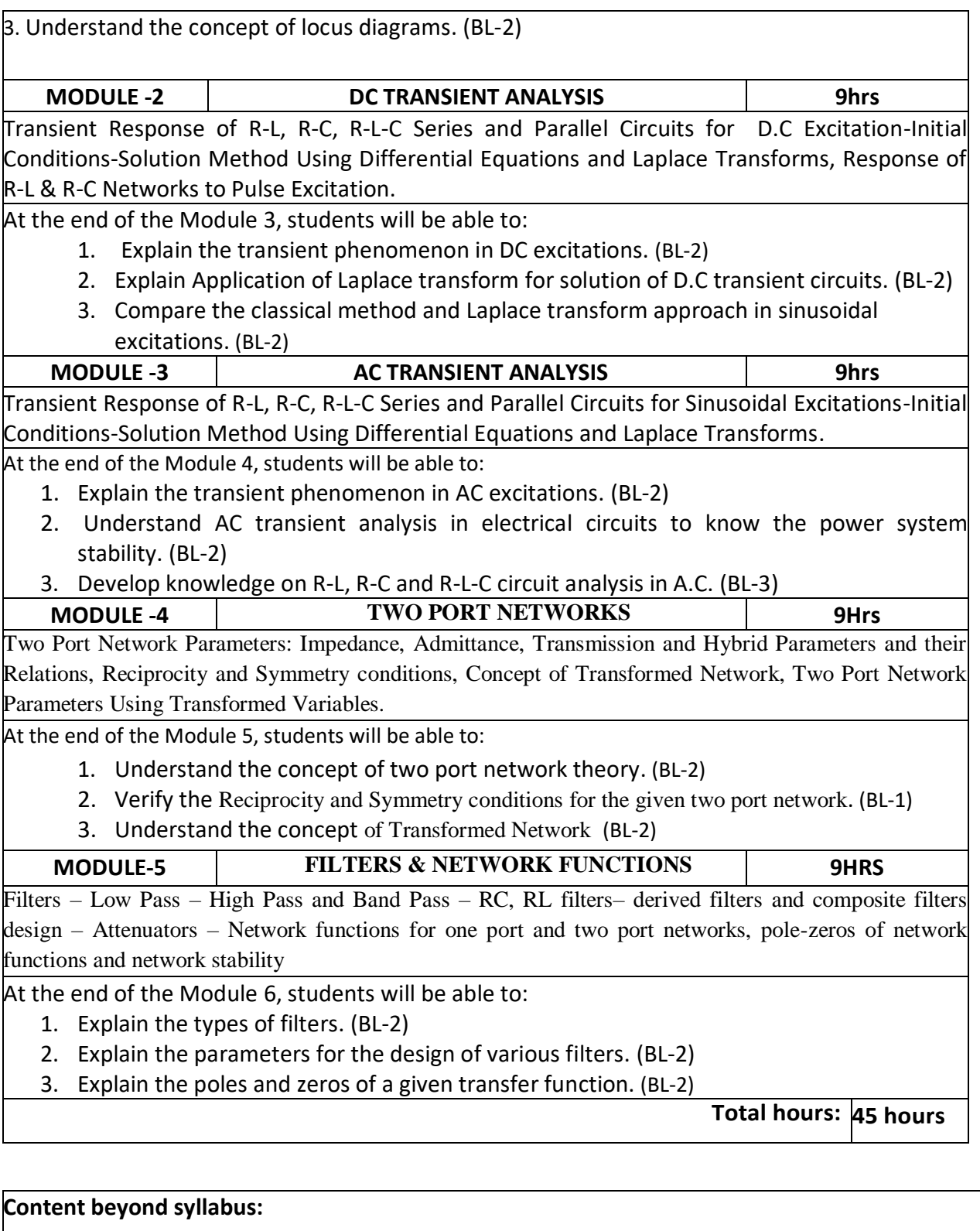

- **1.** Scattering Matrix
- **2.** Fourier method of waveform analysis

# **Self-Study:**

# Contents to promote self-Learning:

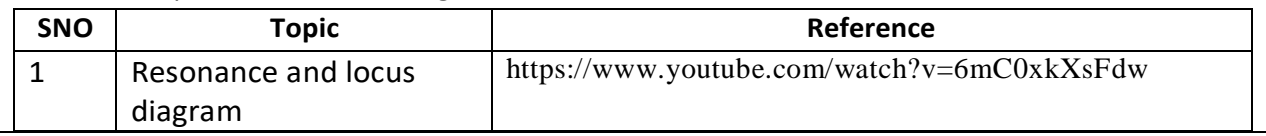

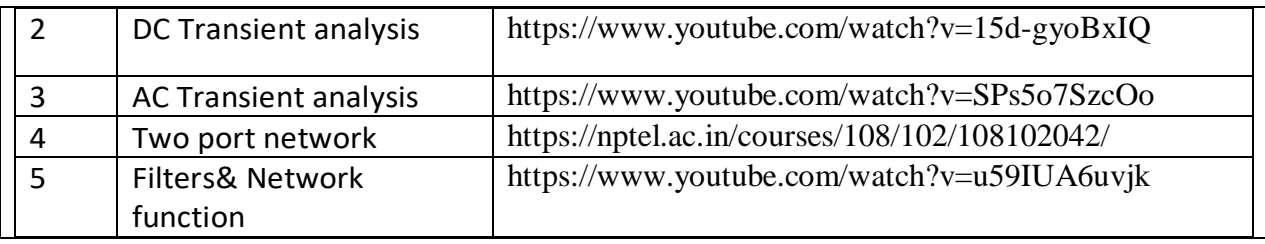

1. A Sudhakar and Shyam Mohan SP, "Circuits and Networks: Analysis and Synthesis", TMH, 5th Edition, New Delhi, 2015.

2. Ravish R., Network Analysis and Synthesis, 2/e, McGraw-Hill, 2015

# **Reference Book(s):**

1. S.Sivanagaraju, G.Kishor & C.Srinivasa Rao, "Electrical Circuit Analysis", Cengage Learning, 1st Edition, 2010.

2. A. Chakrabarti : Circuit Theory (Analysis and Synthesis), Dhanpat Rai &Co

3. Joseph A. Edminister and Mahmood Nahvi, "Electric Circuits Schaum"s Outline Series",  $6<sup>th</sup>$  Edition, Tata McGraw-Hill, 2014, New Delhi.

# **Online Resources / Web Reference:**

1. <https://nptel.ac.in/courses/108/105/108105159/>

2[.https://nptel.ac.in/content/storage2/courses/108105053/pdf/L-](https://nptel.ac.in/content/storage2/courses/108105053/pdf/L-10(GDR)(ET)%20((EE)NPTEL).pdf)

[10\(GDR\)\(ET\)%20\(\(EE\)NPTEL\).pdf](https://nptel.ac.in/content/storage2/courses/108105053/pdf/L-10(GDR)(ET)%20((EE)NPTEL).pdf)

3[.https://nptel.ac.in/content/storage2/courses/108105053/pdf/L-1\(TB\)\(ET\)%20\(\(EE\)NPTEL\).pdf](https://nptel.ac.in/content/storage2/courses/108105053/pdf/L-1(TB)(ET)%20((EE)NPTEL).pdf)

4. [https://en.wikibooks.org/wiki/Circuit\\_Theory](https://en.wikibooks.org/wiki/Circuit_Theory)

5.<https://nptel.ac.in/content/storage2/courses/117108107/Lecture%2022.pdf>

6. <https://nptel.ac.in/content/storage2/courses/108101091/Week%208%20Slides.pdf>

7[.http://www.mathtutordvd.com/products/Engineering-Circuit-Analysis-Volume-1.cfm](http://www.mathtutordvd.com/products/Engineering-Circuit-Analysis-Volume-1.cfm) 

8[.http://ocw.mit.edu/courses/electrical-engineering-and-computer-science/6-002-circuits](http://ocw.mit.edu/courses/electrical-engineering-and-computer-science/6-002-circuits-andelectronics-spring-2007/video-lectures/lecture-2/)[andelectronics-spring-2007/video-lectures/lecture-2/](http://ocw.mit.edu/courses/electrical-engineering-and-computer-science/6-002-circuits-andelectronics-spring-2007/video-lectures/lecture-2/) 

9.<http://www.facstaff.bucknell.edu/mastascu/elessonsHTML/Circuit/Circuit1.html>

10. <https://opencourses.emu.edu.tr/course/view.php?id=3>

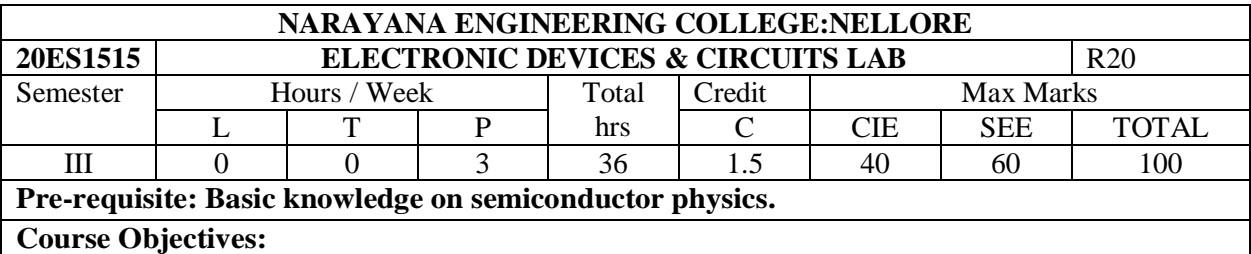

# 1. To Gain Knowledge on basic electronic devices.

- 2. To Observe the characteristics of various electronic devices.
- 3. To prepare students for designing various biasing circuits

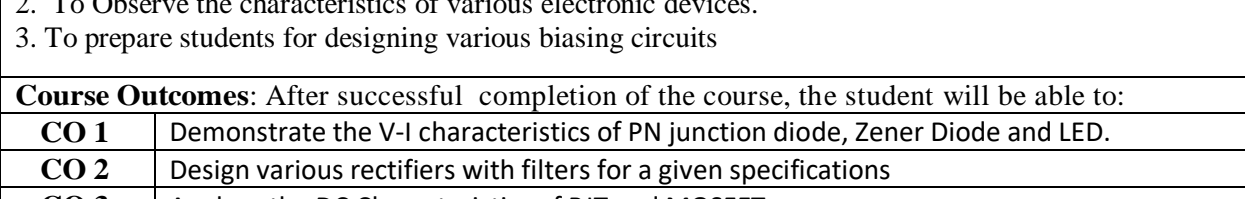

**CO 3** Analyze the DC Characteristics of BJT and MOSFET

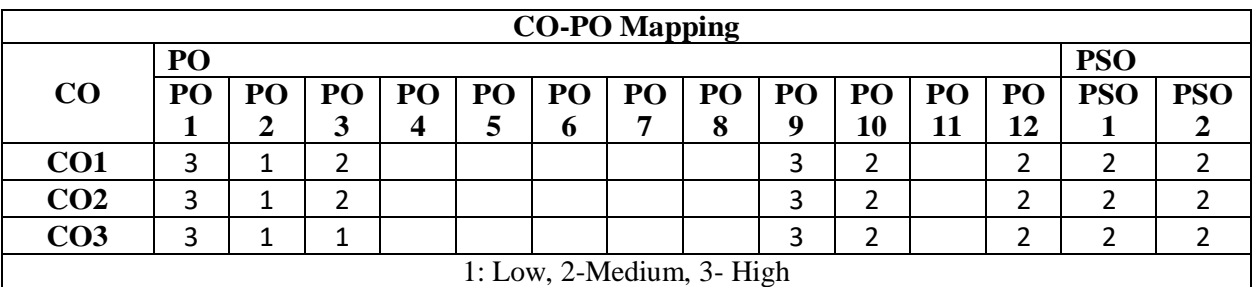

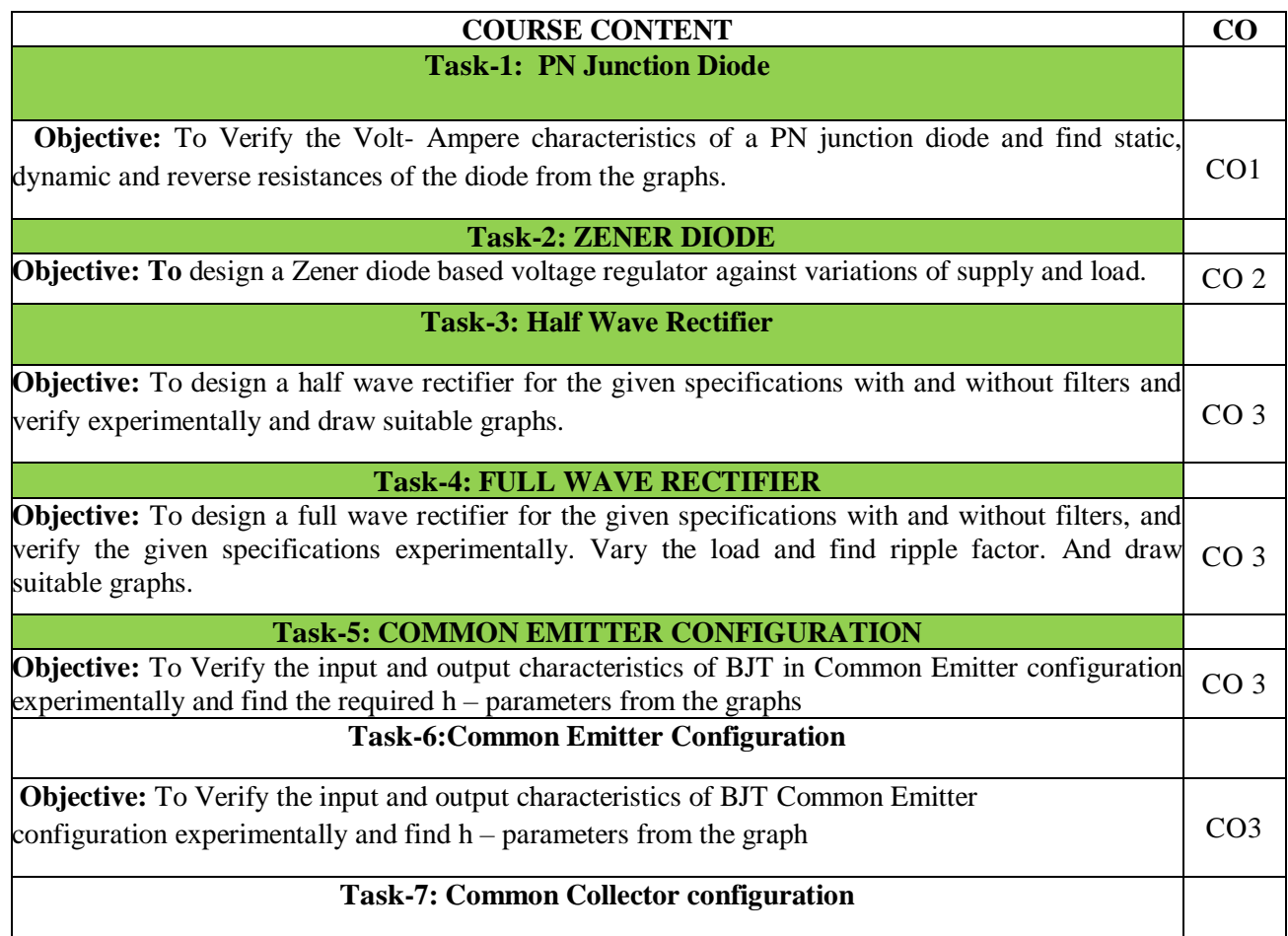

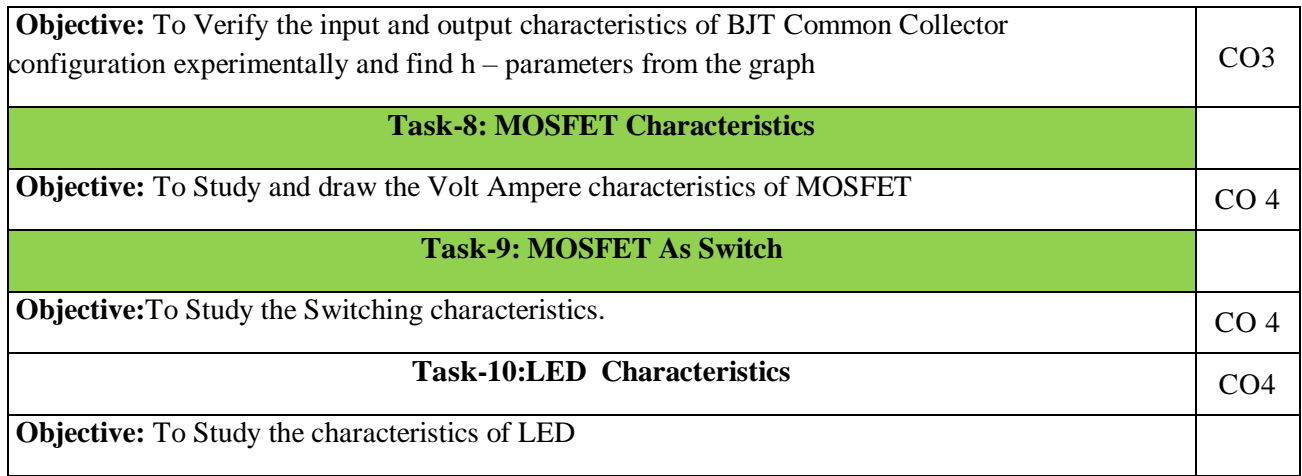

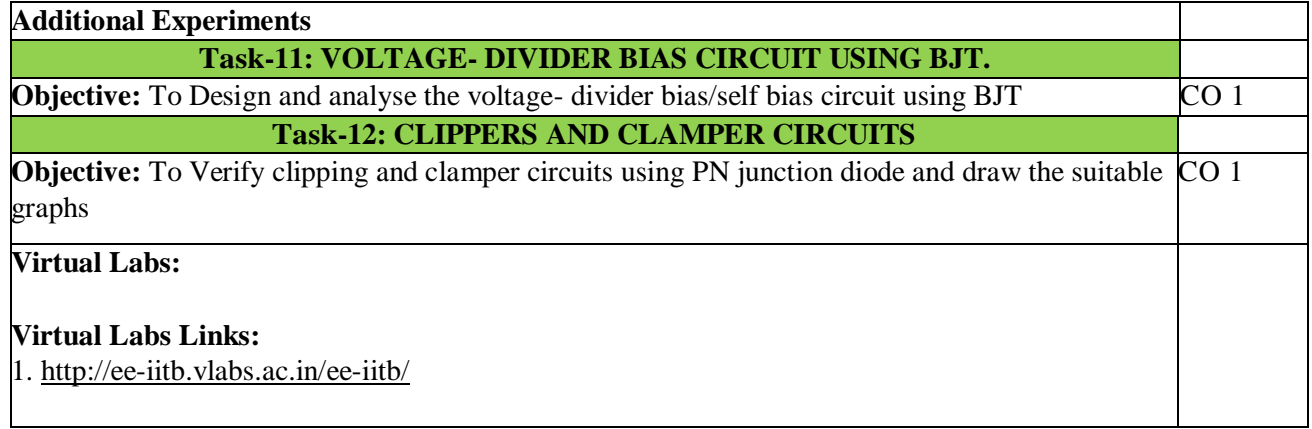

- 1. Fundamentals of Electronic Devices and Circuits Lab Manual By David Bell
- 2. Electronics Lab Manual By Navas K. A
- 3. Fundamentals of Electronic Circuit Design, Getting Started: MultiSim Textbook Edition byDavid J. Comer, Donald T. Comer.

## **Reference Book(s):**

- 1. A Guide to Circuit Simulation and Analysis Using PSPICE by Paul W. Tuinenga
- 2. Ben G. Streetman, Sanjay Banerjee , Solid State Electronic Devices, Pearson Prentice Hall, 2006.
- 3. Robert T. Paynter, "Introductory Electronic Devices and Circuits", Pearson Education, 7th Edition
- 4. Sedra A.S. and K.C. Smith, "Micro Electronic Circuits", Oxford University Press, 5th Edition.

# **Web References:**

- 1. [https://www.academia.edu/28016003/EDC\\_by\\_Lal\\_kishore](https://www.academia.edu/28016003/EDC_by_Lal_kishore)
- 2. [https://www.academia.edu/9984476/Electronic\\_devices\\_and\\_circuit\\_theory\\_robert\\_boylestad\\_1](https://www.academia.edu/9984476/Electronic_devices_and_circuit_theory_robert_boylestad_1)

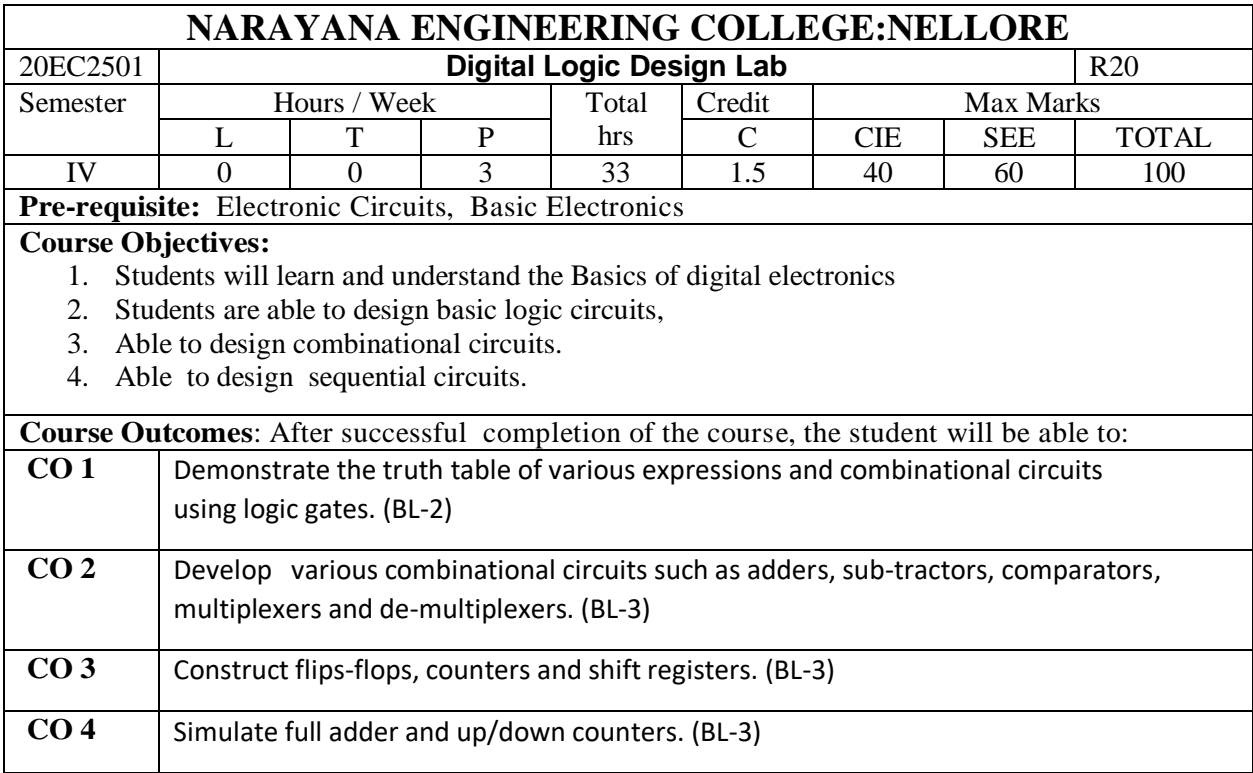

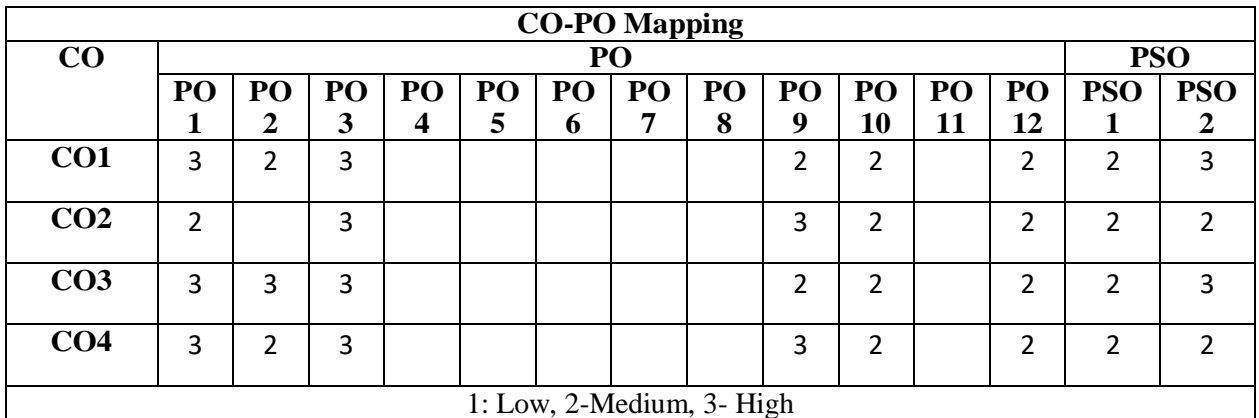

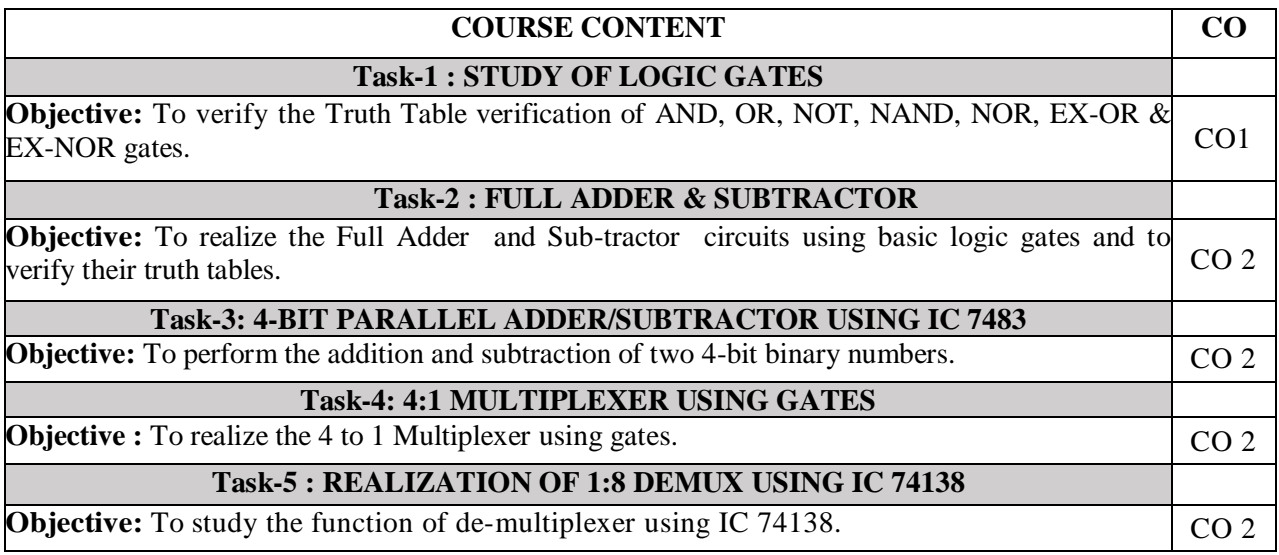

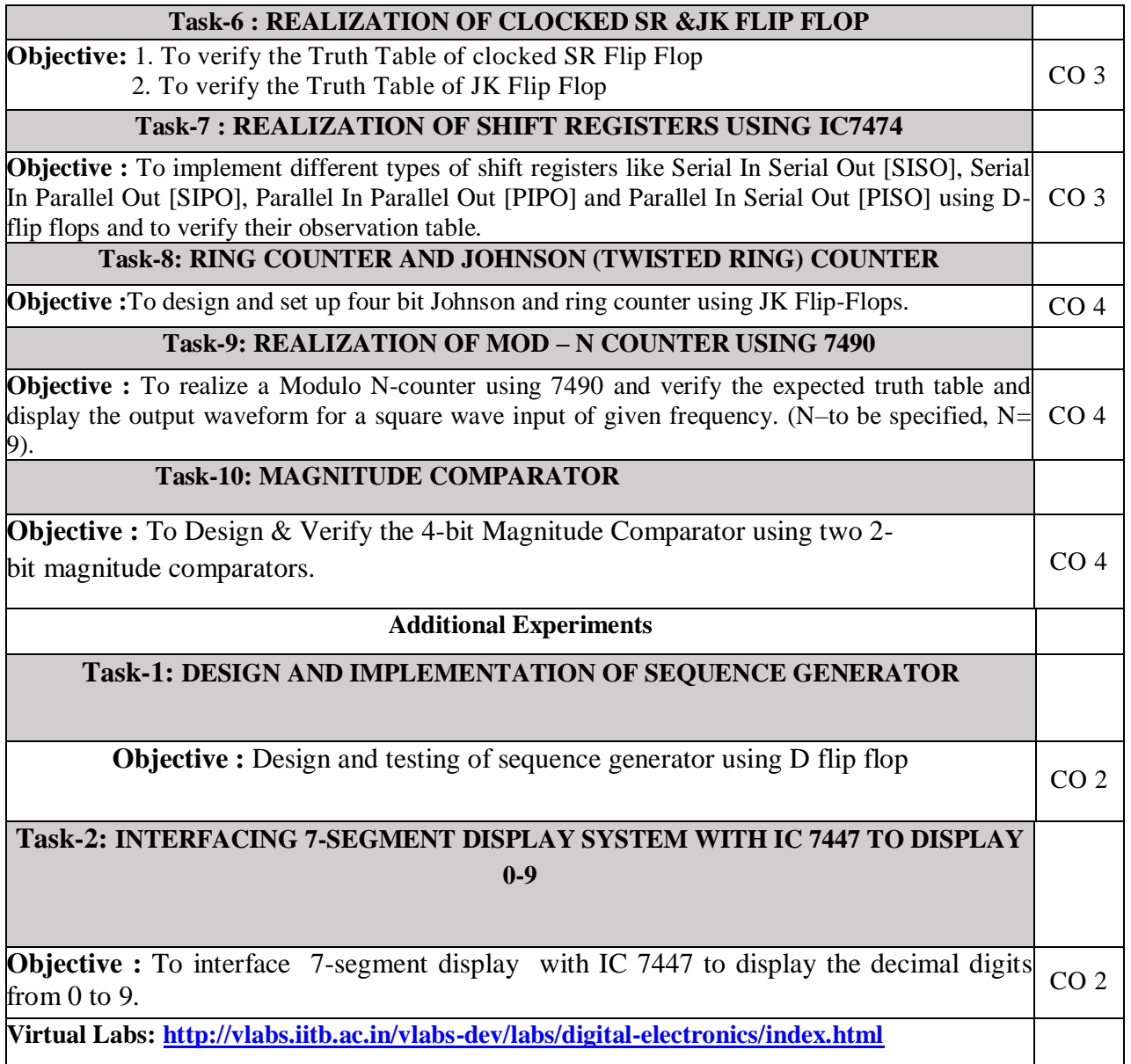

**1.** M. Morris Mano, M.D. Ciletti, "Digital Design", 5th edition, Pearson, 2018.

2. R. P. Jain, "Modern Digital Electronics", 4th edition, McGraw Hill Education (India Private Limited), 2012.

3. Anand Kumar, Switching Theory and Logic Design, PHI,2008

### **Reference Book(s):**

1. Digital Fundamentals, Thomas L. Floyd, Pearson Education, ISBN:9788131734483

2. Digital Principles and Applications, Malvino and Leach, TMH

#### **Web References:**

1.<http://www.vlab.co.in/>

- 2.<http://www.asic-world.com/>
- 3.<http://electrical4u.com/>
- [4. http://www.electronics-tutorials.ws](../Downloads/.%20http:/www.electronics-tutorials.ws)

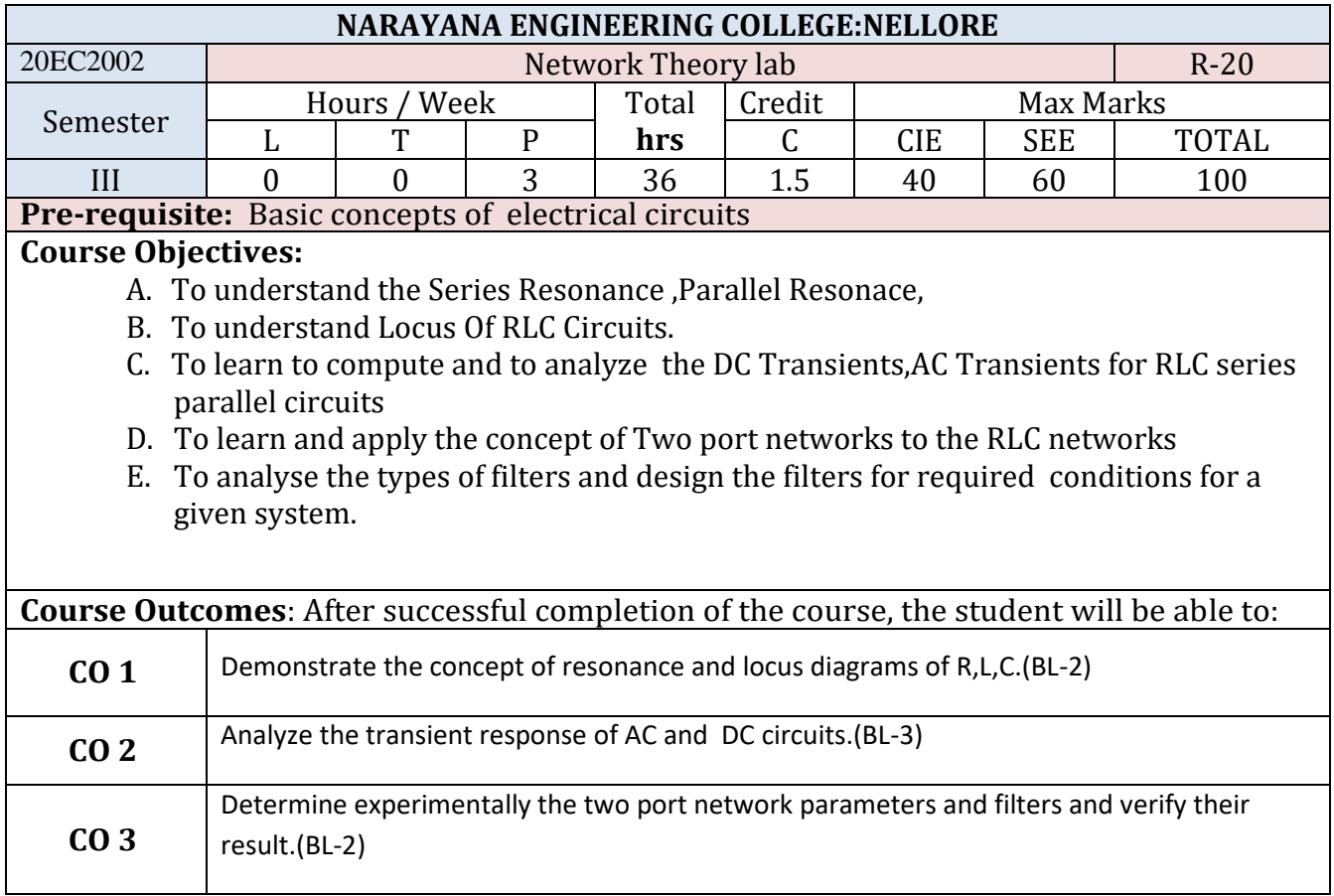

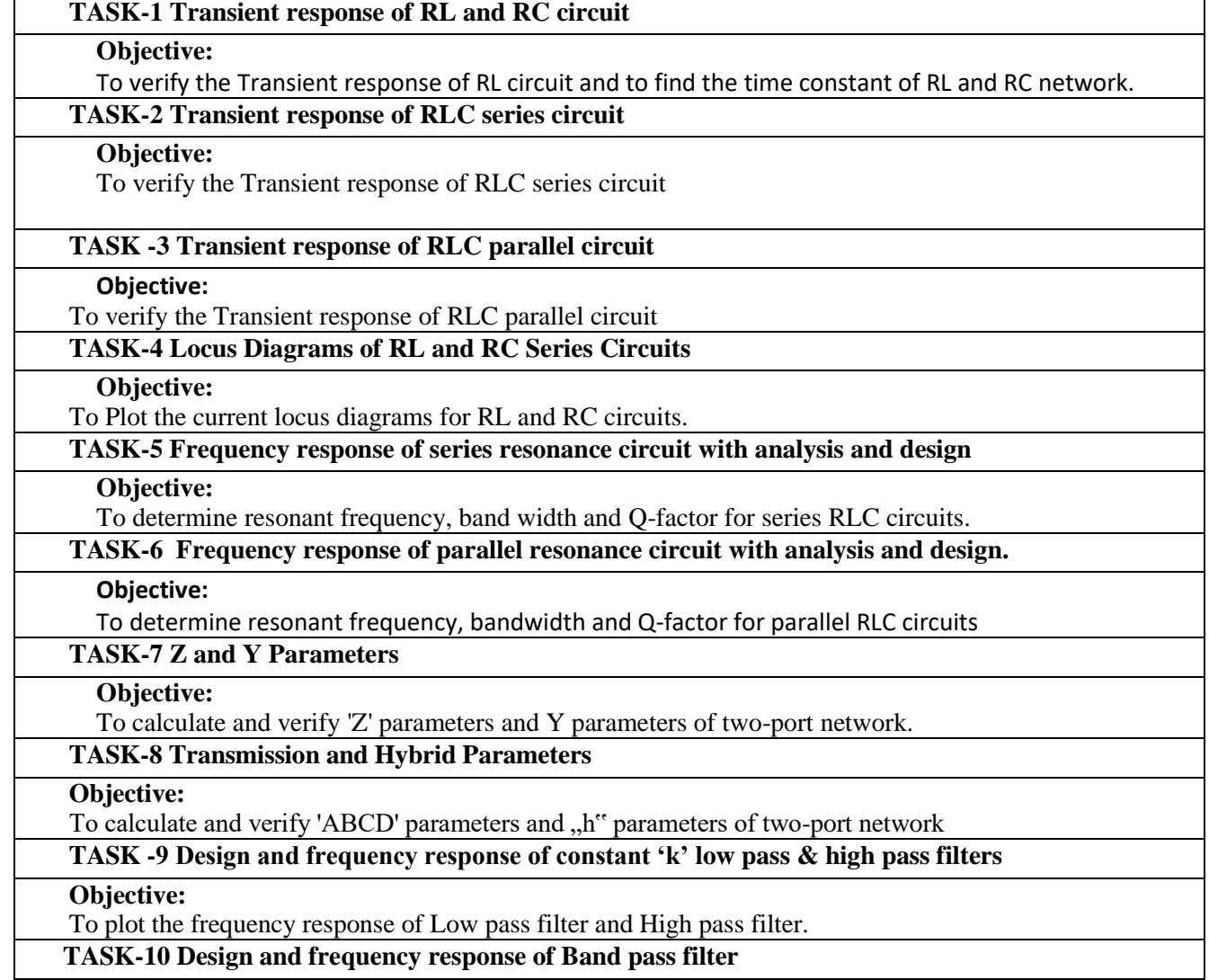

# **Objective:**

To study frequency response of Band pass filter

#### **Additional Experiments: PSPICE SIMULATION**

# **TASK-11 Simulation of AC Circuits**

# **Objective:**

To simulate a simple AC circuits using PSpice

# **TASK-12 DC Transient Response**

## **Objective:**

To simulate a simple DC circuits using PSpice

#### **Text Book(s):**

1. A Sudhakar, Shyammohan S Palli," Circuits & Networks", Tata Mc Graw- Hill,4thEdition,2010 2. A Chakrabarthy,"ElectricCircuits",DhanpatRai&Sons,6thEdition,2010.

### **Reference Book(s):**

1. Willam Hayt, Jack E.Kemmerly, Steven M. Durbin," Engineering Circuit Analysis ", Tata Mc Graw-Hill, 8th Edition 2012

2. Rudra ratap," Getting Started with MATLAB: A Quick Introduction for Scientists and Engineers", Oxford University Press, 1<sup>st</sup> Edition, 1999.

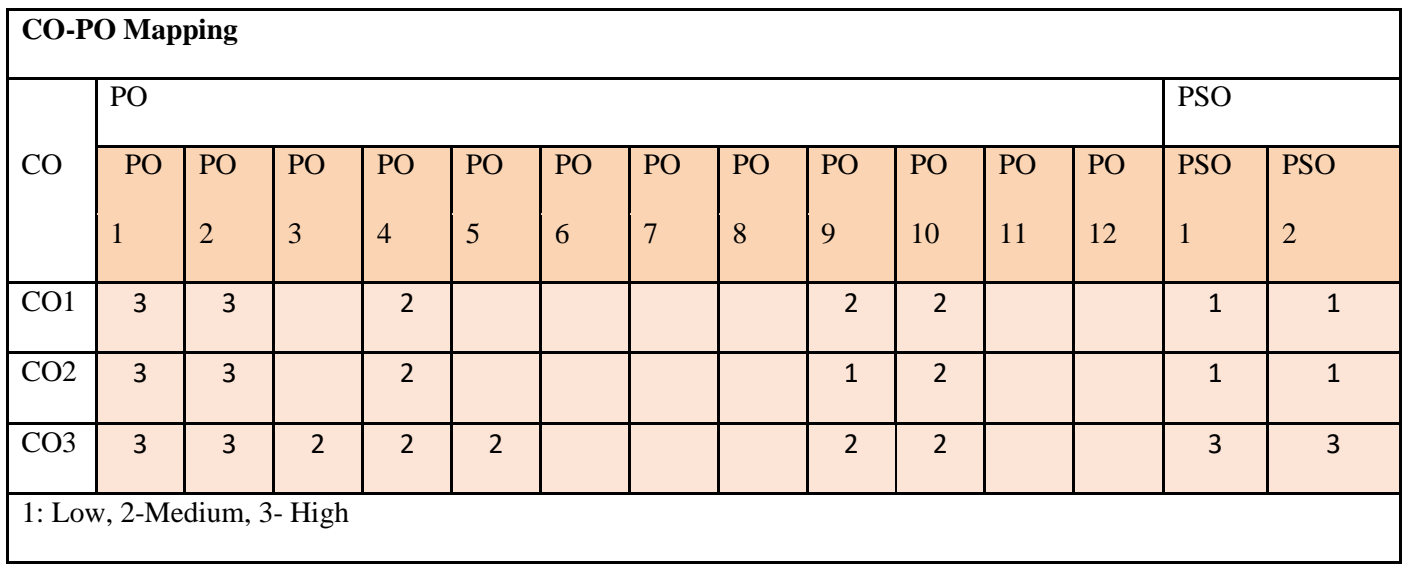

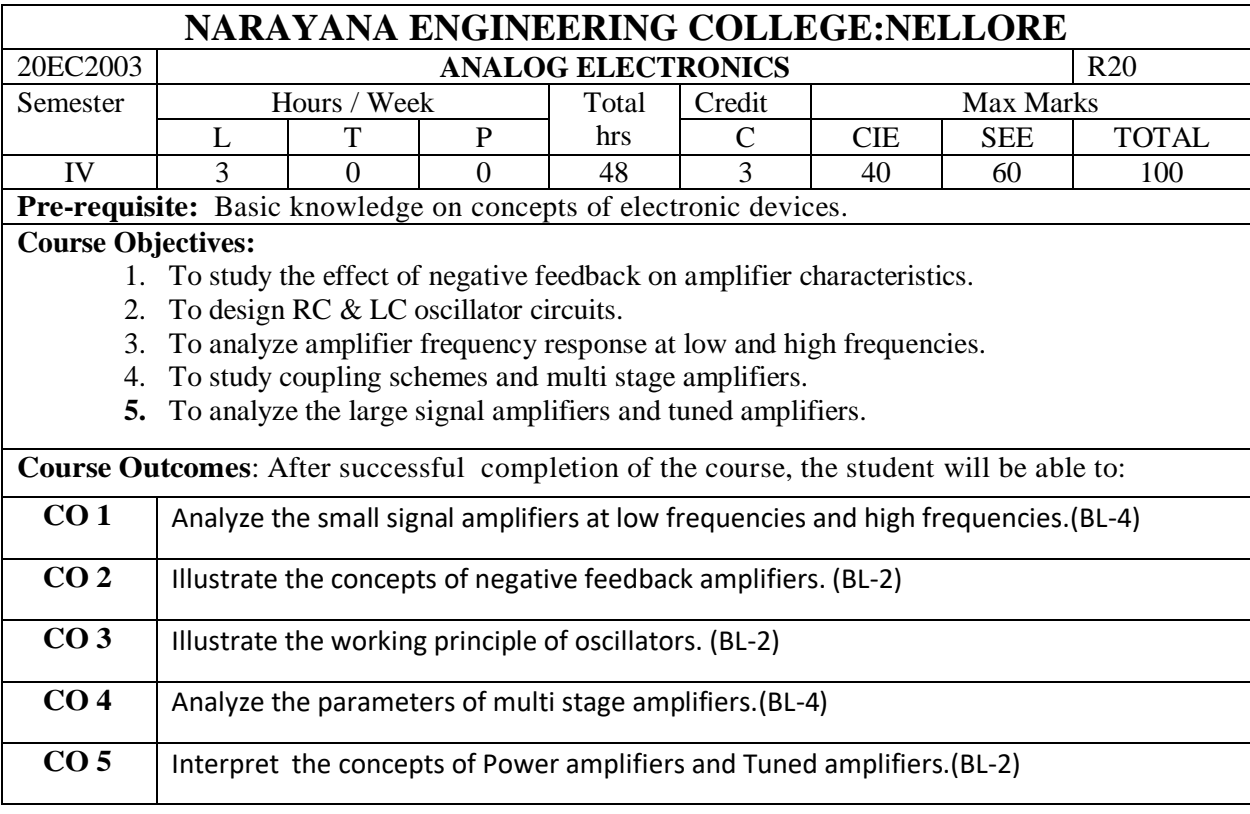

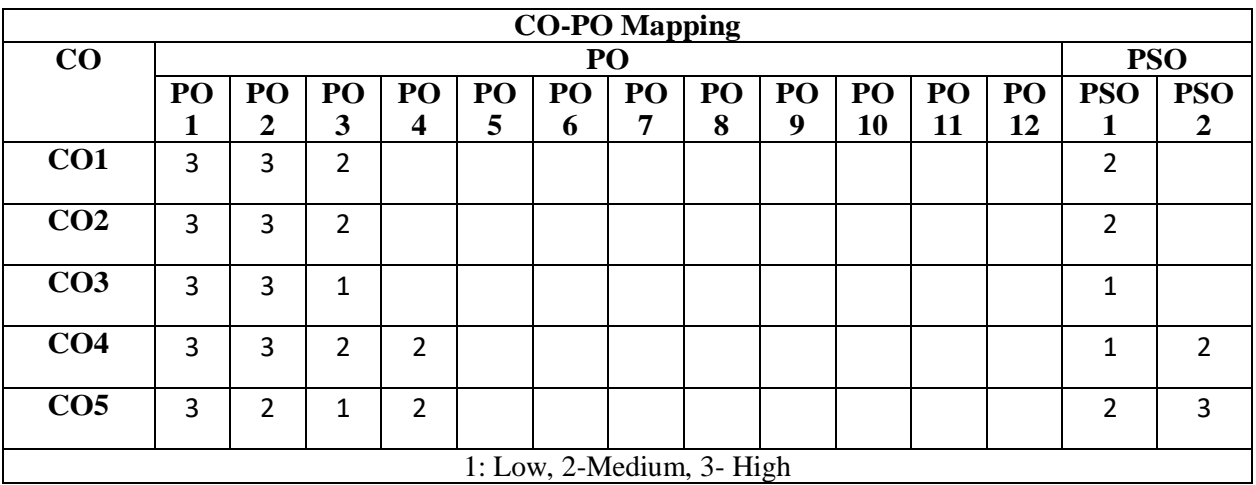

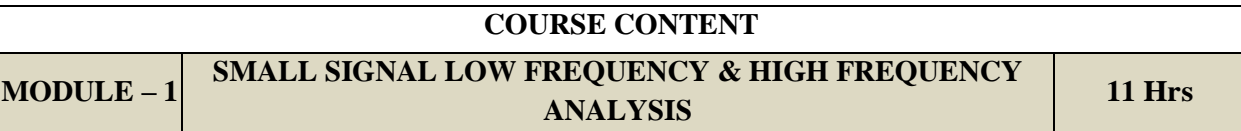

## **Low Frequency Analysis:**

Transistor hybrid model, determination of h-parameters, conversion of h-parameters, Analysis of CB, CE and CC amplifiers using exact and approximate analysis.

## **High Frequency Analysis:**

Hybrid- π Common Emitter transistor model, Hybrid π conductance's, Hybrid π capacitances, Validity of hybrid  $\pi$  model, determination of high-frequency parameters in terms of low-frequency parameters , CE short circuit current gain, Current gain with resistive load.

At the end of the Module 1, students will be able to:

1. Define Transistor hybrid model.(BL-1)

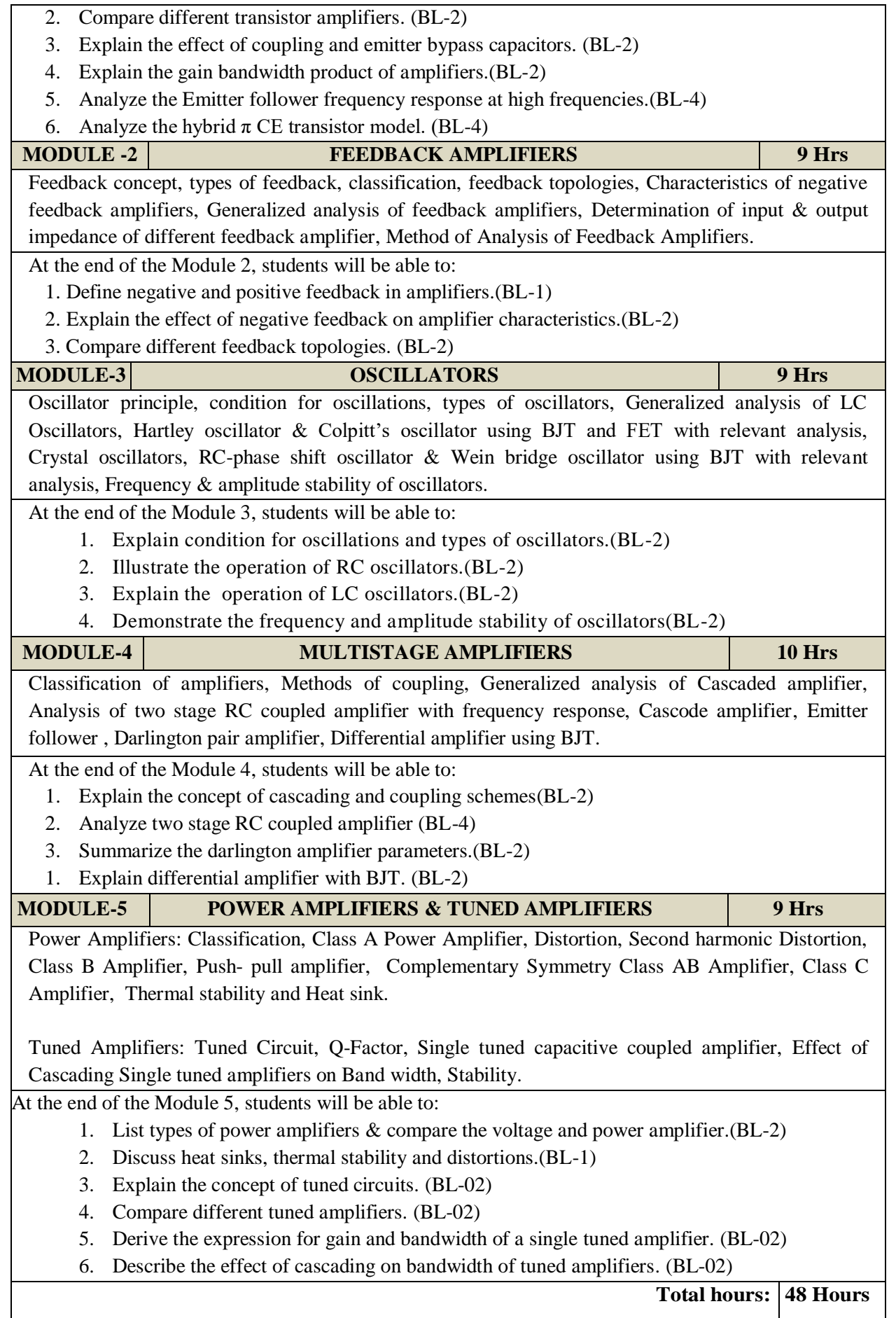

#### **Content beyond syllabus:**

1. Power amplifiers using MOSFET-efficiency of MOSFET power amplifier.

2. Cascsed amplifier using FET-small signal analysis of cascade amplifier using FET.

## **Self-Study:**

Contents to promote self-Learning:

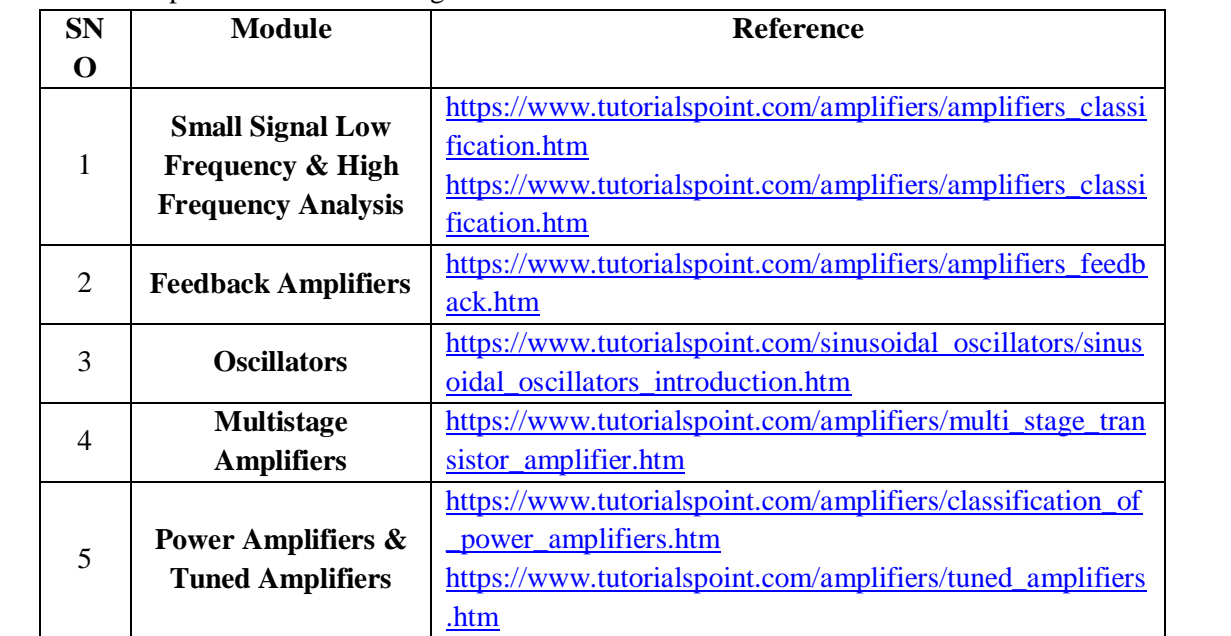

#### **Text Book(s):**

- 1. J. Millman and C.C. Halkias, "Integrated Electronics", McGraw-Hill, 1972.
- 2. Donald A. Neaman, "Electronic Circuit Analysis and Design", McGraw Hill.
- 3. Electronic Circuit Analysis 4th Edition **–** by [K. Lal Kishore](https://www.amazon.in/s/ref=dp_byline_sr_book_1?ie=UTF8&field-author=K.+Lal+Kishore&search-alias=stripbooks) , BS Publications.

## **Reference Book(s):**

- 1. Robert T. Paynter, "Introductory Electronic Devices and Circuits", Pearson Education, 7th Edition
- 2. Robert L. Boylestad and Louis Nashelsky, "Electronic Devices and Circuits Theory" Pearson/Prentice Hall, 9th Edition, 2006.
- 3. Sedra A.S. and K.C. Smith, "Micro Electronic Circuits", Oxford University Press, 5th Edition.
- 4. Salivahanan, N.Suressh Kumar, A. Vallavaraj, "Electronic Devices and Circuits", Tata McGraw Hill, Second Edition

# **Online Resources/ Web references:**

1[.https://www.academia.edu/28016003/EDC\\_by\\_Lal\\_kishore](https://www.academia.edu/28016003/EDC_by_Lal_kishore)

- 2[.https://www.academia.edu/9984476/Electronic\\_devices\\_and\\_circuit\\_theory\\_robert\\_boylestad\\_1\\_](https://www.academia.edu/9984476/Electronic_devices_and_circuit_theory_robert_boylestad_1_)
- 3. Donald A. Neaman, "Electronic Circuit Analysis and Design", McGraw Hill.
- 4. <https://nptel.ac.in/courses/122/106/122106025/>
- 5. [https://www.tutorialspoint.com/semiconductor\\_devices/index.htm](https://www.tutorialspoint.com/semiconductor_devices/index.htm)
- 6.<https://www.allaboutcircuits.com/textbook/semiconductors/>
- 7. http://www.satishkashyap.com/

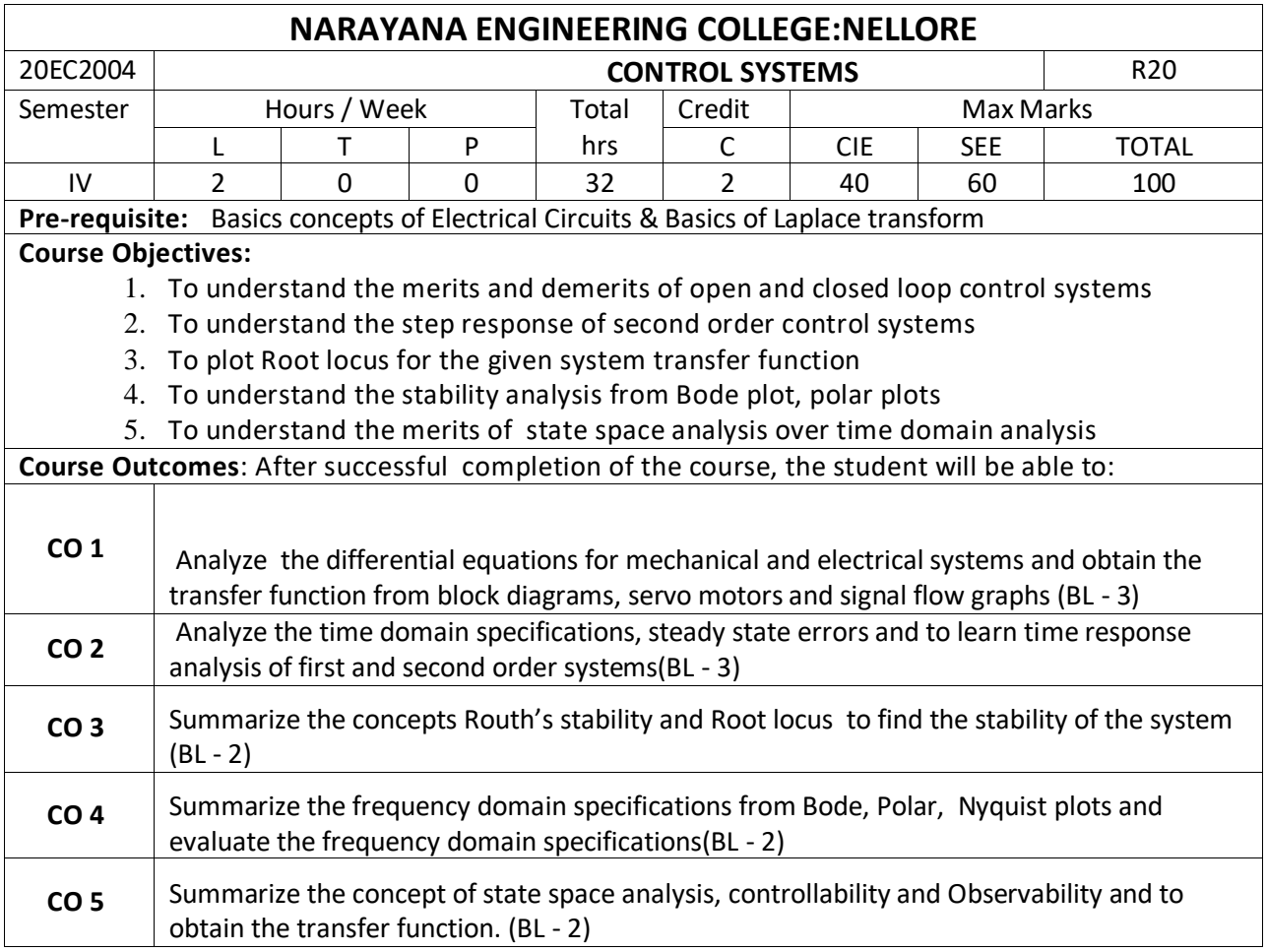

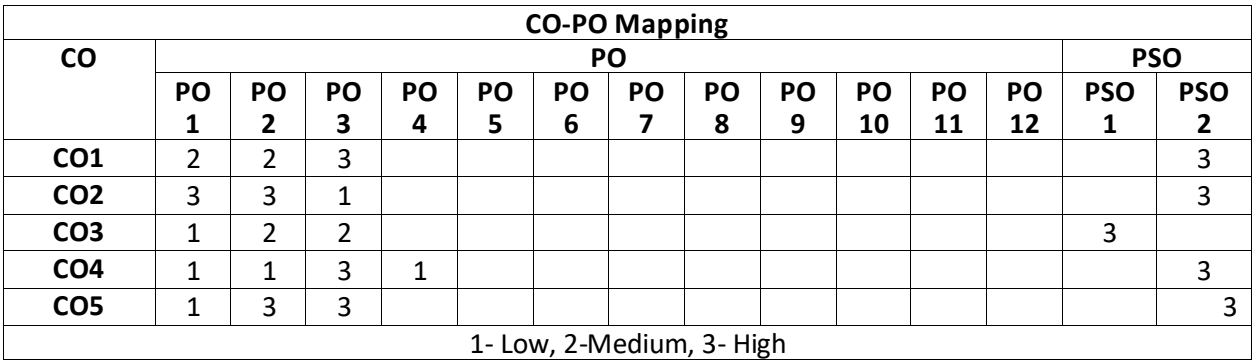

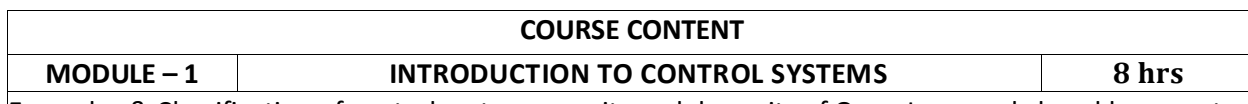

Examples & Classification of control systems, merits and demerits of Open Loop and closed loop control systems, Effects of positive and negative feedback

Mathematical modelling and transfer function of Electrical and Mechanical systems, Analogous systems. **Control System Components**: DC Servo motor, AC Servo motor , Synchro Transmitter & Receiver (2h) **Block diagrams**: Block diagram representation of control systems, Block Diagram Reduction Rules .(4h)

**Signal flow graph**: Definitions, Reduction using Mason's gain formula.(3h)

At the end of the Module 1, students will be able to: 1.Identify the difference between open loop and closed loop systems **(BL=3)** 2.Understand the effect of feedback on system performance **(BL=2)** 3. Apply the block diagram reduction to simplify the given system **(BL=3) MODULE-2 TIME RESPONCE ANALYSIS 7 hrs** Standard test signals, Time response of first order and second order un damped, under damped, critically damped and over damped systems, Time domain specifications. (6h) **Error Analysis:** Steady state Error**,** static error coefficient of type 0,1, 2 systems (3h) At the end of the Module 3, students will be able to: 1. Understand the importance of basic test signals . **(BL=2)** 2. Understand the Time response of second order system with different dampings . **(BL=2)** 3. Find steady state error for the given system for any input signal. . **(BL=1) MODULE-3 STABILITY ANALYSIS 6 hrs Stability:** The concept of stability, Routh's stability criterion, limitations of Routh's stability.(4h) **Root locus plot**: The root locus concept, construction of root loci, effects of adding poles and zeros to G(s)H(s) on the root loci. (5h) At the end of the Module 4, students will be able to: 1. Understand various stability issues **(BL=2)** 2. Apply Routh's stability criteria to given system for stability assessment **(BL=3)** 3. construct the Root locus plot for the given system **(BL=3) MODULE-4 FREQUENCY RESPONSE ANALYSIS 6 hrs** Introduction, Frequency domain specifications, Bode plot, polar plot, Transfer function from the Bode Diagram, Stability Analysis from Bode Plots. Polar Plots, Nyquist Plots. (8h) **Compensation Techniques:** Lag, Lead, Lag-Lead Compensators.(3h) At the end of the Module 5, students will be able to: 1. Understand various frequency domain specifications. **(BL=2)** 2. Explain the Bode plot for the given system. **(BL=2)** 3. Find the stability of given system from Bode plot and polar plot. **(BL=1) MODULE-5 STATE SPACE ANLYSIS 5 hrs Introduction:** Concepts of state, state variables and state model, derivation of state models from differential equations, Diagonalization. (5h) **Solution of state equation:** Solving the Time invariant state Equations, State Transition Matrix and it's Properties. (2h) The concepts of controllability and observability. (2h) At the end of the Module 6, students will be able to: 1. Understand the importance of state space analysis **(BL=2)** 2. Find the state model for the given transfer function through various techniques. **(BL=1)** 3. Examine the controllability and observability of the given state model. **(BL=1) Total hours: 32 hours**

#### **Content beyond syllabus:**

- **1.** Introduction to P, PI and PID controllers.
- **2.** State space representation of Armature and Field controlled DC motor.

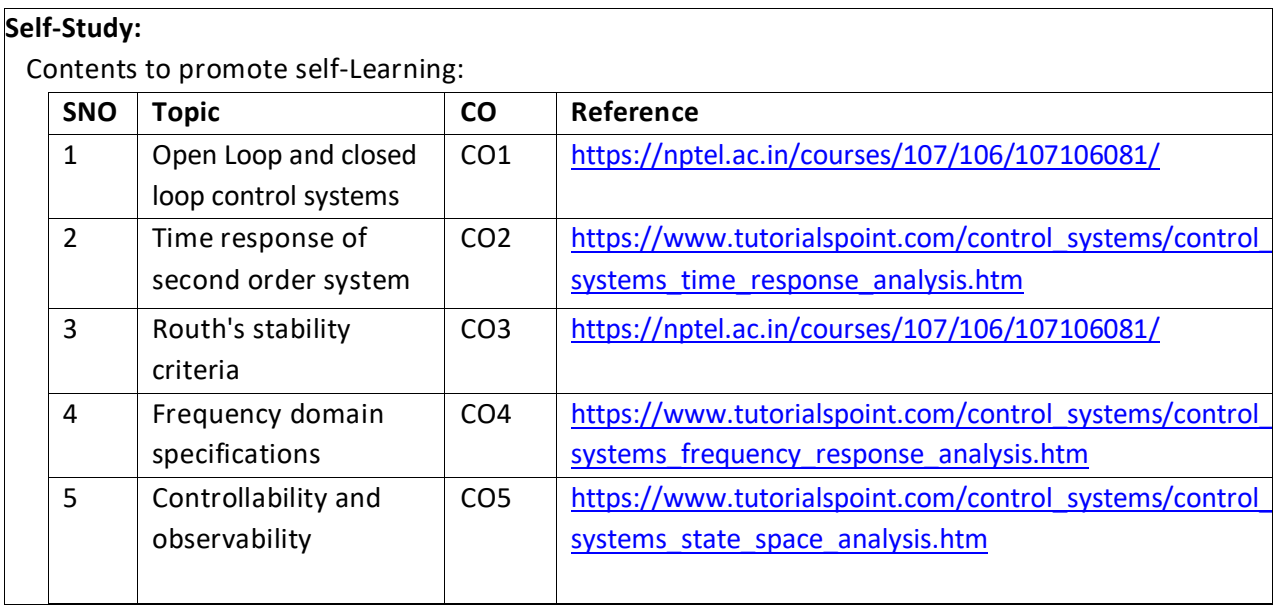

1."Control Systems Engineering, I. J. Nagrath and M. Gopal, New Age International Publishers,

5<sup>th</sup> edition, 2007, Reprint 2012.

2. Control Systems by [A. Anand Kumar,](https://www.google.co.in/search?tbo=p&tbm=bks&q=inauthor:%22A.+ANAND+KUMAR%22&source=gbs_metadata_r&cad=7) PHI Learning pvt. Ltd., second edition

### **Reference Book(s):**

1. Norman S. Nise, "Control Systems Engineering", John Wiley & Sons PTE Ltd, 2013

2. Modern Control Engineering, Katsuhiko Ogata, PEARSON,  $1<sup>st</sup>$  Impression 2015.

3. Automatic Control Systems, Farid Golnaraghi and Benjamin. C. Kuo, WILEY,  $9<sup>th</sup>$  Edition, 2010.

4. N C Jagan, "Control Systems", BS Publications, 1<sup>st</sup> Edition, 2007.

5. S Palani, "Control Systems Engineering", Tata McGraw-Hill Publications, 1st Edition, 2001.

6. N K Sinha, "Control Systems", New Age International Publishers, 1st Edition, 2002.

# **Online Resources/ Web References:**

1[.http://www.ent.mrt.ac.lk/~rohan/teaching/EN5001/Reading/DORFCH1.pdf](http://www.ent.mrt.ac.lk/~rohan/teaching/EN5001/Reading/DORFCH1.pdf)

2[.https://drive.google.com/file/d/0B0CHtxo5u4TNWldoYXVnS3MxV0k/view](https://drive.google.com/file/d/0B0CHtxo5u4TNWldoYXVnS3MxV0k/view)

3[.http://www.aoengr.com/SampleBook.pdf](http://www.aoengr.com/SampleBook.pdf)

4[.https://www.accessengineeringlibrary.com/content/book/9781259643835](https://www.accessengineeringlibrary.com/content/book/9781259643835)

5[.http://175.101.102.82/moodle/](http://175.101.102.82/moodle/)

6[. https://nptel.ac.in/courses/107/106/107106081/](https://nptel.ac.in/courses/107/106/107106081/)

7[. https://www.youtube.com/watch?v=XYbrgwKP\\_6k](https://www.youtube.com/watch?v=XYbrgwKP_6k)

8[. https://drive.google.com/file/d/0B2D2Vl5\\_6vK1WUx5T29kME1xelk/view](https://drive.google.com/file/d/0B2D2Vl5_6vK1WUx5T29kME1xelk/view)

9[. https://www.youtube.com/watch?v=sUDoTw\\_LIbk](https://www.youtube.com/watch?v=sUDoTw_LIbk)
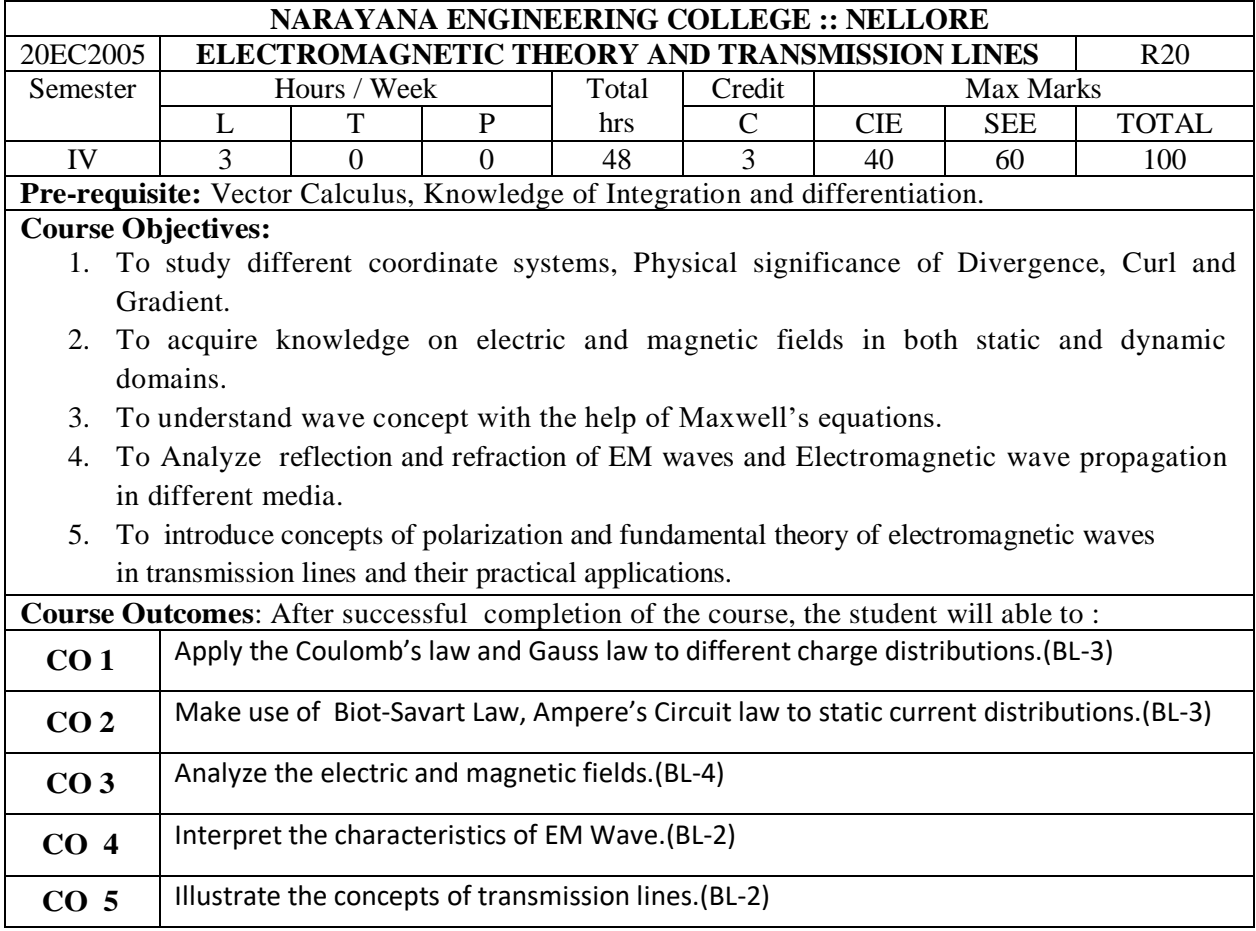

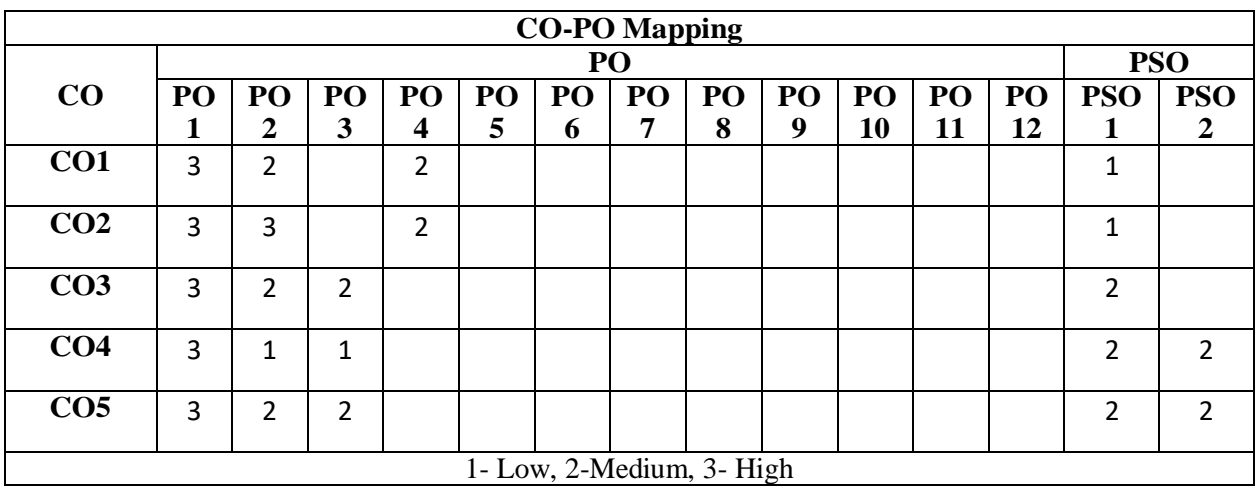

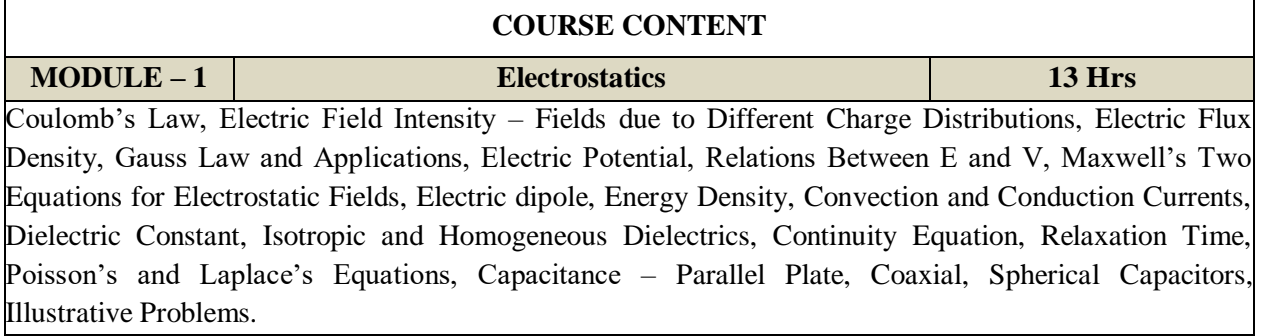

At the end of the Module 1, students will be able to:

- 1. Summarize basic laws of static electric field. (BL-2)
- 2. Derive the Maxwell's equations for electrostatic fields. (BL-3)
- 3. Solve problems applying laws of electrostatics. (BL-3)
- 5. Explain electric energy and potential (BL-2)
- 6. Define currents of conductors and dielectrics (BL-1)
- 7. Illustrate Poisson's and Laplace's Equations (BL-2)
- 8. Summarize types of capacitors (BL-2)

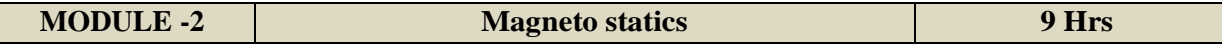

Biot-Savart's Law, Ampere's Circuital Law and Applications, Magnetic Flux Density, Maxwell's Two Equations for Magneto static Fields, Magnetic Scalar and Vector Potentials, Forces due to Magnetic Fields, Magnetic torque and moment, Magnetic dipole, Inductances and Magnetic Energy, Illustrative Problems.

At the end of the Module 2, students will be able to:

- 1. Summarize basic laws of static magnetic field. (BL-2)
- 2. Derive the Maxwell's equations for magnetic fields. (BL-3)

3. Solve problems applying laws of magneto statics. (BL-3)

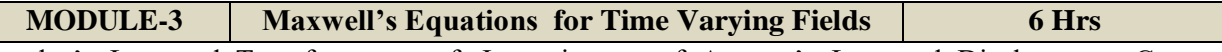

Faraday's Law and Transformer e.m.f, Inconsistency of Ampere's Law and Displacement Current Density, Maxwell's Equations in Different Forms and Word Statements. Boundary Conditions of Electromagnetic fields: Dielectric-Dielectric and Dielectric-Conductor Interfaces, Illustrative Problems.

At the end of the Module 3, students will be able to:

- 1. Derive Maxwell's equations for time varying electromagnetic fields. (BL-3)
- 2. Apply the boundary conditions of EM fields at the interface of different media.(BL-3)
- 3. Solve problems on time varying maxwell's equations of electromagnetic fields. (BL-3)

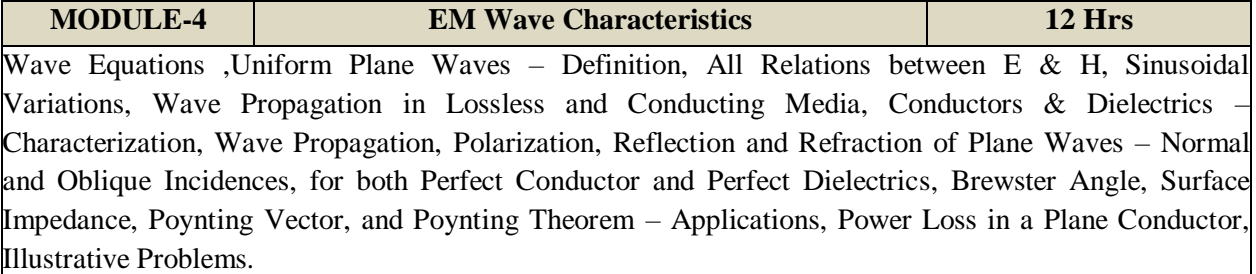

At the end of the Module 4, students will be able to:

- 1. Derive wave equations for different media. (BL-3)
- 2. Explain concept of polarization of electromagnetic waves. (BL-2)
- 3. Solve problems using wave characteristics equations (BL-3)
- 4. Explain principles of reflections and refraction for different incidences. (BL-2)
- 5. Explain concept of power flow using Pointing vector. (BL-2)
- 6. Solve problems on Brewster angle, power flow and surface impedance. (BL-3)

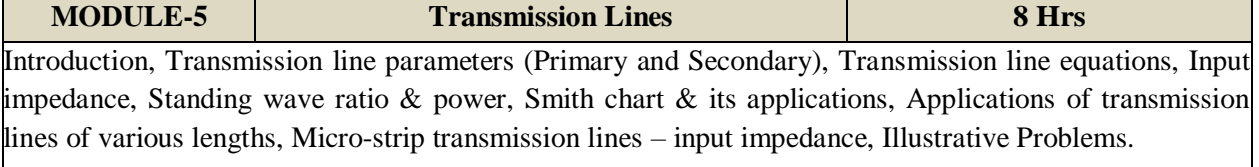

At the end of the Module 6, students will be able to:

- 1.Study the principles of transmission lines and concept of smith chart.(BL-2)
- 2.Derive the input impedance of transmission line.(BL-3)
- 3. Calculate the line parameters through problem solving.(BL-3)
- 4.Study the applications of different lengths of transmission lines.(BL-2)

**Total Hours: 48 Hours**

#### **Content beyond syllabus:**

- 1. **Guided Waves:** Propagation of TE waves between parallel planes.
- 2. Propagation of TM waves between parallel planes.
- 3. Propagation of TEM waves between parallel planes.
- 4. Propagation of TEM waves between parallel planes.

# **Self-Study:**

Contents to promote self-Learning:

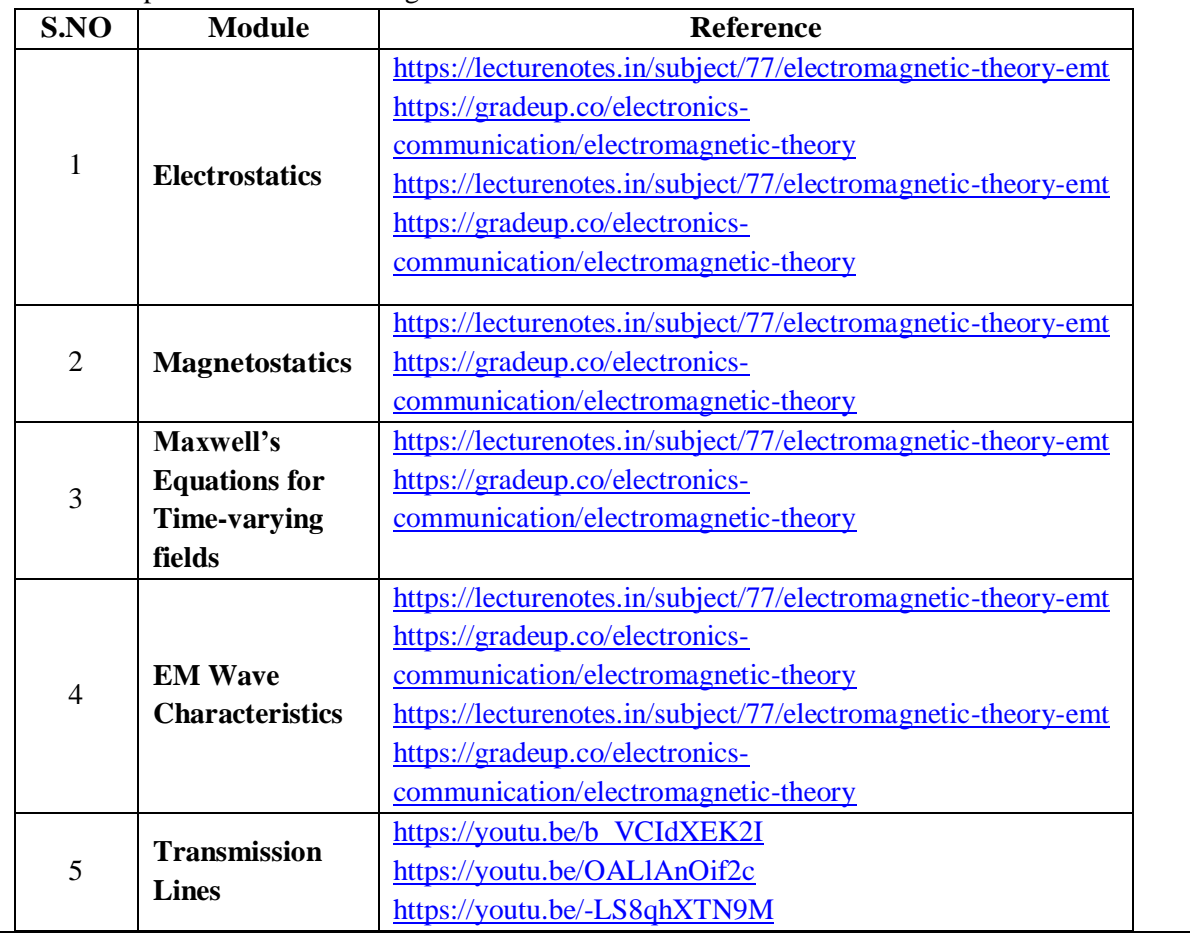

# **Text Book(s):**

- 1. Matthew N.O. Sadiku, S.V.Kulkami, "Elements of Electromagnetics", Oxford Univ. Press, 6th ed., 2015.
- 2. William H. Hayt Jr. and John A. Buck, "Engineering Electromagnetics", TMH, 7th ed., 2006.

**Reference Book(s):**

1. E.C. Jordan and K.G. Balmain, "Electromagnetic Waves and Radiating Systems", 2nd Edition, PHI, 2000

2. John D. Krauss, "Electromagnetics", 4th Edition,McGraw- Hill publication1999.

**Online Resources/ Web References:**

1.<https://nptel.ac.in/courses/108/104/108104087/>

2.<https://nptel.ac.in/courses/115/101/115101005/>

3.<http://nptel.ac.in/courses/117101056/>

- 4. [www.nptelvideos.in/2012/12/transmission-lines-and-em-waves.html](http://www.nptelvideos.in/2012/12/transmission-lines-and-em-waves.html)
- 5.<https://www.khanacademy.org/>
- 6. [https://www.tutorialspoint.com/electromagnetics\\_theory/index.asp](https://www.tutorialspoint.com/electromagnetics_theory/index.asp)
- 7. [https://swayam.gov.in/nd1\\_noc19\\_ph08/preview](https://swayam.gov.in/nd1_noc19_ph08/preview)
- 8. <http://www.a-zshiksha.com/forum/viewtopic.php?f=147&t=61578>
- 9.<https://freevideolectures.com/course/3288/electromagnetic-theory/7>
- 10[. https://www.youtube.com/watch?v=pGdr9WLto4A](https://www.youtube.com/watch?v=pGdr9WLto4A)
- 11[. https://youtu.be/6Nj2oqayIYc](https://youtu.be/6Nj2oqayIYc) (Polarization)
- 12[. https://youtu.be/-Kw-vy68CEA](https://youtu.be/-Kw-vy68CEA) (Oblique incidence of plane waves)
- 13. <https://youtu.be/fh2MLGVtb0U> (Power Loss in a Plane Conductor)
- 14[. https://www.tcyonline.com/tests/electromagnetic-theory](https://www.tcyonline.com/tests/electromagnetic-theory)
- 15[.https://ocw.mit.edu/courses/physics/8-03sc-physics-iii-vibrations-and-waves-fall-2016/part-ii](https://ocw.mit.edu/courses/physics/8-03sc-physics-iii-vibrations-and-waves-fall-2016/part-ii-electromagnetic-waves/lecture-12/)[electromagnetic-waves/lecture-12/](https://ocw.mit.edu/courses/physics/8-03sc-physics-iii-vibrations-and-waves-fall-2016/part-ii-electromagnetic-waves/lecture-12/)
- 16[. www.dannex.se/theory/1.html](http://www.dannex.se/theory/1.html)
- 17[.www.tandfonline.com/toc/uemg20/current](http://www.tandfonline.com/toc/uemg20/current)
- 18. <https://youtu.be/qsXGBjXf8GA>

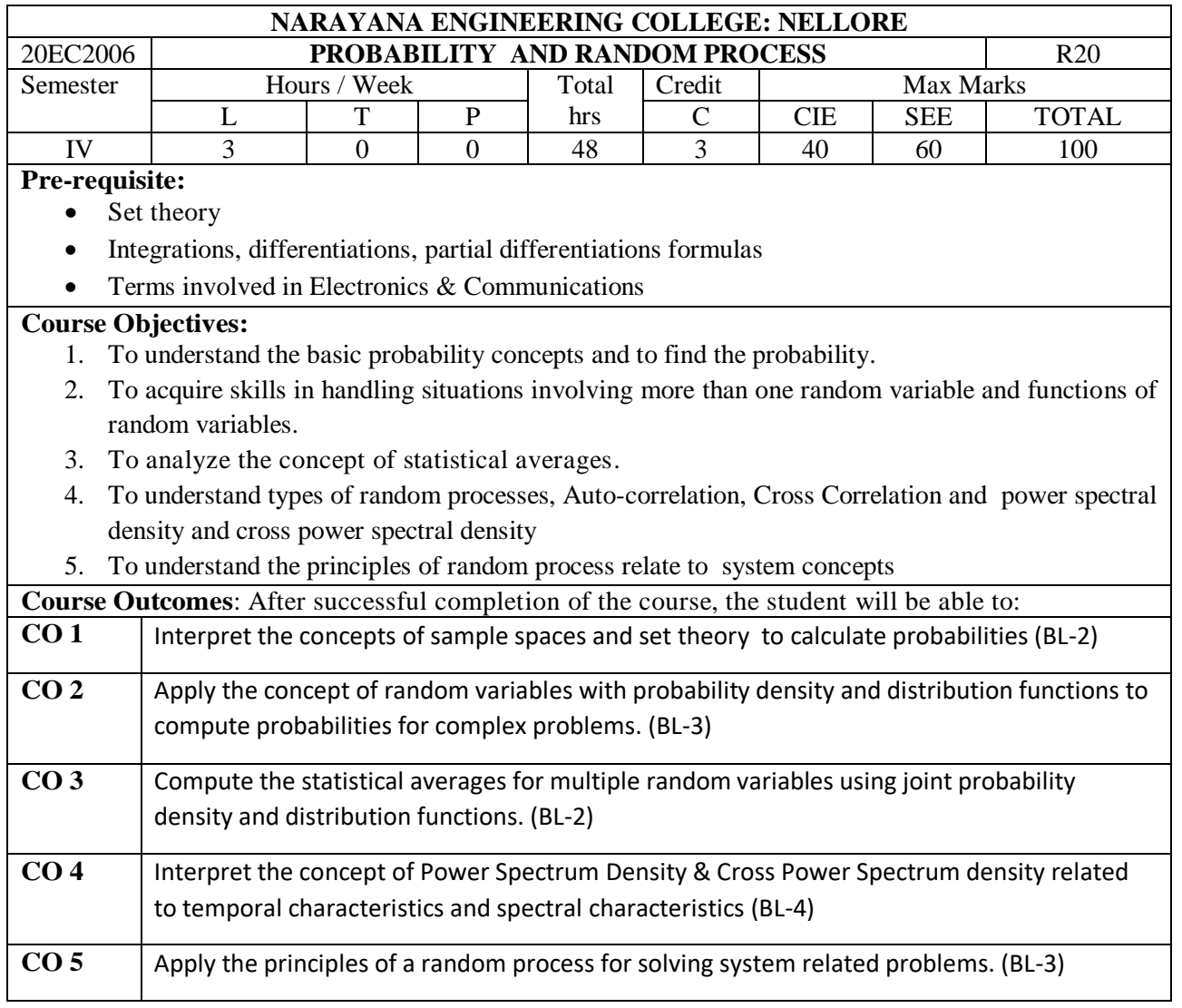

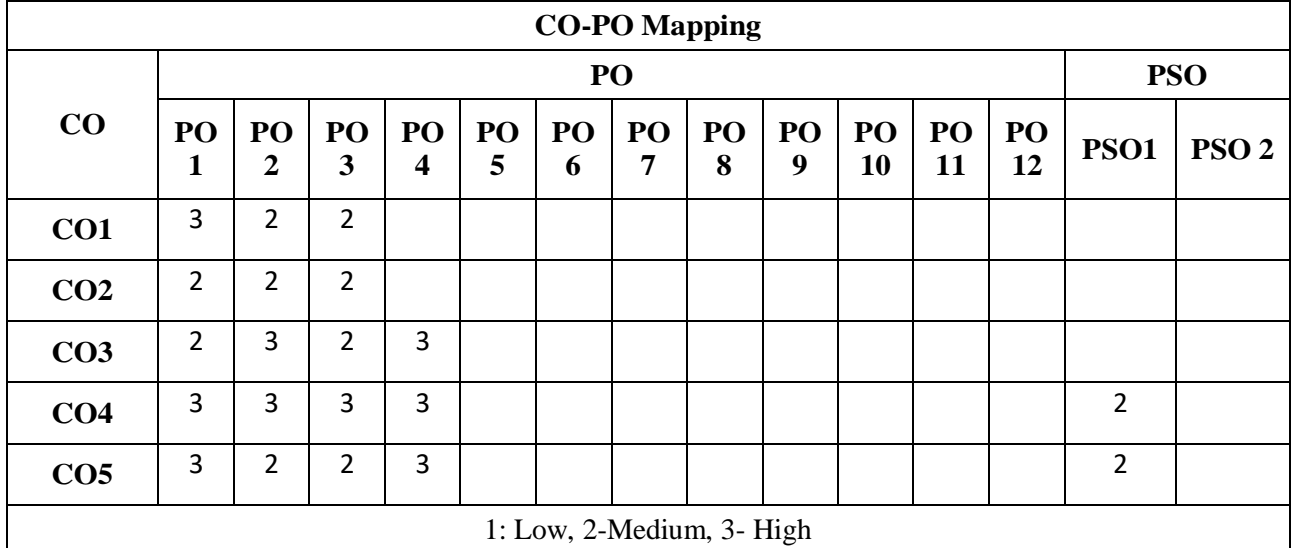

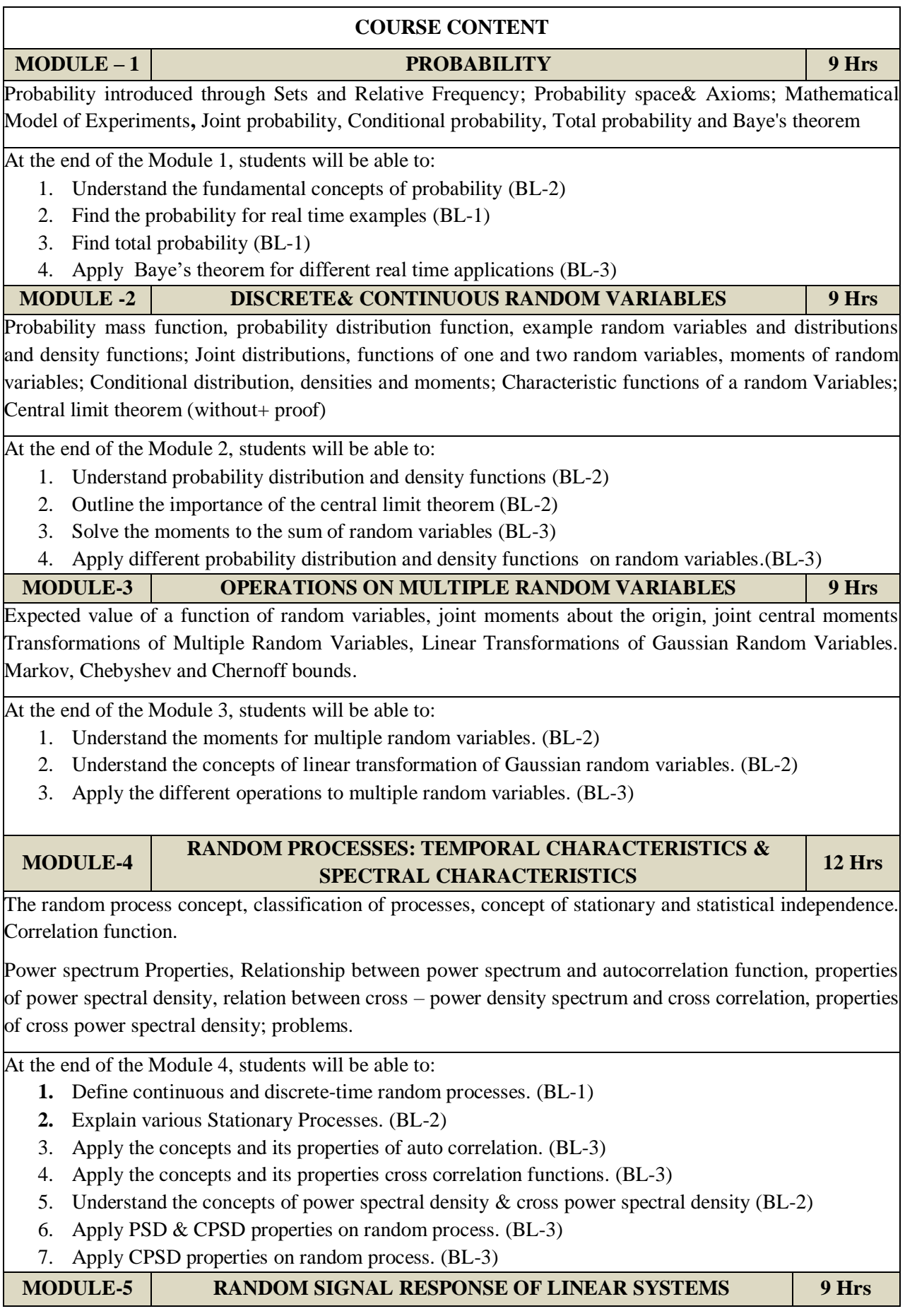

System Response – Convolution, Mean and Mean squared Value of System Response, autocorrelation Function of Response, Cross Correlation Functions of Input and Output, Spectral Characteristics of System Response: Power Density Spectrum of Response, Cross-Power Density Spectrums of Input and Output, Band pass, Band Limited and Narrowband Processes, Properties**.** 

**Noise Definitions:** White Noise, Ideal low passfiltered white noise, RC filtered white noise.

At the end of the Module 6, students will be able to:

- 1. Relate the theory of stochastic processes to analyze linear systems. (BL-2)
- 2. Understand the concepts of low pass and band pass noise models for random processes. (BL-2)
- 3. Apply the statistical characteristics to response of linear systems. (BL-3)
- 4. Analyse the output characteristics of a system when input is an WSS process. (BL-4)

**Total hours: 48 Hours**

## **Content beyond syllabus:**

- 1. Discrete time markov process
- 2. Continuous time markov process

#### **Self-Study:**

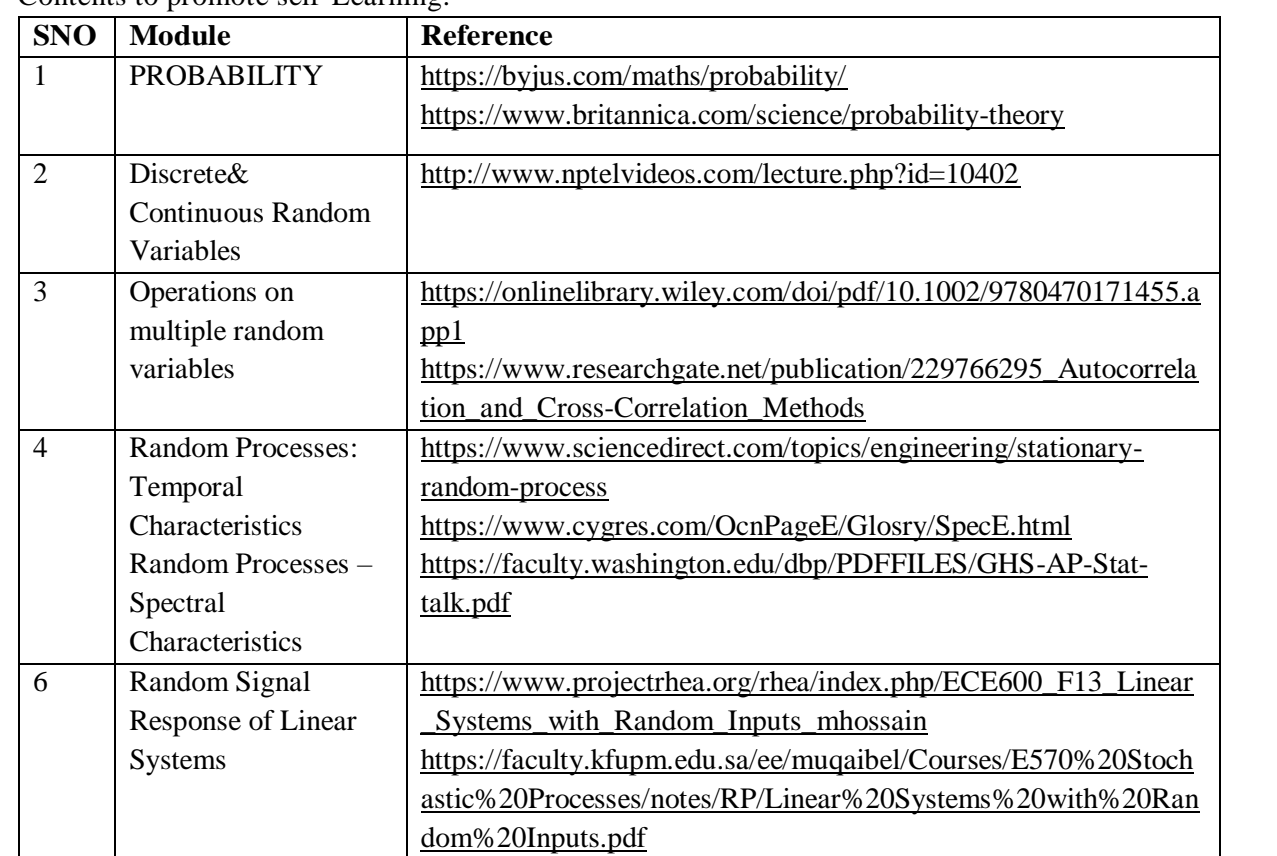

#### **Reference Book(s):**

- 1. R.P. Singh and S.D. Sapre, "Communication Systems Analog & Digital", TMH, 1995.
- 2. Henry Stark and John W. Woods, "Probability and Random Processes with Application toSignal Processing", Pearson Education, 3rd Edition.
- 3. George R. Cooper, Clave D. MC Gillem, "Probability Methods of Signal and System Analysis", Oxford, 3rd Edition, 1999.
- 4. S.P. Eugene Xavier, "Statistical Theory of Communication", New Age Publications, 2003.
- 5. B.P. Lathi, "Signals, Systems & Communications", B.S. Publications, 2003
- 6. keiser, gerd, "probability theory and stochastic processes". TMH publications,  $4<sup>th</sup>$  Edition.

#### **Online Resources/ Web References:**

# **MODULE-1**

- 1. <http://www.nptelvideos.com/lecture.php?id=10375>
- **2.** <http://www.nptelvideos.com/lecture.php?id=10376>
- 3. <http://www.nptelvideos.com/lecture.php?id=10378>
- 4. <http://www.nptelvideos.com/lecture.php?id=10379>

# **MODULE-2 &3**

- 1. <http://www.nptelvideos.com/lecture.php?id=10386>
- **2.** <http://www.nptelvideos.com/lecture.php?id=10387>
- **3.** <http://www.nptelvideos.com/lecture.php?id=10388>
- 4. <http://www.nptelvideos.com/lecture.php?id=10389>
- 5. <http://www.nptelvideos.com/lecture.php?id=10390>
- **6.** <http://www.nptelvideos.com/lecture.php?id=10402>

## **MODULE-4**

- 1. <http://www.nptelvideos.com/lecture.php?id=10403>
- 2. <http://www.nptelvideos.com/lecture.php?id=10404>
- 3. <http://www.nptelvideos.com/lecture.php?id=10407>
- 4. <http://www.nptelvideos.com/lecture.php?id=10408>

## **MODULE-5**

- 1. <http://www.nptelvideos.com/lecture.php?id=10406>
- 1. <https://www.tutorialspoint.com/probability/index.asp>
- 2. <https://byjus.com/maths/bayes-theorem/>
- 3. [https://www.tutorialspoint.com/statistics/binomial\\_distribution.htm](https://www.tutorialspoint.com/statistics/binomial_distribution.htm)
- 4. https://web.sonoma.edu/esee/courses/es442/supp/correlation applications.pdf
- 5. <https://www.jospt.org/doi/pdf/10.2519/jospt.2009.2969>

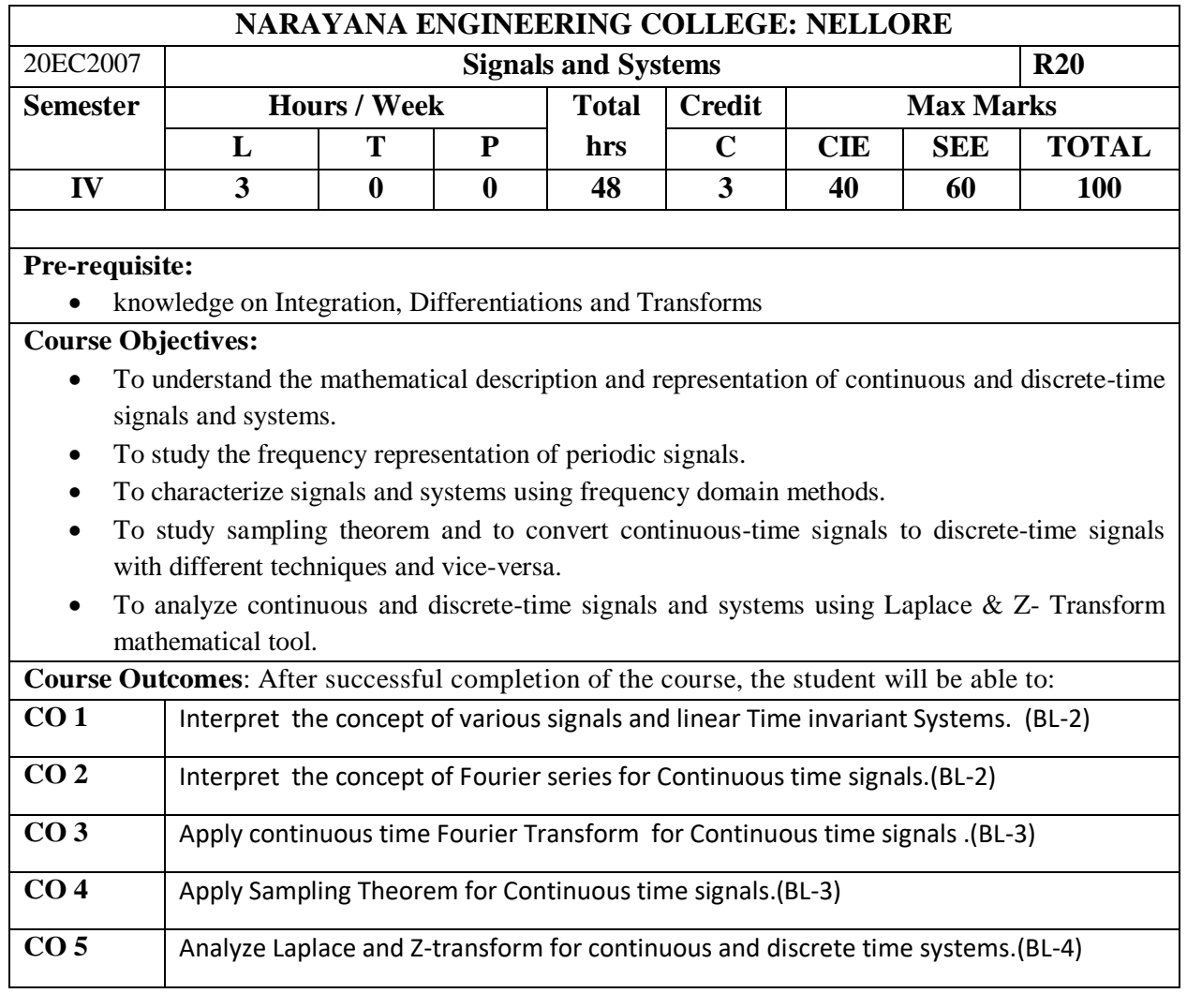

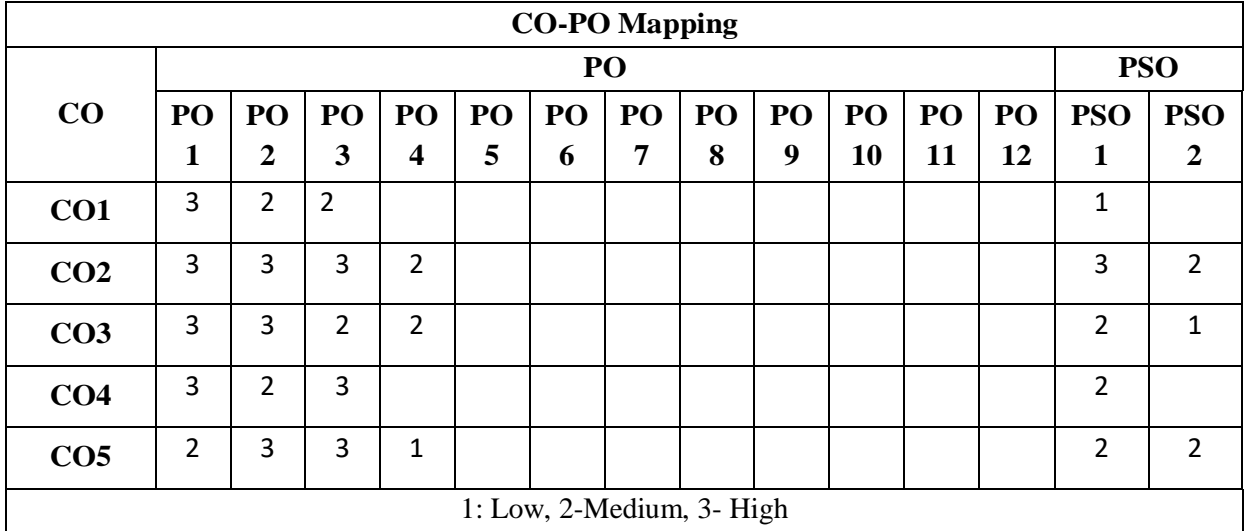

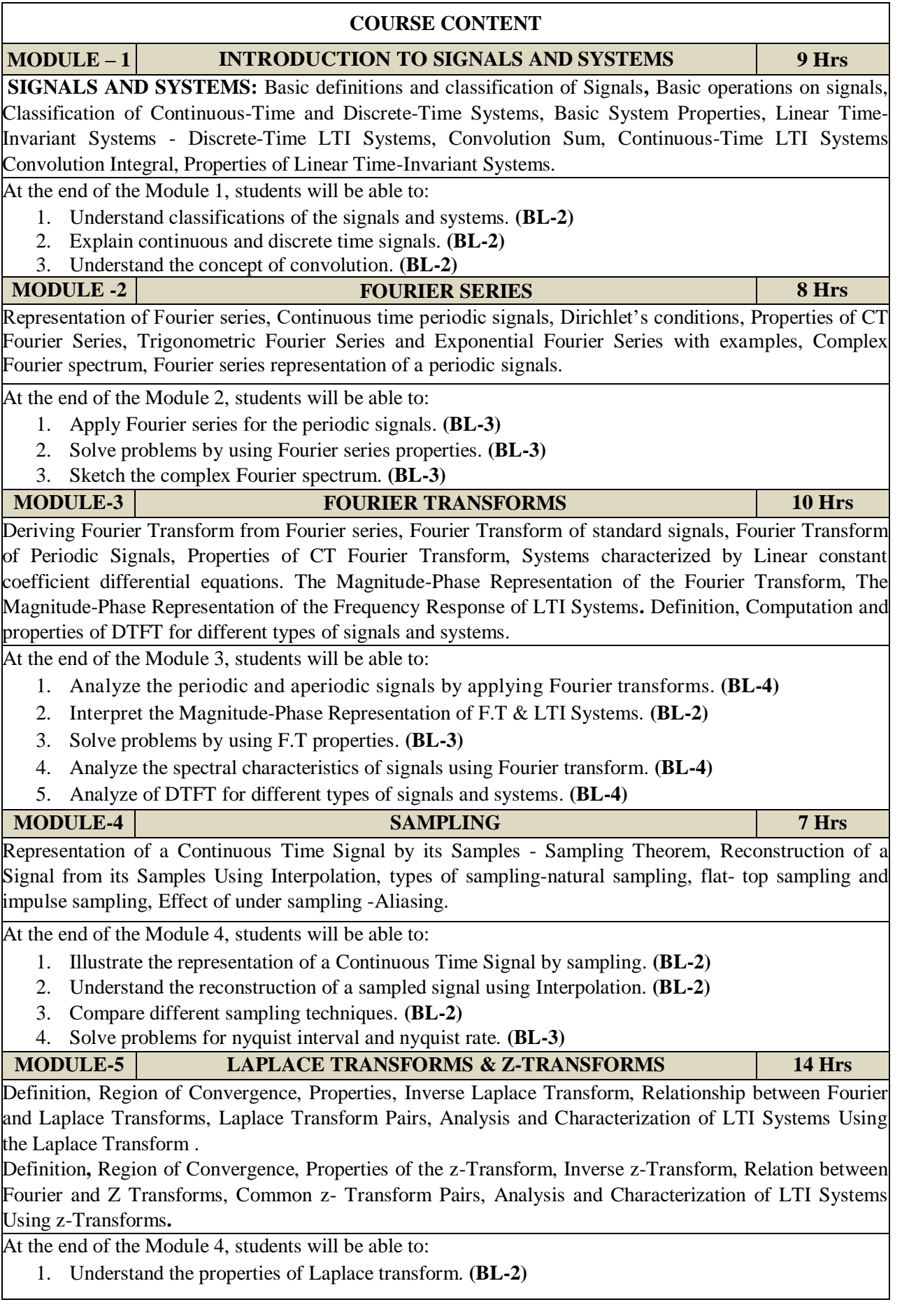

- 2. Analyze the continuous-time and discrete-time signals and systems using Laplace transform. **(BL-4)**
- 3. Interpret the relationship between Fourier and Laplace Transforms. **(BL-2)**
- 4. Find the stability of the systems using ROC. **(BL-1)**
- 5. Understand the properties of Z transform. **(BL-02)**
- 6. Analyze the discrete-time signals and systems using Z transforms. **(BL-04)**
- 7. Interpret the relationship between Fourier and Z Transforms. **(BL-02)**
- 8. Find the stability of the systems using ROC. **(BL-01)**

**Total hours: 48 Hours**

## **Content beyond syllabus:**

- 1. Discrete Time Fourier transform
- 2. Discrete Fourier transform

# **Self-Study:**

Contents to promote self-Learning:

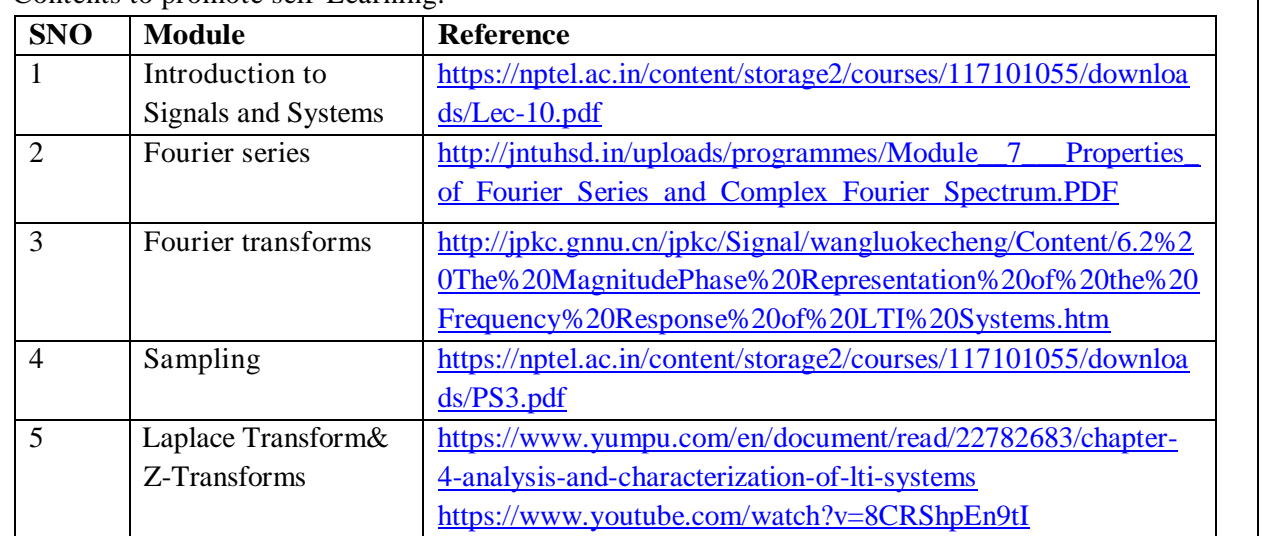

# **Text Book(s):**

- 1. A.V. Oppenheim, A.S. Willsky and S.H. Nawab, "Signals and Systems", 2ndEdition, PHI, 2009.
- 2. Simon Haykin and Van Veen, "Signals & Systems", 2ndEdition, Wiley, 2005.
- 3. Signals and Systems, J. Nagrath, S. N. Sharan, R. Ranjan, S. Kumar, TMH

# **Reference Book(s):**

- 1. Simon Haykin and B. Van Veen, Signals & Systems, John Wiley, 2nd Edition, 2010.
- 2. A. Anand Kumar, Signals & Systems, PHI, 2011.
- 3. B.P. Lathi, Principles of Linear Systems and Signals, Oxford University Press, 2nd Edition, 2013.

### **Online Resources/ Web Resources:**

- 1. <https://nptel.ac.in/courses/108/104/108104100/>
- 2. [https://nptel.ac.in/courses/117/104/117104074/#](https://nptel.ac.in/courses/117/104/117104074/)
- 3. [https://eee.guc.edu.eg/Courses/Communications/COMM401%20Signal%20&%20System%20Theory/Alan%20](https://eee.guc.edu.eg/Courses/Communications/COMM401%20Signal%20&%20System%20Theory/Alan%20V.%20Oppenheim,%20Alan%20S.%20Willsky,%20with%20S.%20Hamid-Signals%20and%20Systems-Prentice%20Hall%20(1996).pdf) [V.%20Oppenheim,%20Alan%20S.%20Willsky,%20with%20S.%20Hamid-Signals%20and%20Systems-](https://eee.guc.edu.eg/Courses/Communications/COMM401%20Signal%20&%20System%20Theory/Alan%20V.%20Oppenheim,%20Alan%20S.%20Willsky,%20with%20S.%20Hamid-Signals%20and%20Systems-Prentice%20Hall%20(1996).pdf)[Prentice%20Hall%20\(1996\).pdf](https://eee.guc.edu.eg/Courses/Communications/COMM401%20Signal%20&%20System%20Theory/Alan%20V.%20Oppenheim,%20Alan%20S.%20Willsky,%20with%20S.%20Hamid-Signals%20and%20Systems-Prentice%20Hall%20(1996).pdf)
- 4. <https://books.google.co.in/books?id=MOVV94WUSlEC&printsec=frontcover#v=onepage&q&f=false>
- 5. [https://www.tutorialspoint.com/signals\\_and\\_systems/index.htm](https://www.tutorialspoint.com/signals_and_systems/index.htm)
- 6. <https://www.wisdomjobs.com/e-university/signals-and-systems-tutorial-2419.html>
- 7. [http://bonnie.ece.gatech.edu/book/worked\\_problems.html](http://bonnie.ece.gatech.edu/book/worked_problems.html)
- 8. [https://pages.jh.edu/~bcooper8/sigma\\_files/courses/214/signalsandsystemsnotes.pdf](https://pages.jh.edu/~bcooper8/sigma_files/courses/214/signalsandsystemsnotes.pdf)

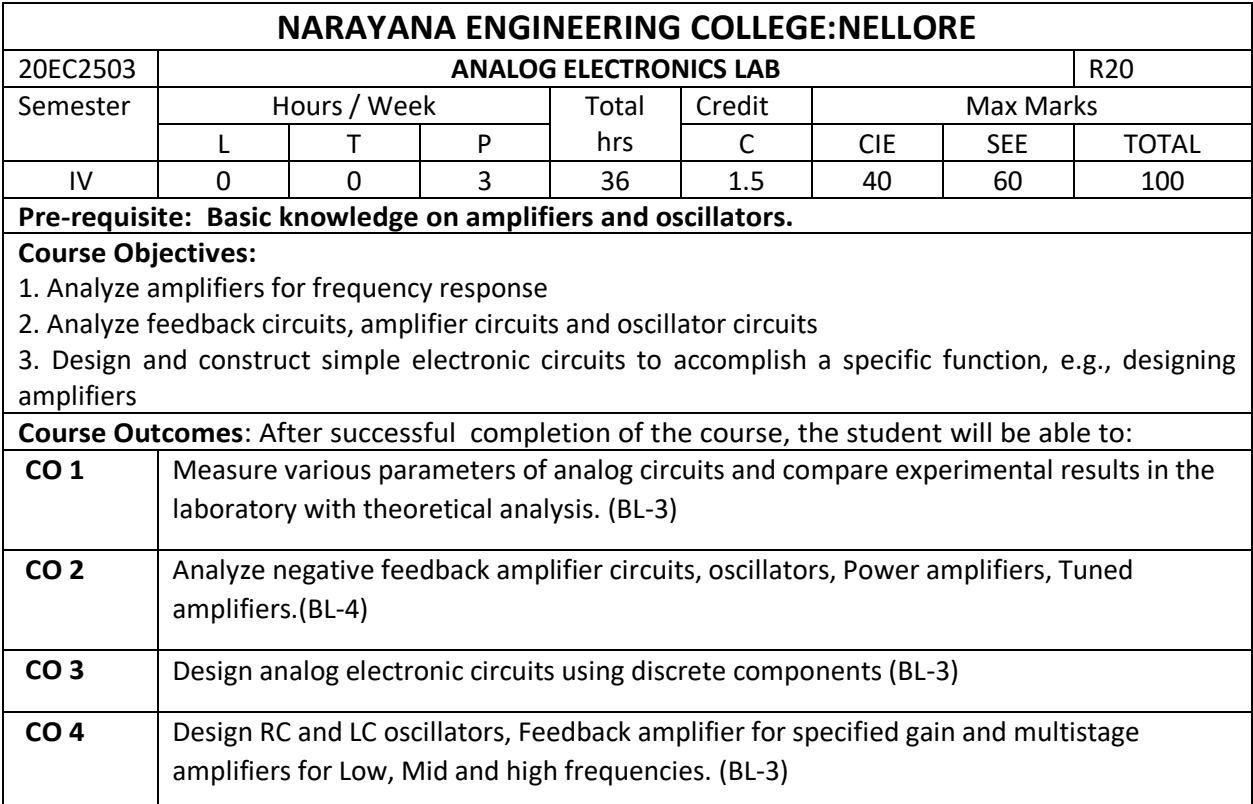

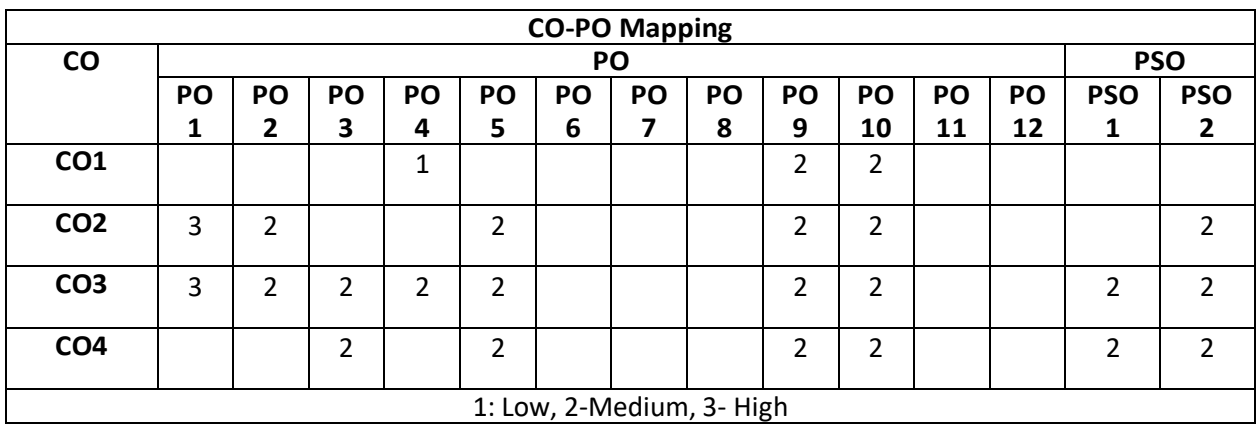

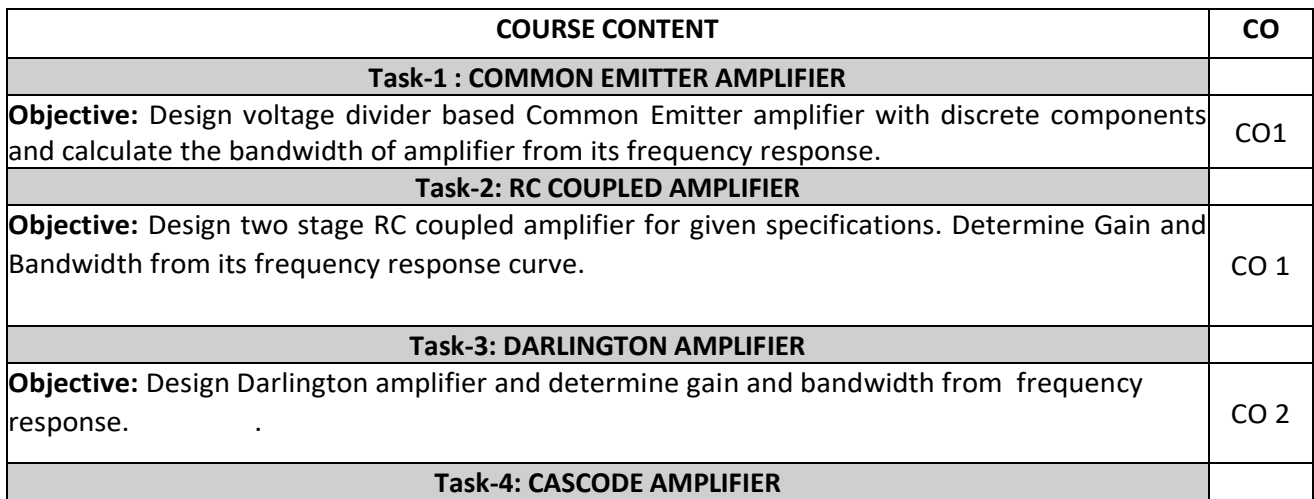

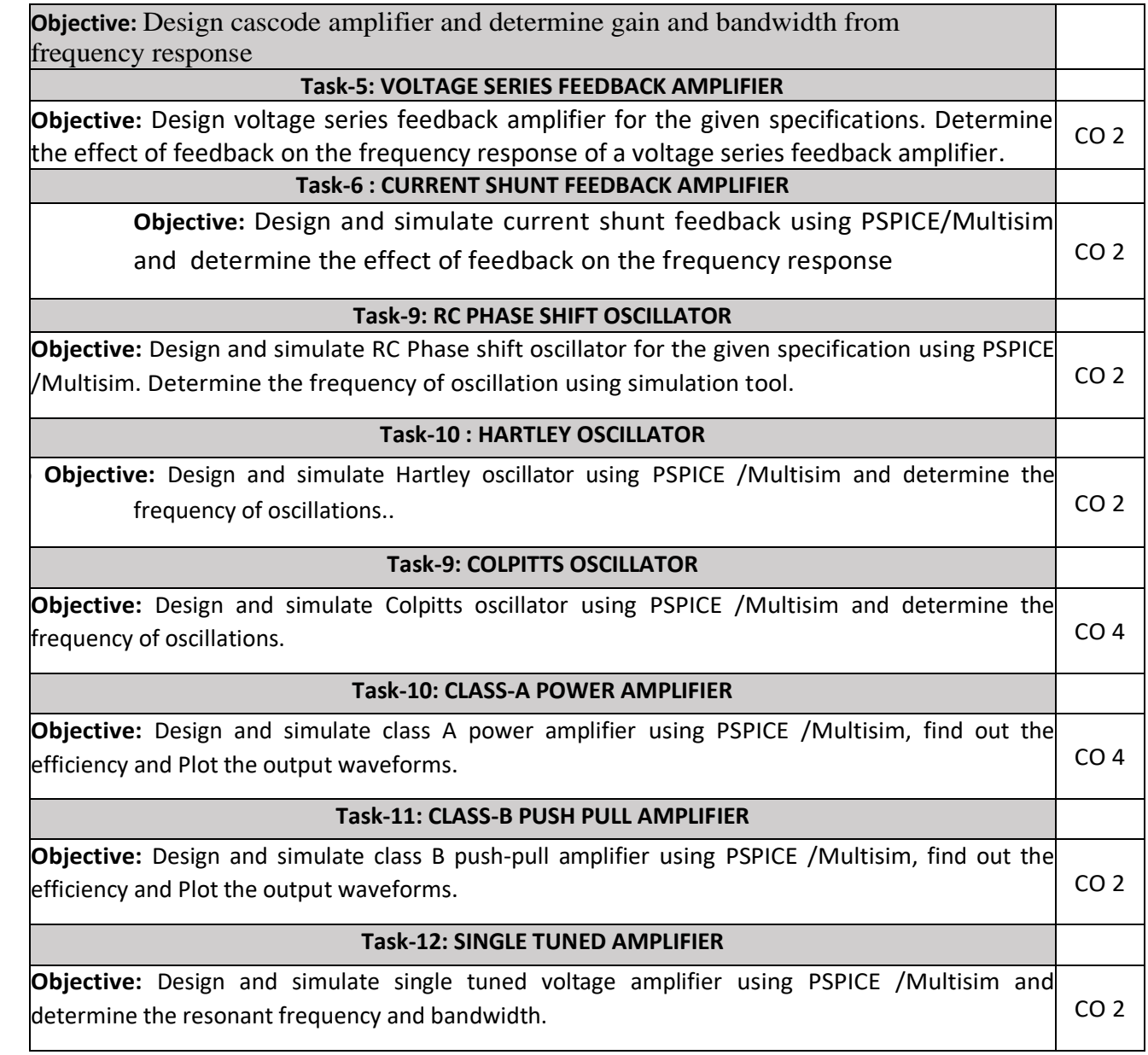

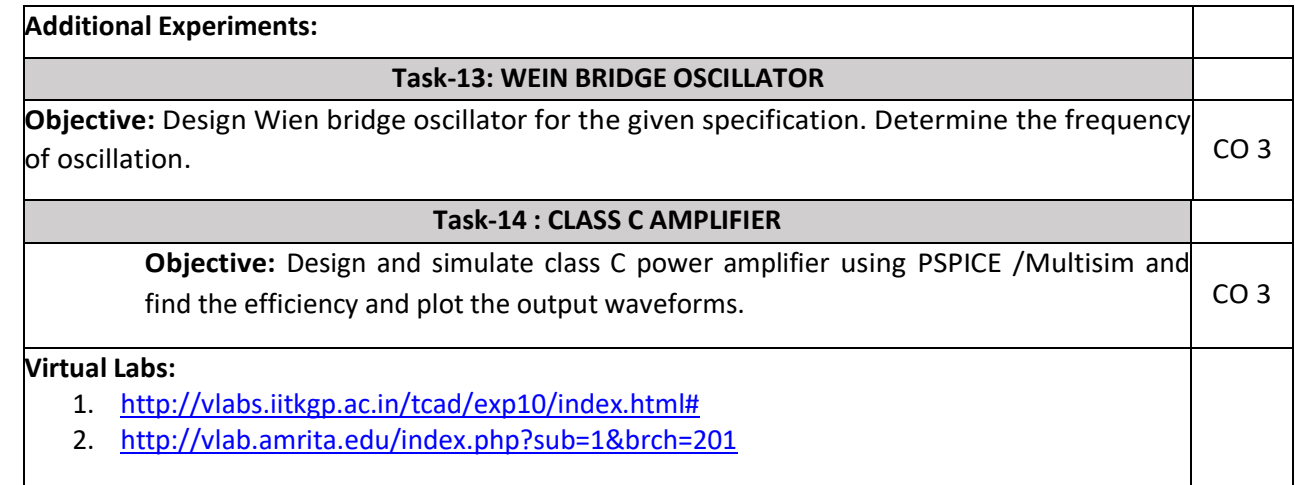

- 1. Introduction to PSPICE Using OrCAD for Circuits and Electronics by Rashid Muhammad H
- 2. PSPICE and MATLAB for electronics: An integrated approach by John o. Attia
- 3. Fundamentals of Electronic Circuit Design, Getting Started: MultiSim Textbook Edition byDavid J. Comer, Donald T. Comer.

#### **Reference Book(s):**

- 1. A Guide to Circuit Simulation and Analysis Using PSPICE by Paul W. Tuinenga
- 2. Robert L. Boylestad and Louis Nashelsky, "Electronic Devices and Circuits Theory" Pearson/Prentice Hall, 9th Edition, 2006.
- 3. Sedra A.S. and K.C. Smith, "Micro Electronic Circuits", Oxford University Press, 5th Edition.

## **Web References:**

- 1. <https://nptel.ac.in/courses/122/106/122106025/>
- 2. [https://www.tutorialspoint.com/semiconductor\\_devices/index.htm](https://www.tutorialspoint.com/semiconductor_devices/index.htm)
- 3. <https://www.allaboutcircuits.com/textbook/semiconductors/>

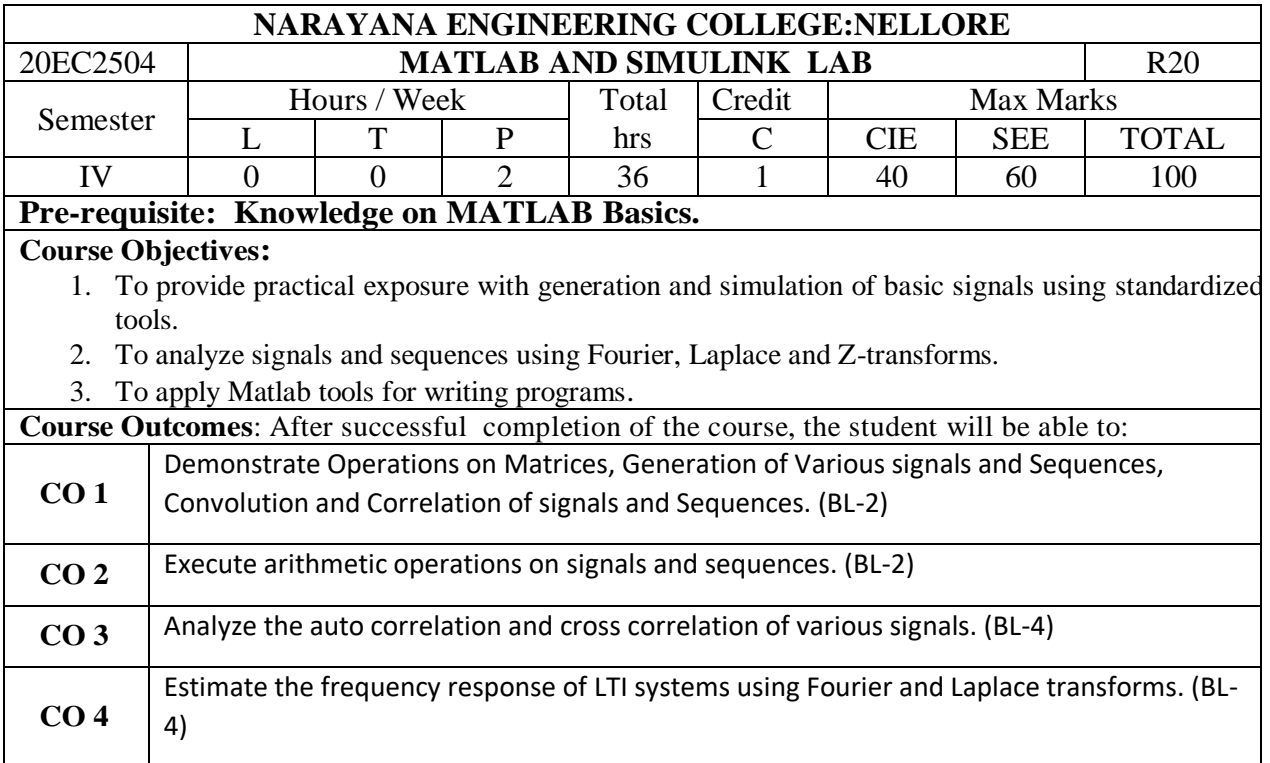

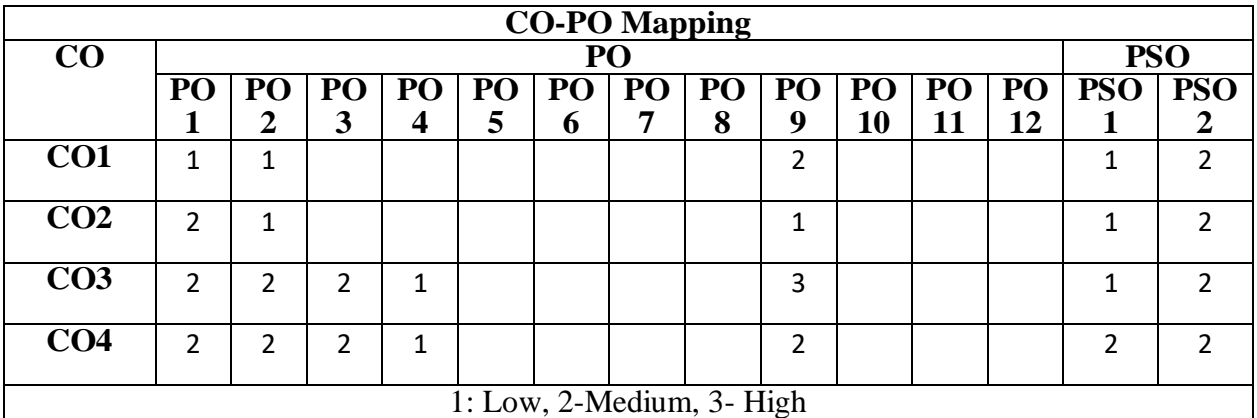

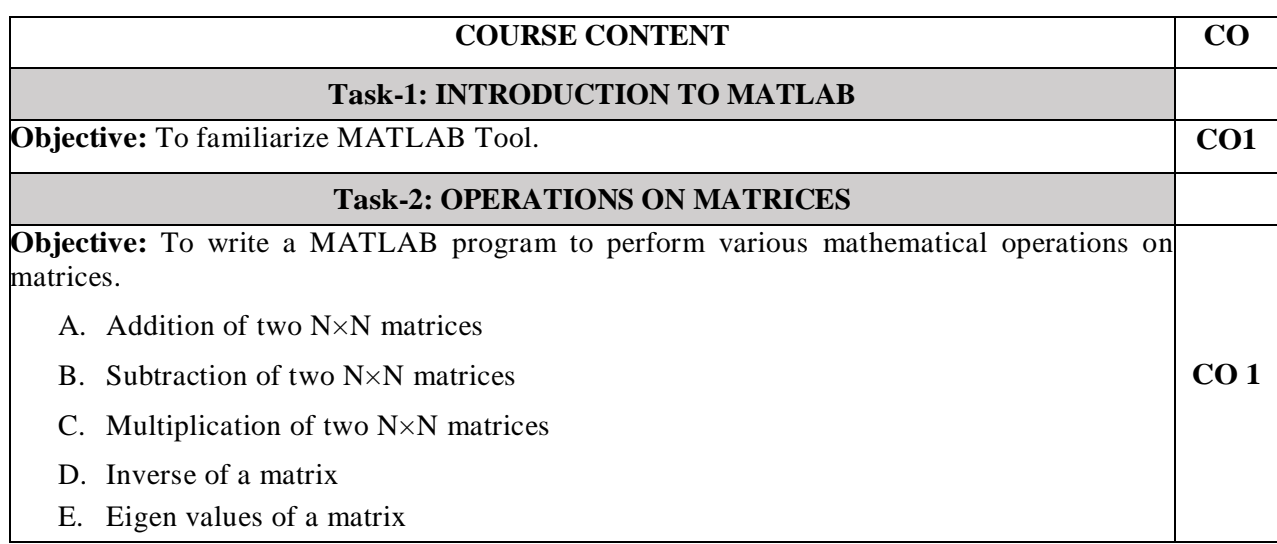

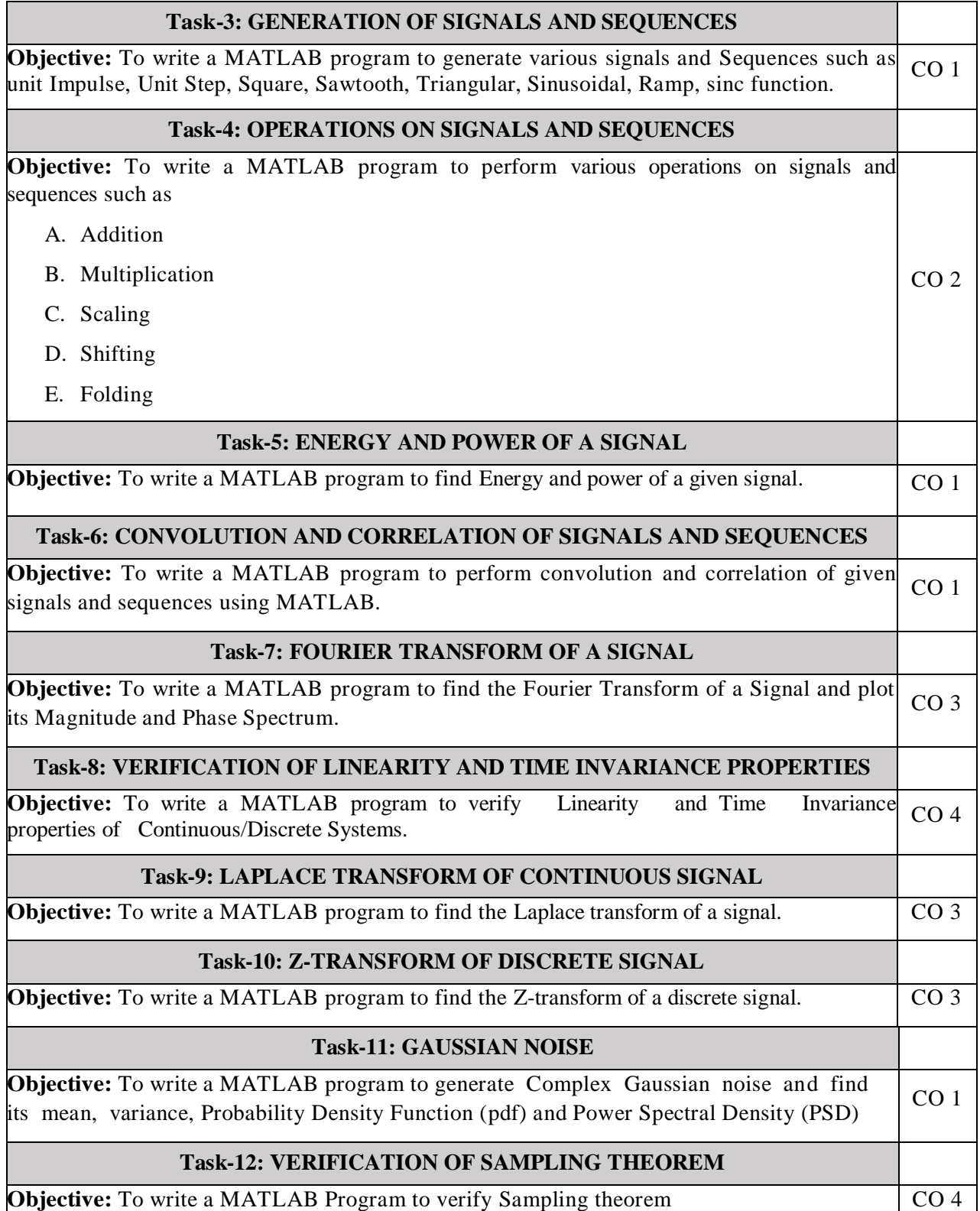

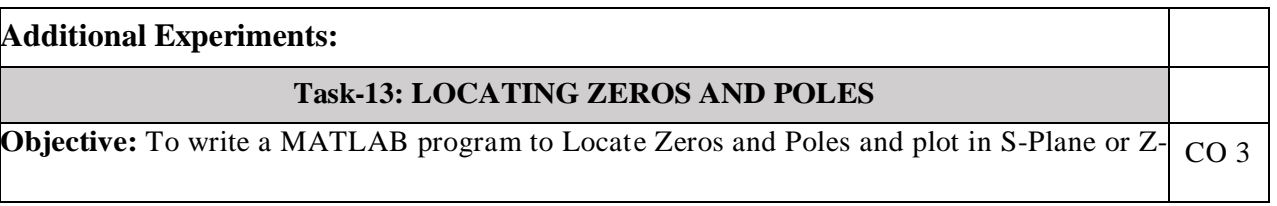

Plane for the given Transfer Function.

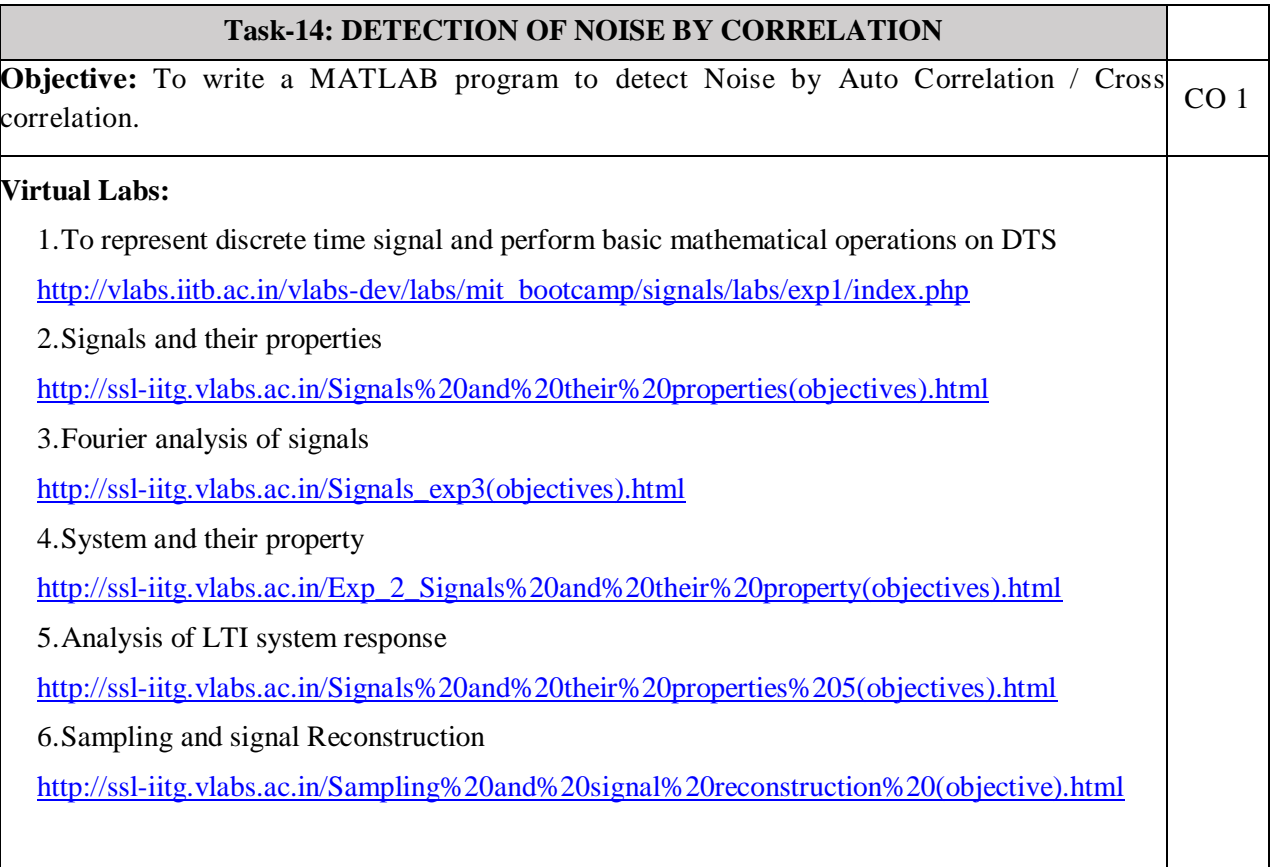

# **Text Book(s):**

1. A.V. Oppenheim, A.S. Willsky and S.H. Nawab, "Signals and Systems", 2ndEdition, PHI, 2009.

2.MATLAB for Beginners:A Gentle Approach,Petra Books,Peter I.Kattan, ISBN: 978-1438203096 3.Stormy Attaway, "Matlab: a Practical Introduction to Programming and Problem Solving", Elsevier.

#### **Reference Book(s):**

1.Signals & Systems Using MATLAB **Luis F. Chaparro and Aydin Akan,3rd Edition ,2019**

 **2.** Signals & Systems Using MATLAB **Alan V. Oppenheim**, **Alan S. Willsky**, *MIT*  **S. Hamid Nawab,2nd Edition ,1997**

3. Simon Haykin and Van Veen, "Signals & Systems", 2ndEdition, Wiley, 2005.

4. A. Anand Kumar, Signals & Systems, PHI, 2011.

5. B.P. Lathi, Principles of Linear Systems and Signals, Oxford University Press, 2nd Edition, 2013.

6.Signals and Systems, J. Nagrath, S. N. Sharan, R. Ranjan, S. Kumar, TMH

#### **Web References:**

1[..https://electrosome.com/signal-generation-in-matlab/](https://electrosome.com/signal-generation-in-matlab/)

2[.https://electrosome.com/signal-operations-in-matlab/](https://electrosome.com/signal-operations-in-matlab/)

3[.https://in.mathworks.com/help/signal/ug/linear-and-circular-convolution.html](https://in.mathworks.com/help/signal/ug/linear-and-circular-convolution.html)

4[.https://in.mathworks.com/help/matlab/math/basic-spectral-analysis.html](https://in.mathworks.com/help/matlab/math/basic-spectral-analysis.html)

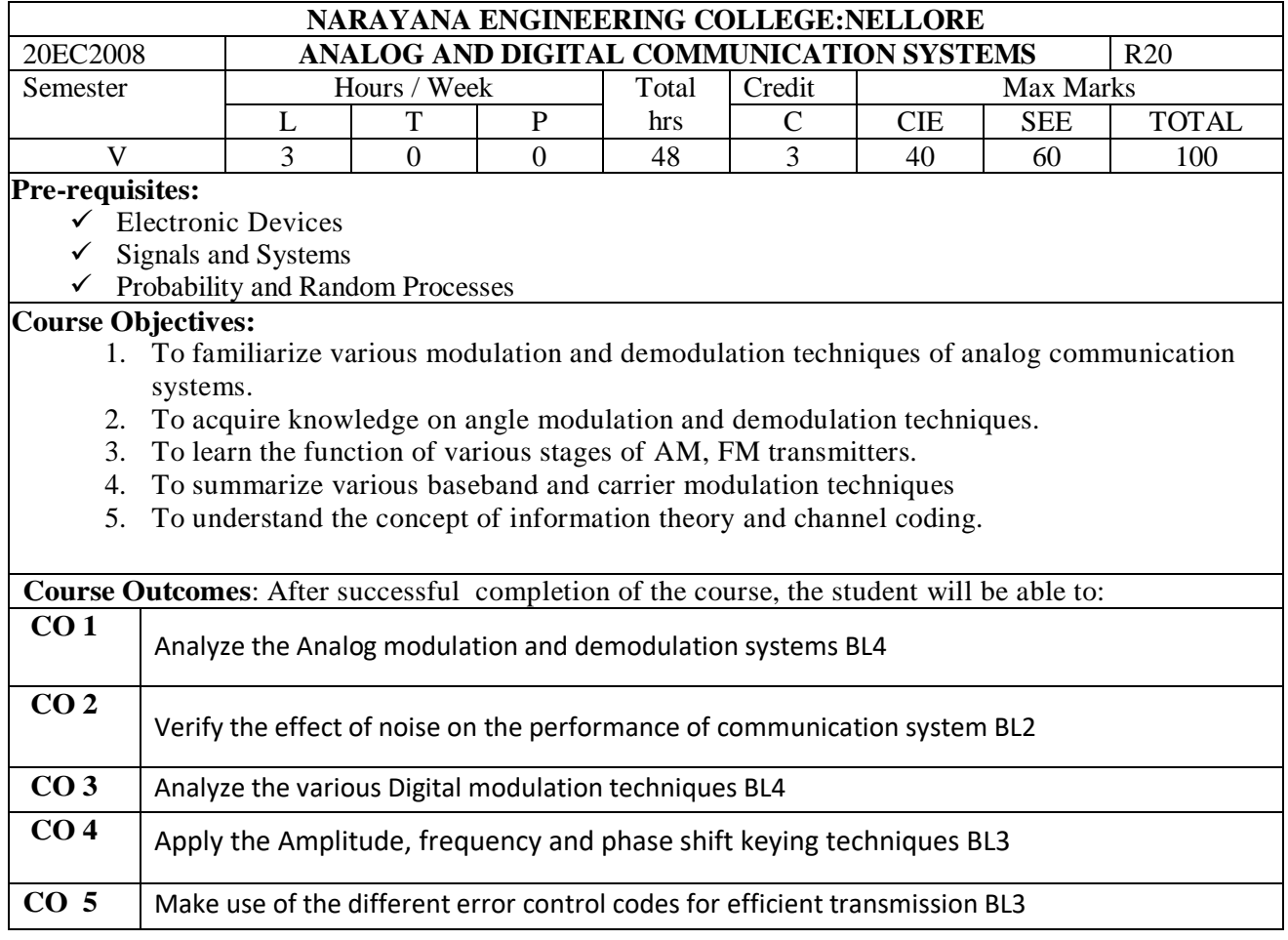

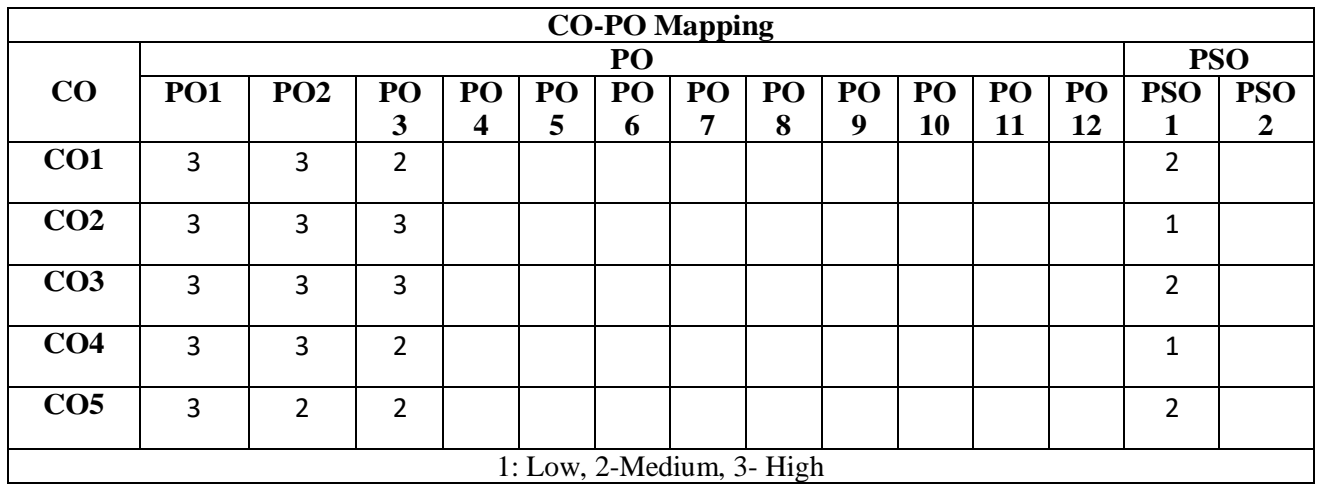

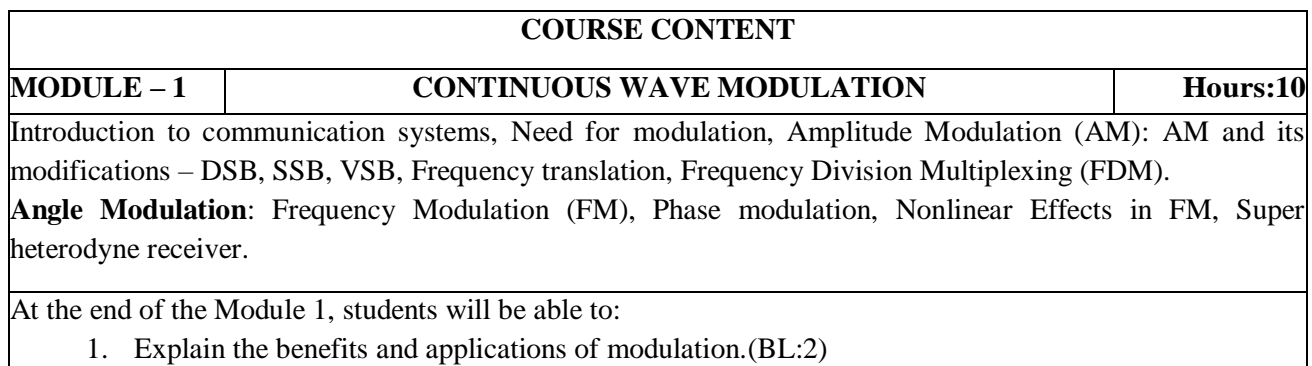

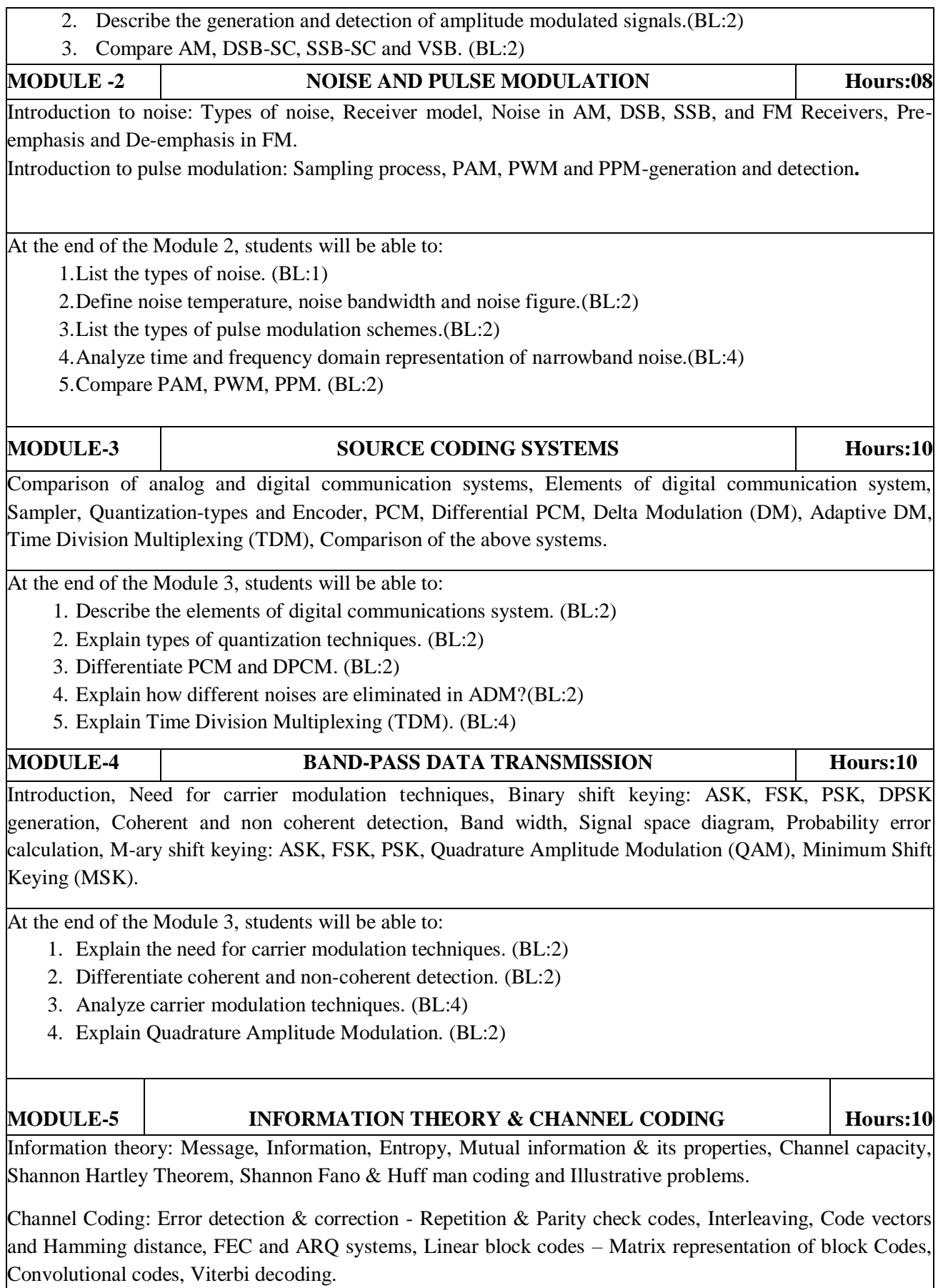

At the end of the Module 5, students will be able to:

- 1. Define information. (BL:1)
- 2. Explain the types of entropies and its properties. (BL:2)
- 3. Discuss source coding theorem.(BL:2)Explain the concept of frequency interleaving. (BL:2)
- 4. Analyze channel coding techniques. (BL:4)

#### **Term work:**

Design and simulate modulation and demodulation circuits using MATLAB Simulink.

#### **Content beyond syllabus:**

Advanced Communication Systems.

# **Self-Study:**

Contents to promote self-Learning:

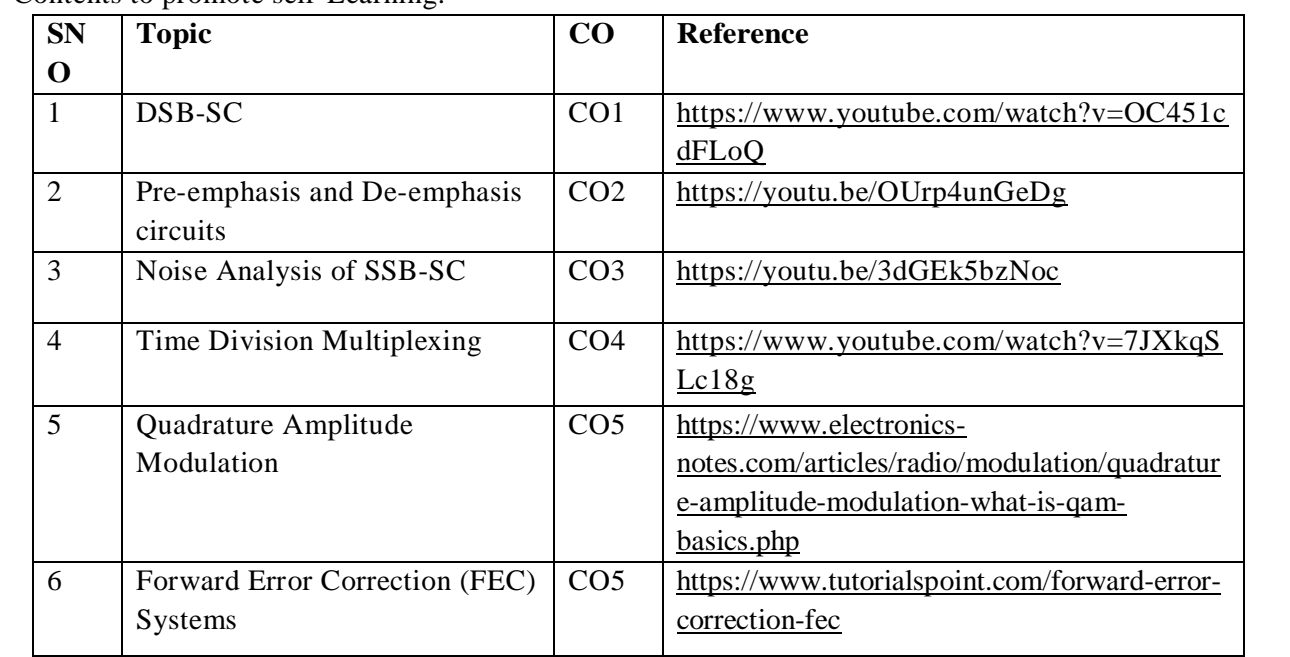

#### **Text Book(s):**

1. Simon Haykin, "Communication Systems", JohnWiley& Sons, 4th Edition, 2004.

2. B. P. Lathi, Zhi Ding " Modern Digital and Analog Communication Systems", Oxford press, 2011

# **Reference Book(s):**

1. Sam Shanmugam, "Digital and Analog Communication Systems",JohnWiley& Sons, 1999.

2. Bernard Sklar, F. J. harris"Digial Communications: Fundamentals and Applications", Pearson Publications, 2020.

3. Taub and Schilling, "Principles of Communication Systems", Tata McGraw Hill, 2007

#### **Online Resources:**

- 1. <https://nptel.ac.in/courses/117/105/117105143/>
- 2. <https://nptel.ac.in/courses/117/101/117101051/>
- 3. <https://www.udemy.com/course/analog-communication/>
- 4. [https://www.tutorialspoint.com/analog\\_communication/index.htm](https://www.tutorialspoint.com/analog_communication/index.htm)
- 5. <https://www.classcentral.com/course/swayam-analog-communication-13893>
- 6. [https://ocw.mit.edu/courses/electrical-engineering-and-computer-science/6-450](https://ocw.mit.edu/courses/electrical-engineering-and-computer-science/6-450-principles-of-digital-communications-i-fall-2006/video-lectures/) [principles-of-digital-communications-i-fall-2006/video-lectures/](https://ocw.mit.edu/courses/electrical-engineering-and-computer-science/6-450-principles-of-digital-communications-i-fall-2006/video-lectures/)
- 7. <https://nptel.ac.in/courses/117/101/117101051/>
- 8. <https://swayam.gov.in/NPTEL>
- 9. <https://nptel.ac.in/courses/117/105/117105143/> <https://nptel.ac.in/courses/117/105/117105144/>

### **Web References:**

- 1. <https://www.youtube.com/watch?v=S2vzyk6BXtA> (Square law modulator for AM Generation)
- 2. <https://www.youtube.com/watch?v=Q5dC9TbzR9k> (Phase Locked Loop)
- 3. <https://www.youtube.com/watch?v=zy4DlBYjnFM>(Frequency Division Multiplexing)
- 4. <https://www.youtube.com/watch?v=GzWVeiX9ohk>(Matched Filter)
- 5. <https://www.youtube.com/watch?v=ij760lCUtfw>(QPSK)
- 6. <https://www.youtube.com/watch?v=dTPzZ3X-wLA>(Linear Block Codes)
- 7. [https://www.tutorialspoint.com/analog\\_communication/analog\\_communication](https://www.tutorialspoint.com/analog_communication/analog_communication)
- 8. <https://www.sciencedirect.com/topics/engineering/analog-communication>
- 9. <http://complextoreal.com/tutorials/>
- 10. [https://www.tutorialspoint.com/digital\\_communication/digital\\_communication\\_](https://www.tutorialspoint.com/digital_communication/digital_communication_digital_modulation_techniques.htm) [digital\\_modulation\\_techniques.htm](https://www.tutorialspoint.com/digital_communication/digital_communication_digital_modulation_techniques.htm)
- 11. [https://www.electronicdesign.com/technologies/communications/article/217987](https://www.electronicdesign.com/technologies/communications/article/21798737/understanding-modern-digital-modulation-techniques) [37/understanding-modern-digital-modulation-techniques](https://www.electronicdesign.com/technologies/communications/article/21798737/understanding-modern-digital-modulation-techniques)
- 12. [https://www.tutorialspoint.com/principles\\_of\\_communication/principles\\_of\\_co](https://www.tutorialspoint.com/principles_of_communication/principles_of_communication_noise.htm) [mmunication\\_noise.htm](https://www.tutorialspoint.com/principles_of_communication/principles_of_communication_noise.htm)

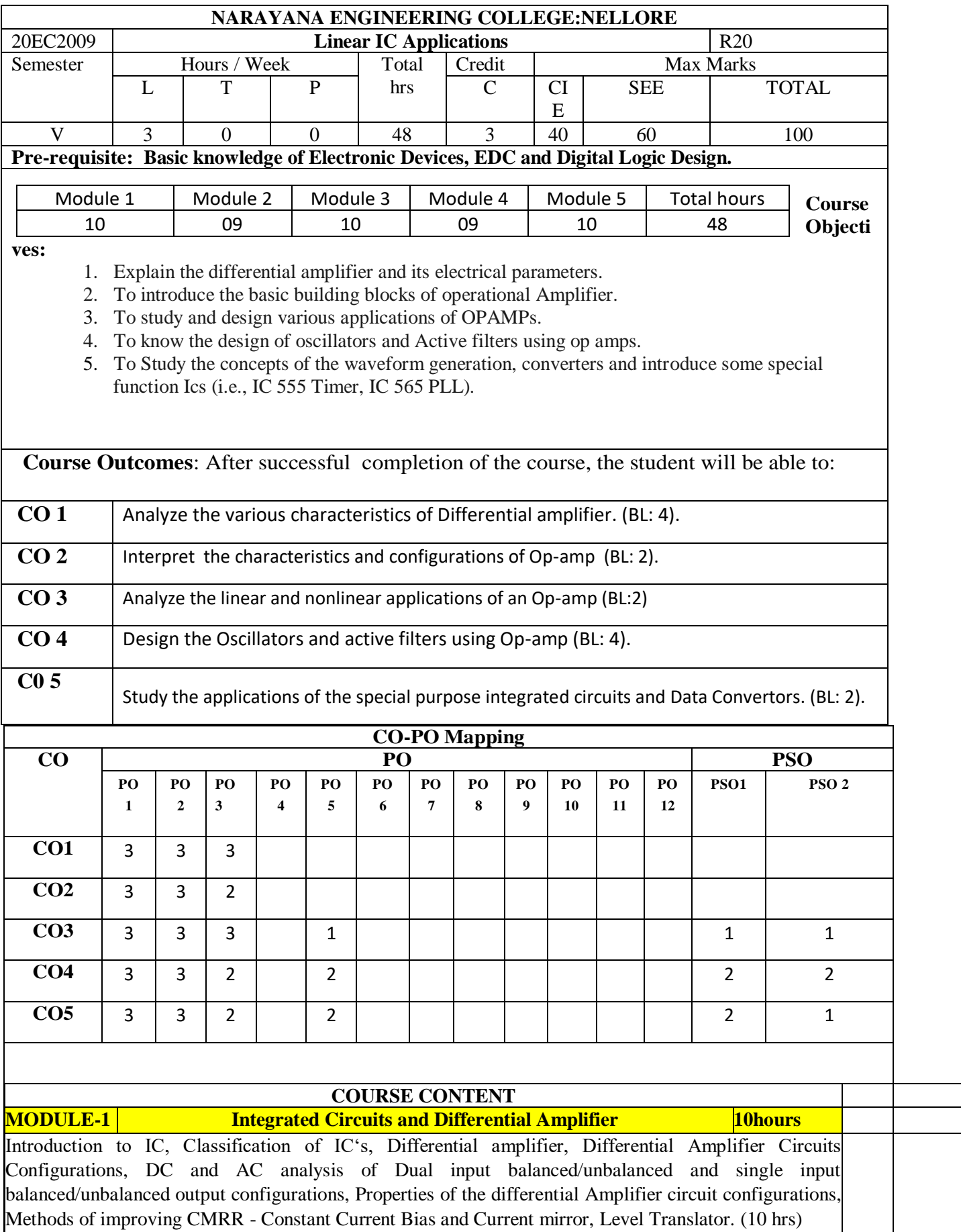

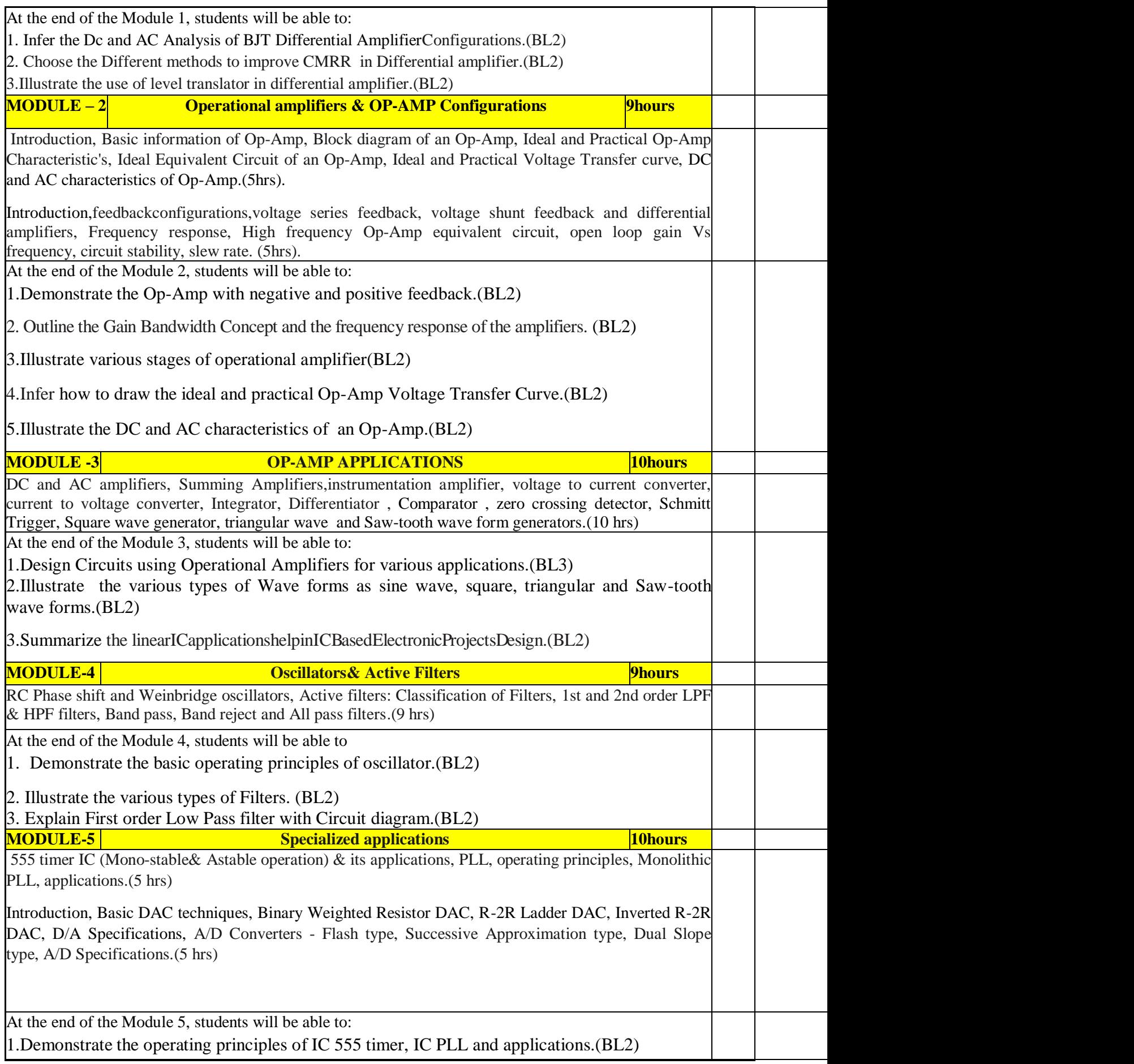

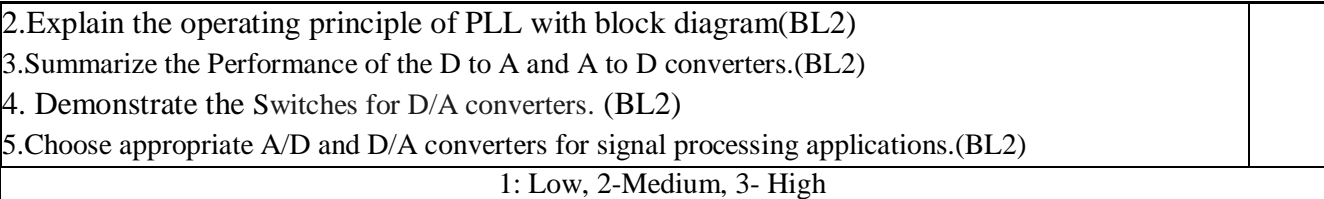

# **Term work:**

Construct circuits using different linear ICs and verify their outputs using simulation software.

- **Content beyond syllabus:**
- 1. Introduction to TL082
- 2. 723 Voltage regulator
- 3 Fixed voltage regulators

# **Self-Study:**

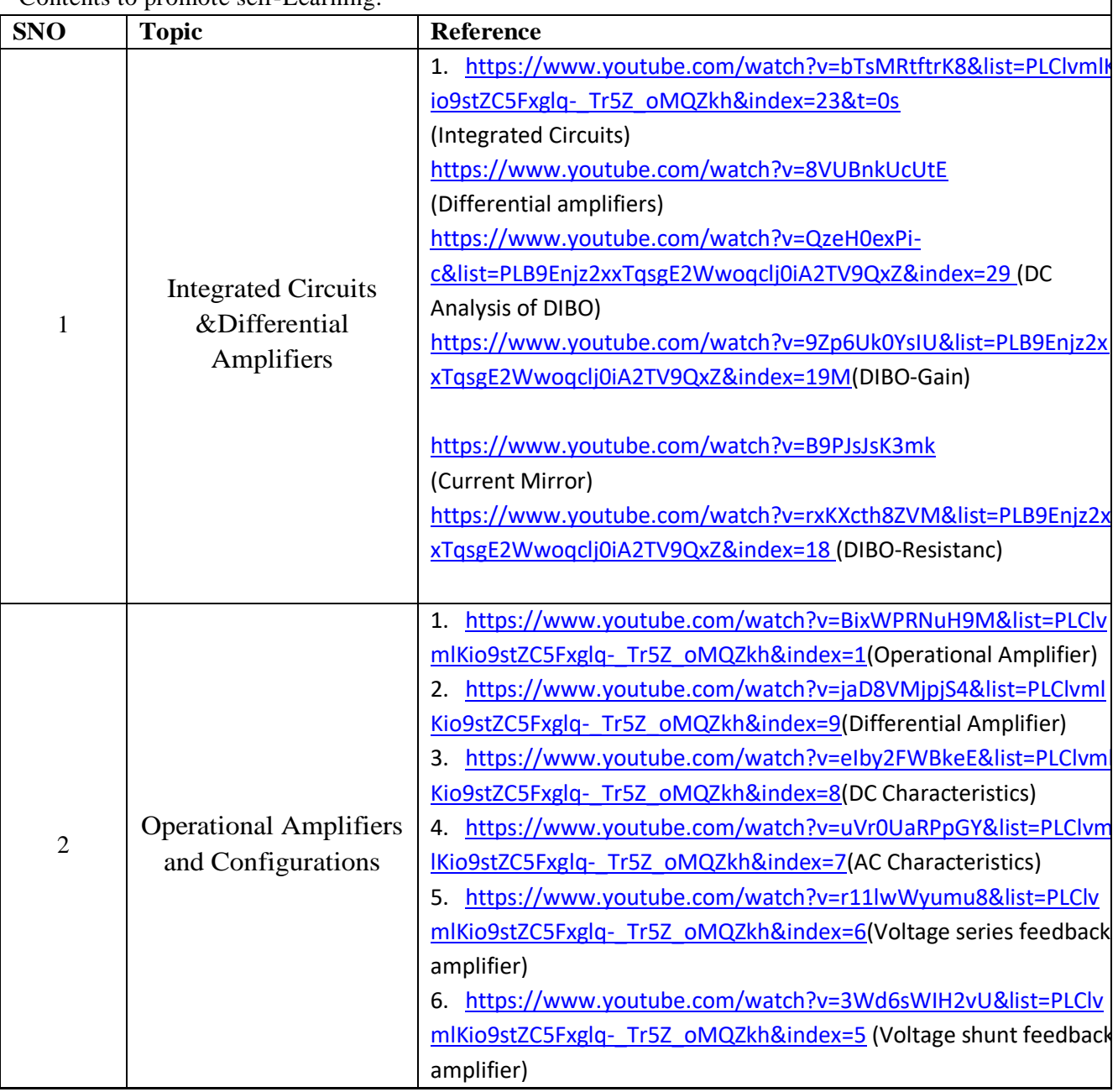

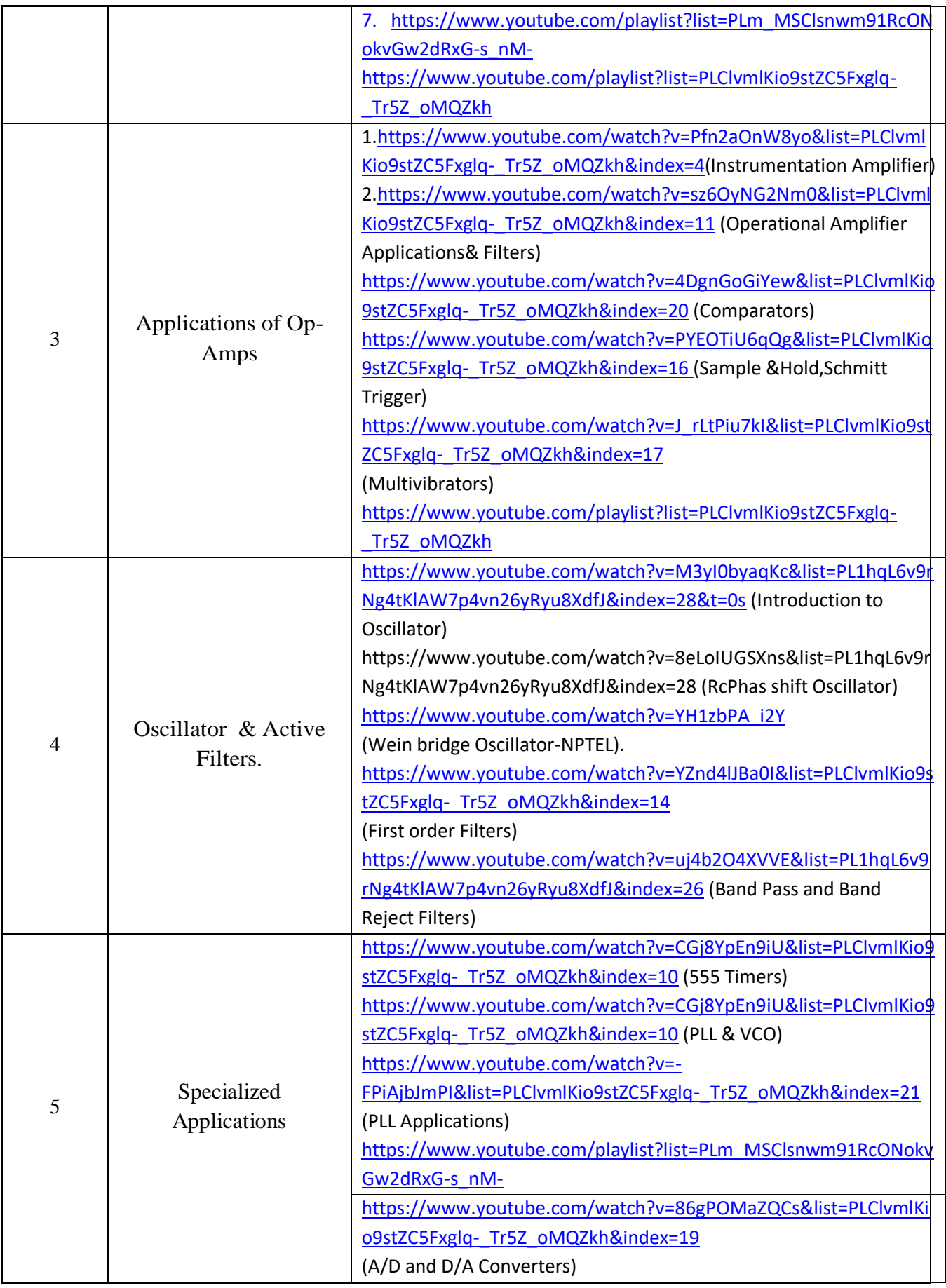

1. Ramakanth A. Gayakwad, "Op-Amps & Linear ICs", 4th Edition, PHI, 2002 2. Choudhary D. Roy,Shail B. Jain, Linear Integrated Circuits, New Age International (p) Ltd,

(2018-19 Session),5th Edition (Paperback)

# **Reference Book(s):**

1.Analog Electronics, L.K.Maheshwari, Laxmi Publications,PHI,2005

- 2. D.A. Bell, Operational Amplifiers and Linear ICs. Oxford University Press, 3rd edition.
- 3. R.F.Coughlin& Fredrick Driscoll"Op-Amps & Linear Integrated Circuits"6th Edition, PHI.
- 4.F. Sergio, Design with Op Amps & Analog Integrated Circuits. Mcgraw Hill ,1997
- 5. D. William, Operational Amplifiers with Linear Integrated Circuits. Prentice Hall, 2004
- 6. Analog Electronics, I.G.Nagrath, PHI 2 **edition** (13 September 2013)

7. K.LalKishore, "Operational Amplifiers and Linear Integrated Circuits", Pearson Education India, 2009.

# **Online Resources:**

1[.https://ocw.mit.edu/courses/electrical-engineering-and-computer-science/6-002-circuits-and](https://ocw.mit.edu/courses/electrical-engineering-and-computer-science/6-002-circuits-and-electronics-spring-2007/video-lectures/lecture-20/)[electronics-spring-2007/video-lectures/lecture-20/-](https://ocw.mit.edu/courses/electrical-engineering-and-computer-science/6-002-circuits-and-electronics-spring-2007/video-lectures/lecture-20/)Op-Amps

- 2. [https://www.youtube.com/watch?v=EGmreVQ-yNM-](https://www.youtube.com/watch?v=EGmreVQ-yNM)555 Timer
- 3. [https://www.youtube.com/watch?v=Q5dC9TbzR9k-](https://www.youtube.com/watch?v=Q5dC9TbzR9k)PLL
- 4. [https://www.youtube.com/channel/UCsnMUwuYBQPFND6C\\_ybc9-g/videos](https://www.youtube.com/channel/UCsnMUwuYBQPFND6C_ybc9-g/videos)

5. [https://www.youtube.com/watch?v=l6MkYKdkDkw-](https://www.youtube.com/watch?v=l6MkYKdkDkw)Integrated Circuits

6[.https://www.youtube.com/playlist?list=PLXMC-WkvZqjPnkYMaTtTTf\\_JhFbPR2MQa-](https://www.youtube.com/playlist?list=PLXMC-WkvZqjPnkYMaTtTTf_JhFbPR2MQa)IC555- DAC-ADC

7[.https://www.youtube.com/playlist?list=PLnPkMfyANm0xpPD56ExVw8FEocT29wmIj-](https://www.youtube.com/playlist?list=PLnPkMfyANm0xpPD56ExVw8FEocT29wmIj)Integrated Circuits and applications

8. [https://www.youtube.com/watch?v=BVJ7ri-vDh4-](https://www.youtube.com/watch?v=BVJ7ri-vDh4)Digital Logic Families

9. [https://www.youtube.com/watch?v=lxjauuQnWmE-](https://www.youtube.com/watch?v=lxjauuQnWmE)Second order Active filters

1[0https://www.youtube.com/playlist?list=PLnPUHuqVn2sddfG-BFFHe25ZBtS5PxTi6](https://www.youtube.com/playlist?list=PLnPUHuqVn2sddfG-BFFHe25ZBtS5PxTi6)

1[1https://www.youtube.com/watch?v=8VUBnkUcUtE-](https://www.youtube.com/watch?v=8VUBnkUcUtE)Differential Amplifier DC and Ac analysis

12[.https://www.youtube.com/watch?v=QsxN1VWBXps&list=PLPHhJ2jrOrwxBOZrM4-](https://www.youtube.com/watch?v=QsxN1VWBXps&list=PLPHhJ2jrOrwxBOZrM4-xMxT3St2eYK3YY&index=2&t=0s)

[xMxT3St2eYK3YY&index=2&t=0s\\_](https://www.youtube.com/watch?v=QsxN1VWBXps&list=PLPHhJ2jrOrwxBOZrM4-xMxT3St2eYK3YY&index=2&t=0s)Linear Integrated Circuits

13[.https://www.youtube.com/playlist?list=PL4BY6TEAkoMvdIikr2NGLnuuGhctgosnQ-](https://www.youtube.com/playlist?list=PL4BY6TEAkoMvdIikr2NGLnuuGhctgosnQ)Linear Integrated Circuits

# **Web References:**

1. [https://www.tutorialspoint.com/linear\\_integrated\\_circuits\\_applications/index.htm](https://www.tutorialspoint.com/linear_integrated_circuits_applications/index.htm)

2[.https://books.google.co.in/books/about/Linear\\_ Integrated \\_ Circuits html? id=aByz—9D63wC](https://nptel.ac.in/courses/117/107/117107094/)  3.<https://nptel.ac.in/courses/117/107/117107094/>

4.<https://www.oreilly.com/library/view/linear-integrated-circuit9789332558250/>

5.http://www.nptel.ac.in/courses/Webcourse-

contents/IITROORKEE/Analog%20circuits/index.htm

6[.https://ocw.mit.edu/courses/electrical-engineering-and-computer-science/6-002-circuits](https://ocw.mit.edu/courses/electrical-engineering-and-computer-science/6-002-circuits_x0002_and-electronics-spring-2007/)

[and-electronics-spring-2007/](https://ocw.mit.edu/courses/electrical-engineering-and-computer-science/6-002-circuits_x0002_and-electronics-spring-2007/) 

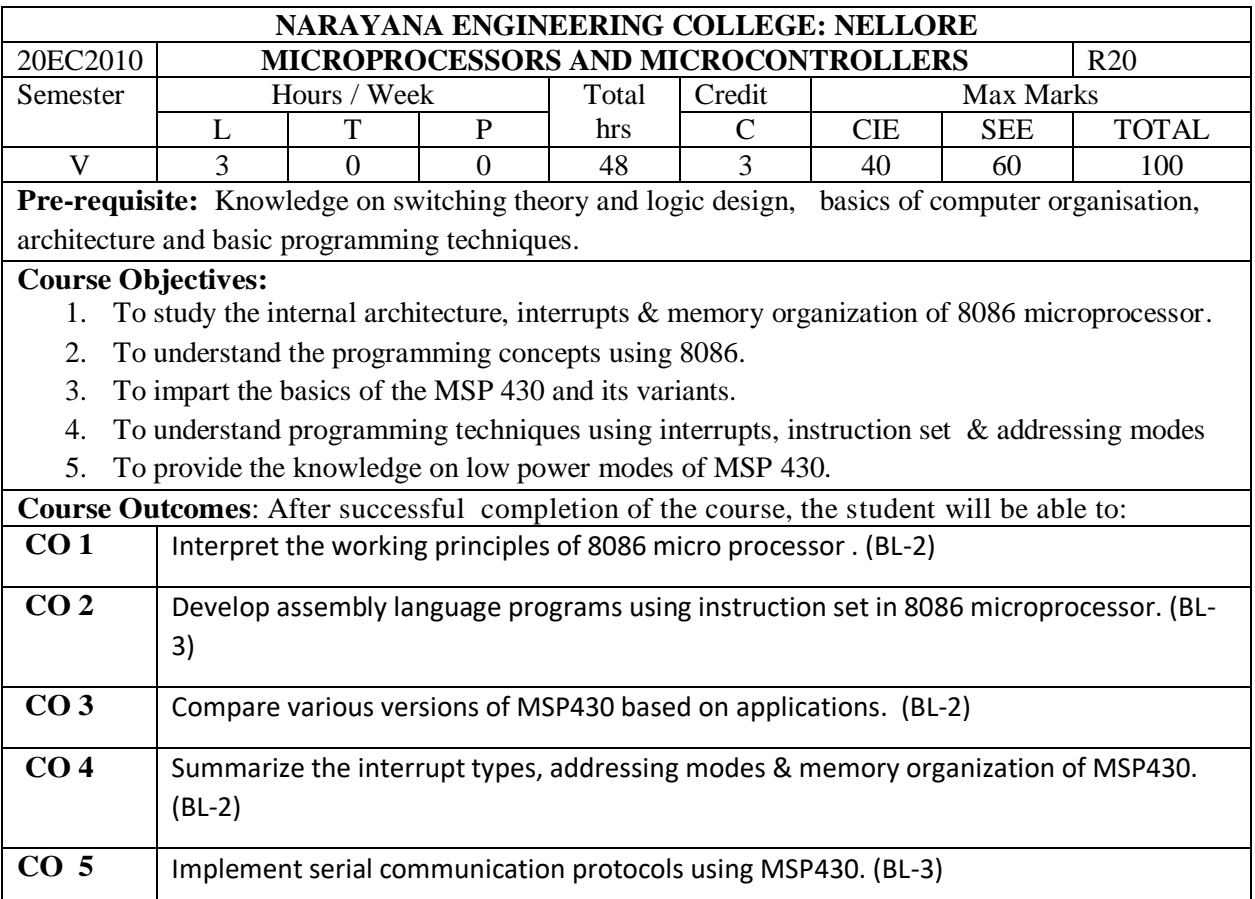

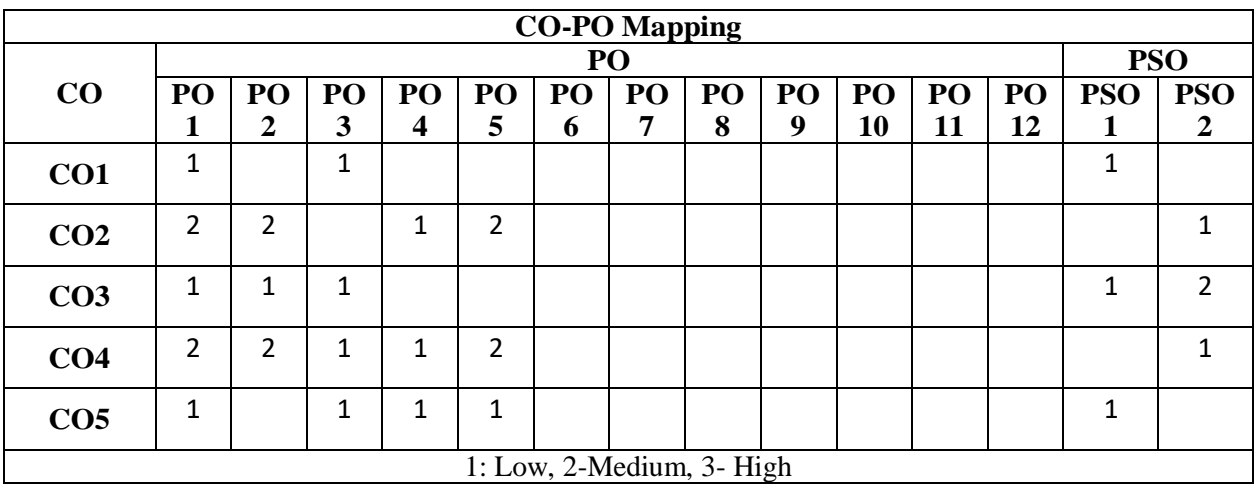

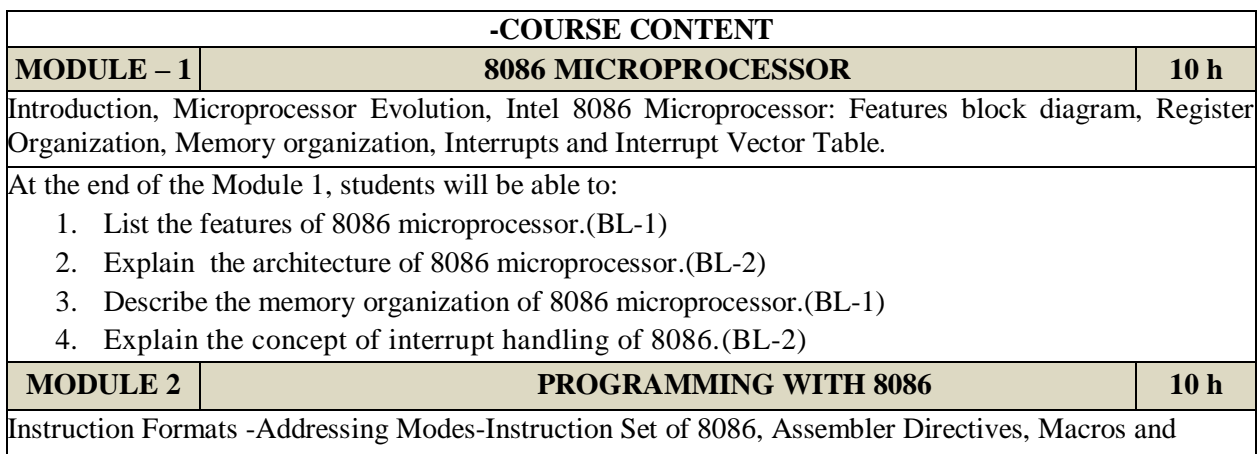

Procedures. Simple ALP's.

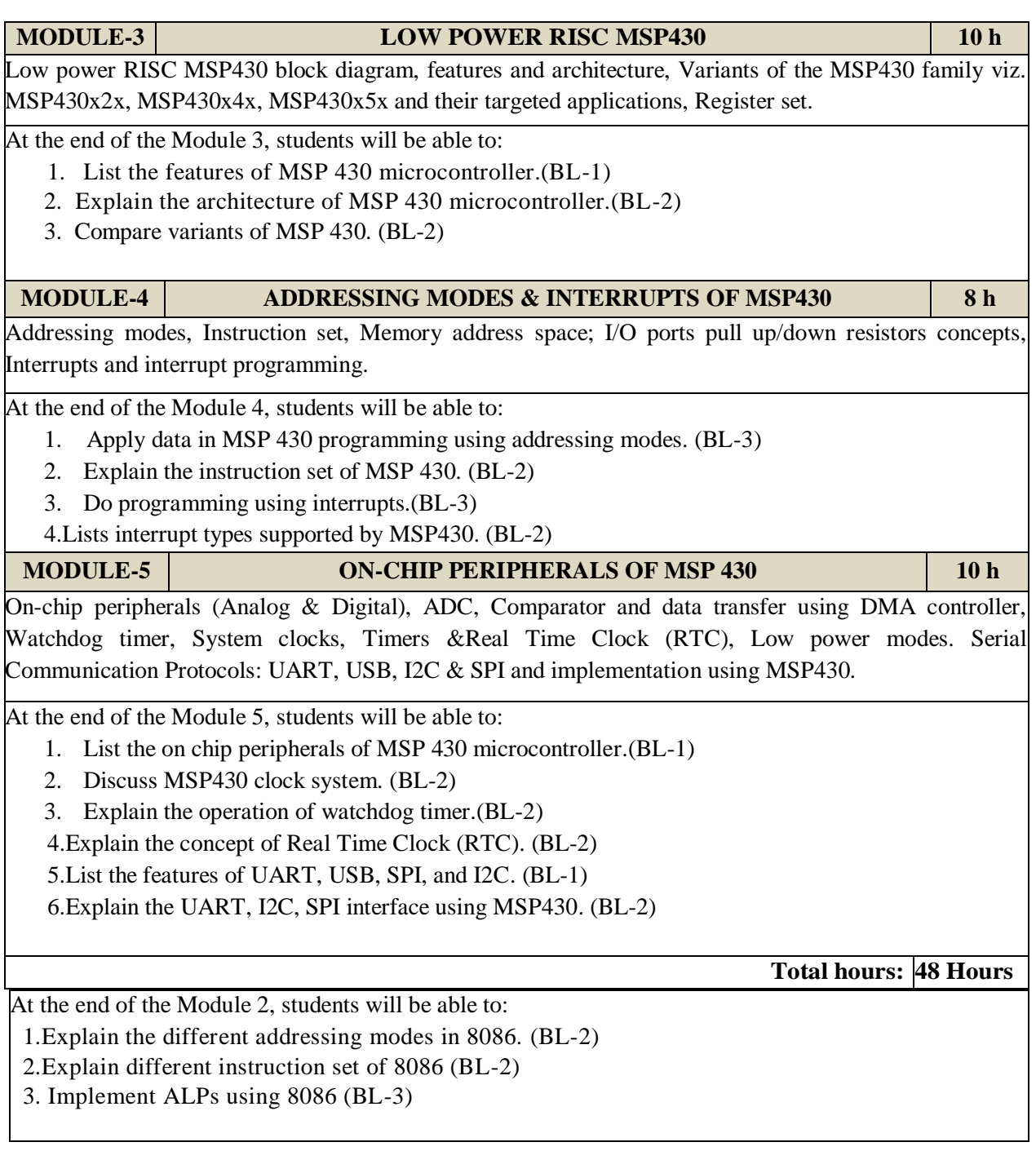

# **Content Beyond syllabus:**

- 1. ARM processor architecture: Features, Block diagram, pin diagram.
- 2. TIVA controller architecture: Features, Block diagram, pin diagram.

# **Self-Study:**

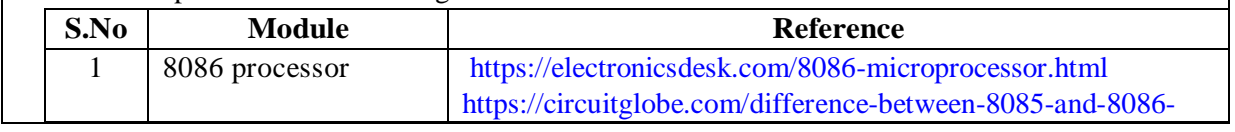

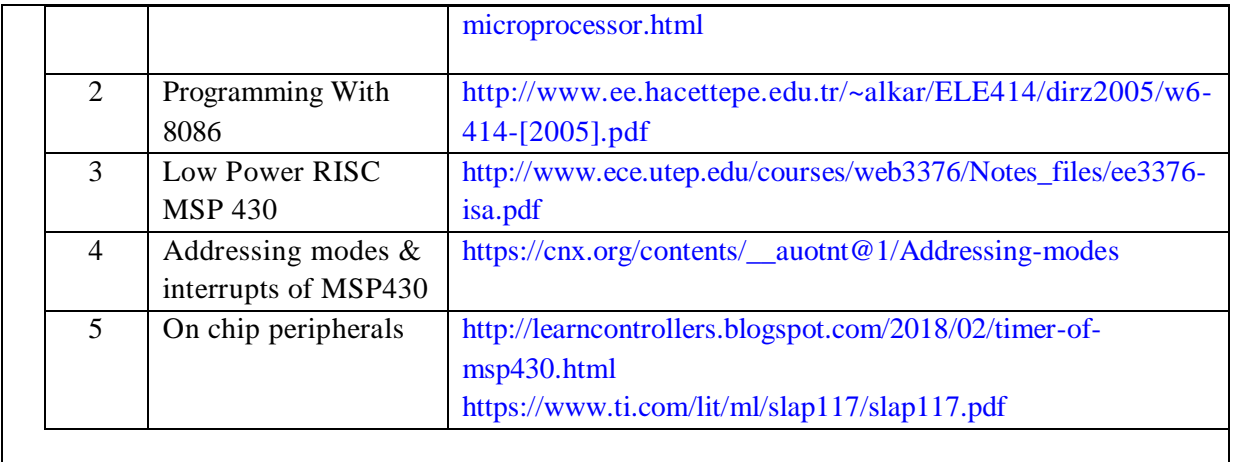

- 1. "Microprocessor and Microcontrollers", N. Senthil Kumar, M. Saravanan, S. Jeevanathan, Oxford Publishers. Second Edition, 2016
- 2. MSP430 microcontroller basics. John H. Davies, Newnes Publication, I st Edition, 2008
- 3. "The X86 Microprocessors , Architecture, Programming and Inerfacing" , Lyla B.Das ,Pearson Publications,2010

# **Reference Book(s):**

- 1. Advanced microprocessors & microcontrollers", K M Burchandi & A K Ray, 3 rd edition, 2013
- 2. "Microprocessor and Interfacing: Programming and Hardware", Douglas V.Hall, McGrawHill
- 3. "8086 microprocessor: Programming and Interfacing the PC", Kenneth Ayala Cengage Learning.

# **Online Resources / Web References:**

- 1. <https://nptel.ac.in/courses/108/103/108103157/>
- 2. <https://training.ti.com/msp430-ultra-low-power-microcontroller-overview>
- 3. <https://www.tutorialspoint.com/microprocessor/index.htm>
- 4. http://www.te.kmutnb.ac.th/~ptt/lectures/01 Microprocessors/03 MSP430/05 Tutorialv0 3.pdf

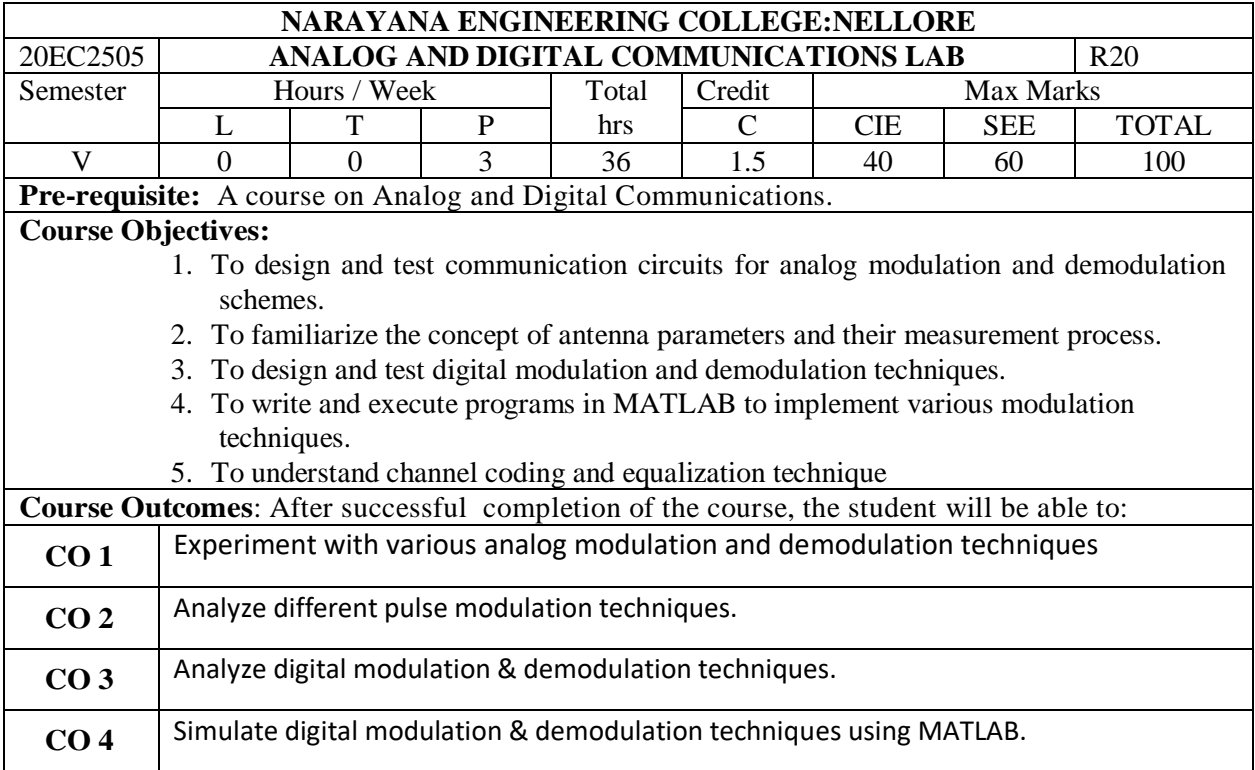

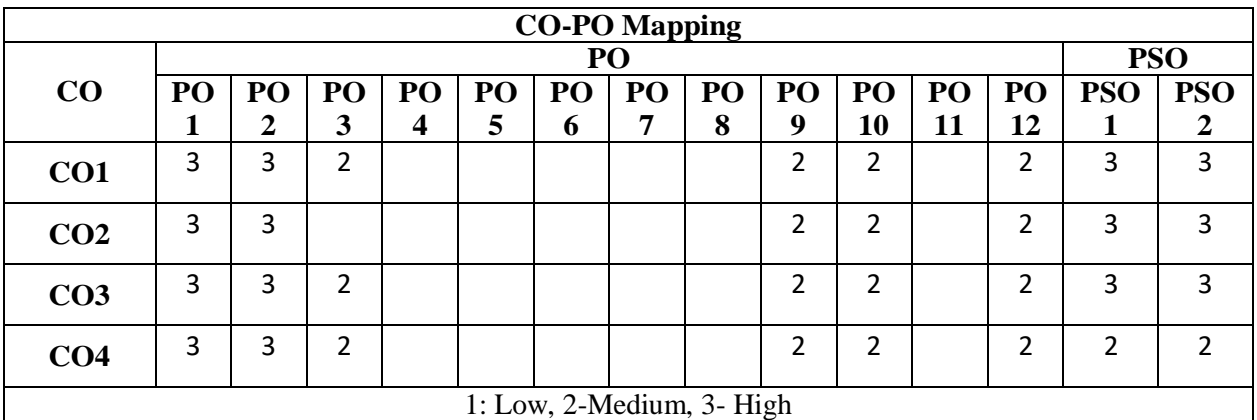

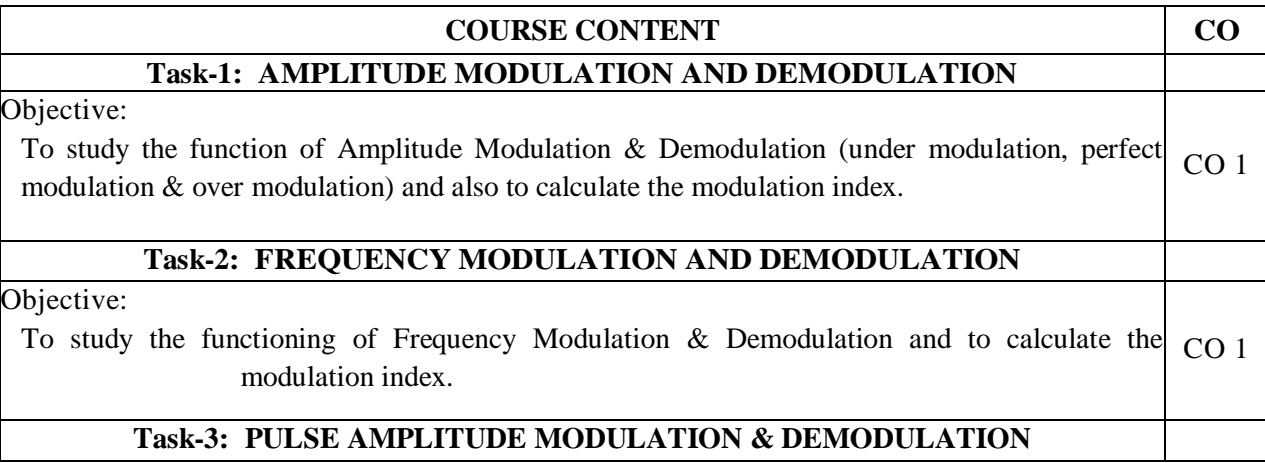

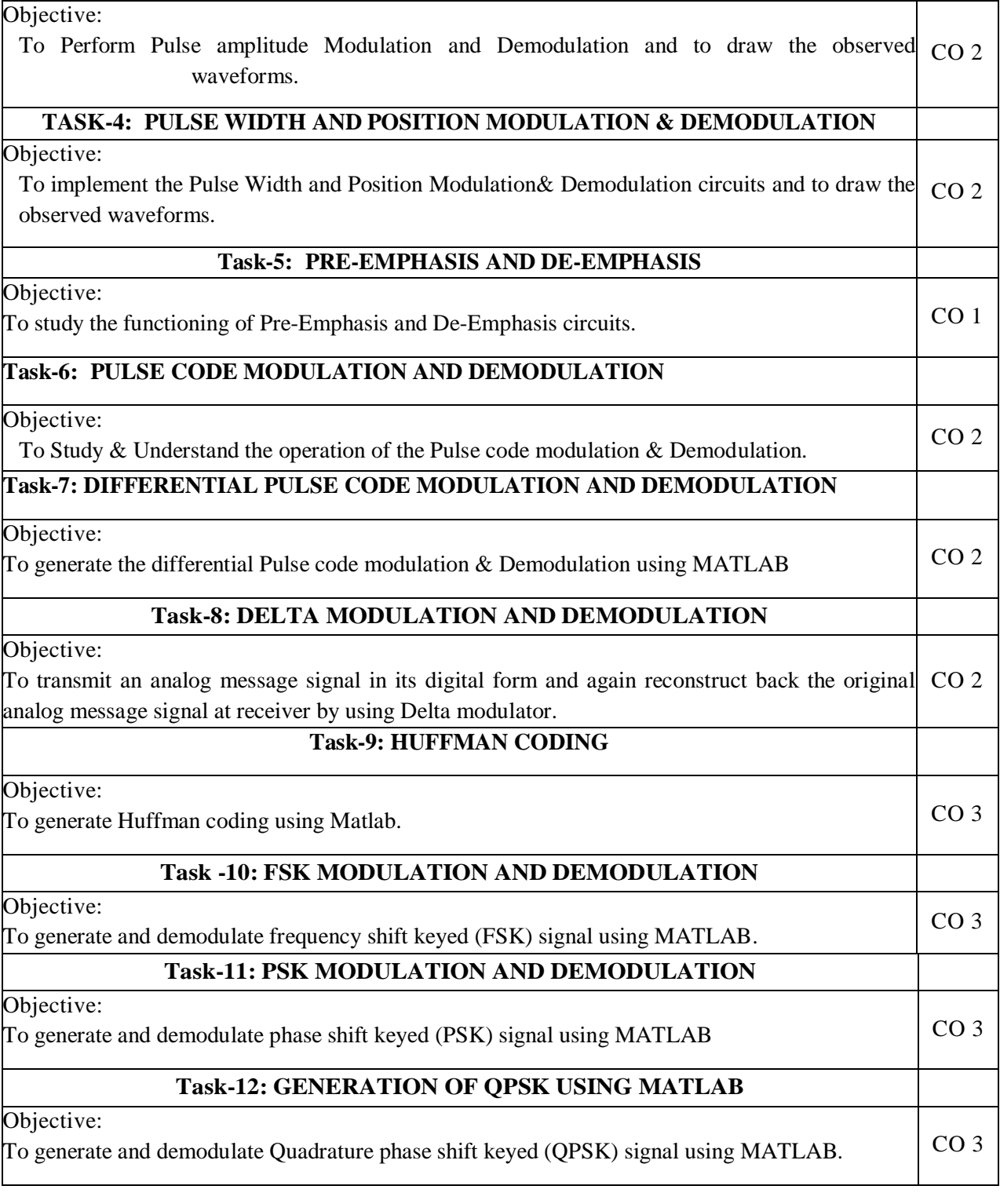

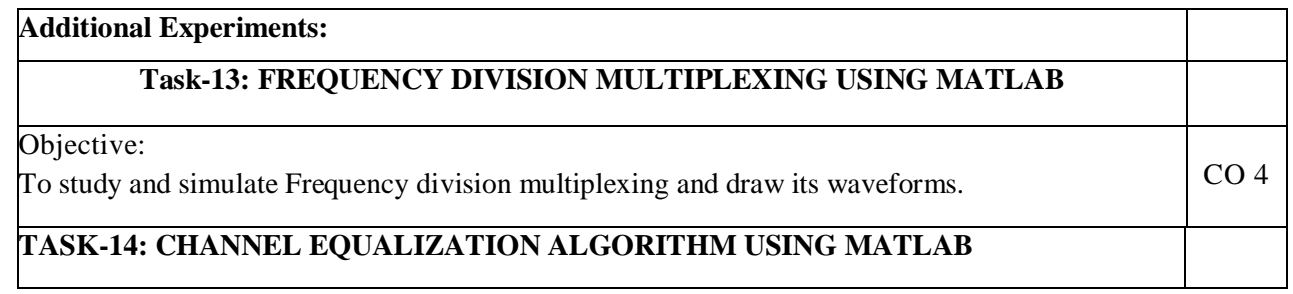

Objective:

To simulate the Zero Forcing Equalizer. CO 4

#### **Tools / Equipment Required:**

1 Regulated Power Supply (0-30) V

- 2. CROs (0-20)MHz
- 3. Function Generators (0-3) MHz
- 4. RF Signal Generators (0-1000) MHz
- 5. Multimeters
- 6. Required Electronic components(active and passive)for the design of experiments from 1 -7
- 7. Radio Receiver Demo kits or Trainers.
- 8. RF power meter frequency range  $0 1000$ MHz
- 9. Spectrum Analyzer
- 10. RPS  $-0 30$  V
- 11. CROs  $0 20$  M Hz.
- 12. Function Generators  $0 1$  M Hz
- 13. RF Generators (3 Nos.) 0 1000 M Hz.
- 14. Multimeters
- 15. Lab Experimental kit for Pulse Code Modulation ( Experiment No.3 of part –A)
- 16. Required Electronic Components (Active and Passive) which include required ICs

17. Arbitrary Wave form generators/ PNS generators  $-2$  Nos. (to generate digital data at required data rates)

18. Licensed MATLAB software for 30 users with required tool boxes.

#### **Virtual Labs:**

<https://www.etti.unibw.de/labalive/index/analogmodulation/> <http://vlab.amrita.edu/index.php?sub=59&brch=163> <https://www.etti.unibw.de/labalive/index/digitalmodulation/> <http://vlab.amrita.edu/index.php?sub=59&brch=163>

#### **Self-Study:**

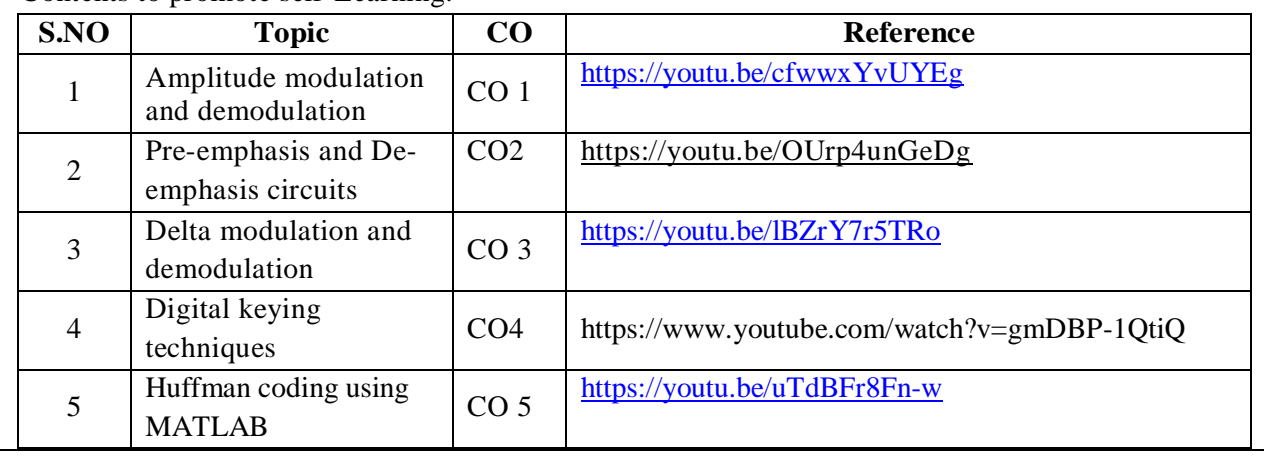

1. B. P. Lathi, "Modern Digital and Analog Communication Systems," 3rd Edition, Oxford Univ. press, 2006.

2. John Wiley & Sons Simon Haykin, "Communication Systems,",3rd Edition, 2010.

3. Sham Shanmugam, "Digital and Analog Communication Systems", Wiley-India edition, 2006.(edition) 4. R.P. Singh and S. Sapre, "Communication Systems: Analog and Digital", 3rd edition, Tata McGraw-Hill, 2017.

5. J.S. Chitode, "Digital Communication:, Technical Publications, Pune.

# **Reference Book(s):**

1. Bruce Carlson, & Paul B. Crilly, "Communication Systems – An Introduction to Signals & Noise in Electrical Communication", 5th Edition, McGraw-Hill International Edition, 2010.

2. Herbert Taub & Donald L Schilling, "Principles of Communication Systems", 3rd Edition, Tata McGraw- Hill, 2009.

3. George Kennedy and Bernard Davis, "Electronics & Communication System", TMH, 2004.(edition).

4. Digital communications, 5/e,2008,J G Proakis, McGraw Hill, New delhi.

5. Digital communications, 2/e, 2007, Bernard Sklar,Pearson edition, New delhi.

# **Web References:**

- 1. <https://www.youtube.com/watch?v=S2vzyk6BXtA> (Square law modulator for AM Generation)
- 2. <https://www.youtube.com/watch?v=Q5dC9TbzR9k> (Phase Locked Loop)
- 3. <https://www.youtube.com/watch?v=zy4DlBYjnFM>(Frequency Division Multiplexing)
- 4. <https://www.youtube.com/watch?v=ij760lCUtfw> (QPSK)
- 5. <https://www.youtube.com/watch?v=dTPzZ3X-wLA>(Linear Block Codes)
- 6. [https://www.tutorialspoint.com/analog\\_communication/analog\\_communicati](https://www.tutorialspoint.com/analog_communication/analog_communication) [on](https://www.tutorialspoint.com/analog_communication/analog_communication)
- 7. <https://www.sciencedirect.com/topics/engineering/analog-communication>
- 8. <http://complextoreal.com/tutorials/>
- 9. [https://www.tutorialspoint.com/digital\\_communication/digital\\_communicati](https://www.tutorialspoint.com/digital_communication/digital_communication_digital_modulation_techniques.htm) [on\\_digital\\_modulation\\_techniques.htm](https://www.tutorialspoint.com/digital_communication/digital_communication_digital_modulation_techniques.htm)

10. [https://www.electronicdesign.com/technologies/communications/article/217](https://www.electronicdesign.com/technologies/communications/article/21798737/understanding-modern-digital-modulation-techniques) [98737/understanding-modern-digital-modulation-techniques](https://www.electronicdesign.com/technologies/communications/article/21798737/understanding-modern-digital-modulation-techniques)

[https://www.tutorialspoint.com/principles\\_of\\_communication/principles\\_of\\_communication\\_noise](https://www.tutorialspoint.com/principles_of_communication/principles_of_communication_noise.htm) [.htm](https://www.tutorialspoint.com/principles_of_communication/principles_of_communication_noise.htm)

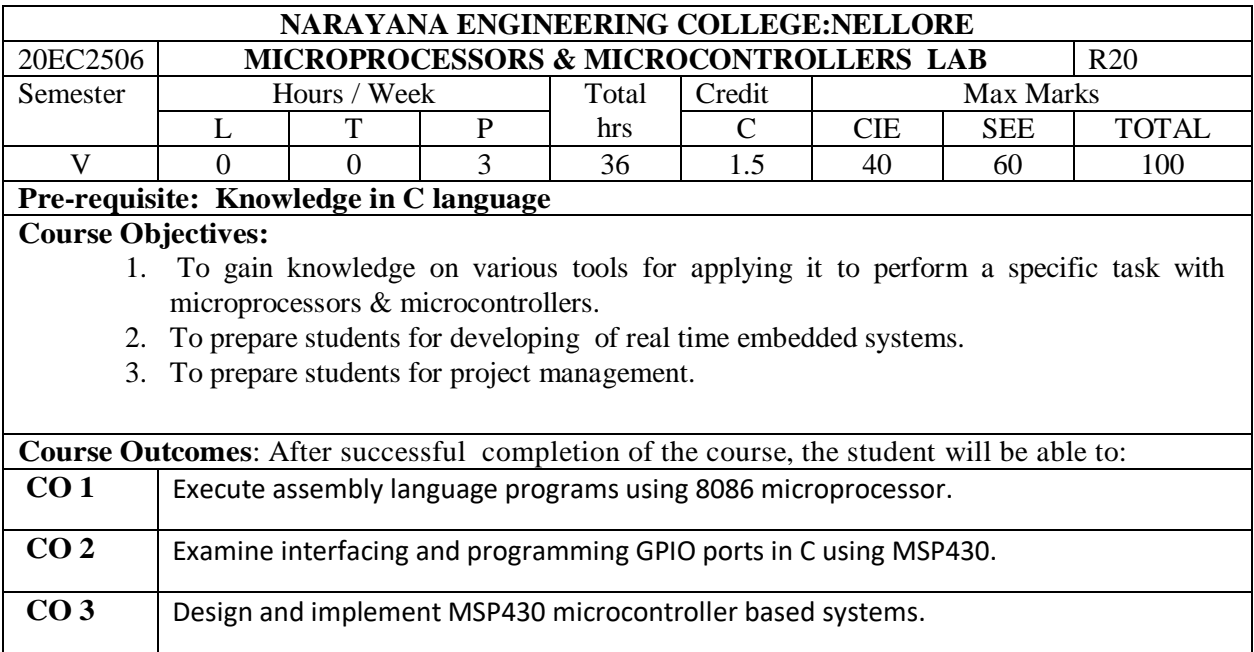

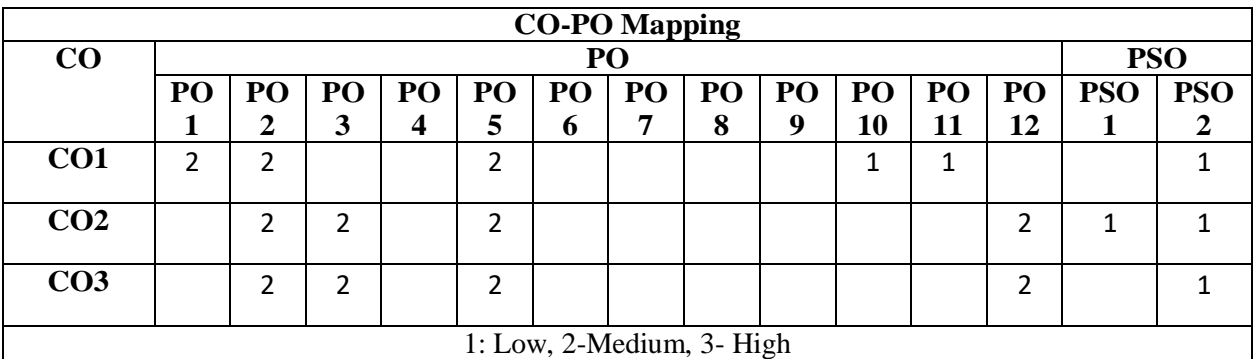

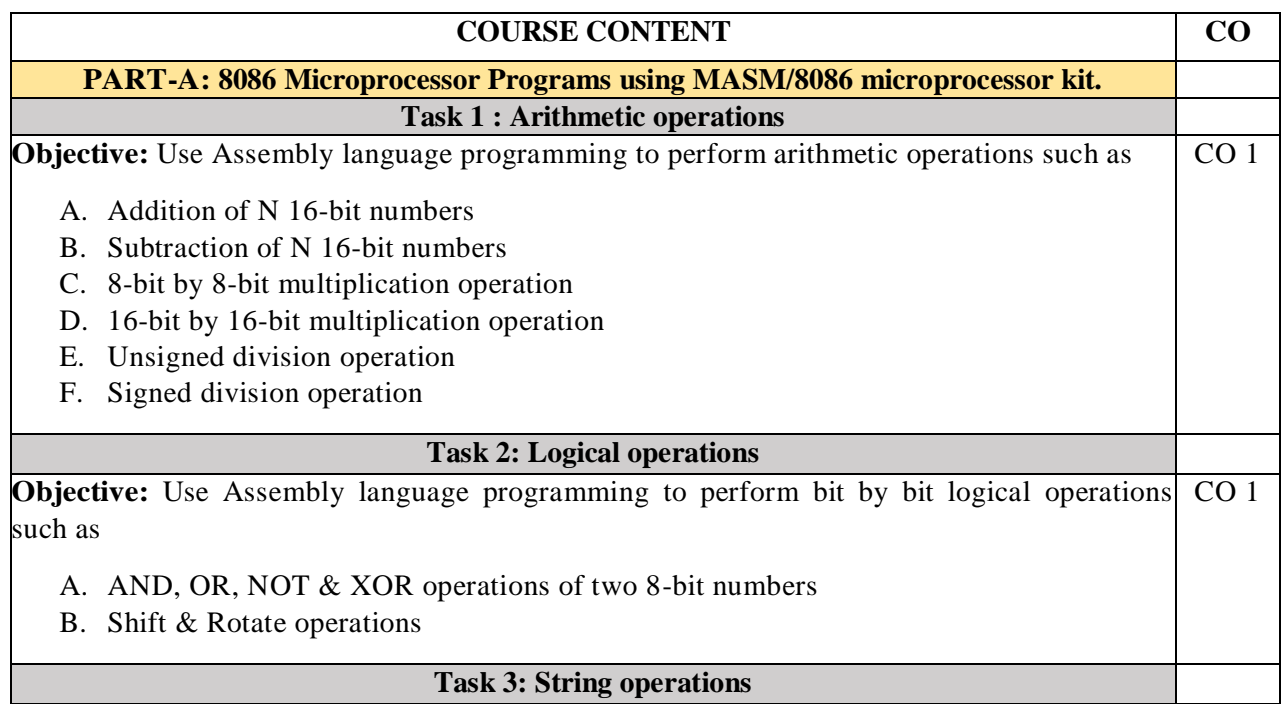

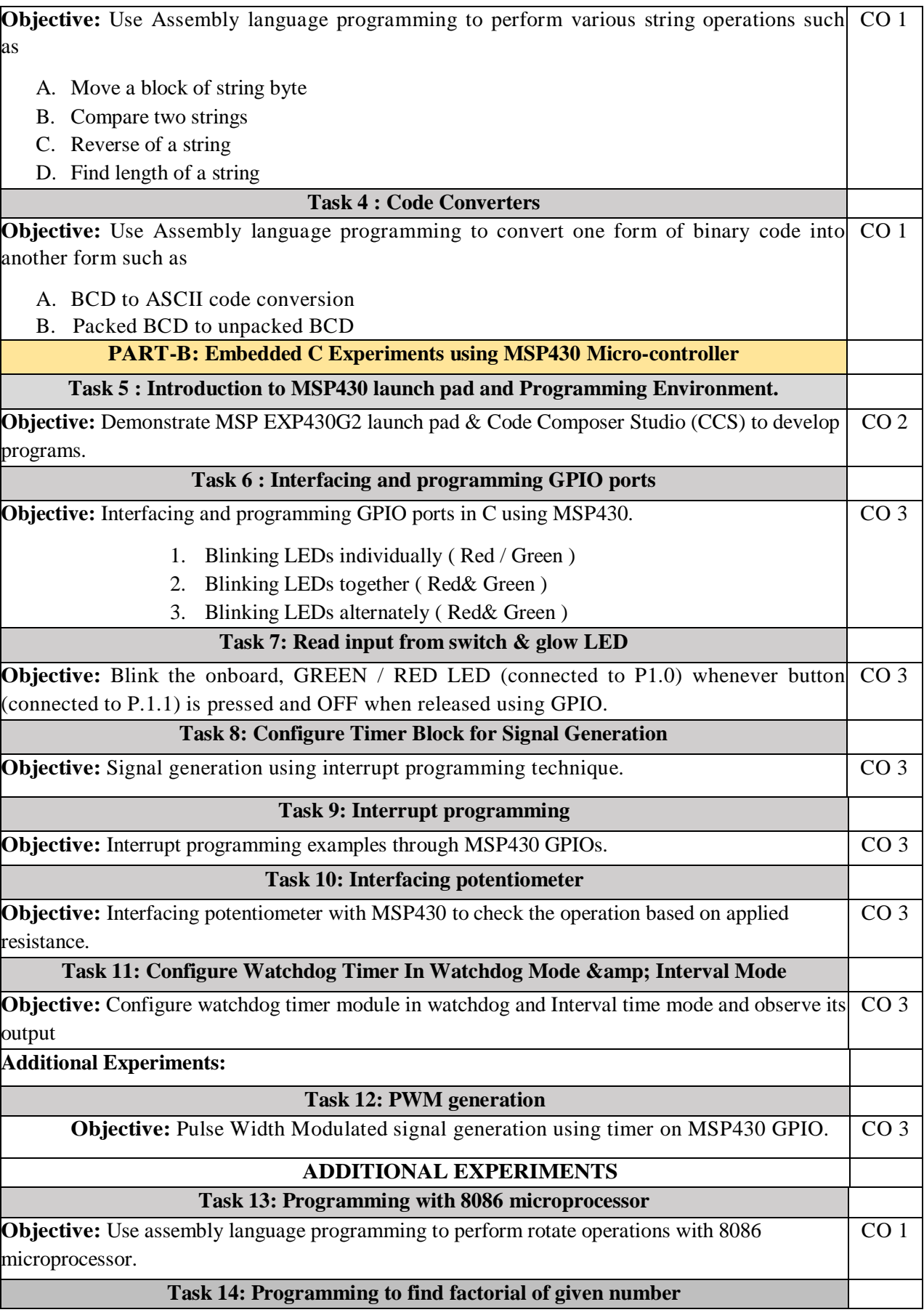
**Objective:** Use assembly language programming to find factorial of given 8-bit number using procedures with 8086 microprocessor. CO1

# **Virtual Labs:**

- 1. [http://vlabs.iitb.ac.in/vlabs-dev/labs\\_local/microprocessor/labs/explist.php](http://vlabs.iitb.ac.in/vlabs-dev/labs_local/microprocessor/labs/explist.php)
- **2.** <https://github.com/jishanshaikh4/Microprocessor-Virtual-Lab>
- **3.** <http://www.msec.ac.in/pages/view/mpl>

# **Self-Study:**

Contents to promote self-Learning:

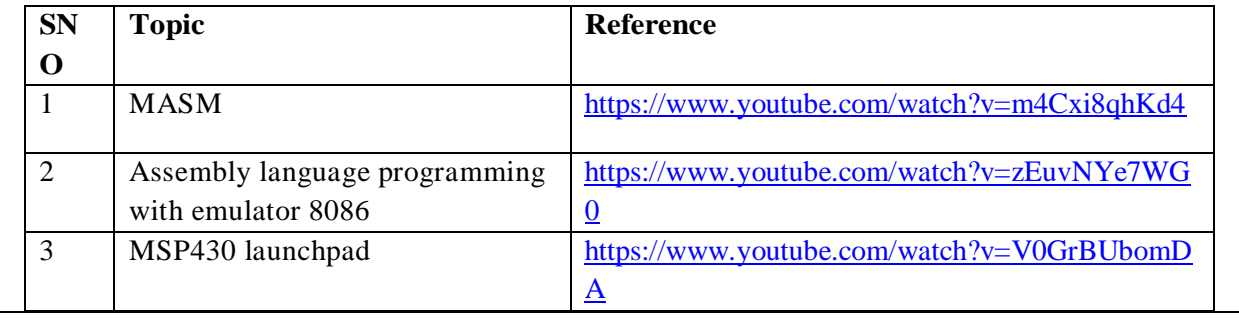

# **Text Book(s):**

- 1. "Microprocessor and Microcontrollers", N. Senthil Kumar, M. Saravanan, S. Jeevanathan, Oxford Publishers. 1<sup>st</sup> Edition, 2010
- 2. MSP430 microcontroller basics. John H. Davies, Newnes Publication, I st Edition, 2008
- 3. Advanced microprocessors & microcontrollers", A K Ray, K M Burchandi 2nd edition.

# **Reference Book(s):**

- 1. Introduction to Assembly Language Programming From 8086 to Pentium Processors by Dandamudi, Sivarama P.
- 2. "The X86 Microprocessors , Architecture, Programming and Inerfacing" , Lyla B.Das ,Pearson Publications,2010
- 3. "8086 microprocessor: Programming and Interfacing the PC", Kenneth Ayala, Cengage Learning

#### **Web References:**

- 1. [https://www.geeksforgeeks.org/assembly-language-program-8086-microprocessor-divide-16-bit](https://www.geeksforgeeks.org/assembly-language-program-8086-microprocessor-divide-16-bit-number-8-bit-number/?ref=lbp)[number-8-bit-number/?ref=lbp](https://www.geeksforgeeks.org/assembly-language-program-8086-microprocessor-divide-16-bit-number-8-bit-number/?ref=lbp)
- 2. <https://www.elprocus.com/8086-assembly-language-programs-explanation/>
- 3. [https://processors.wiki.ti.com/images/5/52/03\\_-\\_MSP430\\_Programming.pdf](https://processors.wiki.ti.com/images/5/52/03_-_MSP430_Programming.pdf)
- 4. <https://www.accessengineeringlibrary.com/content/book/9780071830034/chapter/chapter6>
- 5. <http://209.211.220.205/vlabiitece/mi/labsMI.php>
- 6. <https://www.srmist.edu.in/content/microprocessor-lab-1>

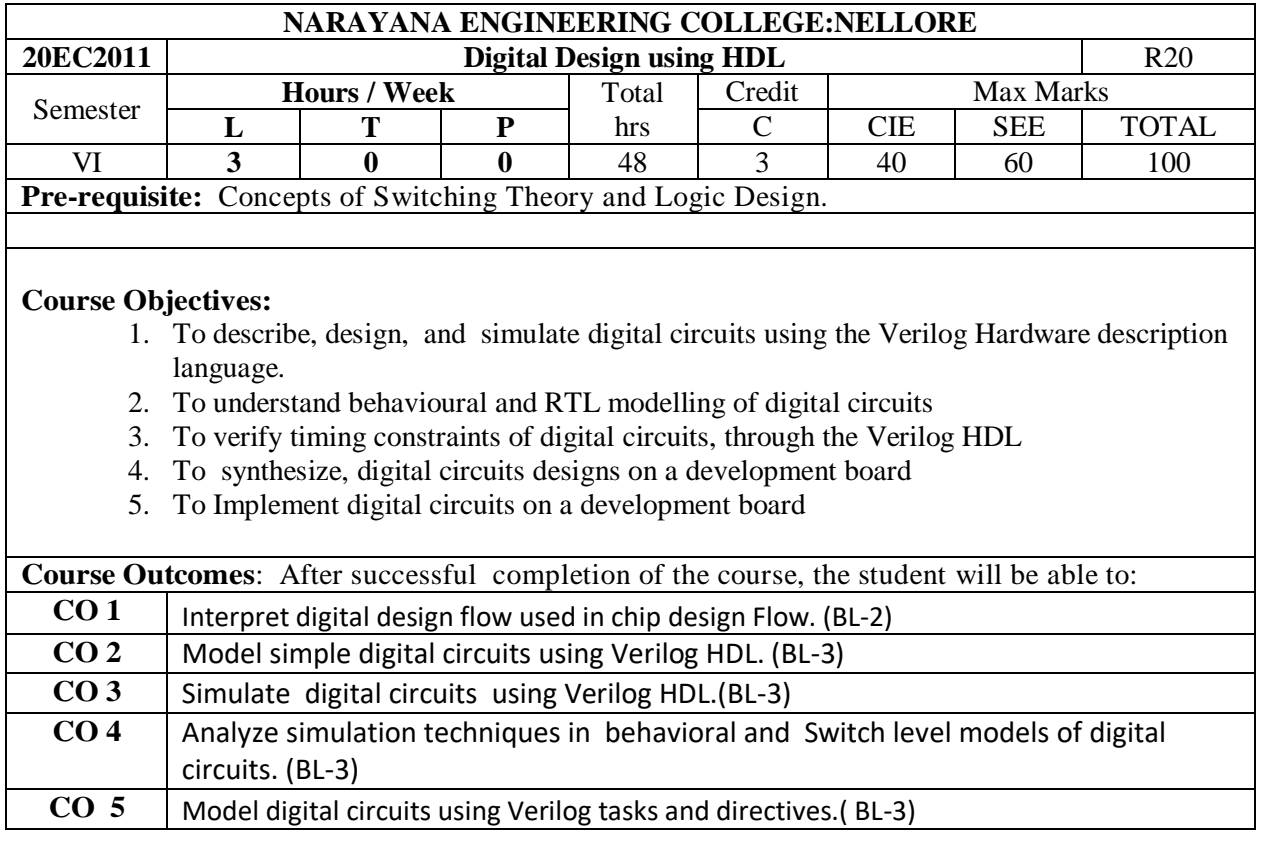

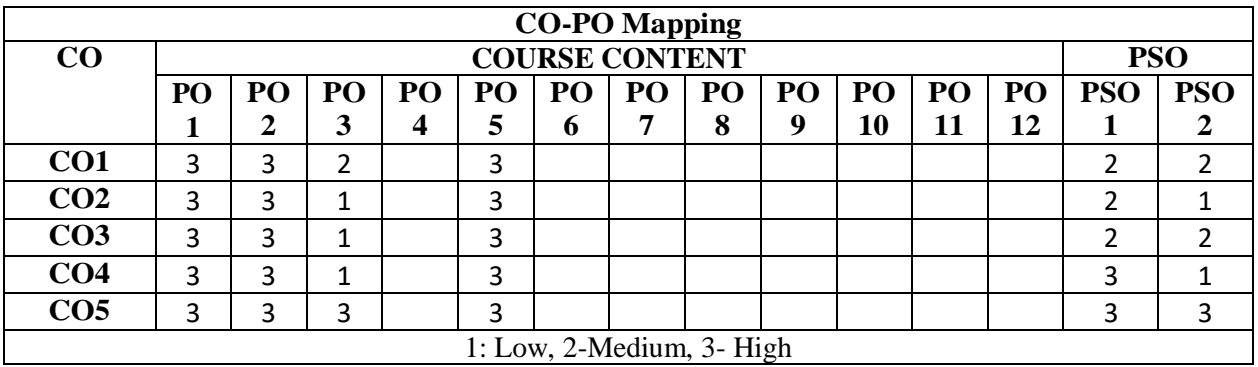

# **COURSE CONTENT**

**MODULE -1 IDENTIFY INTEGRAL EXCISTED THE INTEGRAL EXCISE OF A LIGHT STATE OF A LIGHT STATE OF A LIGHT STATE OF A LIGHT STATE OF A LIGHT STATE OF A LIGHT STATE OF A LIGHT STATE OF A LIGHT STATE OF A LIGHT STATE OF A LI** 

**INTRODUCTION TO DIGITAL DESIGN.** Introduction to hardware descriptive language (HDL). Difference between computer programming languages and HDLs Examples and HDL based digital design flow based on FPGA and CPL

Verilog as HDL, Levels of Design Description, Concurrency, Simulation and Synthesis using EDA tools

At the end of the Module 1, students will be able to:

- 1. What is importance of HDL (Hardware Descriptive Language) (BL-2)
- 2. Describe difference between concurrent and sequential programming (BL-2)
- 3. Explain Digital design and implementation flow (BL-2)

**MODULE -2 Introduction To Verilog 19hrs** 

**Language Constructs And Conventions:** Introduction, Keywords, Identifiers, White Space Characters, Comments, Numbers, Strings, Logic Values, Strengths, Data Types, Scalars and Vectors, Parameters, Operators.

**Gate Level Modeling:** Introduction, AND Gate Primitive, Module Structure, Other Gate Primitives, Illustrative Examples, Tri-State Gates, Array of Instances of Primitives, Additional Examples, Design of Flipflops with Gate Primitives, Delays, Strengths and Contention Resolution, Net Types, Design of Basic Circuits.

At the end of the Module 2, students will be able to:

- 1. Explain simulation and synthesis models of Digital circuits (BL-2)
- 2. Describe simulation techniques( BL-2)
- 3. Explain How to create test bench (BL-2)
- 4. Model digital circuits in Gate level using Verilog (BL-3)
- 5. Explain Gate Primitives used in Verilog (BL-2)

#### **MODULE-3 Verilog Modeling -1** 10h**rs**

**Data Flow Level Modeling:** Introduction, Continuous Assignment Structures, Delays and Continuous Assignments, Assignment to Vectors, Operators.

**Behavioral Modeling**: Introduction, Operations and Assignments, Functional Bifurcation, Initial Construct, Always Construct, Examples, Assignments with Delays, Wait construct, Multiple Always Blocks, Designs at Behavioral Level, Blocking and Non-blocking Assignments, The case statement, Simulation Flow. *if* and *if*-else constructs, assign-deassign construct, repeat construct, for loop, the disable construct, whileloop, forever loop, parallel blocks, force-release construct, Event.(6h)

At the end of the Module 3, students will be able to:

- 1. Model digital circuits in data flow style (BL-3)
- 2. Explain High level abstraction of digital systems with behavioral modeling of systems(BL-2)
- 3. Apply concepts behavioral constructs like 'always' ,'initial', 'if', 'if-else', 'case'..etc to describe a digital system (BL-3)

# **MODULE-4** 8hrs

**Switch Level Modeling:** Introduction, Basic Transistor Switches, CMOS Switch, Bi-directional

Gates, Time Delays with Switch Primitives, Instantiations with Strengths and Delays, Strength Contention with Tri-reg Nets.

**Functions, Tasks, And User-Defined Primitives:** Introduction, Function, Tasks, User- Defined Primitives (UDP), FSM Design (Moore and Mealy Machines).(4h)

At the end of the Module 4, students will be able to:

1.Describe low level abstraction of digital systems with switch modeling of systems (BL-2)

2. Explain Switch level primitives (BL-2)

3.Describe the importance of tasks and functions (BL-2)

4. model digital systems using User- Defined Primitives (UDP) (BL-3)

#### **MODULE-5 Tasks and Functions 11hrs**

**System Tasks, Functions And Compiler Directives:** Introduction, Parameters, Path Delays, Module Parameters, System Tasks and Functions, File-Based Tasks and Functions, Compiler Directives, Hierarchical Access, Verilog models for memories and buses: Static RAM memory, UART Design

At the end of the Module 5, students will be able to:

- 1. Explain the concept of FSM (BL-2)
- 2. Learn compiler directives. (BL-2)
- 3. Describe the usage of functions and tasks in packages(BL-2)

**Total hours: 48 hours**

# **Term work:**

**1.** Preparation of power-point slides, which include videos, animations, pictures, graphics for better understanding theory and practical work

2.Design and implement digital circuit that Controlling LEDs with Switches using FPGA.

#### **Content beyond syllabus:**

1. Vertex FPGA structure

# **Self-Study:**

Contents to promote self-Learning:

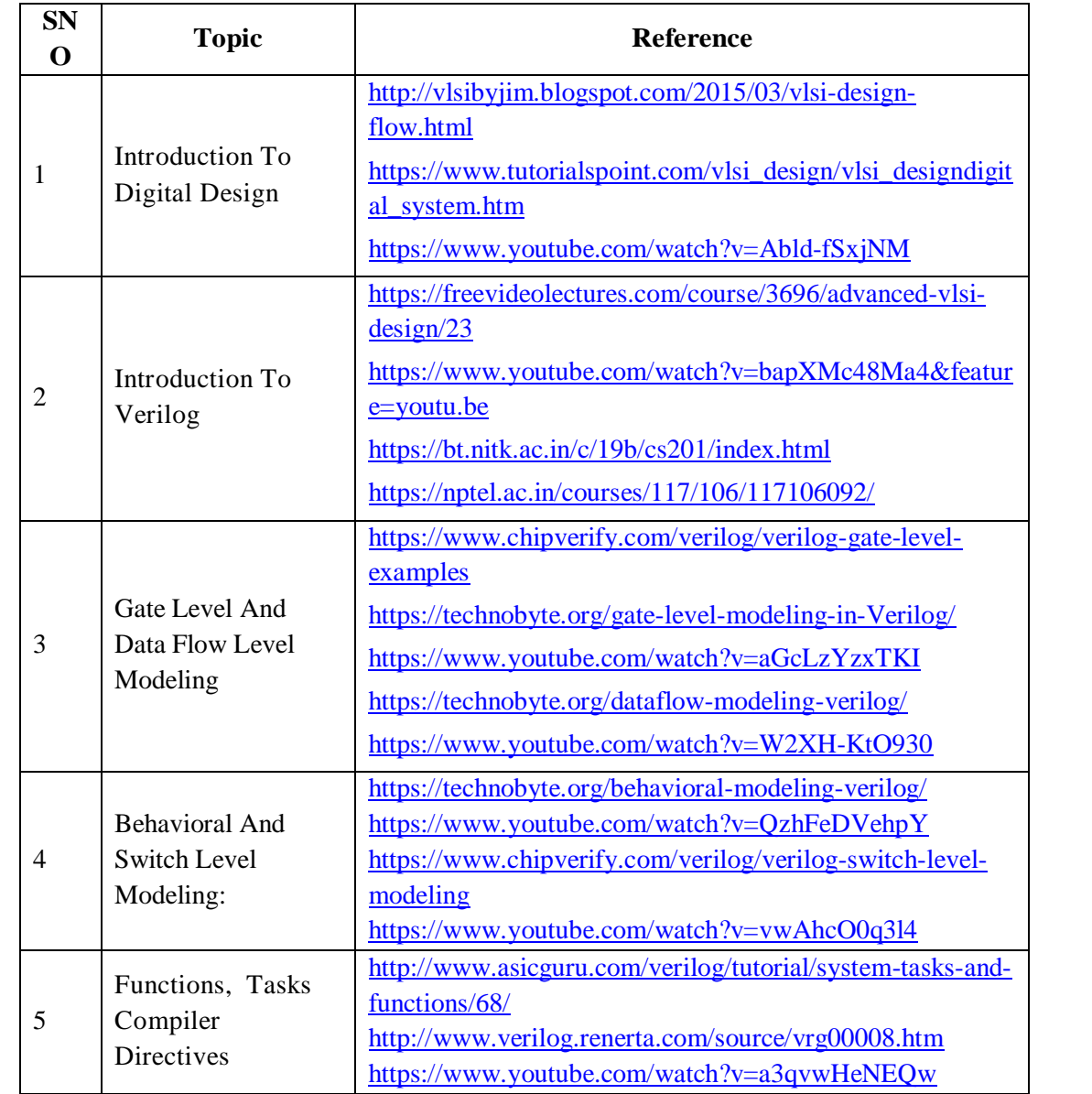

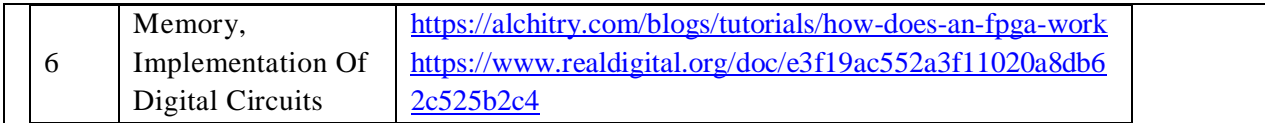

#### **Text Book(s):**

- 1. 1. T.R. Padmanabhan and B. Bala Tripura Sundari, "Design through Verilog HDL'', WSE, IEEE Press 2008.
- 2. 2. J. Bhaskar, "A Verilog Primer'', BSP, 2nd edition 2003.
- 3. Samir Palnitkar, "Verilog HDL", Pearson Education,2nd Edition,2003.

#### **Reference Book(s):**

- 1. Thomas and Moorby, "The Verilog Hardware Description Language", kluwer academic publishers, 5th edition, 2002.
- 2. Stephen Brown and Zvonko Vranesic, "Fundamentals of Logic Design with Verilog", TMH publications, 2007.
- 3. Charles.H.Roth,Jr., Lizy Kurian John "Digital System Design using VHDL" , Thomson, 2nd Edition, 2008

#### **Online Resources:**

- 1. www.xilinx.com, Xilinx project navigator evaluation tools version.
- 2. www.altera.com, Altera Quartus evaluation software tool

#### **Web References:**

- 1. <https://nptel.ac.in/courses/106/105/106105165/> (Hardware modeling using Verilog, IIT Kharaghpur )
- 2. <https://nptel.ac.in/courses/106/105/106105083/> (Electronic Design Automation, IIT Kharaghpur)
- 3. <https://nptel.ac.in/courses/117/106/117106092/> (VLSI Circuits , IIT Madras)

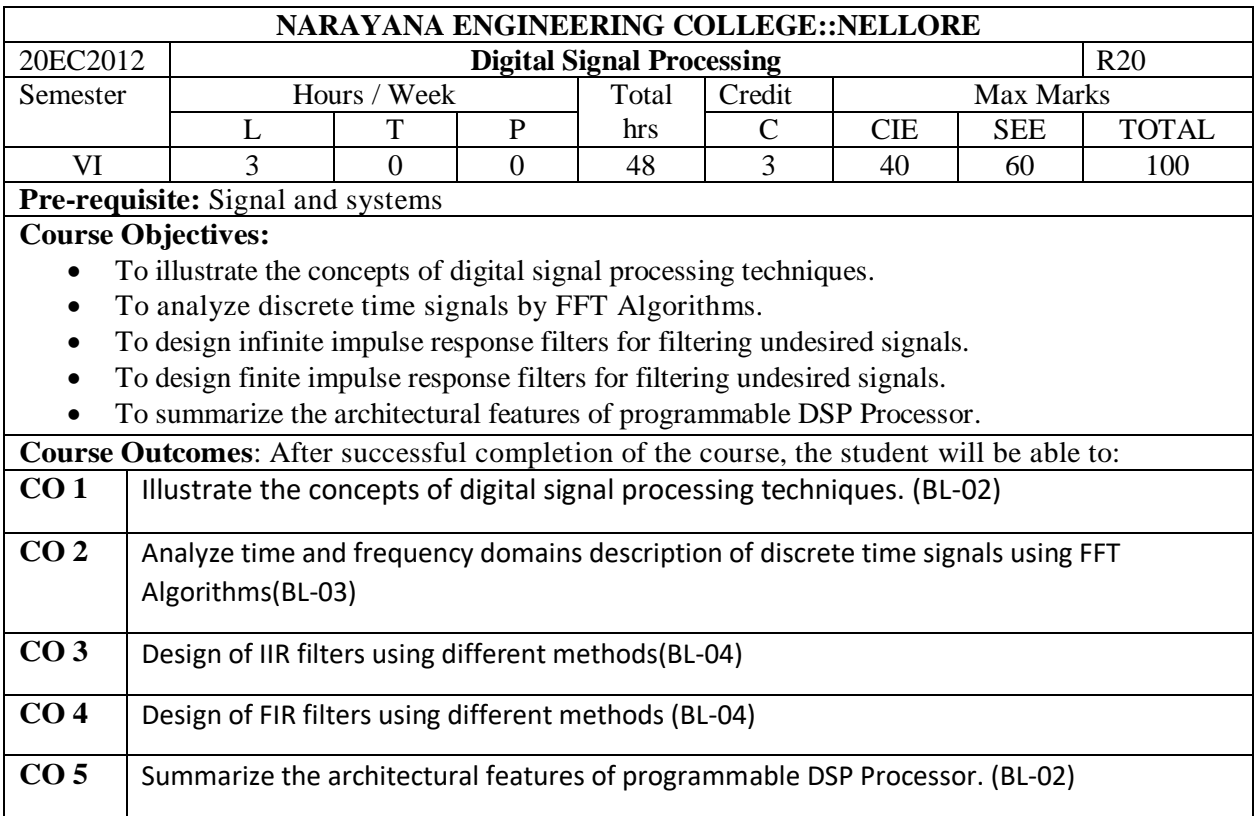

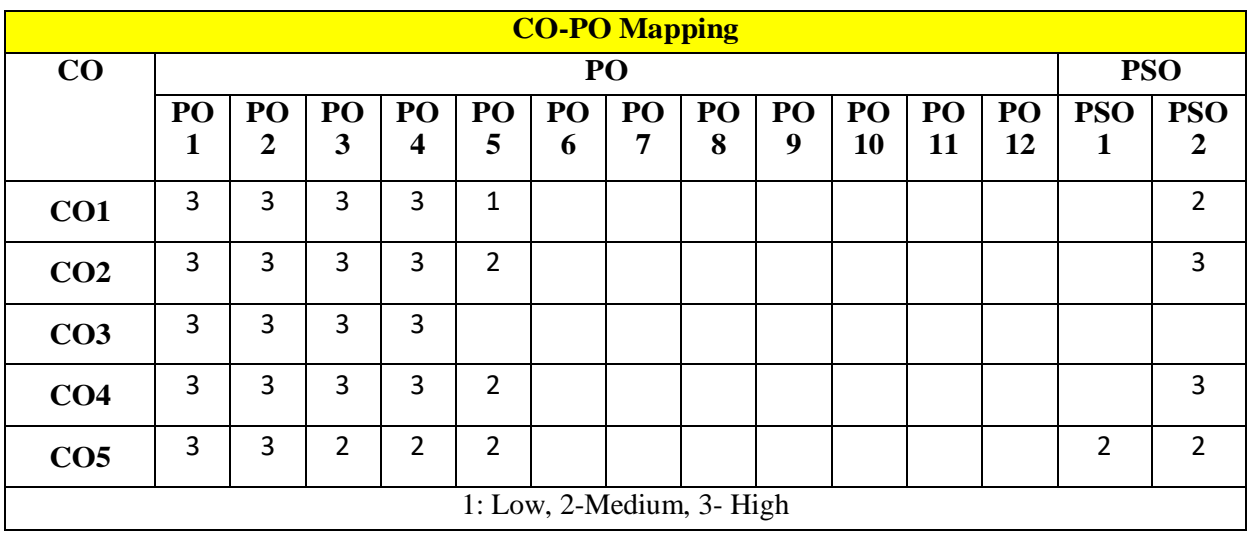

# **COURSE CONTENT MODULE – 1 INTRODUCTION TO DSP AND DFT 11 Hrs**

Review of DSP & Z-Transforms, Properties of DFT, DFT as a linear transformation, DFT relationship with other transforms, multiplication of two DFTs- the circular convolution, Linear filtering methods based on DFT-overlap-save and overlap-add methods. **(7 Hr's)**

At the end of the Module 1, students will be able to:

- 1. Classify Discrete-time signals and systems. **(BL-02)**
- 2. Understand the representation of discrete time signals. **(BL-02)**
- 3. Find the DFT for the given sequence. **(BL-01)**
- 4. Compare ovelap-save and overlap-add methods. (**BL-02)**

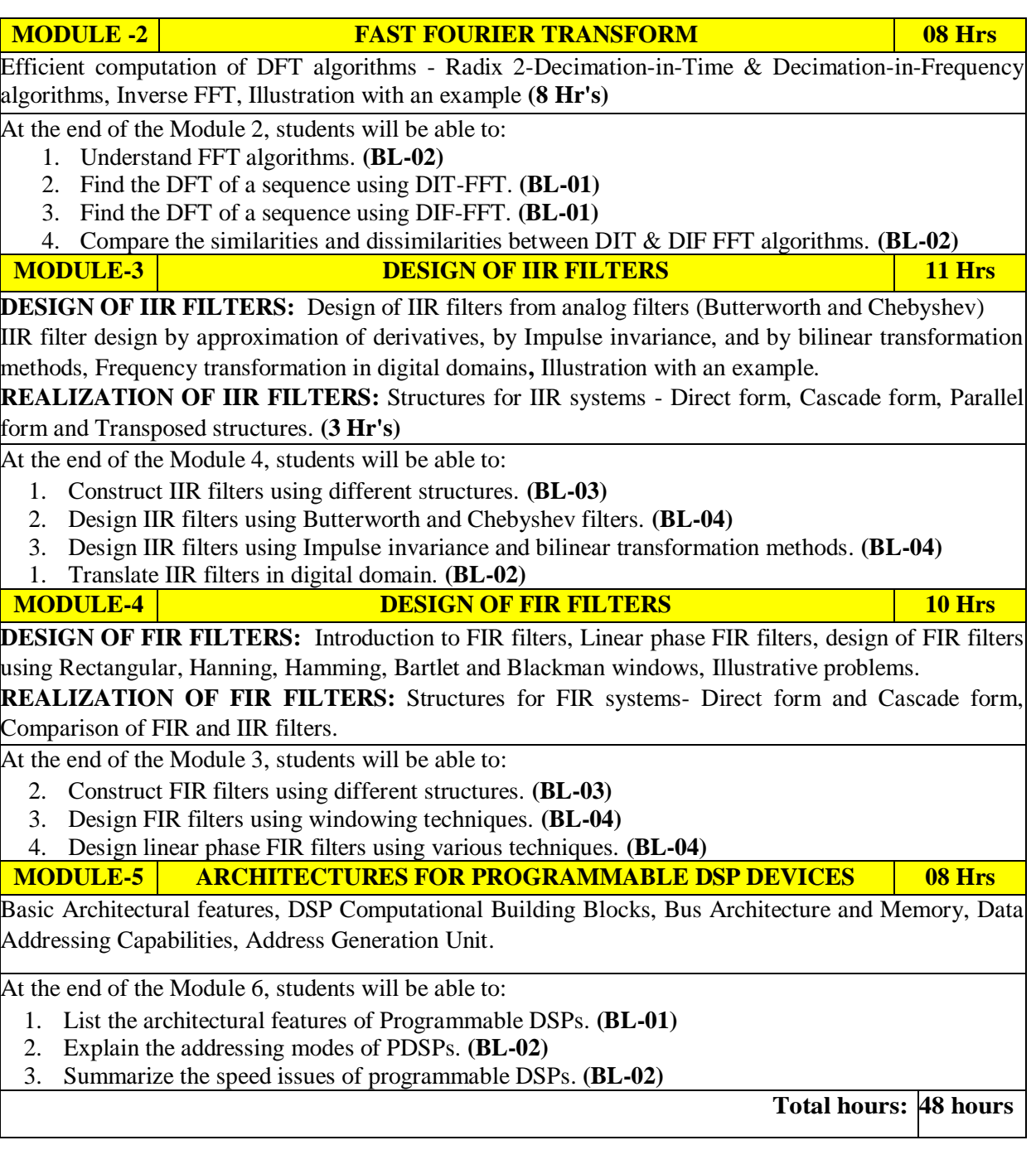

# **Content beyond syllabus:**

- 1. Addressing modes of TMS320C54XX Processors.
- 2. Pipeline Operation of TMS320C54XX Processors.

# **Self-Study:**

Contents to promote self-Learning:

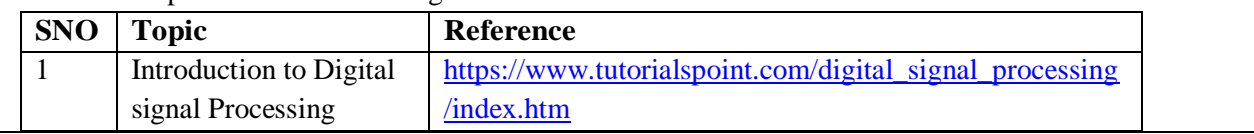

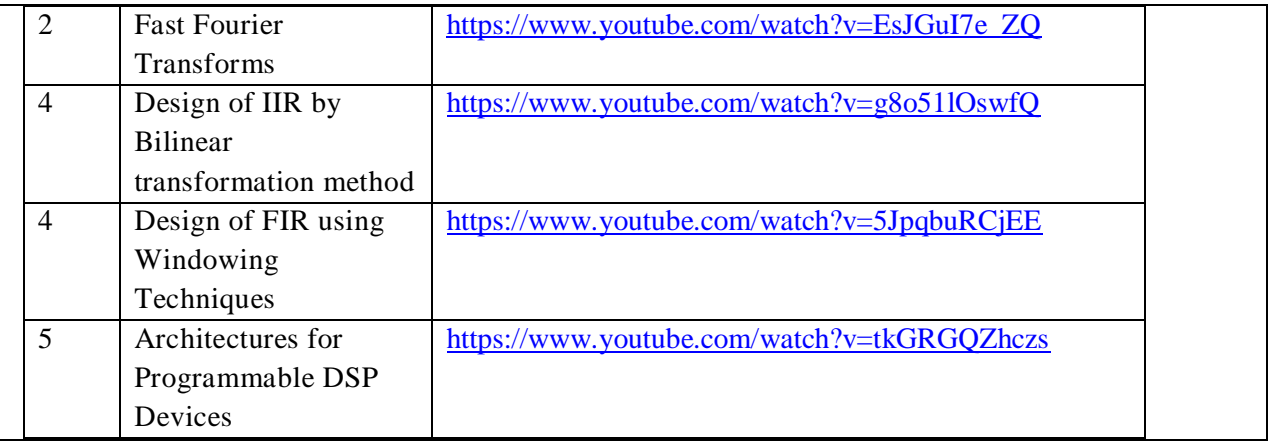

#### **Text Book(s):**

- 1. John G. Proakis, Dimitris G. Manolakis, "Digital signal processing, principles, Algorithms and applications," Pearson Education/PHI, 4 th ed., 2007.
- 2. Avtar Singh and S. Srinivasan, "Digital Signal Processing," Thomson Publications, 2004.
- 3. S.Salivahanan, A.Vallavaraj, C.Gnanapriya, "Digital signal processing", Tata McGraw Hill, 2 nd edition, 2011

# **Reference Book(s):**

- 1. Sanjit K Mitra, "Digital signal processing, A computer base approach," Tata McGraw Hill, 3 rd edition, 2009
- 2. B. P. Lathi, "Principles of Signal Processing and Linear Systems," Oxford Univ. Press, 2011.
- 3. A. V. Oppenheim and R.W. Schaffer, & J R Buck, "Discrete Time Signal Processing," 2nd, Pearson Education, 2012.

#### **Online Resources:**

- 1. <https://nptel.ac.in/courses/117/102/117102060/>
- 2.<https://www.youtube.com/watch?v=3OFNS8lxa-0>
- 4.<https://www.youtube.com/watch?v=4Q-R1E5B40Q>
- 5.<https://www.youtube.com/watch?v=vlFdVYAXIxg>
- 6. https://www.youtube.com/watch?v=G-Jzz9fm6qo

#### **Web Resources:**

1. [https://engineering.purdue.edu/~ee538/DSP\\_Text\\_3rdEdition.pdf](https://engineering.purdue.edu/~ee538/DSP_Text_3rdEdition.pdf)

2. [https://drive.google.com/file/d/1sKEazTJieOS\\_eVwC6Yh5rDLCWNPXFXpa/view](https://drive.google.com/file/d/1sKEazTJieOS_eVwC6Yh5rDLCWNPXFXpa/view)

3[.https://books.google.co.in/books?id=5zO6An\\_gAgC&printsec=frontcover&source=gbs\\_ge\\_summary\\_r&cad=0#v=on](https://books.google.co.in/books?id=5zO6An_gAgC&printsec=frontcover&source=gbs_ge_summary_r&cad=0%23v=onepage&q&f=false) [epage&q&f=false](https://books.google.co.in/books?id=5zO6An_gAgC&printsec=frontcover&source=gbs_ge_summary_r&cad=0%23v=onepage&q&f=false)

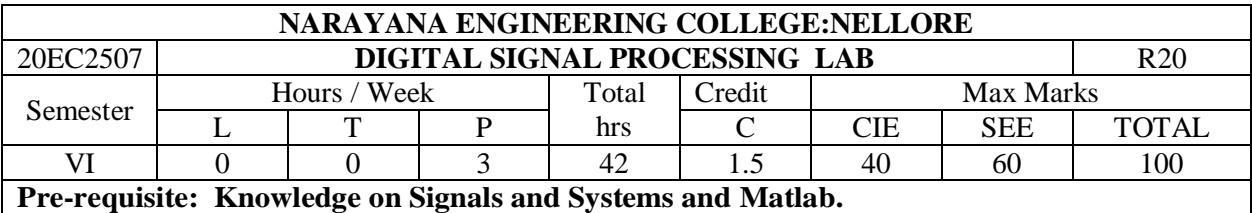

# **Course Objectives:**

- 1. To analyze various continuous and discrete time signals using matlab functions.
- 2. To demonstrate the use of DFT to efficiently process discrete time signals in the frequency domain.
- 3. To design aspects of FIR and IIR filters for given specifications.
- **Course Outcomes**: After successful completion of the course, the student will be able to:
- **CO 1** Analyze discrete time signals & systems using MATLAB
- **CO 2** Design & implement IIR & FIR filters for different specifications
- **CO 3** Design DSP based real time processing systems to meet desired needs of the society

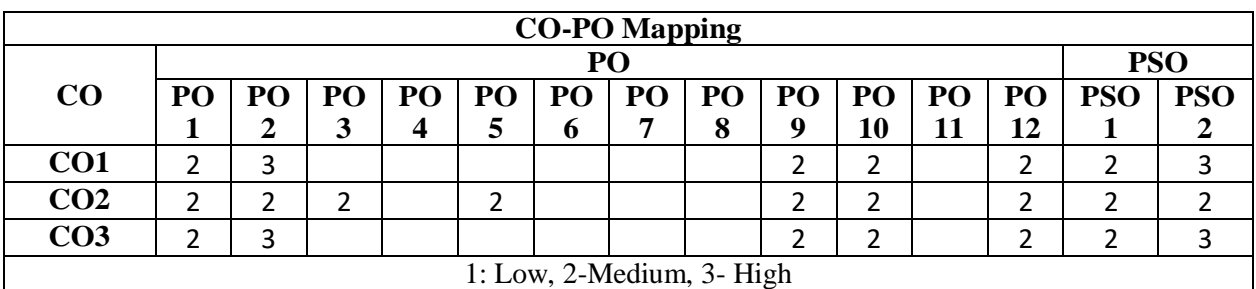

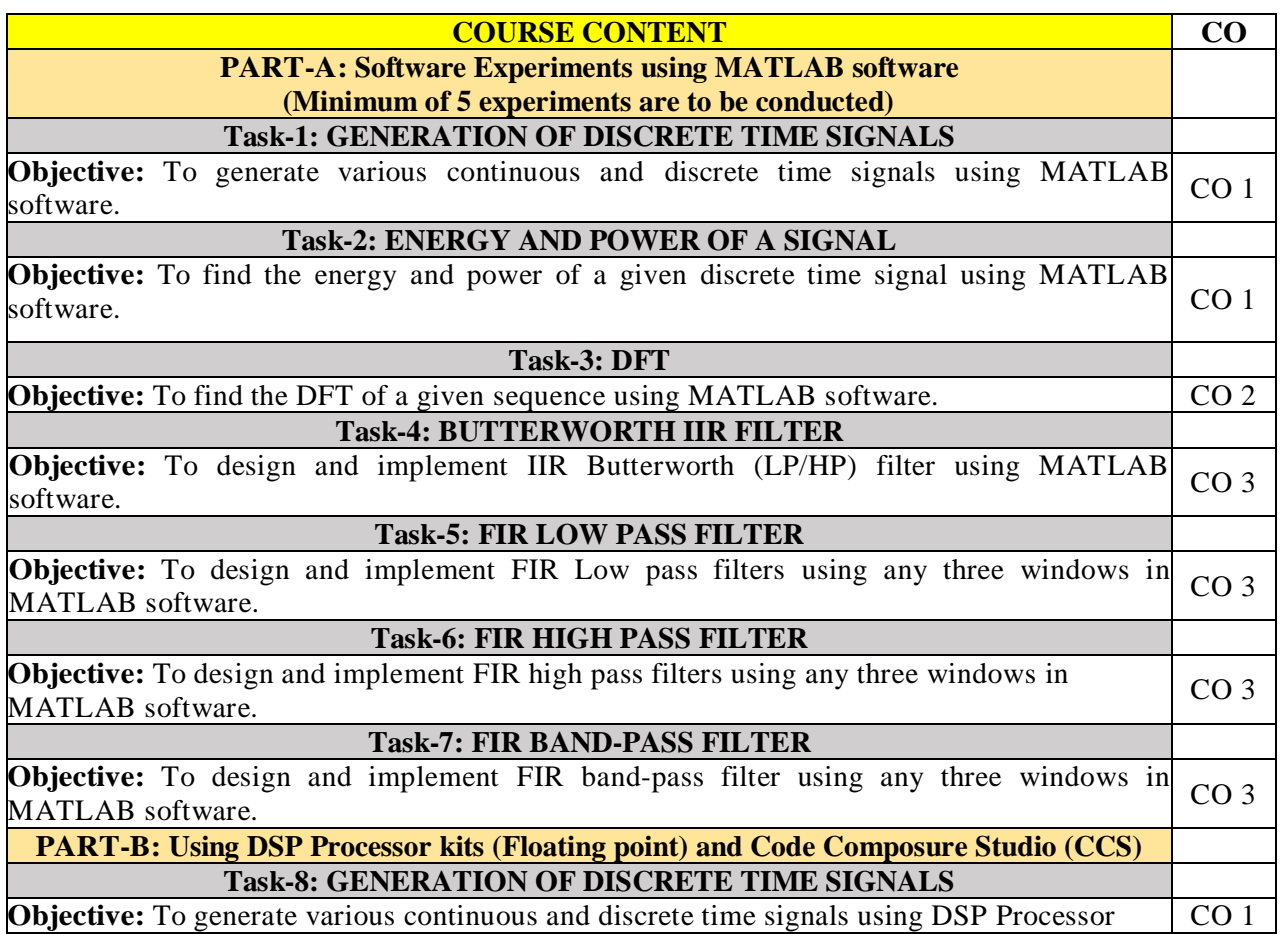

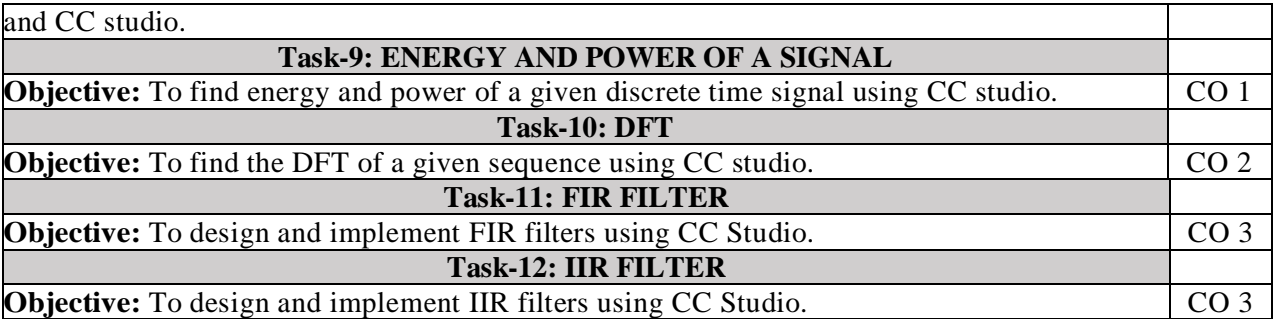

# **Additional Experiments:**

# **Task-13: CIRCULAR CONVOLUTION**

**Objective:** To find circular convolution of given two secrete time signals using MATLAB  $\bigg\vert$  CO 1

# **TASK-14: N-POINT DIF-FFT ALGORITHM**

**Objective:** To find the DFT of a given sequence using DIF FFT algorithm in MATLAB  $\begin{bmatrix} 0 & 2 \end{bmatrix}$ 

#### **Virtual Labs:**

- **1.** Study of Discrete Fourier Transform (DFT) and its inverse <http://vlabs.iitkgp.ernet.in/dsp/exp6/index.html> **2.** FIR Filter Design
- <http://vlabs.iitkgp.ernet.in/dsp/exp8/index.html> (High pass FIR Filter) <http://vlabs.iitkgp.ernet.in/dsp/exp9/index.html> (Band pass and Bandstop FIR filter) 3. IIR Filter
- <http://vlabs.iitkgp.ernet.in/dsp/exp10/index.html>

# **Self-Study:**

Contents to promote self-Learning:

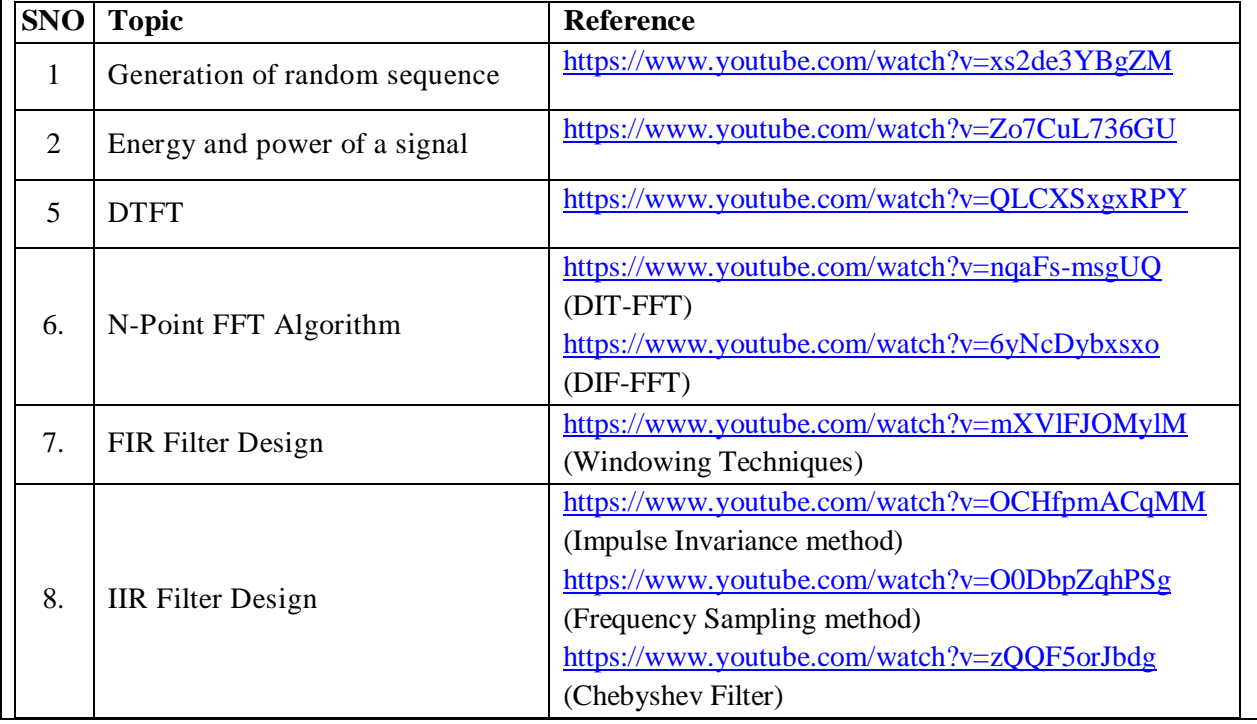

#### **Text Book(s):**

- 1. John G. Proakis, Dimitris G. Manolakis, "Digital signal processing, principles, Algorithms and applications," Pearson Education/PHI, 4 th ed., 2007.
- 2. Sanjit K Mitra, "Digital signal processing, A computer base approach," Tata McGraw Hill, 3 rd edition, 2009
- 3. S.Salivahanan, A.Vallavaraj, C.Gnanapriya, "Digital signal processing", Tata McGraw Hill, 2 nd edition, 2011

#### **Reference Book(s):**

- 1. A.V.Oppenheim and R.W. Schaffer, & J R Buck, "Discrete Time Signal Processing," 2 nd ed., Pearson Education, 2012.
- 2. B. P. Lathi, "Principles of Signal Processing and Linear Systems," Oxford Univ. Press, 2011.
- 3. Li Tan, Jean Jiang, "Digital Signal Processing, Fundamentals and Applications," Academic Press, Second Edition, 2013
- 4. P. Ramesh Babu, "Digital Signal Processing", 4<sup>th</sup> edition, 2006, SCITECH publication, India.

# **Web References:**

- 1. <https://ewh.ieee.org/r1/ct/sps/PDF/MATLAB/chapter6.pdf>
- 2. [http://aaronscher.com/Course\\_materials/Communication\\_Systems/documents/Energy\\_signals\\_matl](http://aaronscher.com/Course_materials/Communication_Systems/documents/Energy_signals_matlab_tutorial.pdf) [ab\\_tutorial.pdf](http://aaronscher.com/Course_materials/Communication_Systems/documents/Energy_signals_matlab_tutorial.pdf)
- 3. <https://gist.github.com/yassersouri/4154139>
- 4. <http://matlab.izmiran.ru/help/techdoc/ref/fft.html>
- 5. <https://in.mathworks.com/help/signal/ref/fir1.html>
- 6. <https://in.mathworks.com/help/signal/ug/iir-filter-design.html>

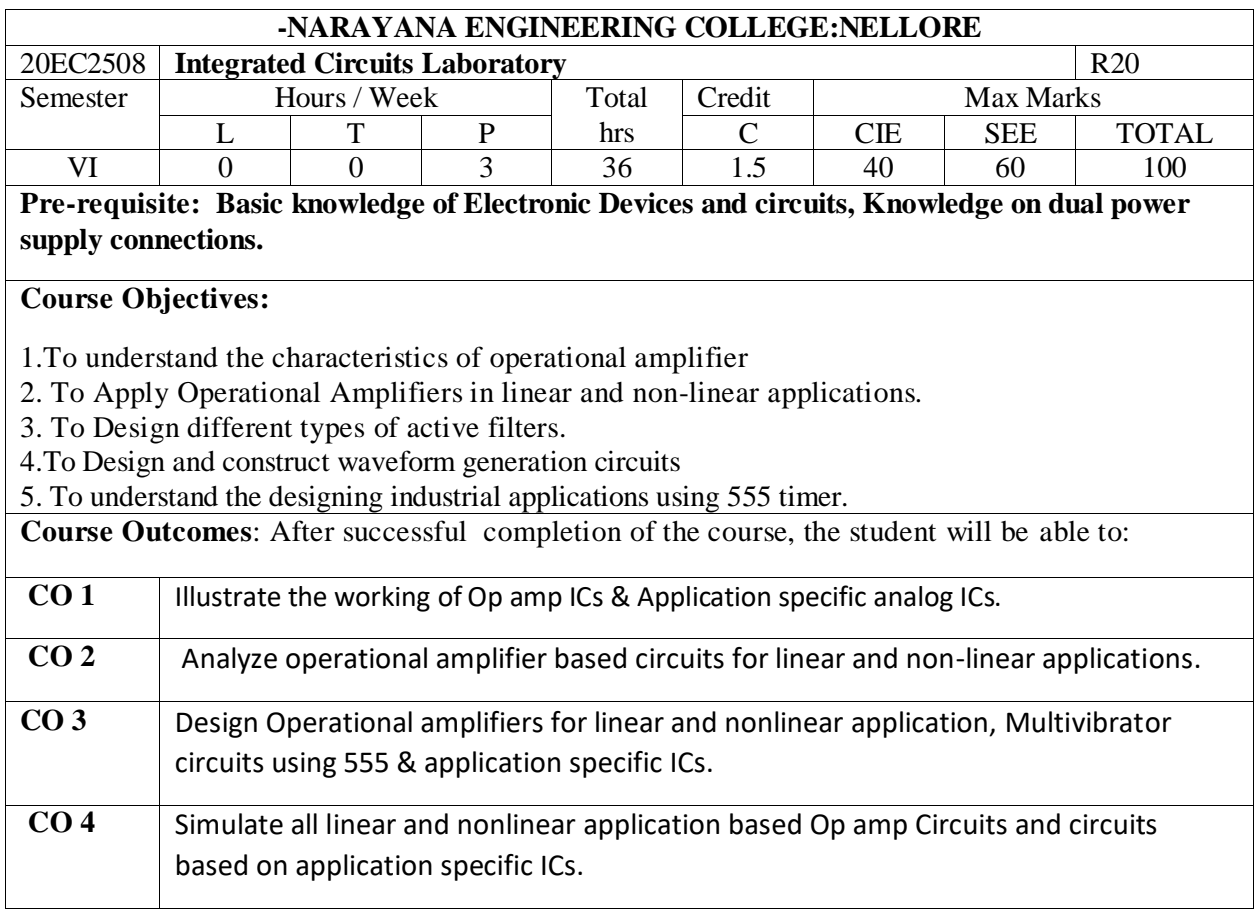

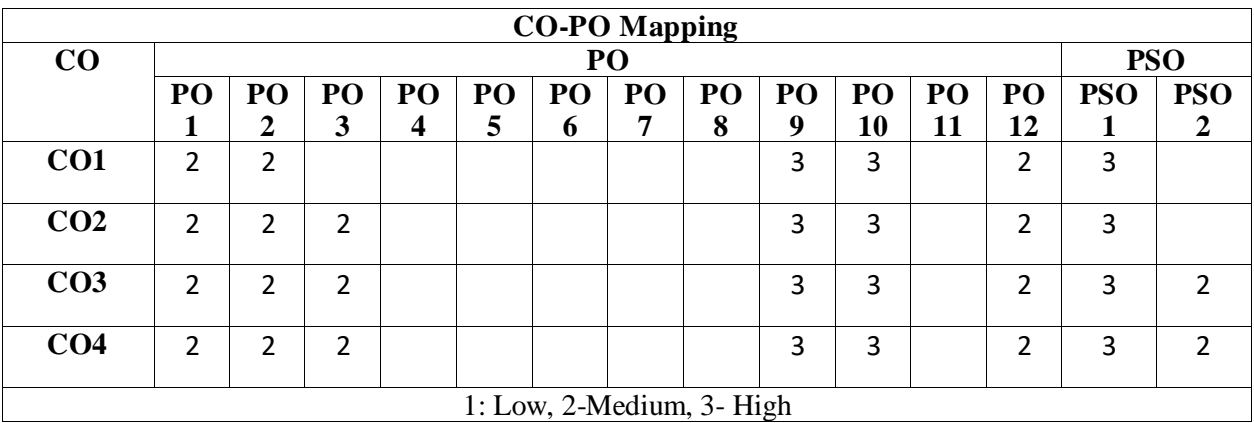

# **Note: List of Experiments (At least twelve experiments are to be done):**

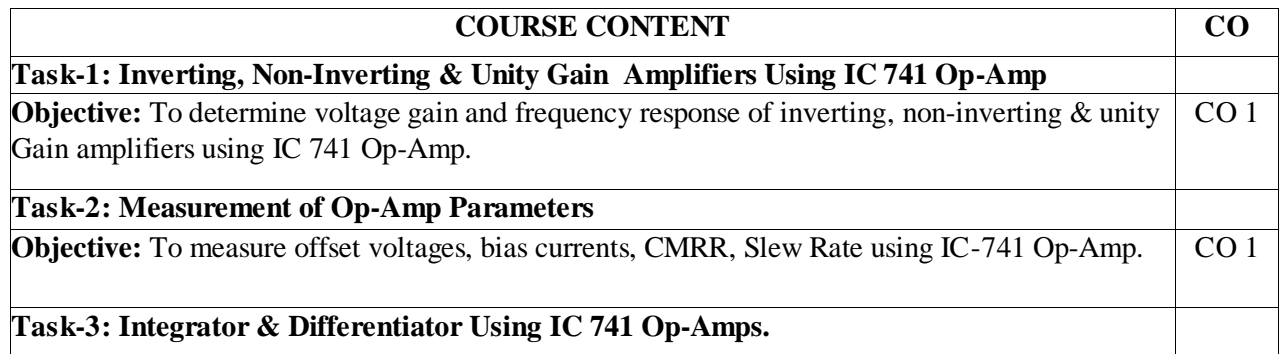

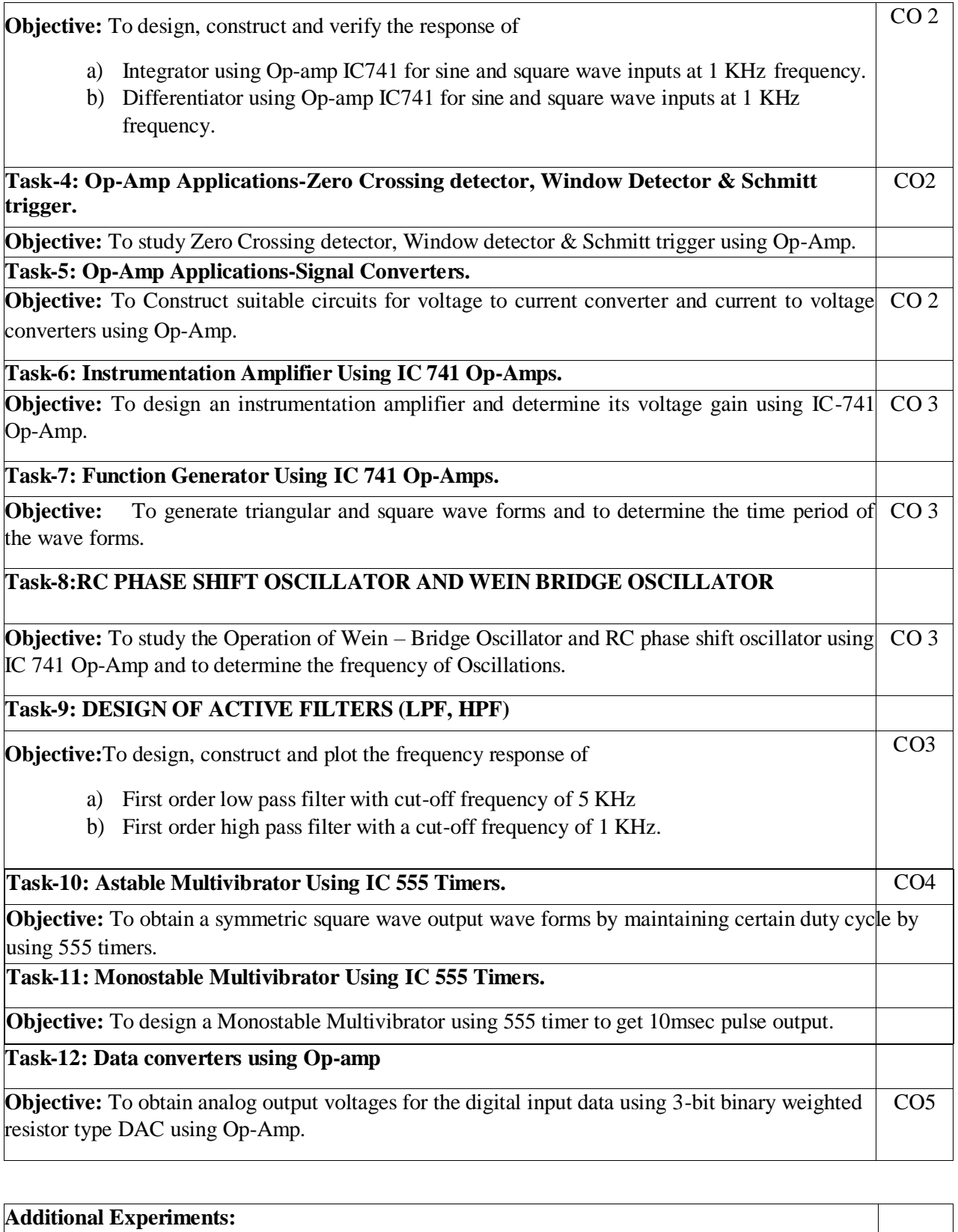

**Task-13:** Low Drop Out Regulator Using IC 741 Op-Amps.

**Objective:** Design and test a low Dropout regulator using op-amps for a given voltage regulation CO5 characteristic Using IC 741 Op-Amp.

# **Task-14: DC-DC Converter Using IC 741 Op-Amps. Objective:** Design of a switched mode power supply that can provide a regulated output voltage for a given input range using IC 741 Op-Amp.  $\overline{CO5}$ **Virtual Labs:**

- 1. [Study of basic properties of operational amplifier: inverting and non-inverting amplifiers.](http://vlabs.iitkgp.ernet.in/be/exp17/index.html)
- 2. [Study of differentiator and integrator using operational amplifier.](http://vlabs.iitkgp.ernet.in/be/exp18/index.html)
- 3. Design and simulate triangular/square waveform generator using IC 741.
- 4. Design and simulate Frequency response of 1st order HPF and LPF filter.

# **Self-Study:**

Contents to promote self-Learning:

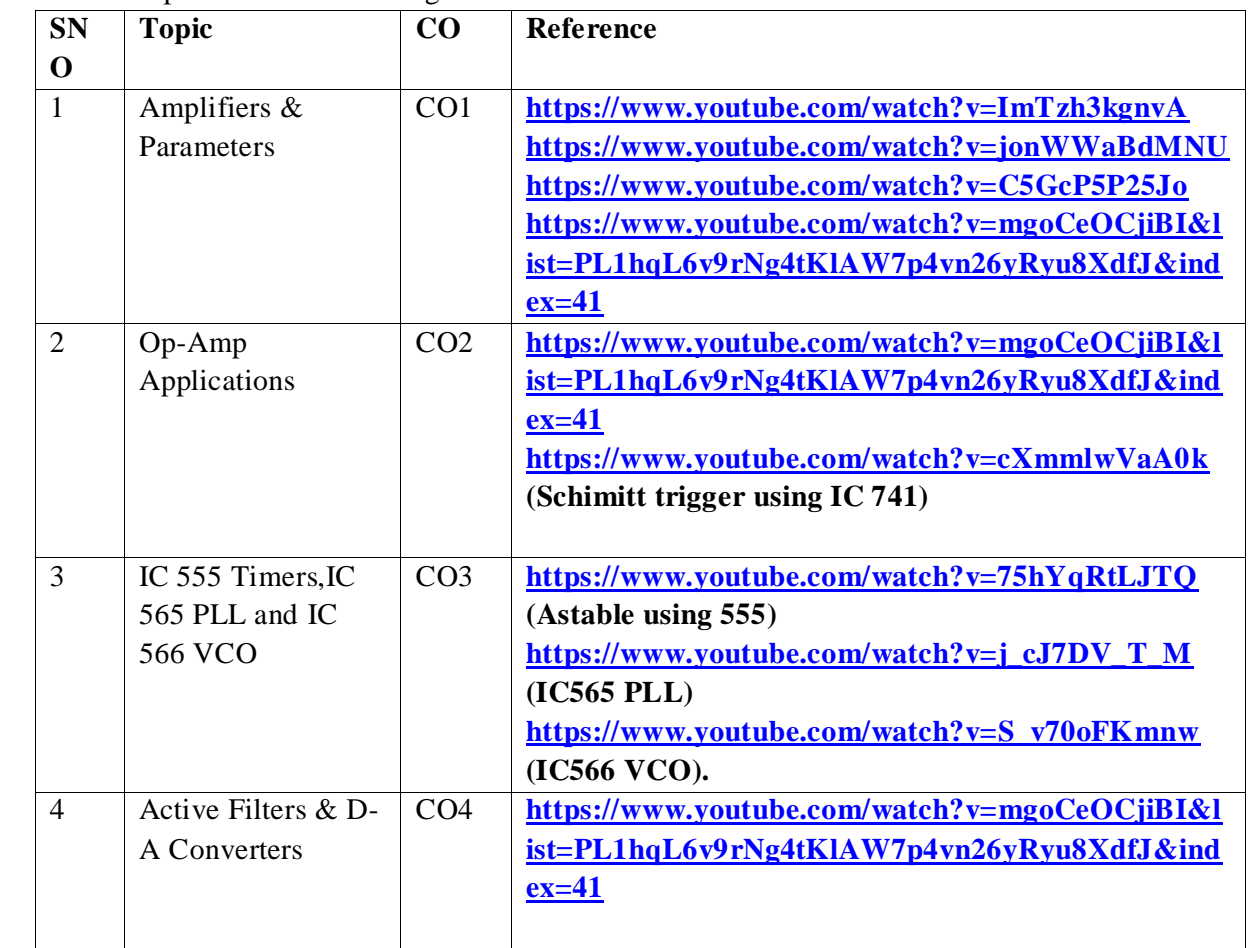

# **Data sheets:**

- 1. [https://www.ti.com/lit/ds/symlink/ua741.pdf.](https://www.ti.com/lit/ds/symlink/ua741.pdf)
- 2. <https://www.st.com/resource/en/datasheet/cd00000479.pdf>
- 3. <http://eeshop.unl.edu/pdf/lm565.pdf>

# **Reference Book(s):**

- 1. <https://datasheetspdf.com/pdf-file/514046/NXP/NE565/1>
- 2. [http://www.elektronikjk.com/elementy\\_czynne/IC/NE566.pdf](http://www.elektronikjk.com/elementy_czynne/IC/NE566.pdf)

# **Web Resources for Virtual Lab:** 1.http://vlabs.iitkgp.ernet.in/be/index.html

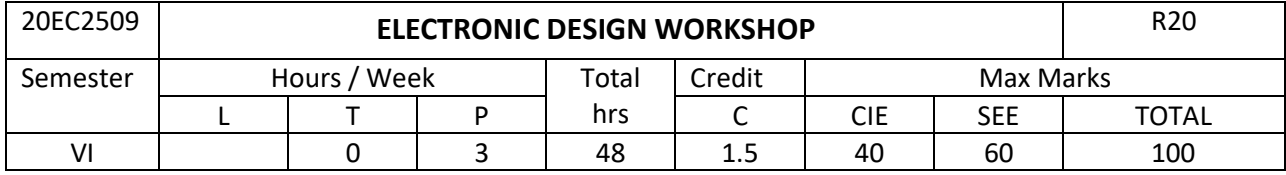

# **Guidelines:**

- 1. The mini-project is a team activity having 3-4 students in a team. This is electronic product design work with a focus on electronic circuit design.
- 2. The mini project may be a complete hardware or a combination of hardware and software. The software part in mini project should be less than 50% of the total work.
- 3. Mini Project should cater to a small system required in laboratory or real life.
- 4. It should encompass components, devices, analog or digital ICs, micro controller with which functional familiarity is introduced.
- 5. After interactions with course coordinator and based on comprehensive literature survey/ need analysis, the student shall identify the title and define the aim and objectives of miniproject.
- 6. Student is expected to detail out specifications, methodology, resources required, critical issues involved in design and implementation and submit the proposal within first week of the semester.
- 7. The student is expected to exert on design, development and testing of the proposed work as per the schedule.
- 8. Completed mini project and documentation in the form of mini project report is to be submitted at the end of semester.
- 9. The tutorial sessions should be used for discussion on standard practices used for electronic circuits/product design, converting the circuit design into a complete electronic product, PCB design using suitable simulation software, estimation of power budget analysis of the product, front panel design and mechanical aspects of the product, and guidelines for documentation /report writing.

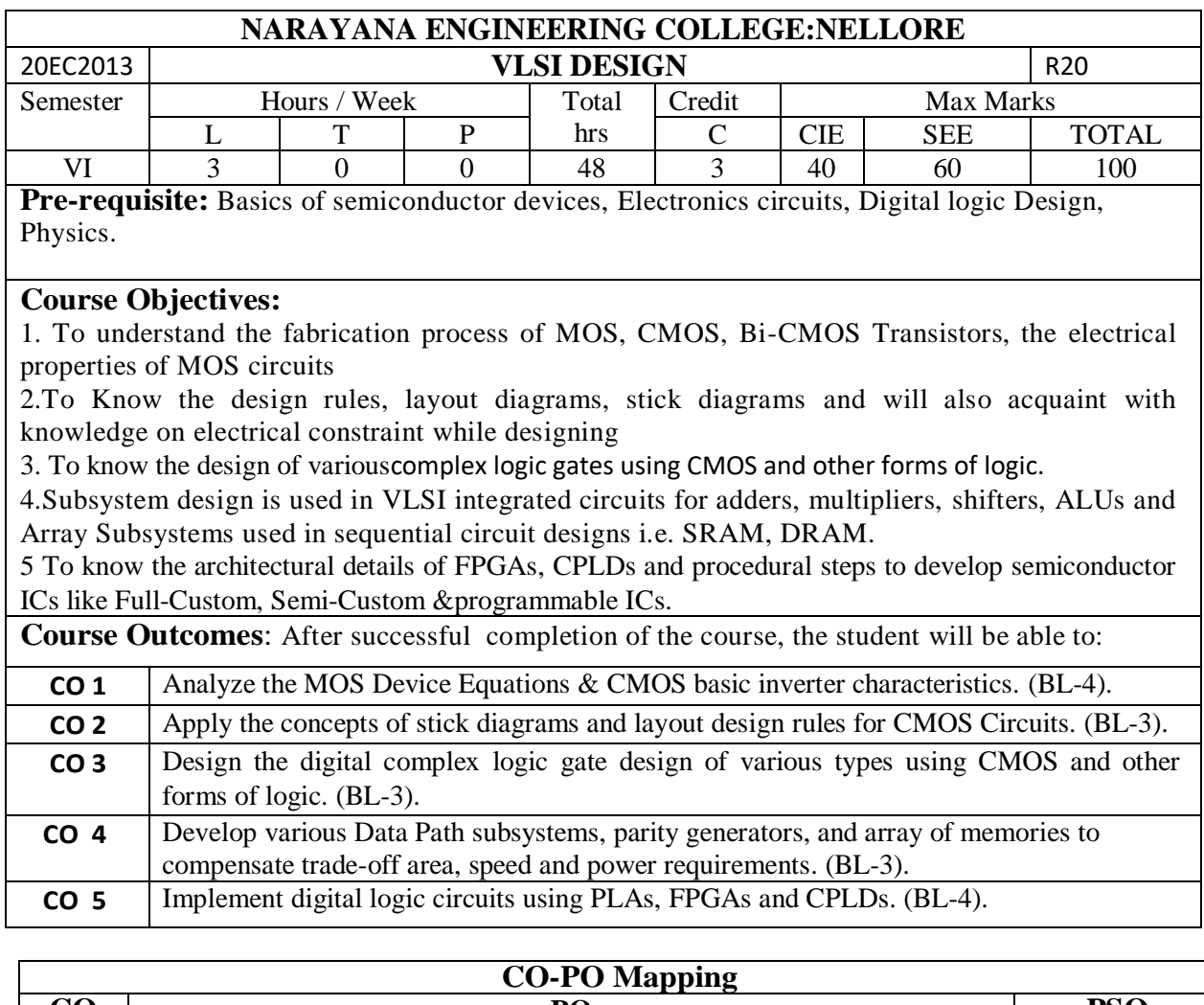

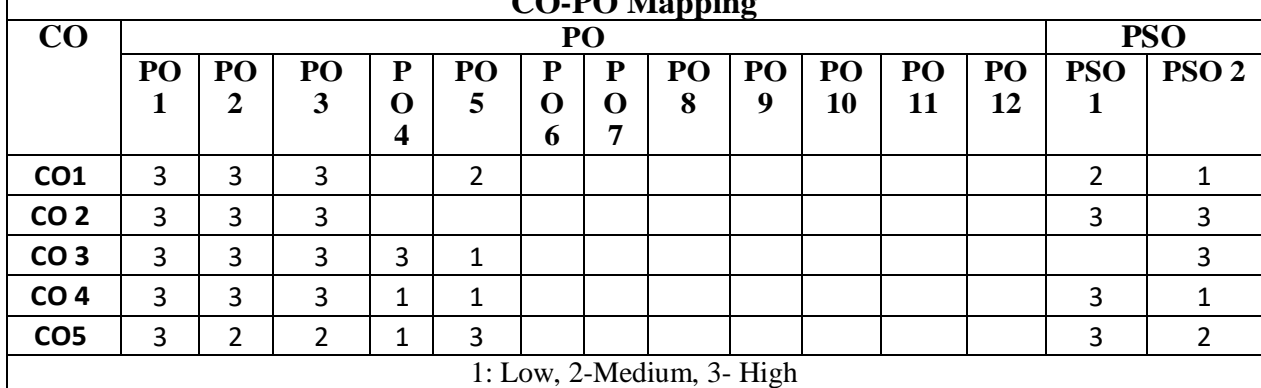

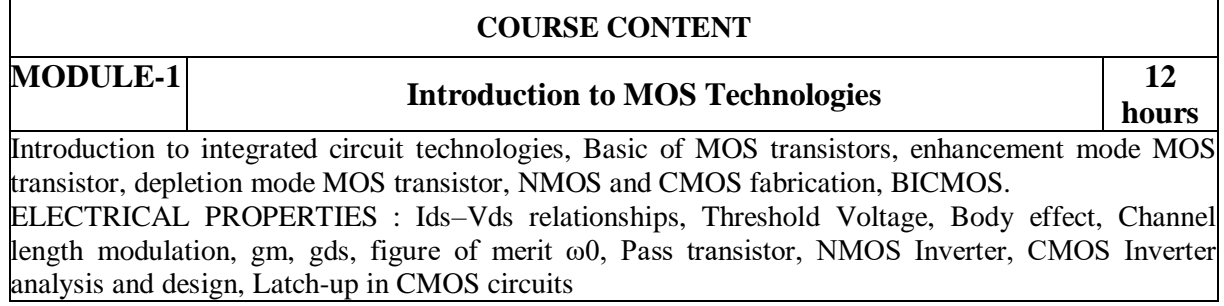

At the end of the Module 1, students will be able to:

- 1. Illustrate the evolution of Integrated Circuits and MOS Technologies. (BL-2).
- 2. Compare Bipolar, NMOS, CMOS, BICMOS and GaAs technologies. (BL-2).
- 3. Explain PMOS Fabrication Process. (BL-2).
- 4. Interpret the fundamentals of MOS devices and its V-I characteristics.(BL- 4)

5. Compare the relative merits of the three different forms of pull-up for an inverter circuit.(BL-2).

# **MODULE-2 VLSI CIRCUIT DESIGN PROCESS 9 hours**

VLSI Design Flow**,** MOS Layers, Stick Diagrams, Design Rules and Layout, 2μm CMOS Design rules for wires, Contacts and Transistors Layout Diagrams for NMOS, CMOS Inverters and Gates, Scaling of MOS Circuits: Scaling models, Scaling factors for device parameters, Limitations of Scaling.

At the end of the Module 3, students will be able to:

1. Develop the Layout of simple MOS circuits using Lambda based **design** rules. (BL-3).

2. Demonstrate how the NMOS, CMOS transistors layouts are built using 2<sub>µm</sub> CMOS Design rules.

3. Illustrate the scaling models and scaling factors for NMOS,PMOS and CMOS Devices.(BL-2)

4. Infer the limitations of scaling.

#### **MODULE-3 GATE LEVEL DESIGN 9 hours**

Logic gates and other complex gates, Switch logic, Other Forms of CMOS Logic: Pseudo-nMOS logic, Dynamic CMOS logic, Clocked CMOS (C<sup>2</sup> MOS) logic, CMOS Domino Logic, n-p CMOS logic.

At the end of the Module 4, students will be able to:

1. Demonstrate any logic function into Gate level design. (BL-2)

2. Illustrate various logic circuits with different design styles. (BL-2)

3. Explain CMOS domino logic and give its advantages and disadvantages. (BL-2)

4. Compare the other forms of CMOS Logic. (BL-2)

# **MODULE-4 DATA PATH SUBSYSTEMS 9 hours**

Shifters, Design of an ALU Subsystem, Adders, Multipliers, Parity generators, SRAM, DRAM, ROM, Serial Access Memories, and Content Addressable Memory.

At the end of the Module 5, students will be able to:

1.Interpret the different architectures for adders.(BL-2)

2.Identify the speed and area trade off Adders, Multipliers and shifters.(BL-3)

3. Demonstrate the working principle and operation of different Memories. (BL-2).

4.Illustrate the read and write operations in static RAM with neat diagram. (BL-2)

#### **MODULE-5 IMPLEMENTATION STRATEGIES 9hours**

Full custom, Standard Cell, Gate Array based ASICs, PLA, PAL, PLD, and CPLD & FPGA Architecture. Programmable Array Logic, Design Approach.

At the end of the Module 6, students will be able to:

1. Illustrate the techniques of chip design using programmable devices. (BL-2).

2. Demonstrate the architecture and routing procedures of CPLD & FPGA. (BL-2).

Total hours: **48 hours**

#### **Content beyond syllabus:**

Physical Design: Floor-Planning, Placement and Routing.

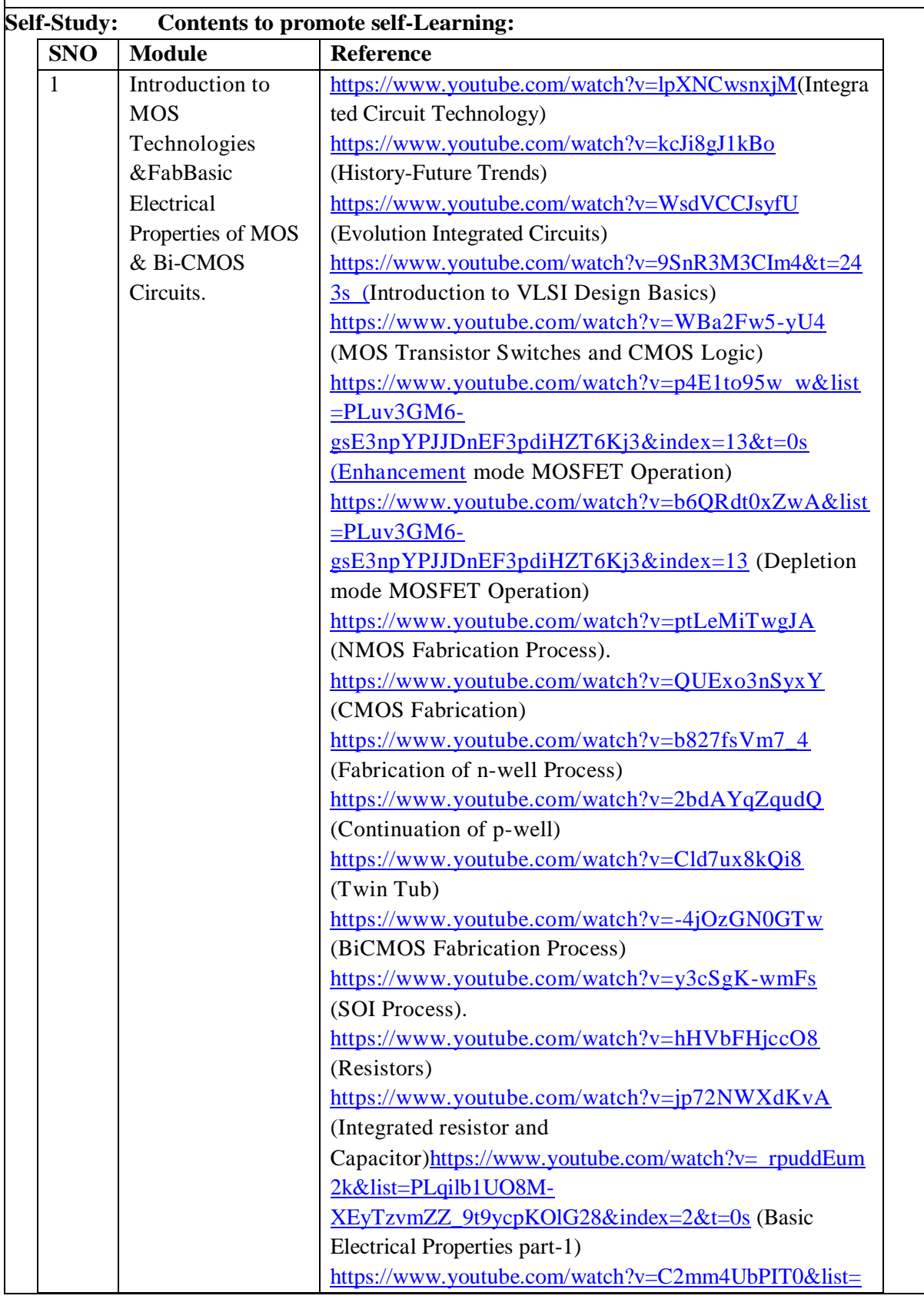

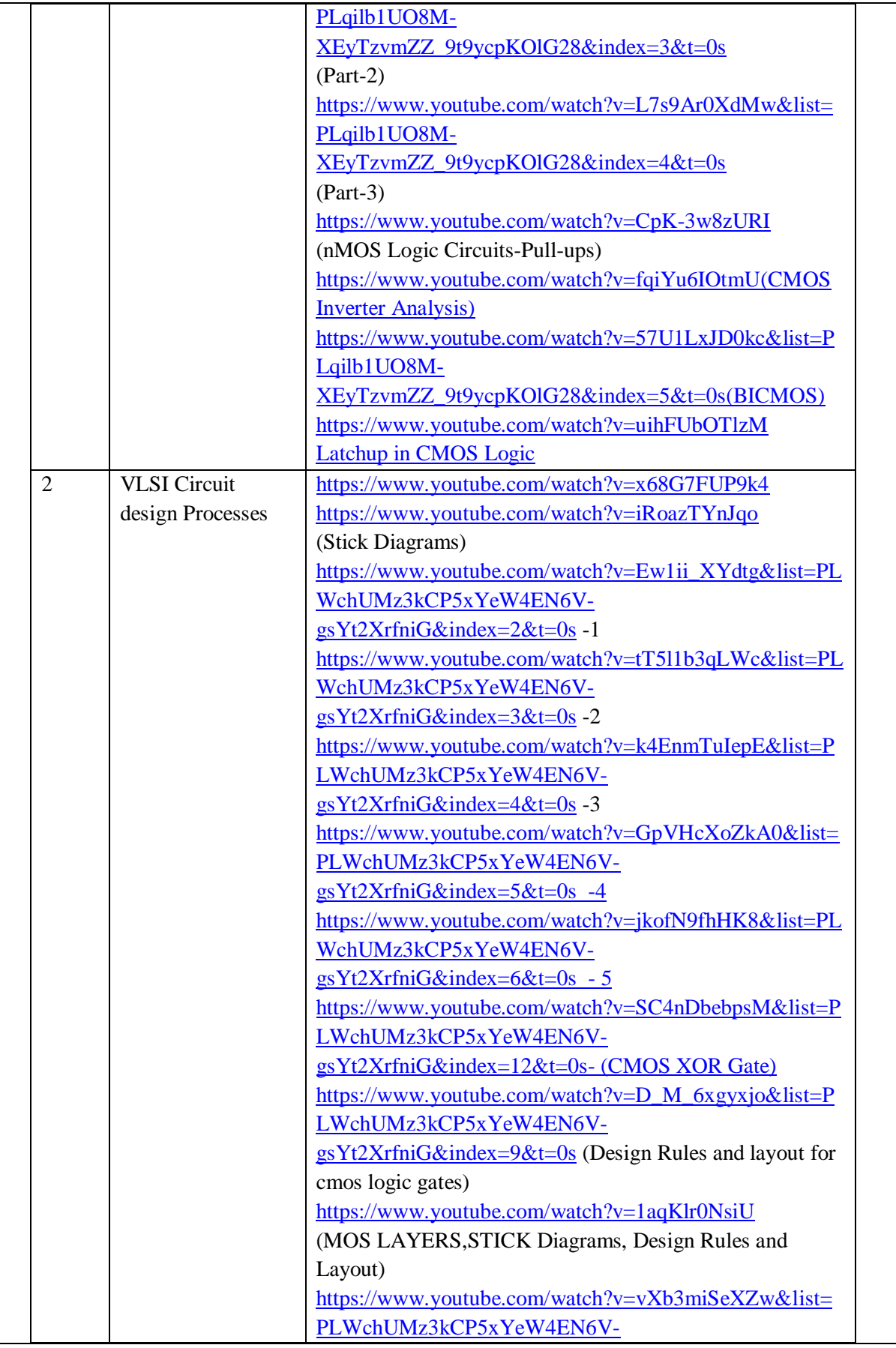

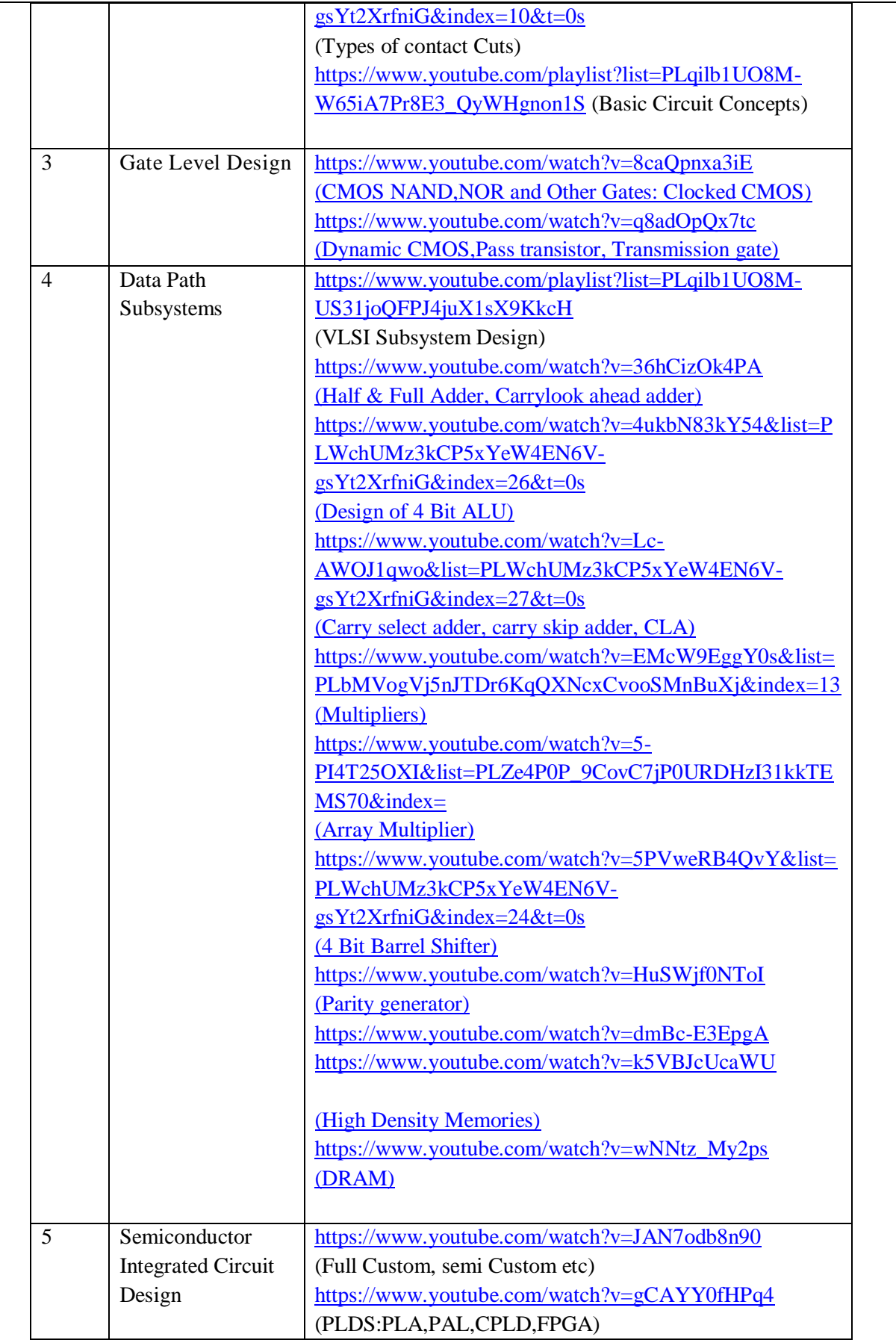

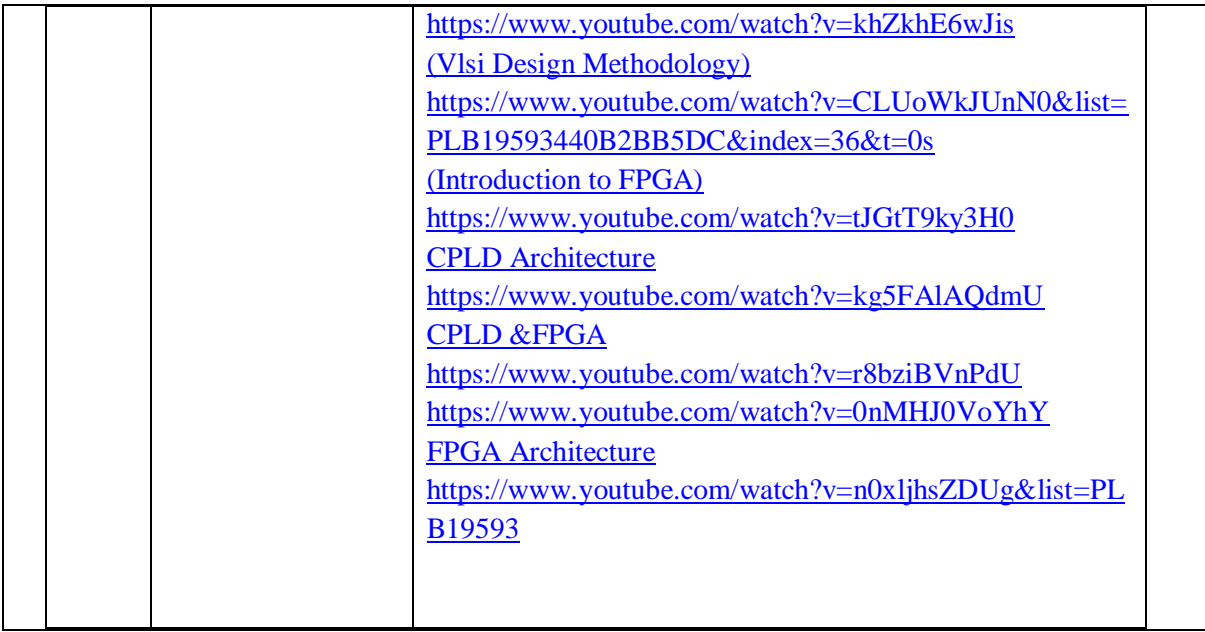

# **Text Books:**

1. Kamran Eshraghian, Douglas A. Pucknell and Sholeh Eshraghian, *Essentials of VLSI Circuits and Systems*, PHI, 2005.

2. P.P. Sahu, VLSI Design, TMH, 1st edition 2013.

3. K.Lal Kishore and V.S.V. Prabhakar, "VLSI DESIGN", IK Publishers, 1<sup>st</sup> edition 2009

# **Reference Books:**

1.John P Uyemura, Introduction to VLSI Circuits and Systems, Wiley India, 2006

2. Jhon F. Wakerly, "Digital Design Principles & Practices", Pearson Education Asia,  $3^{rd}$  Edition, 2005.

3. John M. Rabaey, Digital Integrated Circuits: A Design Perspective, PHI, 2nd Edition, 1997.

4. Wayne Wolf, "Modern VLSI Design", Pearson Education, 3rd Edition, 2008.

5.Sabastian smith, "Application Specific Integrated Circuits", Addison Wesley Publishing Company Incorporated, 2008

6.Principles of CMOS VLSI Design- Weste and Eshraghian, Pearson Education,1999

# **Online Resources:**

1. <https://www.y2mate.com/youtube/faiEVOOCe-s>

2. [https://www.btechguru.com/courses--nptel--electronics-and-communication-engineering--advanced-](https://www.btechguru.com/courses--nptel--electronics-and-communication-engineering--advanced-vlsi-design-video-lecture--ECE--EC117101004V.html)

- [vlsi-design-video-lecture--ECE--EC117101004V.html](https://www.btechguru.com/courses--nptel--electronics-and-communication-engineering--advanced-vlsi-design-video-lecture--ECE--EC117101004V.html)
- 3. <https://www.youtube.com/watch?v=khZkhE6wJis>
- 4. <https://www.youtube.com/watch?v=m86zSu8vbZE>
- 5. <https://www.youtube.com/watch?v=W7LhLL75DYo>
- **6.** [https://www.youtube.com/watch?v=Ew1ii\\_XYdtg&list=PLWchUMz3kCP5xYeW4EN6V-](https://www.youtube.com/watch?v=Ew1ii_XYdtg&list=PLWchUMz3kCP5xYeW4EN6V-gsYt2XrfniG)

# [gsYt2XrfniG](https://www.youtube.com/watch?v=Ew1ii_XYdtg&list=PLWchUMz3kCP5xYeW4EN6V-gsYt2XrfniG)

# **Web References:**

1[.https://nptel.ac.in/courses/117/101/117101058/](https://nptel.ac.in/courses/117/101/117101058/)

2[.http://www.powershow.com/view/3d1876-](http://www.powershow.com/view/3d1876-%20%20Y2ViN/Design_Rules_EE213_VLSI_Design_Stick_Diagrams_VLSI_design_powerpoint_ppt%20%20_presentation)

Y2ViN/Design Rules EE213 VLSI Design Stick Diagrams VLSI design powerpoint ppt [\\_presentation](http://www.powershow.com/view/3d1876-%20%20Y2ViN/Design_Rules_EE213_VLSI_Design_Stick_Diagrams_VLSI_design_powerpoint_ppt%20%20_presentation)

3[.http://www.faadooengineers.com/threads/2274-VLSI-Tutorial-Full-Detailed-EbookPresentation-amp-](http://www.faadooengineers.com/threads/2274-VLSI-Tutorial-Full-Detailed-EbookPresentation-amp-Lecture-Notes)[Lecture-Notes](http://www.faadooengineers.com/threads/2274-VLSI-Tutorial-Full-Detailed-EbookPresentation-amp-Lecture-Notes)

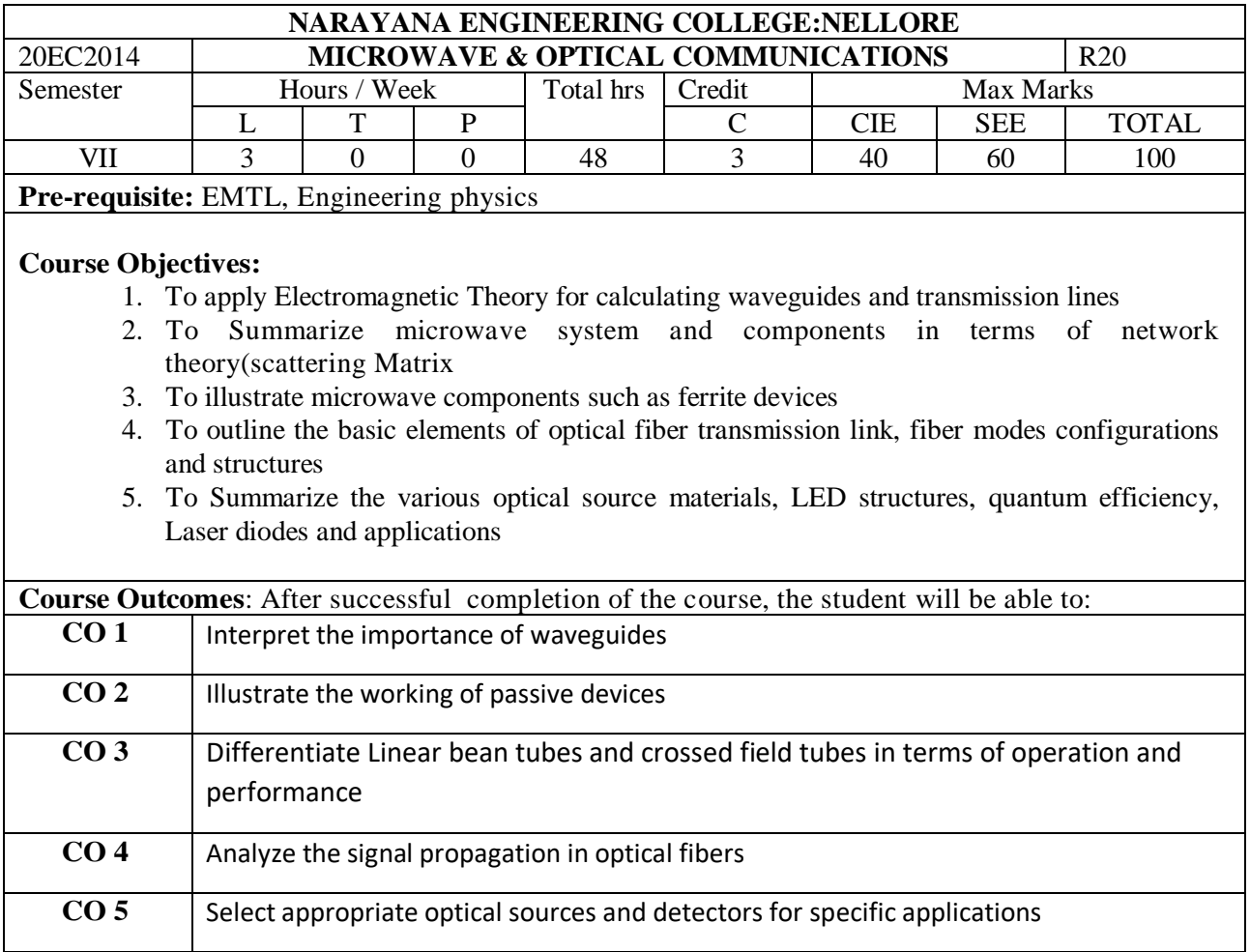

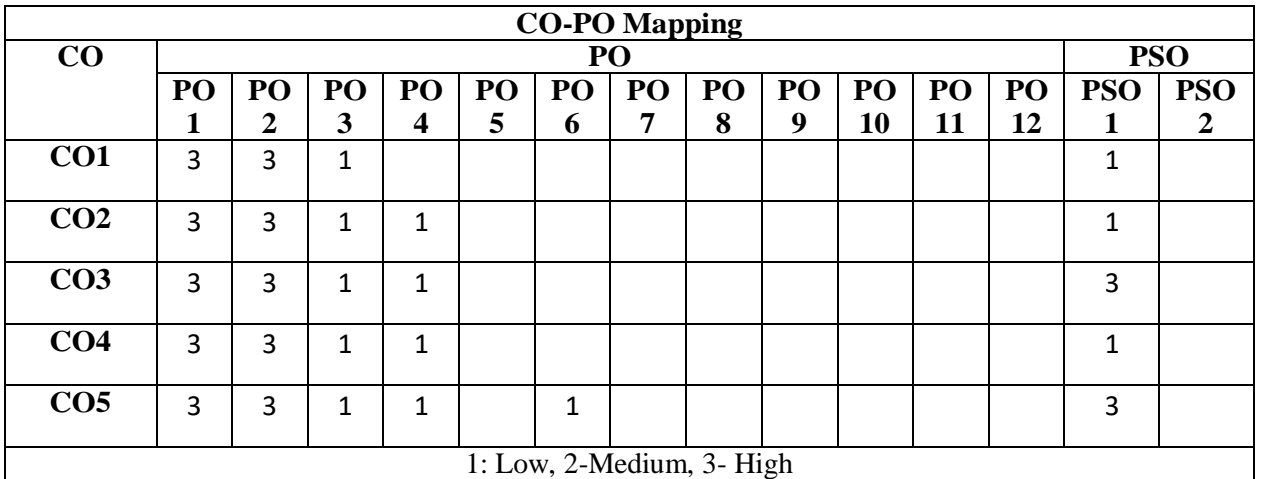

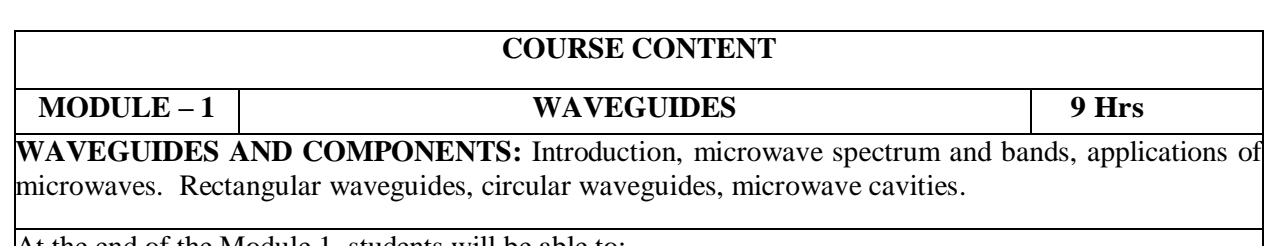

At the end of the Module 1, students will be able to:

1. Explain impedance matching network for any transmission line or system. **(BL-02)**

- 2. Understand various parameters of waveguide and use of component as per applications. **(BL-02)**
- 3. Find impedance by using smith chart. **(BL-01)**
- 4. Explain various waveguides. **(BL-02)**
- 5. Summarize various waveguide components. **(BL-02)**

**MODULE-2 MICROWAVE PASSIVE COMPONENTS 9 Hrs**

**Microwave passive devices :** Microwave hybrid circuits, directional couplers, circulators and isolators. Coaxial connectors, adapters, Phase shifters, Attenuators, Waveguide Tees**.**

Microwave Semiconductor Devices: Gunn Oscillator – Principle of operation, Characteristics, Two valley model, IMPATT, TRAPATT diodes.

At the end of the Module 3, students will be able to:

- 1. Explain different parameters of two port devices. **(BL-02)**
- 2. Understand the operation of various passive devices and find their application in various fields. **(BL-02)**
- 3. Find the S matrix of multiport networks. **(BL-01)**
- 4. Understand Symmetrical Z and Y parameters. **(BL-02)**
- 5. Summarize various Microwave passive devices. **(BL-01)**

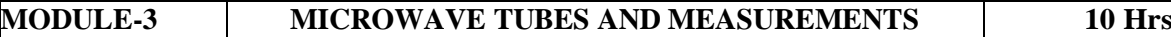

**Microwave Tubes: (i) Linear Beam Tubes** – Two cavity Klystron amplifier -velocity modulation, bunching process, output power, Reflex Klystron oscillator, power output and efficiency, Travelling Wave Tube (TWT).

(ii) **Crossed Field Tubes** – Magnetron oscillator, pi-mode operation, power output and efficiency, Hartree Condition, Mode jumping in Magnetron

Microwave measurements: microwave bench, errors and precautions, power, attenuation, frequency, standing wave, impedance measurements.

At the end of the Module 3, students will be able to:

1.Understand principle of operation of Microwave Tubes (BL-1)

2.Understand principle of operation of Microwave Semiconductor devices (BL-1)

3.Derive the expressions power output and efficiency of all microwave devices (BL3)

 4.Differentiate Linear bean tubes and crossed field tubes in terms of operation and performance  $(BL5)$ 

**MODULE-4 INTRODUCTION TO OPTICAL FIBERS 10 Hrs**

Evolution of fiber optic system-Elements of an Optical Fiber Transmission link-Ray Optics-Optical Fiber Modes and Configurations**.** Single Mode Fibers-Graded Index fibers Structure**.**

**Signal Degradation Optical Fibers**: Attenuation–Absorption losses, Scattering losses, Bending Losses, Core and Cladding losses, Signal Distortion in Optical Waveguides

At the end of the Module 4, students will be able to:

- 1. Understand the fundamental principles of optics and light wave. **(BL-02)**
- 2. Explain the transmission characteristics of optical fiber. **(BL-02)**
- 3. Explain various losses in optical fibers. **(BL-02)**
- 4. Illustrate the signal distortion in optical waveguides. **(BL-02)**
- 5. Explain different fibers structures. **(BL-02)**

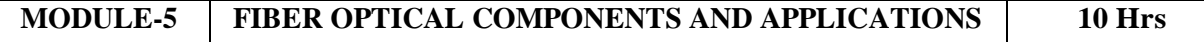

Direct and indirect Band gap materials-LED structures–Light source materials–Quantum efficiency and LED power, Modulation of a LED, lasers Diodes: Modes and Threshold condition–Rate equations– External Quantum efficiency–Resonant frequencies, PIN and APD diodes.

Applications of optical communication: Telephony, Telemetry, video distribution, military applications.

At the end of the Module 5, students will be able to:

- 1. Explain optical fiber communication links using appropriate optical fibers light sources. **(BL-02)**
- 2. Outline the various LED structures. **(BL-02)**
- 3. Explain the terms quantum efficiency, LED power, Modulation of a LED. **(BL-02)**
- 4. Explain the operation of LASER PIN,APD diodes. **(BL-02)**
- 5. List various applications of Fiber optical receivers. **(BL-01)**

**Total hours: 48hours**

**Term work:** Able to analyze and find applications and limitations of microwave tubes and Amplifiers, Explore concept of designing and operating principles of modern optical systems

#### **Content beyond syllabus:**

- 1. Flexible branching of an optical fiber.
- 2. Expanding applications of bending-loss-resistant fiber

#### **Self-Study:**

Contents to promote self-Learning:

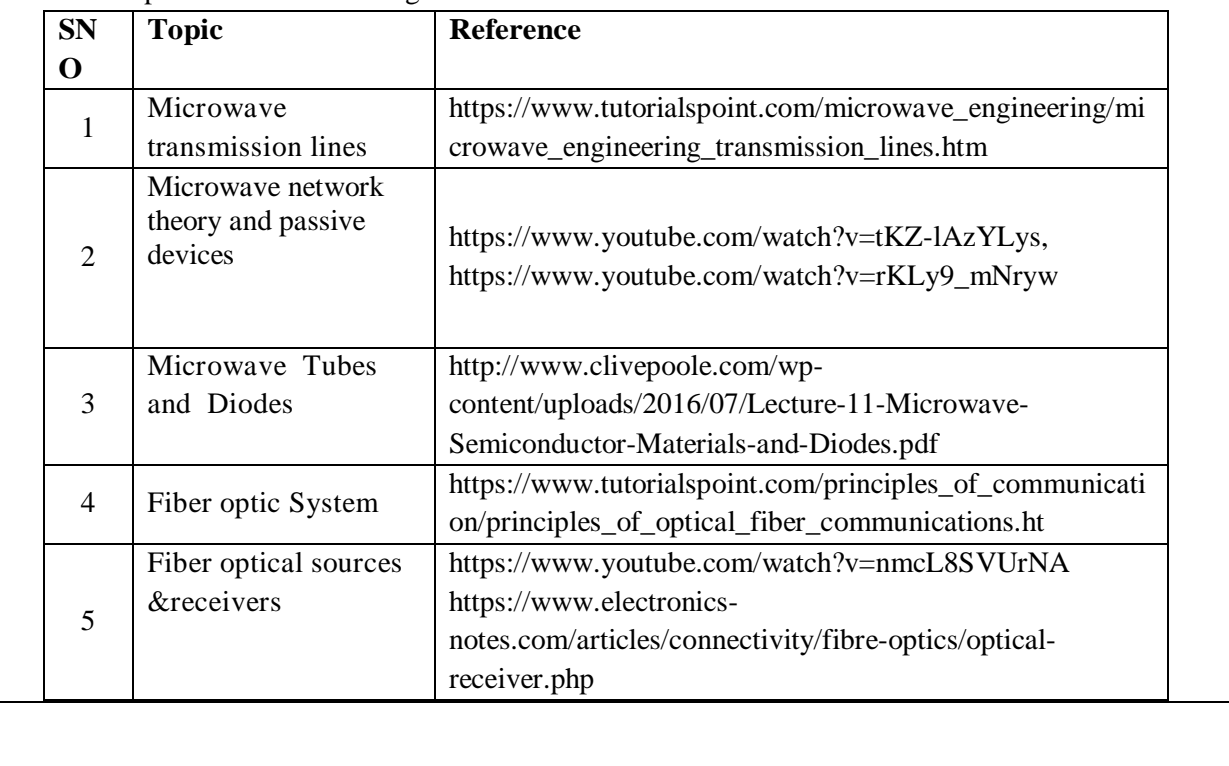

# **Text Book(s):**

- 1. Microwave devices and Circuits-Samuel Y. Liao, Pearson, 3rd Edition, 2003.
- 2. Microwave principles-Herbert J.Reich,J.G.Skalnik, P.F.Ordung and H.L.Krauss, CBS publishers and distributors, New Delhi,2004
- 3. GerdKeiser, "OpticalFiberCommunication"McGraw–HillInternational, Singapore, 3<sup>rd</sup>ed., 2000
- 4. J.Senior,"OpticalCommunication,PrinciplesandPractice",PrenticeHallofIndia,1994

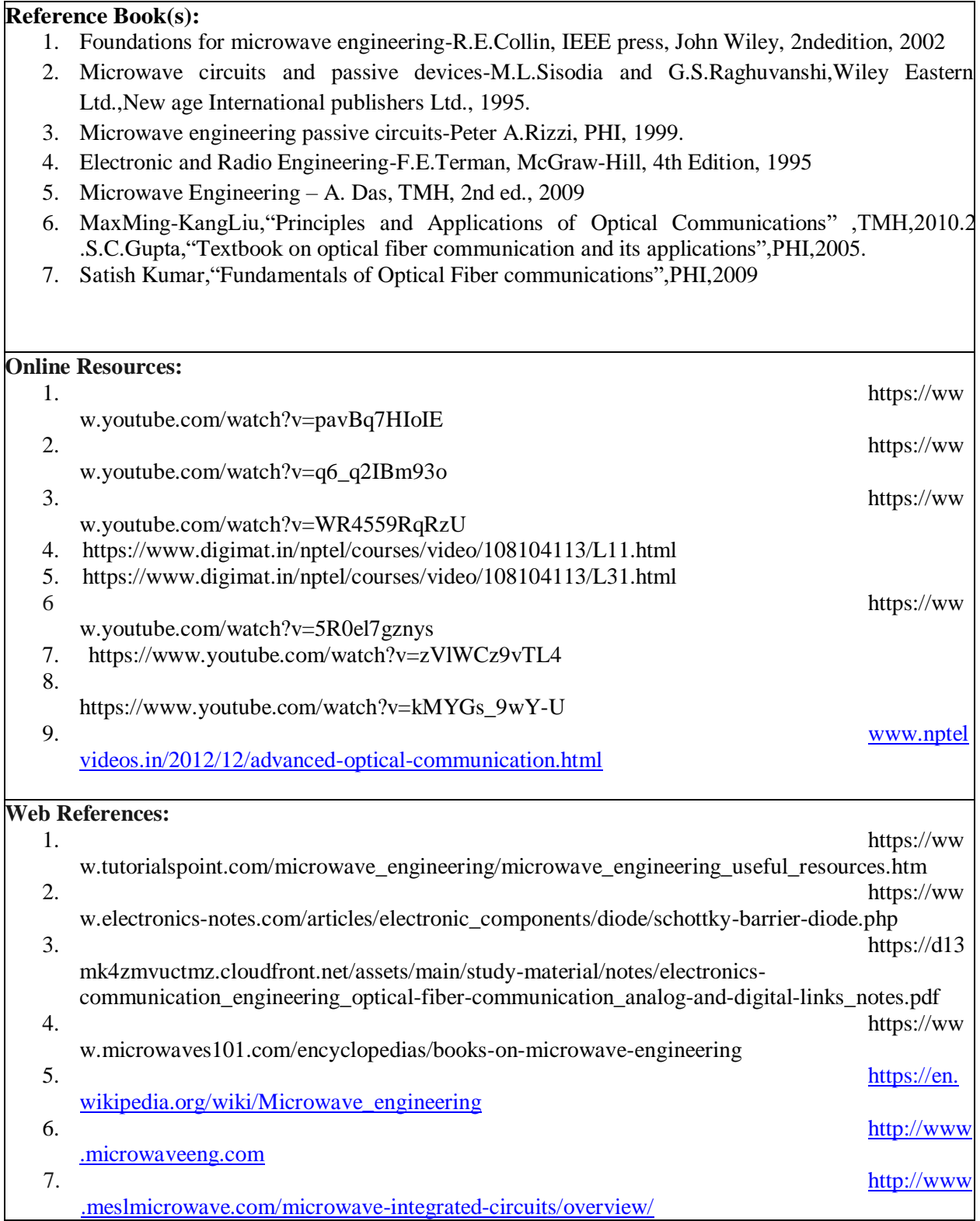

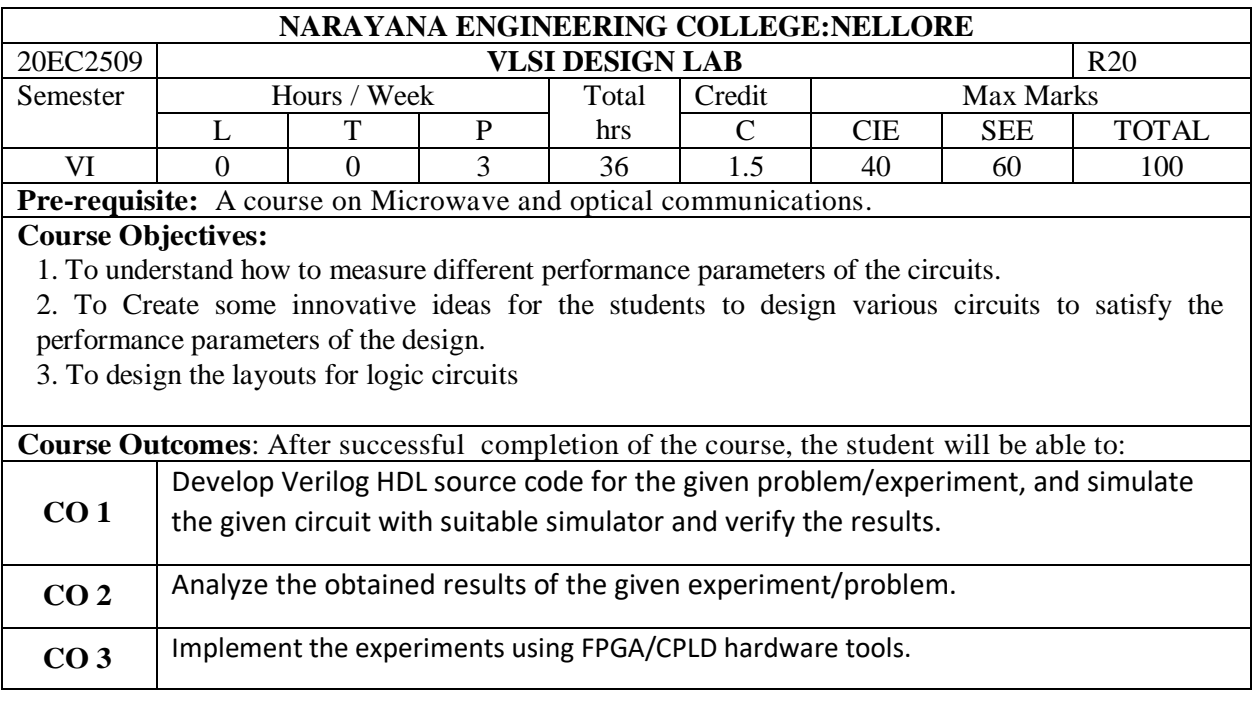

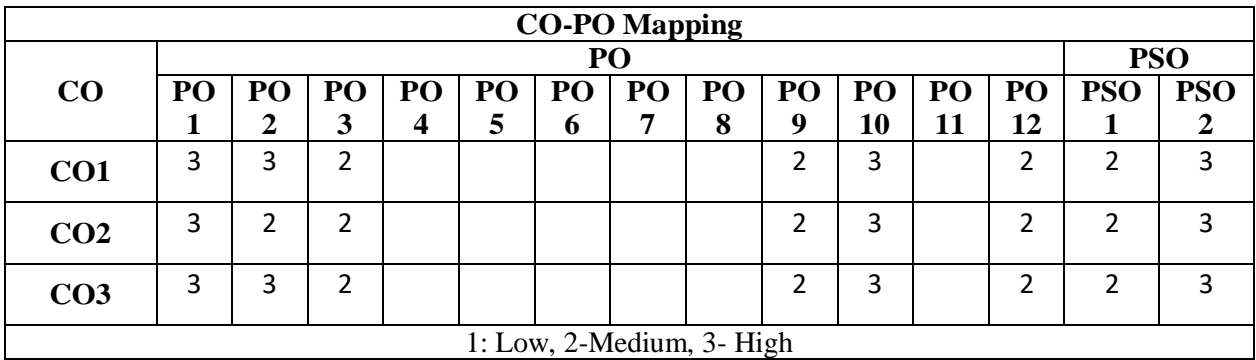

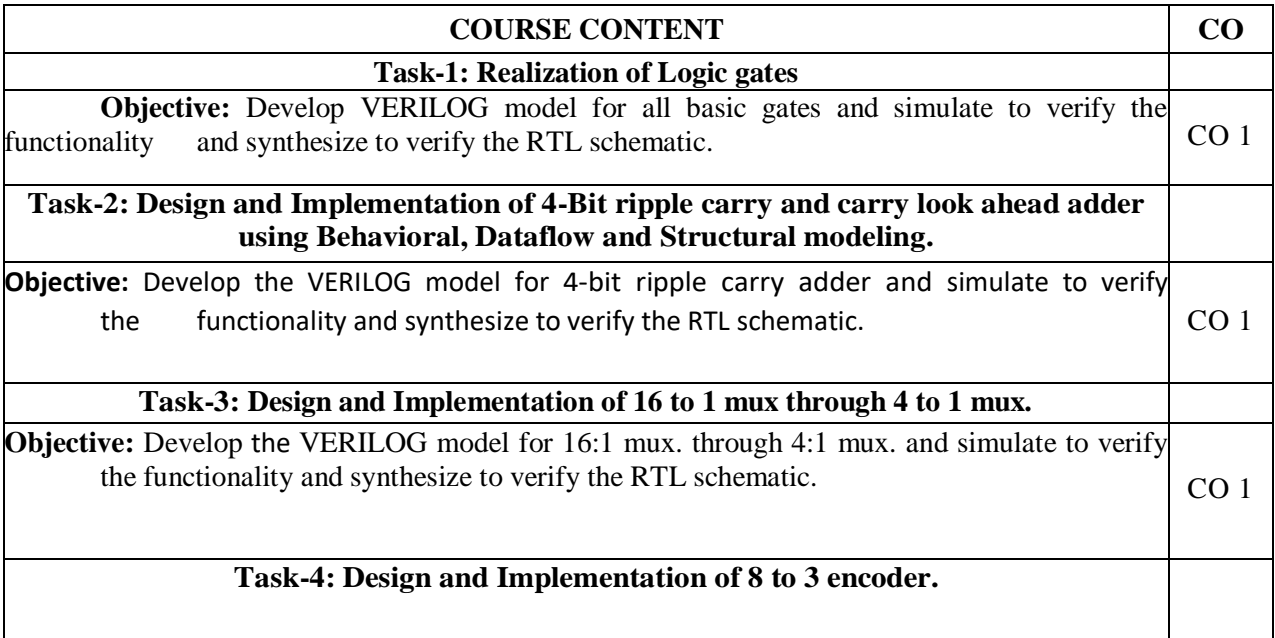

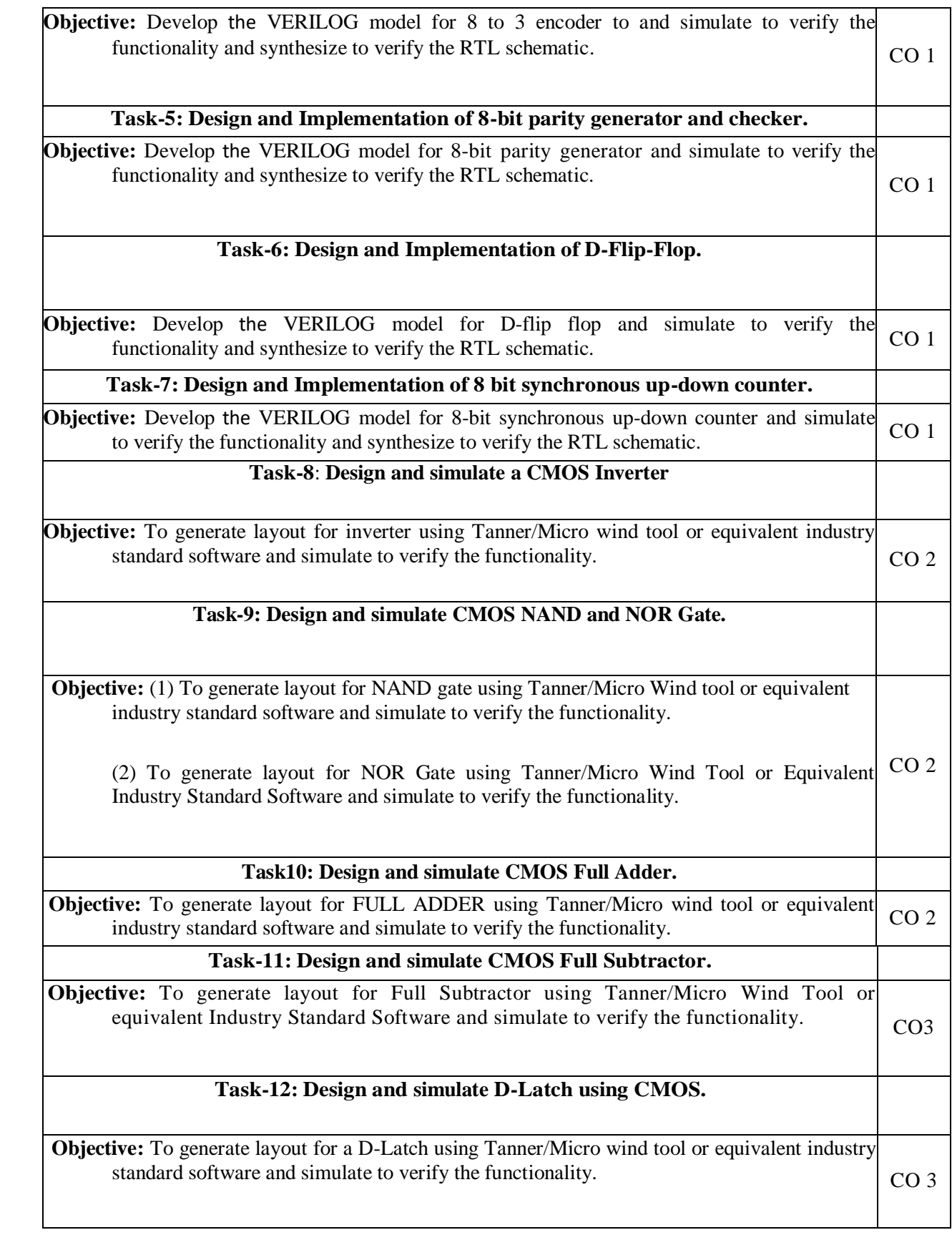

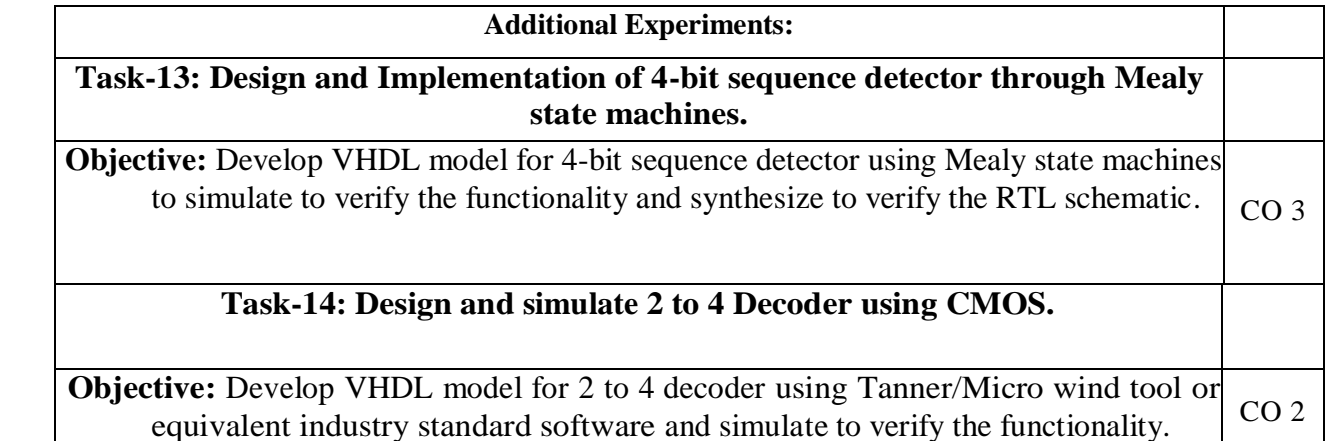

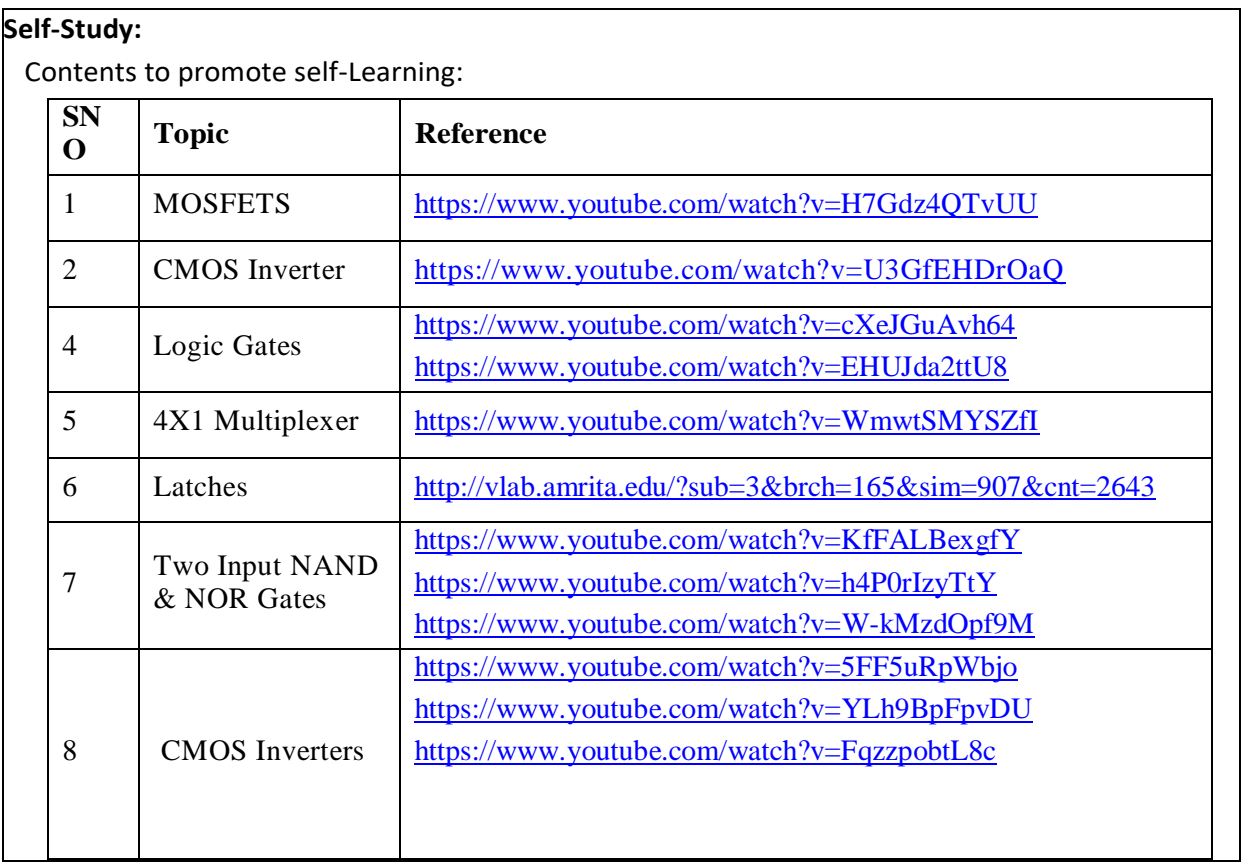

# **Text Book(s):**

- 1. KamranEshraghian, Eshraghian Douglas and A. Pucknell, "Essentials of VLSI circuits and systems", PHI, 2013 edition.
- 2. K.Lal Kishore and V.S.V. Prabhakar, "VLSI Design", IK Publishers
- 3. Razavi, Design of Analog CMOS Integrated Circuits, Tata McGraw Hill Publications, 2002.

# **Reference Book(s):**

- 1. J.M. Rabaey, A. Chandrakasan and B. Nikolic, Digital Integrated Circuits- A Design Perspective, 2<sup>nd</sup> edition, PHI, 2003.
- 2. Weste, CMOS VLSI Design: A Circuits And Systems Perspective , 3<sup>rd</sup> edition, Pearson Education India, 2007.

## **Web References:**

1[. https://nptel.ac.in/courses/117/101/117101058/](https://nptel.ac.in/courses/117/101/117101058/) 2[.http://www.powershow.com/view/3d1876-](http://www.powershow.com/view/3d1876-Y2ViN/Design_Rules_EE213_VLSI_Design_Stick_Diagrams_VLSI_design_powerpoint_ppt_presentation) [Y2ViN/Design\\_Rules\\_EE213\\_VLSI\\_Design\\_Stick\\_Diagrams\\_](http://www.powershow.com/view/3d1876-Y2ViN/Design_Rules_EE213_VLSI_Design_Stick_Diagrams_VLSI_design_powerpoint_ppt_presentation) [VLSI\\_design\\_powerpoint\\_ppt](http://www.powershow.com/view/3d1876-Y2ViN/Design_Rules_EE213_VLSI_Design_Stick_Diagrams_VLSI_design_powerpoint_ppt_presentation) [\\_presentation](http://www.powershow.com/view/3d1876-Y2ViN/Design_Rules_EE213_VLSI_Design_Stick_Diagrams_VLSI_design_powerpoint_ppt_presentation) 3[.http://www.faadooengineers.com/threads/2274-VLSI-Tutorial-](http://www.faadooengineers.com/threads/2274-VLSI-Tutorial-Full-Detailed-EbookPresentation-amp-Lecture-Notes)[Full-Detailed-EbookPresentation-amp-Lecture-Notes](http://www.faadooengineers.com/threads/2274-VLSI-Tutorial-Full-Detailed-EbookPresentation-amp-Lecture-Notes)

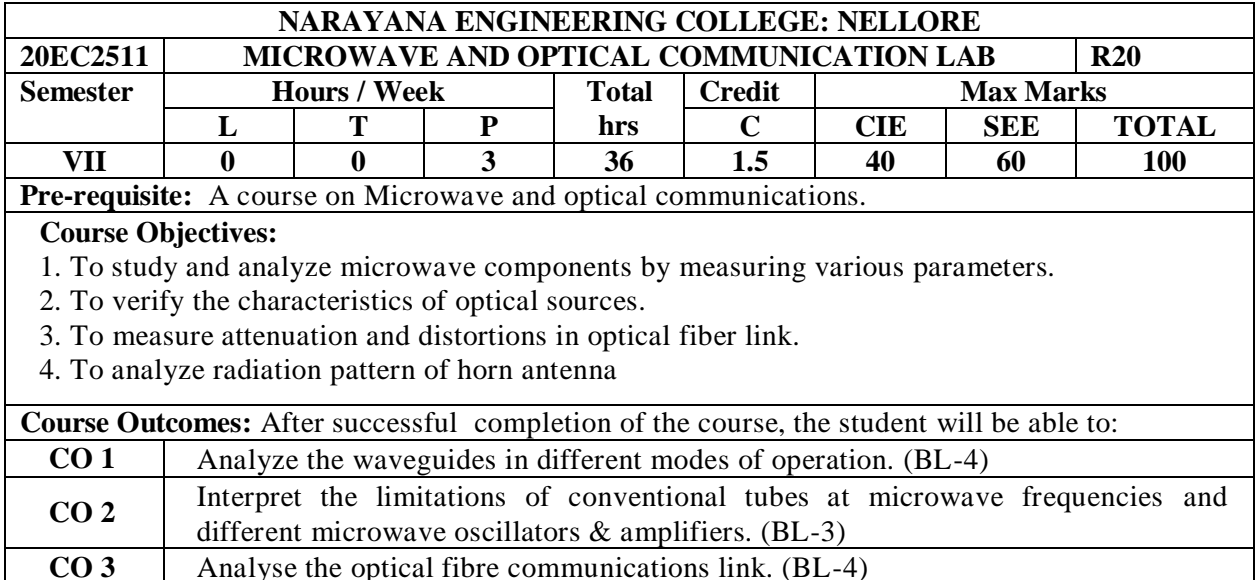

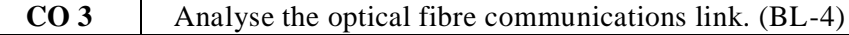

 $\overline{\mathsf{I}}$ 

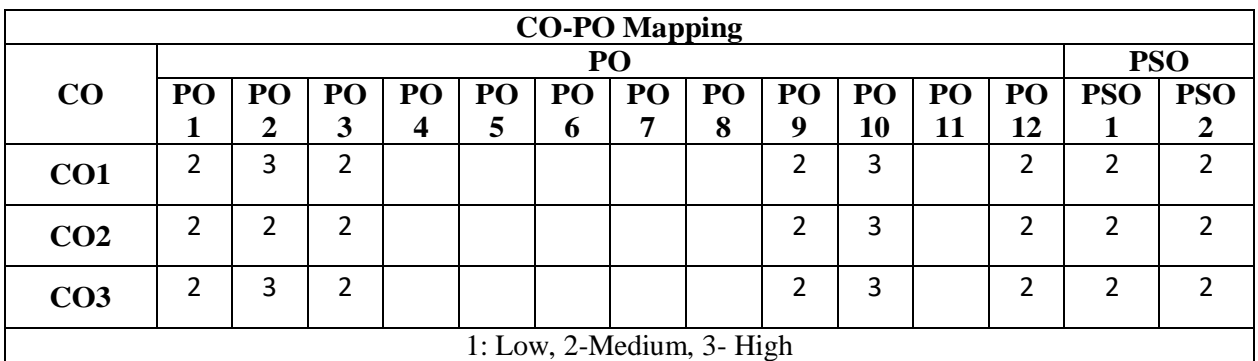

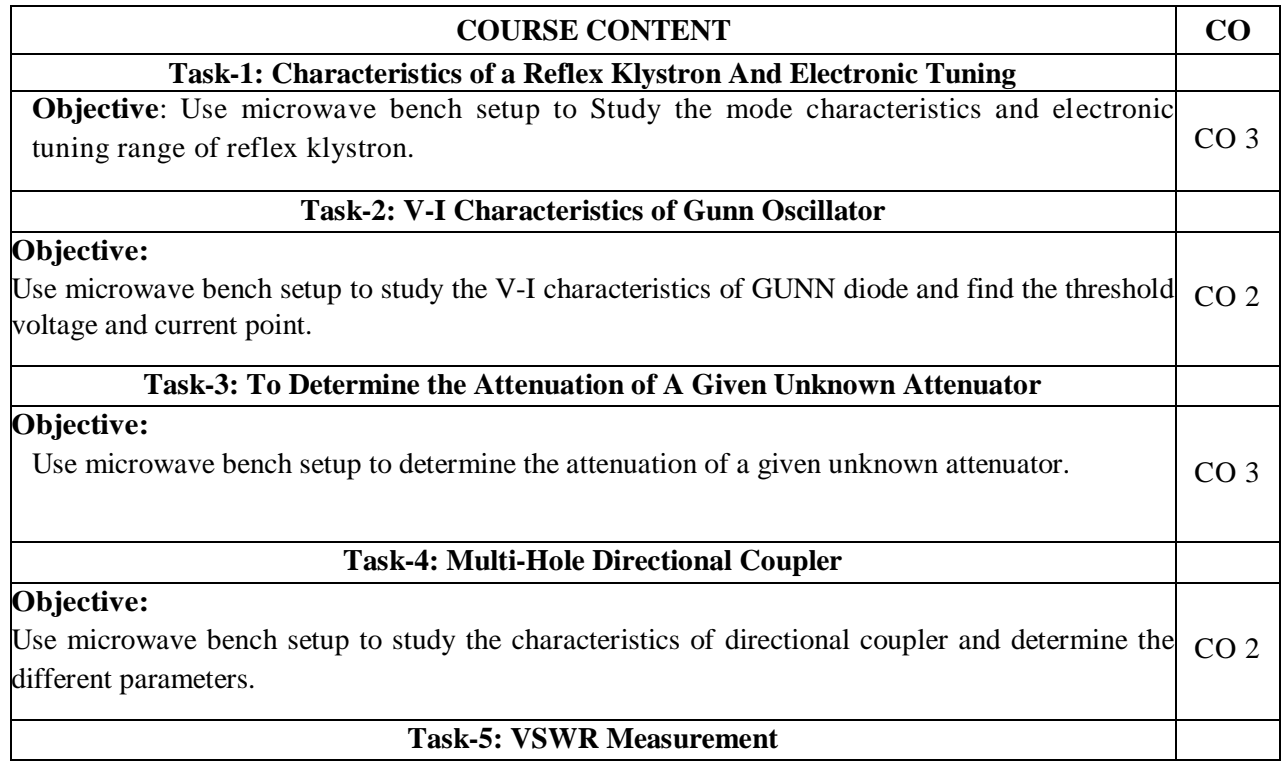

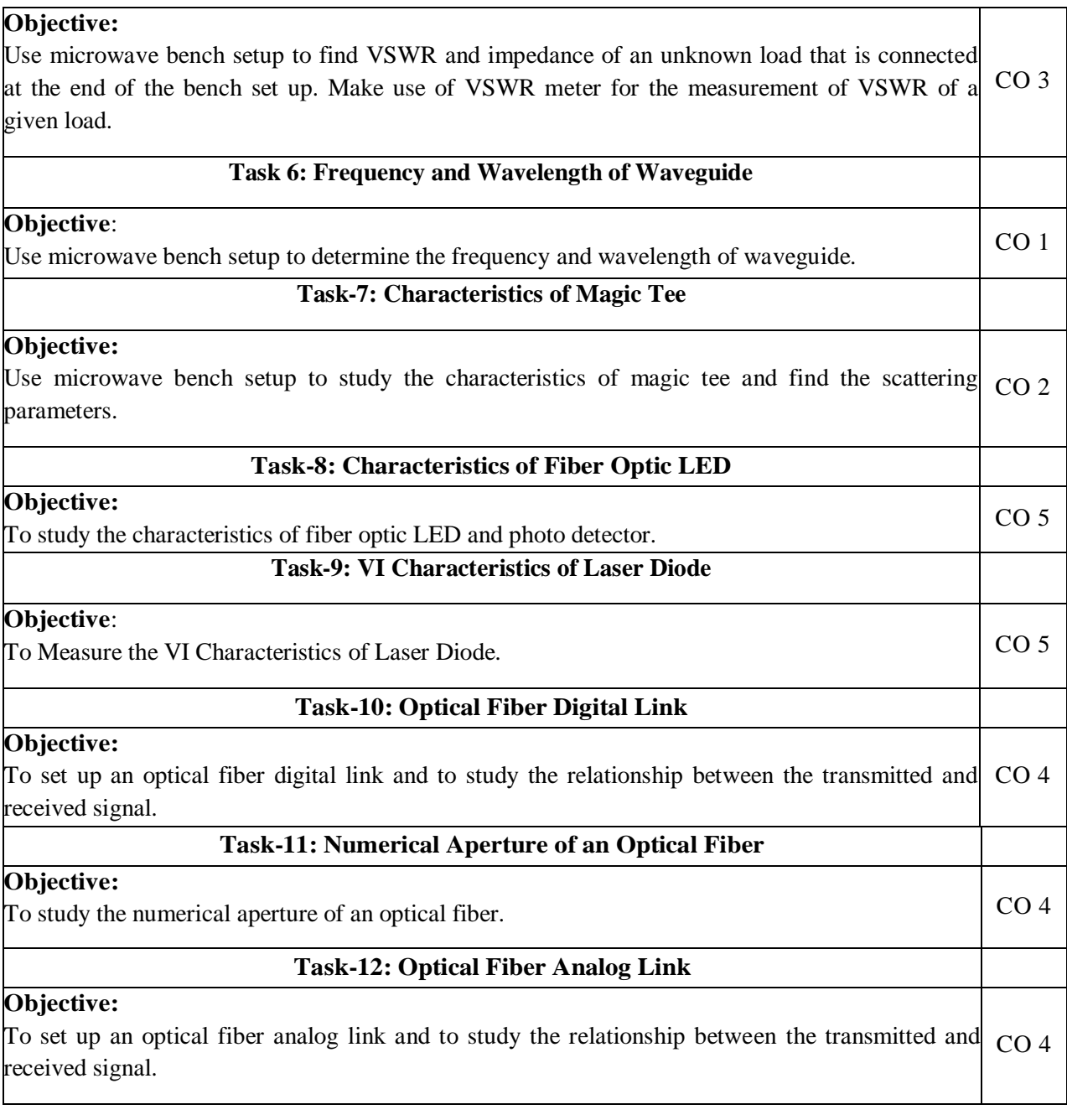

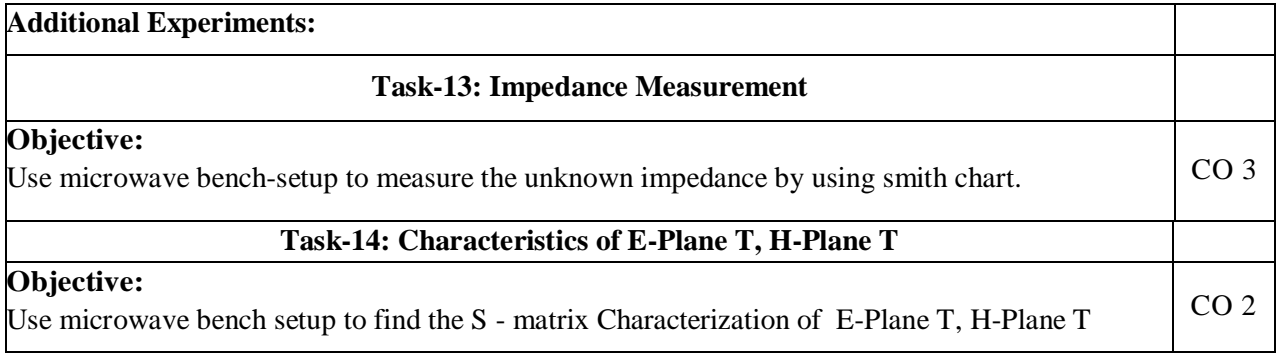

#### **Tools / Equipment Required:**

- 1.Regulated Klystron Power Supply 6 nos.
- 2. VSWR Meter 6 nos.
- 3. Milli/Micro Ammeters 10 nos.
- 4. Multi meters 10 nos.
- 5. CROs 8 nos.
- 6. GUNN Power Supply, Pin Moderator4 nos.
- 7. Relevant Microwave components –
- 8. Fiber Optic Analog Trainer based LED3 nos.
- 9. Fiber Optic Analog Trainer based laser2nos.
- 10. Fiber Optic Digital Trainer 1 no.
- 11. Fiber cables (Plastic, Glass)

#### **Virtual Labs:**

[https://www.iitk.ac.in/mimt\\_lab/vlab/index.php?pg=/theory&usr=&enc=](https://www.iitk.ac.in/mimt_lab/vlab/index.php?pg=/theory&usr=&enc) <http://vlab.amrita.edu/index.php?sub=59&brch=163> <http://vlab.amrita.edu/index.php?sub=59&brch=163>

#### **Self-Study:**

Contents to promote self-Learning:

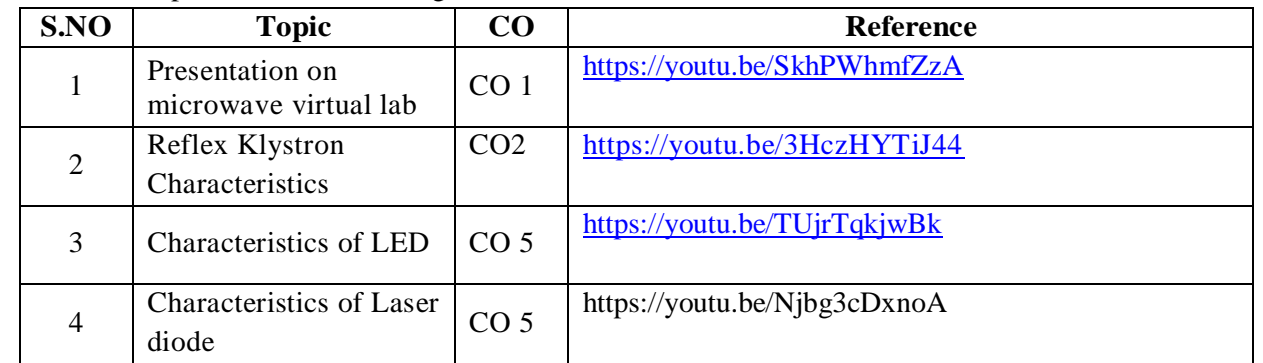

#### **Text Book(s):**

- 1. Microwave devices and Circuits-Samuel Y. Liao, Pearson, 3rd Edition, 2003.
- 2. Microwave principles-Herbert J.Reich, J.G. Skalnik, P.F. Ordung and H.L. Krauss, CBS publishers and distributors, New Delhi,2004
- 3. GerdKeiser, "OpticalFiberCommunication"McGraw-HillInternational, Singapore, 3<sup>rd</sup>ed., 2000
- 4. J.Senior,"OpticalCommunication,PrinciplesandPractice",PrenticeHallofIndia,1994

#### **Reference Book(s):**

- 1. Foundations for microwave engineering-R.E. Collin, IEEE press, John Wiley, 2ndedition, 2002
- 2. Microwave circuits and passive devices-M.L. Sisodia and G.S. Raghuvanshi,Wiley Eastern Ltd.,New age International publishers Ltd., 1995.
- 3. Microwave engineering passive circuits-Peter A. Rizzi, PHI, 1999.
- 4. Electronic and Radio Engineering-F.E. Terman, McGraw-Hill, 4th Edition, 1995
- 5. M. Ming-Kang Liu, "Principles and Applications of Optical Communications" ,TMH,2010.

# **Web References:**

- 1. [https://www.tutorialspoint.com/microwave\\_engineering/index.htm](https://www.tutorialspoint.com/microwave_engineering/index.htm)
- 2. [https://www.tutorialspoint.com/principles\\_of\\_communication/principles\\_of\\_optical\\_fibe](https://www.tutorialspoint.com/principles_of_communication/principles_of_optical_fiber_communications.htm) [r\\_communications.htm](https://www.tutorialspoint.com/principles_of_communication/principles_of_optical_fiber_communications.htm)
- 3. <https://nptel.ac.in/courses/108103141>
- 4. <https://youtu.be/SkhPWhmfZzA>
- 5. <https://youtu.be/3HczHYTiJ44>
- 6. <https://youtu.be/TUjrTqkjwBk>
- 7. https://youtu.be/Njbg3cDxnoA